https://ntrs.nasa.gov/search.jsp?R=196600 26802 2020-03-16T20:28:44+00:00Z

# THEORETICAL CHEMISTRY INSTITUTE THE UNIVERSITY OF WISCONSER

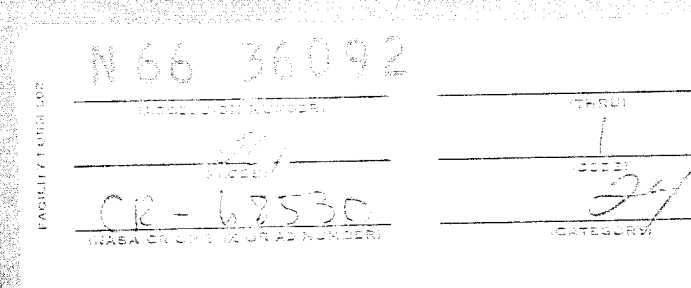

THE APPLICATION OF PERTURBATION THE NY TOWARD THE DETERMINATION

OF MOLECULAR ENERGIES AND PROPERTIES

Ъv

Robert L. Matcha

WIS-761-129

 $\frac{1}{\sqrt{2}}$ 

15 October, 1965

DRA RABOL V ODAR

""""""

Part 1

**MADISON, WISCONSIN** 

CEST PRICE(3) Summ Hard copy (HC) Microfiche (MF)

## **THE APPLICATION OF PERTURBATION THEORY** TOWARD **THE DETERMINATION O\_ MOLECUIAR** ENERGIES **AND PROPERTIES\***

**e\_**

ù.

C

\_4

by

\_ober\_ L. **Hatcha**

**University** of **Wisconsin Theoretical Chemistry** Institute **Madison\_ Wisconsin**  $36092$ 

#### **ABSTRACT**

**The** ground state energy of the **hydrogen** molecule is **accurately** determined with the **aid** of Rayleigh **Schroedinger** perturbation theory, treating the electronic interaction **as a** perturbation to the remaining **Hamiltonian. Techniques are** developed for evaluating integrals **containing zeroth** order **He+wave** functions. A generalized **Hylleraas variational method** is **used** to **determine wave functions beyond zeroth** order.

**The perturbation** energy through fifth order **at** the **equilibrium separation is** found to **be** comparable in **accuracy** to the **most accurate** variational calculations.

\* This research was supported in part by the National Aeronautics and Space Administration Grant NsG-275-62.

 $\mathbf{i}$ 

#### **ACKNOWLEDGEMENTS**

I would like to express my sincere thanks to the following people for their help in the completion of this thesis:

Professor Joseph C. Hirschfelder whose scientific achievements have been a constant source of inspiration. I consider it an honor and privilege to have worked under his supervision.

Professor W. Byers-Brown who has been very closely associated with this work. His enthusiasm, encouragement, and detailed criticisms have been greatly appreciated.

Professor Saul T. Epstein who has provided several valuable suggestions.

William D. Lyon who helped check certain of the derivations. Peter J. Bertoncini, Drs. William J. Meath and Margaret L. Benston for many stimulating discussions.

Dr. Stuart E. Lovell, the Theoretical Chemistry Institute computing staff, and the consultants of the University of Wisconsin Numerical Analysis Laboratory for their help with the computational aspects.

The National Aeronautics and Space Administration for their financial support.

Mrs. Mary Wilson for her excellent job of typing the thesis. Mrs. Margie Heil, Gien Rasmussen and Vivian Zimdars for the reproduction of the thesis and Michael Stein for the drawing of the figures.

My wife Sharon for her encouragement and patience.

### LIST OF FIGURES

**FIGURE 1** Variation with R of the Perturbation 102 **Energy Order Through**  $\epsilon_3$ **.** Here  $E(1) = E_0 + E_1 + E_2 + E_3$ 

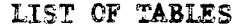

 $\begin{array}{c} \rule{0pt}{2.5ex} \rule{0pt}{2.5ex} \rule{0$ 

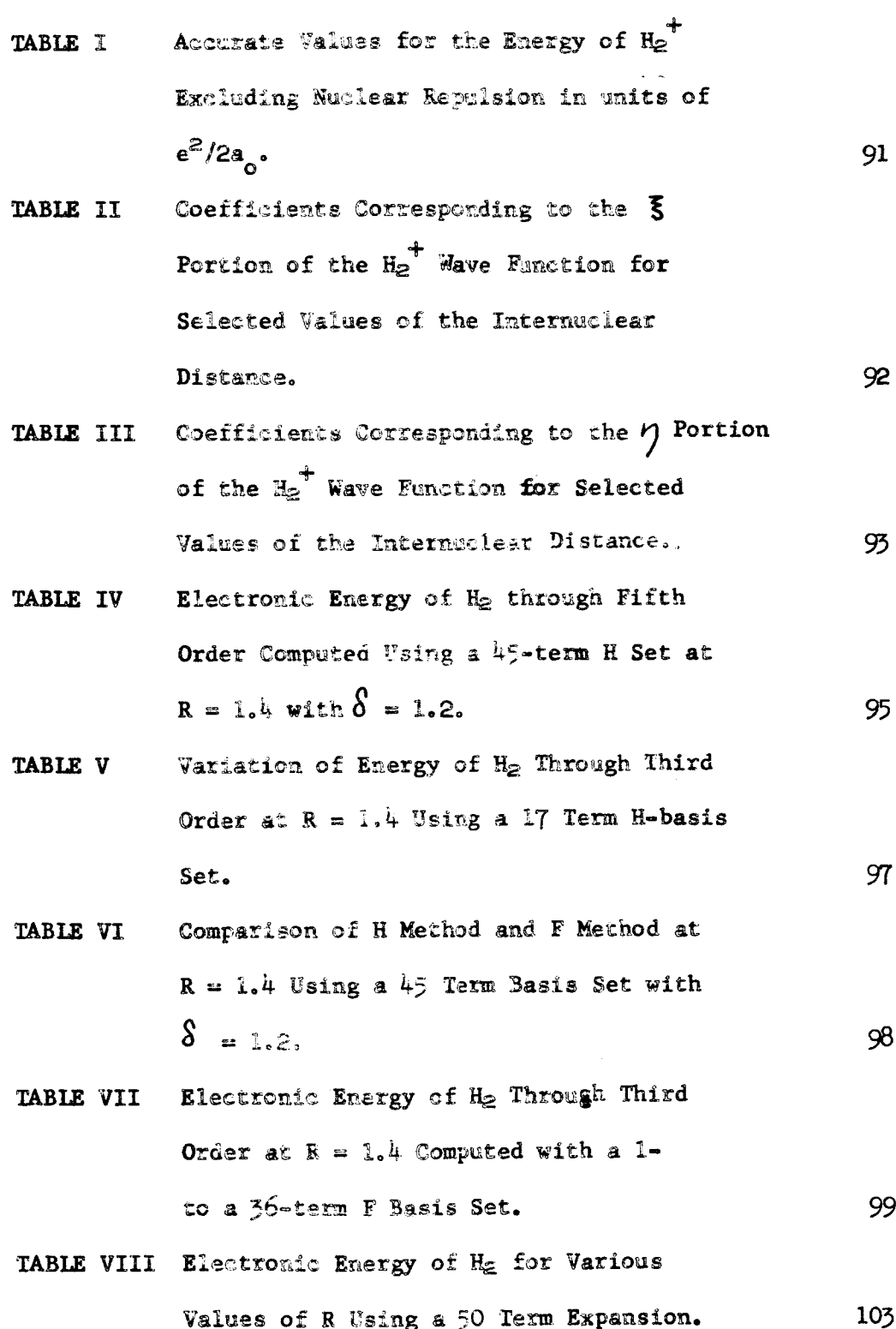

iv

# LIST OF TABLES (cont'd)

 $\mathcal{L}$ 

 $\mathcal{L}^{(1)}$  .  $\bullet$ 

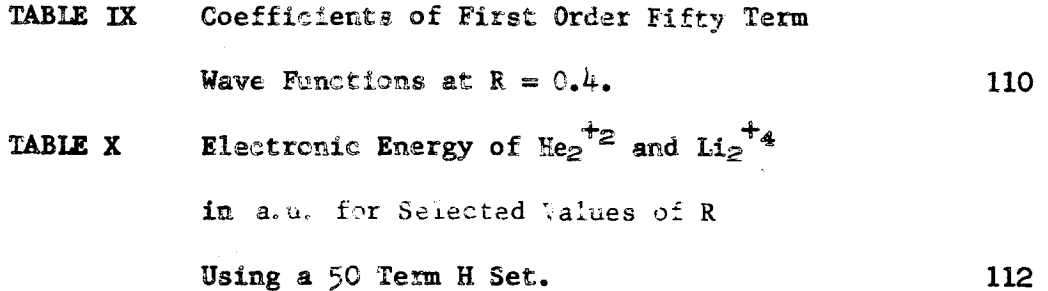

 $\overline{\mathbf{v}}$ 

## TABLE OF CONTENTS

 $\begin{array}{c} \frac{1}{2} & \frac{1}{2} \\ \frac{1}{2} & \frac{1}{2} \end{array}$ 

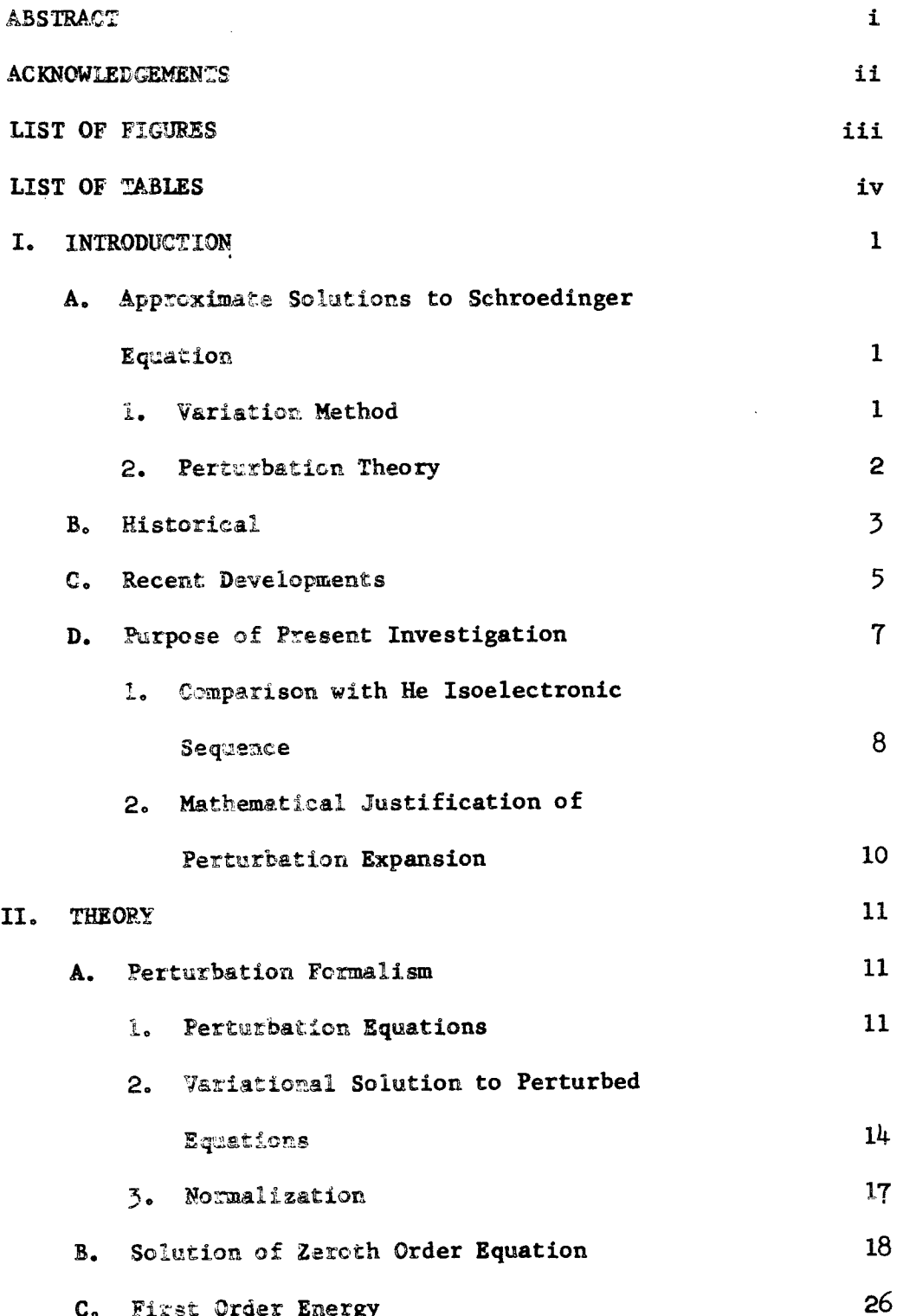

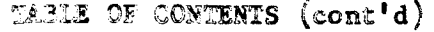

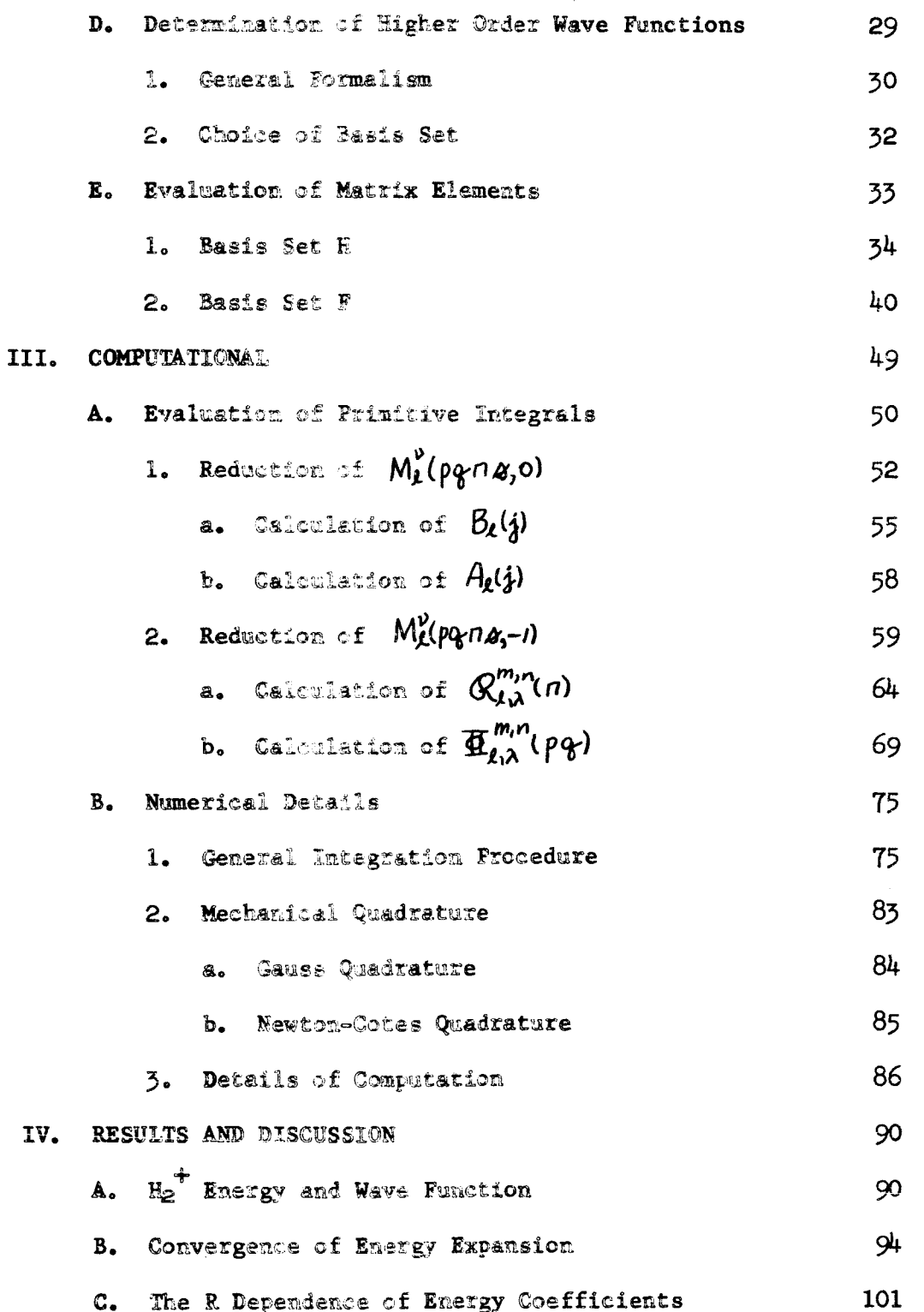

# TABLE OF **CONTENTS** (cont<sup>'d</sup>)

4

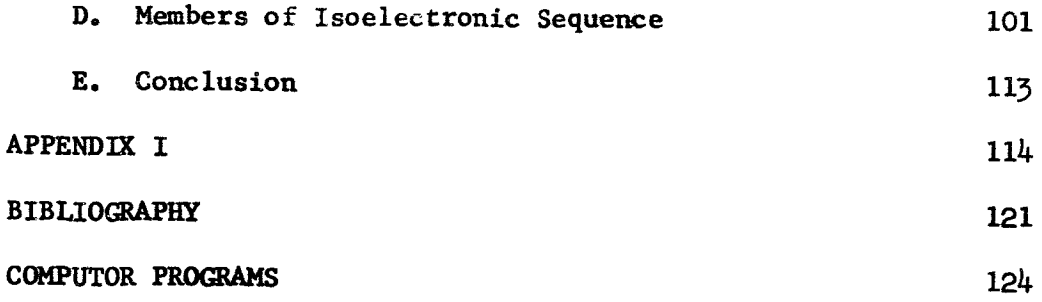

#### CHAPTER I

#### INTRODUCTION

In principle, the time-independent Schroedinger equation combined with the Pauli exclusion principle is capable of describing most molecular systems. In practice, mathematical difficulties associated with its solution have, until quite recently, been practically insurmountable. The changing complexion of the problem is attributable to the rapid development of high speed electronic eomputors.

## A. Approximate Solutions to Schroedinger Equation

Various approximate methods for the solution of the Schroedinger equation have been devised. These may be divided roughly into two broad categories: the variational method and perturbation theory.

#### 1. Variation Method

The variational method depends upon the fact that the expression

$$
\widetilde{E} = \frac{\langle \Psi | H | \Psi \rangle}{\langle \Psi | \Psi \rangle}
$$
\n(1.A-1)

where

h ° **. °**

$$
\langle \varphi | H | \varphi \rangle = \int d\tau \, \varphi^* \, \varphi d\tau \qquad (I.A.-2)
$$

is an upper limit to the lowest eigenvaiue or ground state solution  $\mathbb{E}\hskip 1pt_{\rm o}$  . Thus, one can substitute a trial functio  $\mathcal{L}(\alpha,\beta,\dots,\delta)$  into Eq. (I.A-1) and minimize  $\widetilde{E}$  with respect to each of the parameters  $\mathcal{A}_j/\mathcal{B}_i$ ....  $\mathcal{S}_j$  to get an approximation to E<sub>c</sub>

2. Perturbation Theory

1. According to the perturbation method, the Hamiltoni H is regarded as consisting of an unperturbed Hamiltonian  $H_{0}$ , whose solution is ideally known, and a perturbation  $\lambda V=H-H_0$ . The energy and wavefunction are expanded in a power series in  $\boldsymbol{\lambda}$  ,

$$
E = \epsilon_{o} + \lambda \epsilon_{1} + \lambda^{2} \epsilon_{2} + \cdots
$$
 (I.A-3)

$$
\Psi = \psi_o + \lambda \psi_i + \lambda^2 \psi_i + \cdots \qquad (I.A-4)
$$

and substituted into the Schroedinger equation. The parameter  $\lambda$ may or may not have physical significance; its essential role is defining the various orders of perturbation. If physically insignificant, it is eventually replaced by unity.

Collecting in powers of  $\lambda$  and equating the coefficient of each individual power to zero results in the Rayleigh Schroedinger perturbation equations:

$$
\mathcal{H}_{o}\mathcal{V}_{o}=\mathcal{E}_{o}\mathcal{V}_{o}
$$
 (I.A-5)

$$
(\mu_o - \epsilon_o) \psi_i = -(\nabla - \epsilon_i) \psi_o \tag{I.A-6}
$$

th with the general n order equation given by

i °

$$
(H_{o}-E_{o})\psi_{n}=-(V-E_{1})\psi_{n-1}+\sum_{k=2}^{N}E_{k}\psi_{n-k} \quad (I.A-7)
$$

Ideally, the solutions to the zeroth order equation are known exactly.

#### B. Historical

Quantum mechanical perturbation theory was originally 2 developed by Schroedinger in the last of a series of thre papers in 1926. Many early attempts were made to apply perturbation theory to atomic and molecular energy calculations, but these were limited by a lack of adequate computational techniques.

One of the earlier and more successful examples of its application to atomic systems was the classic work of Hylleraas<sup>3</sup>. Using the reciprocal of the nuclear charge,  $1/Z$ , as an expansion

parameter, he determined an energy for He through third order which was in error by less than . OleV.

Perturbation theory was first applied to molecules by Heitler and London4 in their famous calculation on the hydrogen molecule. Their zeroth order wave function for the singlet ground state was given by

$$
\psi = \mathcal{U}_{\mathbf{a}}(t) \mathcal{U}_{\mathbf{b}}(2) + \mathcal{U}_{\mathbf{a}}(2) \mathcal{U}_{\mathbf{b}}(t) \qquad (I.B-1)
$$

4

w o

where  $u_a$  represents a is orbital on nucleus  $a$ . With the aid of degenerate perturbation theory, they showed that this function was correct in the limit of infinite separation. Using the electronic repulsion as a perturbation, they determined a dissociation energy of  $3.14$  eV, which is in error by approximately  $1.6$  eV.

The Heitler-London calculation was ideally suited to describing the hydrogen molecule at large separation since the corresponding zeroth order wavefunction dissociated to the exact solution. A perturbation calculation which gave the 5 correct solution in the limit of small  $\,$  R  $\,$  was that of Coulso His zeroth order wave function was given by

$$
\chi(t) \chi(z) = [U_{\alpha}(t) + U_{\beta}(t)] [U_{\alpha}(t) + U_{\beta}(t)] \qquad (I.B-2)
$$

where the molecular orbital  $\chi$ (i) is a good approximation to the  $H_2^+$  eigenfunction. Using the electronic repulsion as a perturbation, he determined a dissociation energy of 2.581 eV.

o

In general, the results of the molecular energy calculations were not particularly encouraging. It was apparent that the perturbation treatment would have to be extended to higher orders before accurate energies could be obtained. This extension, however, was precluded by the lack of high speed computors and adequate molecular integration techniques.

On the other hand, the variation method was demonstrably 6 capable of high accuracy. James and Coolidge performed a variational calculation on  $H_2$  using a wave function which explicitly contained the interelectronic separation  $r_{12}$ . The dissociation energy they obtained was in error by less than 0.02 eV. Thus, primary emphasis was placed on the variational method for determining molecular energies.

#### C. Recent Developments

A rejuvenation of interest in perturbation calculations has been sparked by recent new developments in perturbation theory. Among these developments are improved methods for determining the perturbed wavefunctions. The classical method of solving for the first order wave function is to expand it in

5

terms of a complete set of zeroth order functions. However, as shown by Dalgarno and Lewis<sup>7</sup>, a closed form solution may often be determined by substituting

$$
\psi_1 = F \psi_0 \tag{1.0-1}
$$

 $\mathbf{o}$   $\mathbf{e}$   $\mathbf{e}$ 

into the first order equation, Eq.  $(L.A-6)$ , leading to a new differential equation for F which is often more easily solved than the original equation. For problems in which the perturbation is not separable, such as  $1/r_{12}$ , there has been increased awareness of the fact that satisfactory results for high order wave function and energies can be determined using 3 a variational technique such as that developed by Hylleraas. It is also possible to combine the Dalgarno form of the wavefunction with the Hylleraas principle. These techniques are detailed in Chapter II.

The recent perturbation calculations have been primarily 8 on atomic systems. Many of these are outgrowths of Hylleraas He calculation. Scherr and Knight 9 have extended his calculation to  $15<sup>th</sup>$  order in the energy and obtained results comparable in accuracy to the best variational calculations. Linderberg<sup>10</sup> and Coulson<sup>11</sup> have solved the Hartree Fock equation of He through third order also using I/Z as an expansion parameter. Hall and Rees<sup>12</sup> have treated diatomic hydrides using

L

hydrogenic atomic orbitals as zeroth order wavefunctions.

#### D. Purpose of Present Investigation

Recent calculations on the hydrogen molecule ion have demonstrated that highly accurate values for molecular energies can be obtained using perturbation theory. See Appendix I. Motivated by these results we have determined the ground state energy of  $H_2$ , treating the electronic interaction as a per turbation to the remaining Hamiltonian. The energy expansion is extended to a high enough order to give results comparable to the most accurate variational calculations. The first order wave function is determined by using the Hylleraas variational principle which states that

$$
\widetilde{\mathcal{E}}_2 \geqslant \mathcal{E}_2 \tag{I.D-1}
$$

where

with the trial functions  $\mathcal{H}_l$  being arbitrary. The proof of  $\widetilde{\epsilon}_{1} = \langle \widetilde{\psi}_{1} | (H_{0}-\epsilon_{0}) | \widetilde{\psi}_{1} \rangle + 2 \langle \widetilde{\psi}_{1} | \nu - \epsilon_{1} | \psi_{0} \rangle$  $(T.D-2)$ this principle and extensions to higher orders are given in Chapter II.

Two types of basis sets are used in the expansion of the trial function. One is of the Dalgarno form, Eq. (I.D-1), and 6 the other is similar to the James and Coolidge trial functio A comparison of the two basis sets is given in Chapter IV.

The unperturbed wave function is taken to be the product of two hydrogen molecule ion wavefunctions with the spin portion factored out and neglected. Since the solutions of the hydrogen molecule ion wave equation are known in analytic, but not closed, form, efficient procedures for evaluating integrals containing the  $H_2^+$  functions are difficult to obtain. Such procedures, however, are essential to the calculation.

## 1. Comparison with He Isoelectronic Sequence

The present calculation is very similar to the He calculation of Hylleraas. In order to compare the two calculations, we consider the Schroedinger equation for hydrogen like molecules omitting internuclear repulsion:

 $\left\{\sum_{i=1}^{2}\left[-\frac{v_i^2}{2}-Z\left(\frac{1}{n_{a_i}}+\frac{1}{n_{b_i}}\right)\right]+\frac{1}{n_{a_2}}\right\}\Psi(R)=E(R)\Psi(R)(1.B-3)$ 

Here, E is the electronic energy,  $r_{12}$  is the distance between the two electrons,  $r_{ai}$  is the distance from nucleus a to electron i, and Z is the charge on either nucleus.

8

Equation  $(I.D-3)$  is expressed in atomic units where the unit of length is the bohr (0.52917/A), the unit of energy the hartre  $(27.20974eV)$ , and the unit of charge, that of the electron,  $e^-$ .

Scaling the electronic coordinates by a factor Z allows us to write Eq.  $(I.D-3)$  as follows:

$$
\left[\sum_{i=1}^{T} \left(-\frac{\nabla_{i}^{2}}{2} - \frac{1}{\Pi'_{a_{i}}} - \frac{1}{\Pi'_{b_{i}}}\right) + \frac{1}{\mathcal{Z}\Pi_{12}}\right] \Psi(R')
$$
\n
$$
= \frac{E(R')}{Z^{2}} \Psi(R')
$$
\n(1.0-4)

where  $R'=\bar{z}R$  with  $\eta'_{a_k}$ ,  $\eta'_{b_i}$  and  $\eta'_{i_k}$  defined in an analogous manner. Expanding E/Z<sup>2</sup> in inverse powers of Z<sub>2</sub> give

$$
\frac{\mathcal{E}(\mathcal{R}')}{\mathcal{Z}^2} = \epsilon_o(\mathcal{R}') + \frac{1}{\mathcal{Z}} \epsilon_i(\mathcal{R}') + \frac{1}{\mathcal{Z}^2} \epsilon_g(\mathcal{R}') + \cdots
$$
 (I.D-5)

Following Hylleraas, we expand the He energy W in the form

$$
\frac{W}{\bar{z}^2} = \omega_o + \frac{1}{\bar{z}} \omega_1 + \frac{1}{\bar{z}^2} \omega_2 + \cdots \qquad (I.D.6)
$$

where  $\overline{z}$  is the charge on the He nucleus. The essenti difference between the two expansions Eq.(1.D-5) - (1.D-6) is in the  $z$  dependence of the energy coefficients. The  $\mathbf{e}_{\mathbf{n}}$  ar functions of R' and hence implicit functions of Z *,* while,in contrast, the  $\omega_n$  are independent of Z.

In the limit of small R, the electronic energy of the hydrogen molecule becomes equal to that of helium, thus;

$$
\mathcal{E}(\mathsf{o}) = \mathsf{W} \tag{1.0-7}
$$

t Noting that  $\mathcal{I} = \mathcal{I}$  , we find

$$
\mathcal{L}_n = \frac{\omega_n}{2^{n-2}} \tag{1.5-8}
$$

## 2. Mathematical Justification of Perturbation Exoansion

The question arises as to whether there is any mathematical justification for the energy expansion, Eq.  $(I.D - 5)$ . The answer is found in the important theorem by Rellich<sup>13</sup>, which states that the Rayleigh-Schroedinger perturbation series converges for sufficiently small values of the expansion parameter if the unperturbed Hamiltonian is selfadjoint and if two constants, a and b can be found such that  $\mathcal{V} \mathcal{V}$  and  $\mathcal{H} \mathcal{V}$  satisfy the inequality

$$
\langle V\psi_{y}V\psi\rangle \leq a \langle H_{o}\psi_{y}H_{o}\psi\rangle + b \langle \psi_{y}\psi\rangle
$$
 (I.D-9)

for all functions  $\quad$  in the domain of  $_{\textrm{\scriptsize{H}}}$  . Kat  $14$ has shown that this theorem is satisfied for atoms and molecules if the perturbation V is the electron repulsion part of the total potential.

#### CHAPTER II

#### IHECRN

The method used in the present investigation of determining the ground state energy of  $H_2$  by treating the electronic repulsion energy as a perturbation to the remaining Hamiltonian is by no means original. The very first quantum mechanical calculations on this system were of a similar nature. However, none of the earlier calculations were carried out to a high enough order to actually determine the rate of convergence of the energy expansion. Unless the energy coefficients are calculated to at least third order, erroneous conclusions may be reached concerning the convergence of the series. In this chapter, the formalism required for a highly accurate determination of expansion coefficients is developed. Many of the equations are similar to those of Scherr and Knight since this problem has much in common with theirs.

#### A. Perturbation Formalism

In this section, the usual Rayieigh Schrodinger perturbation equations are derived and the generalized Hylleraas variational th method for determining the n order perturbation wavefunction is discussed.

1. Perturbation Equations

As shown in the introduction, the hydrogen wave equation

ii

may be put into the form

$$
\left[\sum_{i=1}^{2}\left(-\frac{\overline{V}_{i}^{2}}{2}-\frac{1}{\overline{P}_{i}^{2}}-\frac{1}{\overline{P}_{i}^{2}}\right)+\frac{1}{2\,\overline{P}_{i}^{2}}\right]\Psi(\overline{K})=\frac{E}{z^{2}}\left(\overline{R}'\right)\Psi(\overline{K}). \quad (II.A-1)
$$

Now, identifying  $1/n'_{i2}$  as a perturbation,

$$
V = \frac{1}{\prod_{i=1}^k} \qquad \qquad (II.A-2)
$$

to the zeroth order Hamiltonian

$$
H_o = \sum_{i=1}^{Z} \left( -\frac{V_i^2}{2} - \frac{1}{n_{a_i}} - \frac{1}{n_{\delta_i}} \right)
$$
 (II.A-3)

allows us to write Eq. (II.A-1) in the form

$$
(\mathcal{H}_0 + \frac{1}{\mathcal{I}} V) \mathcal{L} = \frac{E}{\mathcal{I}^2} \mathcal{L} \qquad (II.A-4)
$$

Let us assume that  $\mathcal{\dot{L}}$  and  $\frac{\mathcal{L}}{\mathcal{Z}^2}$  may be expanded in inverse powers of Z :

$$
\Psi = \Psi_0 + \frac{1}{z} \Psi_1 + \frac{1}{z^2} \Psi_2 + \cdots
$$
 (II.A-5)

and

$$
\frac{E}{z^2} = E_o + \frac{1}{z} E_j + \frac{1}{z^2} E_{2} + \cdots
$$
 (II.A-6)

 $12<sup>°</sup>$ 

Substituting these power series expansions into Eq. (II.A-4), and ordering in powers of l/Z, results in the expression

$$
H'_{o} \psi_{o} + \frac{1}{2} (H'_{o} \psi_{+} + \nu' \psi_{o})
$$
  
+  $\frac{1}{2^{2}} (H'_{o} \psi_{2} + \nu' \psi_{, -} \xi_{2} \psi_{o}) + \cdots$  (II.A-7)

where  $H_o' = H_o - \epsilon_o$  and  $V = V - \epsilon_{\textit{i}}$ .

If this series is properly convergent, in order for it to equal zero for all values of l/Z, the coefficients of powers of I/Z must vanish separately. Equating the coefficients to zero leads to the Rayleigh Schrodinger Perturbation equations:

$$
\mathcal{H}_o^{\prime \prime} \mathcal{L}_o = O \tag{II.A-8}
$$

$$
H_0' \psi_1 + V' \psi_0 = O
$$
 (II.A-9)

$$
H_o' \psi_2' + V' \psi_1 - \psi_2 \psi_0 = 0 \qquad (II.A-10)
$$

and in general

$$
H_0' V_n + V' V_{n-1} - \sum_{k=2}^{n} \epsilon_k V_{n-k} = 0
$$
 (II.A-11)

## 2. Variational Solution to Perturbed Equations.

The first order wave function,  $\psi$ , may be determined by using the variational principle developed by Hylleraas. He pointed out that

$$
\widetilde{\epsilon}_2 \geqslant \epsilon_2 \tag{II.A-12}
$$

\_4

where

$$
\widetilde{\mathcal{E}_2} = \langle \widetilde{\psi}, \mid (H_o - \mathcal{E}_o) | \widetilde{\psi} \rangle + 2 \langle \widetilde{\psi}, \mid \sqrt{\psi} \rangle \text{ (II.A-13)}
$$
\nand  $\widetilde{\psi}$  is arbitrary. We can prove this principle by

substituting

$$
\widetilde{\psi}_t = \psi_t + \delta \widetilde{\psi}_t \qquad (II.A-14)
$$

into Eq. (II.A-13) giving

$$
\widetilde{\epsilon}_{2} - \epsilon_{2} = 2 \langle \delta \widetilde{\psi} | (H_{0} - \epsilon_{0}) \psi_{+} \nu \psi_{0} \rangle
$$
  
+  $\langle \delta \widetilde{\psi} | (H_{0} - \epsilon_{0}) \delta \widetilde{\psi} \rangle$  (II.A-15)

The term in  $\delta$  vanishes because of Eq. (II.A-9) and the term in  $\phi$  is positive because  $\mathbb{F}_{\!\mathcal{O}}$  is the lowest eigenvalue of  $\mathbb{F}_{\!\mathcal{O}}$ 

Variational principles for the higher order corrections may be determined conveniently using the method of Scherr and Knight. We substitute the perturbation expansions for  $\Psi$  and E into the variational expression

 $\langle \tilde{\varphi} | H | \tilde{\varphi} \rangle - E \langle \tilde{\varphi} | \tilde{\varphi} \rangle$  > 0  $(TI.A-16)$ 

and order in inverse powers of Z resulting in

 $\cdot$ 

 $\langle \psi_c | H_0| \psi_b \rangle + \frac{1}{7} [2 \langle \psi_c | H_0| \psi_b \rangle + 2 \langle \psi_d | \psi_l | \psi_b \rangle ]$ +  $\frac{1}{72}$   $[\langle \tilde{\psi}, |H_0'|\tilde{\psi}, \rangle + 2 \langle \tilde{\psi}|V'|\tilde{\psi} \rangle$  $- \epsilon$ ,  $\langle \psi_{\circ} | \psi_{\circ} \rangle$ (II.A-17) $+ \frac{1}{2^3}\left\{2\left\langle \frac{\sqrt{6}}{2}\right|H_{0}'\left|\frac{\sqrt{6}}{2}\right\rangle + 2\left\langle \frac{\sqrt{6}}{2}\right|V'\left|\frac{\sqrt{6}}{6}\right\rangle \right.$  $+\langle \widetilde{\psi_1} | \psi' | \widetilde{\psi_1} \rangle - 2 \epsilon, \langle \widetilde{\psi_1} | \widetilde{\psi_2} \rangle - \epsilon, \langle \widetilde{\psi_2} | \widetilde{\psi_2} \rangle$  $H_{\frac{1}{24}}$   $\left[ \langle \psi_2 | H_0 | \psi_2 \rangle + 2 \langle \psi_2 | V' | \psi_1 \rangle - 2 \epsilon \langle \psi_1 | \psi_2 \rangle \right]$  $-\frac{1}{2}\langle\widetilde{\psi_{1}}|\widetilde{\psi_{1}}\rangle-2\epsilon_{3}\langle\widetilde{\psi_{0}}|\widetilde{\psi_{1}}\rangle-\epsilon_{4}\langle\widetilde{\psi_{0}}|\widetilde{\psi_{0}}\rangle]+\gamma_{0}$ 

Assuming that we know the exact solution to the zeroth order equation the coefficient of  $Z^O$  vanishes by Eq. (II.A-8) and that of  $1/Z$  by Eq. (II.A-9). Now, if we let  $Z$  go infinity, the coefficient of  $z^{-2}$  becomes dominant leading the variational expression

$$
\widetilde{\mathcal{C}_2}\langle\psi_0|\psi_0\rangle = \langle\widetilde{\psi_1}\mid\mu_0'\mid\widetilde{\psi_1}\rangle + 2\langle\widetilde{\psi_1}\mid\mathcal{V}'|\psi_0\rangle \quad (II.A-18)
$$

with  $\widetilde{\mathcal{C}}_2 \geq \mathcal{C}_2$  . Similarly, if  $\mathcal{C}_1$  is known exactly, the coefficients of  $z^{-3}$  and  $z^{-2}$  vanish and the coefficien  $z^{-4}$  becomes dominant giving

$$
\widetilde{\epsilon}_{4} \langle \psi_{0} | \psi_{0} \rangle = \langle \widetilde{\psi_{2}} | H_{0}^{\prime} | \widetilde{\psi_{2}} \rangle + 2 \langle \widetilde{\psi_{1}} | \mathcal{V}^{\prime} | \psi_{1} \rangle
$$
\n
$$
- 2 \epsilon_{2} \langle \psi_{0} | \widetilde{\psi_{2}} \rangle - \epsilon_{2} \langle \psi_{1} | \psi_{1} \rangle + 2 \epsilon_{3} \langle \psi_{0} | \psi_{1} \rangle \quad (II.A-19)
$$
\n
$$
- \epsilon_{4} \langle \psi_{0} | \psi_{0} \rangle
$$

with

$$
\widetilde{\epsilon_4} \geqslant \epsilon_4 \tag{II.A-20}
$$

Minimization of  $\mathcal{A}$  results in an approximation to In general

 $16'$ 

$$
\widetilde{\epsilon}_{2n} \langle \psi_o | \psi_o \rangle = \langle \widetilde{\psi}_n | \psi_o' | \widetilde{\psi}_n \rangle + 2 \langle \widetilde{\psi}_n | \sqrt{\psi_{n-1}} \rangle
$$
  
- 
$$
\sum_{p=2}^{2n-1} \epsilon_p \sum_{i=n-p}^{n} \langle \psi_i | \psi_{2n-p-i} \rangle
$$
<sup>(II.A-21)</sup>

with

$$
\widetilde{\mathcal{E}}_{2n} \geqslant \mathcal{E}_{2n} \tag{II.A-22}
$$

and

$$
\mathcal{L}_{2n+1} \langle \psi_o | \psi_o \rangle = \langle \widetilde{\psi_n} | \mathcal{V}' | \widetilde{\psi_n} \rangle
$$
\n
$$
- \sum_{p=2}^{2N} \mathcal{L}_{p} \sum_{i=N+1-p}^{N} \langle \psi_i | \psi_{2N+1-p-i} \rangle \qquad (II.A-23)
$$

where terms with negative indices are ignored. From these equations, it is clear that the energy through order can be obtained knowing the wavefunction through nth order.

3. Normalization

Normalization conditions are required to completely specify the wavefunction. We require that both the total wavefunction  $\Psi$  and the zeroth order function  $\psi$  be

normalized to unity. This leads to the following condition on the various orders of perturbed wave functions:

$$
\sum_{k=0}^{n} \langle \psi_k | \psi_{n-k} \rangle = o \quad n = 1, 2, \cdots \quad (II.A-24)
$$

#### B. Solution of Zeroth Order Equation

Since the variational expressions (Eqs. (II.A-18) - (II.A-23) for determining the higher order corrections to the wave function depend upon an exact knowledge of the zeroth order function, the solution of the zeroth order equation must be determined with a high degree of accuracy. A primary source of error in the earlier calculations mentioned in the introduction was the use of inaccurate zeroth order wavefunctions. We have expended considerable time and effort in an attempt to completely eliminate this error.

Consider the zeroth order perturbation equation

$$
\mathcal{H}_o \psi_o = \epsilon_o \psi_o \tag{II.B-1}
$$

where

$$
H_o = \sum_{\ell=1}^{2} \left( -\frac{\overline{Y_c}^2}{2} - \frac{1}{\overline{P_{q_c}}} - \frac{1}{\overline{P_{b_i}}}\right) \qquad (II.B-2)
$$

 $18$ 

Letting  $\psi_{\sigma} = \chi(u) \chi(z)$  leads to two equations of the form

$$
\left(-\frac{\nabla^2}{2} - \frac{1}{n_a} - \frac{1}{n_b}\right) \chi = W\chi \qquad (II.B-3)
$$

where  $r_a$  and  $r_b$  are the distances from the two nuclei and  $W = \subseteq$  . Equation (II.B-3) is the Schrodinger equation  $\sim$  17 for the hydrogen-molecule ion. Burrau first pointed out that this equation is separable in confocal elliptic coordinate  $\boldsymbol{\xi}$ ,  $\gamma$  and  $\varphi$  . The coordinates  $\zeta$  and  $\gamma$  are given by the equations

$$
\hat{\xi} = \frac{\Gamma a + \Gamma b}{\mathcal{R}}, \qquad \gamma = \frac{\Gamma a - \Gamma b}{\mathcal{R}} \qquad (II.B-4)
$$

and  $\bm{\varphi}$  is the angle about the internuclear axis. The rang of the variable  $S$  is from I to  $\infty$  while  $\prime\prime$  goes from -i to 1 .

Inverting Eqs. (II.B-4)leads to the relationships

$$
\Pi_{a} = \frac{R}{2} \left( \xi + \eta \right) , \ \Pi_{b} = \frac{R}{2} \left( \xi - \eta \right) \qquad (II.B-5)
$$

Thus

$$
\frac{1}{\eta_{\alpha}} + \frac{1}{\eta_{\beta}} = \frac{2}{\beta} \left[ \frac{1}{\xi + \eta} + \frac{1}{\xi - \eta} \right]
$$
\n(II.B-6)\n
$$
= \frac{4}{\beta} \frac{\xi}{\xi + \eta^{2}}
$$

The Laplacian in confocal elliptic coordinates is given by

$$
\nabla^{2} = \frac{4}{R^{2}(\xi^{2}-\eta^{2})} \left\{ \frac{\partial}{\partial \xi} \left[ (\xi^{2}-i) \frac{\partial}{\partial \xi} \right] + \frac{\partial}{\partial \eta} \left[ (1-\eta^{2}) \frac{\partial}{\partial \eta} \right] + \frac{\partial}{\partial \varphi} \left[ \frac{\xi^{2}-\eta^{2}}{(\xi^{2}-i)(1-\eta^{2})} \frac{\partial}{\partial \varphi} \right] \right\}
$$
  
+  $\frac{\partial}{\partial \varphi} \left[ \frac{\xi^{2}-\eta^{2}}{(\xi^{2}-i)(1-\eta^{2})} \frac{\partial}{\partial \varphi} \right] \right\}$  (II.B-7)

Substituting Eqs. (II.B-6) and (II.B-7) into Eq. (II.B-3) and multiplying by

$$
\frac{\mathcal{R}^2}{4} \left( \xi^2 - \eta^2 \right)
$$

gives

$$
\frac{\partial}{\partial \xi} \left[ \left( \xi^2 - i \right) \frac{\partial \chi}{\partial \xi} \right] + \frac{\partial}{\partial \eta} \left[ \left( i - j^2 \right) \frac{\partial \chi}{\partial \eta} \right] + \left( \frac{i}{\xi^2 - i} + \frac{1}{i - j^2} \right) \frac{\partial^2 \chi}{\partial \varphi^2} + \left[ \frac{R^2 w \left( \xi^2 - j^2 \right)}{4} + 2R \xi \right] \chi = 0
$$
\n(II. B-8)

 $\chi(\xi, \eta, \varphi)$  by the It is seen that by replacing product function

$$
\psi(\xi, \eta, \varphi) = \Xi(\xi) \mathcal{H}(\eta) \Phi(\varphi) \qquad (\text{II.B-9})
$$

Eq. (II.B-8) is separable into the three one-dimensional equations:

 $20^\circ$ 

18

$$
\frac{d^2\Phi}{d\varphi^2} = -m^2\Phi
$$
 (II.B-10)

$$
\frac{d}{d\eta} (1-\eta^2) \frac{dH}{d\eta} + \left[ -C + \rho^2 \eta^2 - \frac{m^2}{1-m^2} \right] H = 0
$$
\n(II.B-11)

and

$$
\frac{d}{d\xi} \left( \xi^2 - i \right) d\frac{1}{2} + [C + 2R\xi - \rho^2 \xi^2 - \frac{m^2}{\xi^2} ] \frac{14}{2} = O \text{ (II.B-12)}
$$

where  $\mathcal{C} = -\div\mathcal{C}$  W and C is a separation constant  $\overline{\phantom{a}}$ The solution of the familiar  $\varphi$  equation is

$$
\Phi(q) = e^{\pm im\varphi} \qquad mc_0, 1, 2, \cdots \qquad (II.B-13)
$$

19 To determine a solution to Eq. (II.B-II), following Hylleraas, we expand the function H in terms of the associated Legendre Polynomials:

$$
P_{\ell}^{(m)}(\gamma) = (1-\gamma^2)^{\frac{(m)}{2}} \frac{d^{(m)}}{d\gamma} \int_{\mathbb{R}}^{\mathbb{R}} (\gamma) \qquad (II. B-14)
$$

where the Legendre Polynomial  $\mathcal{P}_{\ell}$  is defined by

$$
P_{\ell}(\eta) = \frac{1}{2^{n} n!} \frac{d^{\ell}}{dX_{\ell}} / \left(1 - \chi^{2}\right)^{\ell}
$$
 (II.B-15)

The expansion of H takes the form

$$
H = \sum_{\ell=1}^{\infty} f_{\ell} P_{\ell}^{1m}(\eta)
$$
 (II.B-16)

where the coefficients  $f_{\ell}$  are constants. Substituting this expression into Eq, (II.B-II) and simplifying with the aid of the differential equation

$$
(1-\eta^2) \frac{d^2 f_e^{(m)}}{d \eta^2}(\eta) - 2 \eta \frac{d f_e^{(m)}}{d \eta}(\eta)
$$
  
+  $\{ l(l+1) - \frac{m^2}{l-\eta^2} \} \frac{f_e^{(m)}}{f_e}(\eta) = 0$  (II.B-17)

we obtain

$$
\sum_{\ell=|m|}^{\infty} f_{\ell} \left\{ \left( e^{2} \gamma^{2} - C - \ell(l+1) \right\} \right. \big| \left. \right/ \left( \frac{|m|}{\gamma} \right) \right| = O \qquad (II. B-18)
$$

By successively applying the recursion formula

$$
\eta P_{\ell}^{(m)}(\eta) = \frac{(\ell + (m\ell)}{2\ell + 1} P_{\ell-1}^{(m\ell)}(\eta) + \frac{(\ell - (m\ell + 1)}{2\ell + 1} P_{\ell+1}^{(m\ell)}(\eta) \qquad (II.B-19)
$$

Eq. (II.B-18) becomes a simple series in the functions whose coefficients must vanish due to the orthogonality of these functions. We thus obtain a three term recursion relation

$$
u_{\ell} f_{\ell+2} - v_{\ell} f_{\ell} + \omega_{\ell} f_{\ell-2} = 0 \qquad (II.B-20)
$$

with

$$
\mathcal{U}_{l} = \frac{(\ell - (m_l + 1)(\ell - (m_l))}{(2 \ell - 3) (2 \ell - 1)} \rho^{2}
$$
 (II.B-21)

$$
\omega_{\ell} = \frac{(\ell + l m + 2)(\ell + l m + 1)}{(2\ell + 3)(2\ell + 5)} \rho^{2}
$$
 (II.B-22)

and

 $\sim$ 

$$
U_{\mathbf{A}} = R(\ell+1) + C - \rho^2 \left\{ \frac{(\ell - (m)+1)(\ell + (m)+1)}{(2\ell+1)(2\ell+3)} + \frac{(\ell - (m))(\ell + (m))}{(2\ell-1)(2\ell+1)} \right\}
$$
\n(II.B-23)

It follows from Eq. (II.B-20) that

$$
Q_{\ell} = \frac{f_{\ell}}{f_{\ell-2}}
$$
 (II.B-24)

where  $\mathcal{Q}_i$  is the continued fraction

$$
Q_{\ell} = \frac{\omega_{\ell}}{v_{\ell} - u_{\ell} Q_{\ell+2}} = \frac{\omega_{\ell}}{v_{\ell}} - \frac{u_{\ell} \omega_{\ell+2}}{v_{\ell+2} - u_{\ell+1} \omega_{\ell+1}} \frac{(11.8-25)}{(11.8-25)}
$$

The roots of Eq. (II.B-24) for a given  $\beta$  and m are the eigenvalues C .

The solution to the  $\overrightarrow{H}$  equation proceeds in a similar

20 fashion, It has been discussed by Jaffe and his derivation sketched by Bates, Ledsham. and Stewart. The solution is expressed in the form

$$
\Xi(\xi) = (\xi^2 \cdot)^{m/z} (\xi + \iota)^{\sigma} exp(-\ell \xi) \sum_{\ell} g_{\ell} \left(\frac{\xi - \iota}{\xi + \iota}\right)^{\ell} \quad (II. B-26)
$$

where

$$
\sigma = \frac{R}{\rho} - m - 1 \tag{II.B-27}
$$

Substituting this expression into Eq. (II.B-12) leads to a three-term recurrence relation for the g's :

$$
\alpha_t \quad g_{t+1} - \beta_t \quad g_t + \delta_t \quad g_{t-1} = 0
$$
 (II.B-28)

where

$$
\alpha_t = (t+1)(t+m+1) \qquad (\text{II.B-29})
$$

$$
\beta_{t} = 2t^{2} + (4\rho - 2\sigma)t - c - \rho^{2} - 2\rho\sigma - (m+1)(m+0) \quad (II.B-30)
$$

and

$$
\delta_t = (t - 1 - \sigma)(t - 1 - \sigma - m)
$$
 (II.B-31)

 $24 -$ 

#### It follows that

$$
\frac{\partial t}{\partial \tau_{-1}} = F_{\tau}
$$
 (II.B-32)

where  $F_t$  is the continued fraction

$$
F_{\tau} = \frac{\gamma_{\tau}}{\beta_{\tau}} \frac{\alpha_{\tau} \gamma_{\tau+1}}{\beta_{\tau+1}} - \frac{\alpha_{\tau+1} \gamma_{\tau+2}}{\beta_{\tau+2}} \tag{II.B-33}
$$

whose roots for a given  $\rho$ , m, and C are the eigenvalues The relationship, Eq.  $(II.B-27)$ , is then used to determine R and hence  $W$  .

Bates, Ledsham and Stewart have tabulated ground state solutions to the  $H_2^+$  equation for a large number of R's. Unfortunately, their calculation is accurate to only five places in the energy. We estimate a minimum of nine place accuracy is necessary to completely eliminate any errors which might result from the use of an inaccurate zeroth order wavefunction. Therefore, we have written a program which is capable of this + accuracy and have used it to evaluate the  $\rm\,H_{2}^{}$  energy for selected values of R. In Tables I, II, and III, we have listed the energy to nine significant figures along with accurate values for the parameters  $\sigma, \rho$ , C, h, and f. Only the ground state solution, where  $m = 0$ , has been tabulated.

## C. First Order Energy

The first order energy is determined from the expression

$$
\epsilon_{1} = \langle \psi_{0} | \psi | \psi_{0} \rangle \qquad (II.C-1)
$$

Substituting for  $\frac{2}{6}$  and noting that in confocal elliptic coordinates,

$$
\partial' \overline{c} = \frac{R^3}{8} (\xi^2 - \eta^2) dV
$$

where

$$
dV = d\xi d\eta d\varphi
$$

we find

$$
\mathcal{E}_{1} = \frac{R^{6}}{64} \int_{0}^{2\pi} d\varphi_{1} \int_{0}^{2\pi} d\varphi_{2} \int_{1}^{a} d\xi_{1} \int_{0}^{a} d\xi_{2} \int_{-1}^{a} d\eta_{1} \int_{-1}^{a} d\eta_{2} e^{-2\beta(\xi_{1} + \xi_{2})}
$$

$$
\times \left[ \sum_{\ell,\ell=0}^{\infty} f_{\ell} f_{\ell}^{'} P_{\ell}(\eta,) P_{\ell}(\eta,)\right]^{2}
$$

$$
\int_{\ell_1} \int_{-\infty}^{\infty} f_{\ell} \int_{\ell'} \left( \frac{\xi_{j-1}}{\xi_{j+1}} \right)^{\ell} \left( \frac{\xi_{j-1}}{\xi_{j+1}} \right)^{\ell'} \Big]^{2} \quad (II.C-2)
$$

$$
\times \frac{1}{\frac{1}{\sqrt{2}}}\left(\xi_{1}^{2}-\frac{1}{2}\right)\left(\xi_{2}^{2}-\frac{1}{2}\right)
$$

The evaluation of this integral is complicated by the presence of the factor  $1/r_{12}$  in the integrand, which must be expanded in a complete set of orthogonal polynomials, and by the complex functional form of the zeroth order wave function.

Since methods for evaluating integrals of the form

$$
G_{m,n}^{\mathcal{J},\kappa} = \iint dV_i \ dV_2 \ e^{-2 \int (\xi_i + \xi_2)} \xi_i^m \xi_i^n \eta_i^{\mathcal{J}} \eta_i^{\kappa} \frac{1}{\eta_i} \quad (II.c-3)
$$

are well-known, it was reasoned that if  $\psi$  could be expanded in a power series in  $\xi$  and  $\eta$  without loss in accuracy, the first order energy could be expressed in terms of the G's which could then be evaluated by any of a number of methods. This approach was attempted. The function  $\psi$  was first approximated 21 by a series of Chebyshev polynomials which was then ordered in powers of  $\xi$  and  $\eta$  resulting in:

$$
\psi_{0}(\xi, n) = e^{-\beta \xi} \sum_{n,m} C_{n} C_{m} \xi^{m} \eta^{n}
$$
 (II.C-4)

where  $C_n$  and  $C_m$  are expansion coefficients. This series was subsequently substituted into Eq. (II.C-I) leading to the expression for the first order energy

L\_\_'t'\_i+11 i\_t--I<,/ \_ /R r m\_ (II.C-5)
However, when this method was programmed, it was found that the sum in Eq. (II.C-5) took far too long to evaluate. This was due partly to the slow convergence of the sum and partly to the necessity of evaluating a large number of G's.

Searching for a more efficient approach, numerical integration scheme for determining  $\mathcal{L}_l$  was devised. Part of this scheme followed closely a method which Ruedenberg used for evaluating the G's. (We will not consider this approach in detail since it is a specific case of still a more general scheme which was consequently developed.) Using this numerical integration method, it was now possible to determine  $\epsilon_{i}$  quickly and efficiently. However, there was dissatisfaction in the fact that a separate program was needed for its determination.

The method which was eventually used for determining the first order energy was based on the development of a generalized procedure for determining the primitive integrals

$$
M_{2}^{\nu}(\rho_{\theta}\eta_{\lambda}\mu) = \iint d\zeta_{1} d\zeta_{2} (\xi_{1}^{2} - \eta_{1}^{2})^{-1} e^{-(2-\ell)x(\xi_{1} + \xi_{2})}
$$
  
\n
$$
\times \left\{ e^{-\varrho(\xi_{1} + \xi_{2})} [(\xi_{1} + i)(\xi_{2} + i)]^{\sigma} \left[ \sum_{n_{1}n_{1}}^{\infty} \int_{1}^{n_{1}} \int_{1}^{n_{1}} (\frac{\xi_{1} - i}{\xi_{1} + i})^{\eta} (\frac{\xi_{2} - i}{\xi_{2} + i}) \right]^{2}
$$
  
\n
$$
\times \left[ \sum_{n_{1}n_{1}}^{\infty} \int_{1}^{n_{1}} \int_{1}^{n_{1}} (\eta_{1}) \int_{1}^{n_{1}} (\eta_{2}) \right]^{2} \xi_{1}^{\rho} \xi_{2}^{\beta} \eta_{1}^{\rho} \eta_{2}^{\alpha} \eta_{2}^{\mu} \qquad (II.C-6)
$$
  
\n
$$
\times \left[ (\xi_{1}^{2} - i)(\xi_{2}^{2} - i)(1 - \eta_{1}^{2})(1 - \eta_{2}^{2}) \right]^{2/2} C_{0} \xi^{2} (\varrho_{1} - \varrho_{2})
$$

 $28<sup>1</sup>$ 

Note that the zeroth order wave function is incorporated into this definition. This fact is of key importance since it leads to extreme simplifications in the organization of the overall problem. One simplification is immediately obvious. The first order energy may be written trivially as

$$
6_{1} = M_{2}^{o} (2000,-1) - M_{2}^{o} (0020,-1) \qquad (II.C-7)
$$

The details of the evaluation of the primitive integrals are given in Chapter III.

At this point, it is convenient to give the expression for the zeroth order normalization integrals in terms of primitive integrals. We have

$$
\langle \psi_o | \psi_o \rangle = M_2^{\circ} (20000) - M_2^{\circ} (00200)
$$
 (II.C-8)

### D. Determination of Higher Order Wave Functions

In this section, generalized matrix equations for determining corrections to the zeroth order wave function are presented. Two possible choices of basis sets for substituting into these equations are considered.

## 1. General Formalism

The initial step in the determination of the high order corrections to the wavefunction is to expand them in terms of a complete set of basis functions  $\{ \mathcal{G}_i \}$ :

$$
\psi_n = \sum_i C_i^{(n)} \varphi_i \tag{II.D-1}
$$

Substitution of this expansion into the generalized  $n^{th}$  order variational expression, Eq. (II.A-2I), leads to the matrix equation:

$$
\widetilde{\epsilon}_{2N} = \mathcal{C}^{(n) +} \mathcal{H}' \mathcal{C}^{(n)} + 2 \mathcal{C}^{(n) +} \mathcal{V}' \mathcal{C}^{(n-1)} - \sum_{\rho=2}^{2n-1} \epsilon_{\rho} \sum_{i=n-\rho}^{n} \mathcal{C}^{(i) +} \mathcal{S} \mathcal{C}^{(2n-\rho-i)} \qquad (II.D-2)
$$

where

$$
(\mathbf{H}')_{ij} = \langle \varphi_i | \mathbf{H}'_0 | \varphi_j \rangle
$$
  

$$
\equiv \mathbf{H}_{ij} - \epsilon_s S_{ij}
$$
 (II.D-2)

$$
\left(\mathcal{S}\right)_{ij} = \left\langle \varphi_i \mid \varphi_j \right\rangle \equiv \mathcal{S}_{ij}
$$
 (II.D-4)

$$
(\mathbf{V}')_{ij} = \langle \varphi_i | \mathbf{V}' | \varphi_j \rangle \equiv V_{ij} - \epsilon, S_{ij} \quad \text{(II.D-5)}
$$
  

$$
(\mathbf{S} \mathbf{C}^{\omega})_{ij} = (\mathbf{C}^{\omega +} \mathbf{S})_{i}
$$
  

$$
= \langle \varphi_i | \psi \rangle \equiv N_{io} \quad \text{(II.D-6)}
$$

and

 $\ddot{\phantom{a}}$ 

$$
(\nabla'(\mathfrak{C}^{(0)})_t = (\mathfrak{C}^{(0)} + \mathfrak{V})_t = \langle \mathfrak{C}_t | \sqrt{|\mathfrak{C} \mathfrak{C}_t} | \mathfrak{C}_t \rangle
$$

$$
\equiv \bigvee_{\mathfrak{c}} \quad - \quad \in I \setminus \bigvee_{\mathfrak{c}} \quad \text{(II.D-7)}
$$

Partial differentiation of Eq.  $(II.D-2)$  with respect to the  $C^{(n)}$  results in the matrix equation:

$$
\mathbb{H}'\mathfrak{C}^{(n)} + \mathbb{V}'\mathfrak{C}^{(n-1)}
$$

$$
-\sum_{\rho=2}^{n-1} \mathcal{L}_{\rho} \mathcal{L}^{(n-\rho+1)}
$$
 (II.D-8)

 $\frac{1}{2}$  is non-singular, we may solve for the th n order coefficients:

$$
\mathcal{C}^{(n)} = \mathbb{H}^{\prime - 1} \mathbb{M}^{(n)}
$$
 (II.D-9)

where

$$
\mathbb{M}^{(n)} = -\mathbb{V}'\mathbb{C}^{(n-1)} + \sum_{\rho=2}^{n-1} \epsilon_{\rho} \mathbb{S} \mathbb{C}^{(n-\rho+1)} \qquad (II.D-10)
$$

The energy of order  $\,$  2n  $\,$  is determined by substituting Eq. (II.D-) into Eq. (II.D-2). To determine the Odd order energies we use the expression:

$$
E_{2N+1} = \mathbb{C}^{(n)+1} \mathbb{V} \mathbb{C}^{(n)} - \sum_{p=2}^{2N} E_p \sum_{i=n+1-p}^{n} \mathbb{C}^{+(i)} \mathbb{S} \mathbb{C}^{(2n+1-p-i)} \tag{II.D-11}
$$

The library subroutine Matinv was used to perform the matrix inversion in Eq. (II.D-9). It uses the Jordan method to reduce the matrix  $\mathbb M$  to the identity matrix  $\mathbb I$ . through a succession of elementary transformations. A search is made to maximize the pivot element, and rows are interchanged to put the pivot element on the diagonal. Equations (II.D-2) to (II.D-11), were programmed in general, allowing the determination of the energy coefficients to as high an order as desired.

### 2. Choice of Basis Set

Two types of basis sets  $\{ \mathsf{W}_t' \}$  have been investigate We refer to these as the H set and the F set and to thei use as the H method and the F method. Briefly, elemen

of the H set are composed of powers of confocal elliptic coordinates and  $r_{12}$  multiplied by an exponential factor. In the F set, the exponential is replaced by the zeroth order wave function. It is felt that the second choice has certain advantages over the first in perturbation calculations of this type. The equations relating to these particular choices are derived in the next two sections. Their relative merits are discussed in Chapter IV.

### E. Evaluation of Matrix Elements

A major advance in the treatment of the hydrogen molecule 23 was made by James and Coolidge when they introduced the interelectronic separation  $r_{12}$  explicitly into the variation function. Their trial function is given by

$$
Q_{\dot{t}} = (p_i q_i \Pi_i \mathcal{A}_i \mu_i) + (q_i p_i \mathcal{A}_i \Pi_i \mu_i) \qquad (\text{II.E-1})
$$

$$
\equiv h_t + h_t' \qquad (II.E-2)
$$

with

$$
(\rho g n \mathcal{A} \mu) = e^{-\alpha(\xi_1 + \xi_2)} \mathbf{g}_1^{\rho} \mathbf{g}_2^{\rho} \mathbf{g}_1^{\rho} \eta_2^{\mathcal{A}} \eta_2^{\mu}
$$
 (II.E-3)

# 1. Basis Set H

These functions are used in Eq. (II.D-i) as a basis set, the H set, for expanding the nth order wave functions. The matrix elements resulting from their substitution into the variational expressions for the higher order perturbation corrections must be expressed in terms of the primitive integral  $M_{\ell}^{\nu}$ .

34

The first element evaluated is  $H_{\hat{i},\hat{j}'}$  Expanding Eq. (II.D-3) with the use of Eq.  $(II.E-2)$  gives

$$
H_{\nu,j} = \langle h_i | H_o | h_j \rangle + \langle h_i | H_o | h_j' \rangle + \langle h_i | H_o | h_j \rangle + \langle h_i | H_o | h_j' \rangle
$$
 (II.E-4)

In the evaluation of  $\langle h|H_0|h'\rangle$ , the derivation of Kolos<sup>24</sup> and Roothaan who calculated accurate electronic wave functions for the hydrogen molecule by extending the work of James and Coolidge is followed closely. To begin with, consider the zeroth order Hamiltonian

$$
H_o = H_o^{(1)} + H_o^{(2)}
$$
 (II.E-5)

where

$$
\mu_o^{(i)} = -\frac{\nabla_i^2}{2} - \frac{1}{\eta_{a_i}} - \frac{1}{\eta_{b_i}}
$$
 (II.E-6)

Since the wave function is symmetric with respect to electrons one and two, the Hamiltonian, Eq. (II.E-5), may be written as

$$
H_o = 2 H_o^{(1)}
$$
 (II.E-7)

Thus:

$$
\langle h|H_{o}|h'\rangle = \langle pgn\phi\mu|H_{o}|p'q'n'a'\mu'\rangle
$$

$$
=\langle \rho g \pi \rho \mu | - \nabla_{i}^{2} - \frac{2}{n a_{i}} - \frac{2}{n b_{i}} \rho' q' \pi' \rho' \mu' \rangle
$$
\n(II.E-8)

The contribution of the Laplacian to the integral is given by:

$$
-\langle p_{\beta} n_{A} \mu | \nabla_{1}^{2} | p'_{\beta}^{\prime} n'_{A}^{\prime} \mu' \rangle
$$
  
=  $\int d \zeta_{2} q_{A}^{2} (2) q_{\beta}^{2} (2) q_{\beta}^{2} (2) \times \int d \zeta_{1} [\nabla_{1} \varphi_{p} n'_{A} (0) \Pi_{1}^{A} ]$   

$$
\times \int d \zeta_{1} [\nabla_{1} \varphi_{p} n^{(1)} \Pi_{12}^{A}] \cdot [\nabla_{1} \varphi_{p} n^{(1)} \Pi_{12}^{A}]
$$
  
(II.E-9)

 $\texttt{where}$ 

$$
\varphi_{\rho n}(\lambda) = e^{-\alpha \xi_i} \xi_i' \eta_i''
$$
 (II.E-10)

Let us denote the second integral in Eq. (II.E-9) by

$$
T = \int d\tau, \ \lbrack \ \vec{v}, \ \varphi_{\rho n} \circ \iota \circ \Pi_{12}^{\prime \prime} \cdot \rbrack + \lbrack \ \vec{v}, \varphi_{\rho' n} \circ \iota \circ \Pi_{12}^{\prime \prime} \rbrack \ \ \text{ (II.E-11)}
$$

Following Koios and Roothaam, the integral is transformed in the following manner:

$$
I = \int d\tau, \{ \left[ \overrightarrow{v}, \varphi_{pn}(i) \right] \cdot \left[ \overrightarrow{v}, \varphi_{p'n}, (i) \right] \Pi_{12}^{\mu+\mu'}
$$
  
+  $\varphi_{pn}(i) \varphi_{p'n}(i) \left[ \overrightarrow{v}, \Pi_{12}^{\mu} \right] \cdot \left[ \overrightarrow{v}, \Pi_{12}^{\mu'} \right]$   
+  $\left[ \varphi_{pn}(i) \overrightarrow{v}, \varphi_{p'n}(i) \right] \cdot \left[ \Pi_{12}^{\mu'} \overrightarrow{v}, \Pi_{12}^{\mu'} \right]$   
+  $\left[ \varphi_{pn}(i) \overrightarrow{v}, \varphi_{p'n}(i) \right] \cdot \left[ \Pi_{12}^{\mu} \overrightarrow{v}, \Pi_{12}^{\mu'} \right]$  (II.3-12)

$$
I = \int d\tau_{1} \{ \lfloor \vec{\nabla}_{i} \varphi_{pn}(i) \rfloor \cdot \lfloor \vec{\nabla}_{i} \varphi_{p'n}(i) \rfloor \pi_{12}^{\mu+\mu'}
$$
\n
$$
+ \mu_{1} \mu' \varphi_{pn}(i) \varphi_{p'n}(i) \Pi_{12}^{\mu+\mu'-2}
$$
\n
$$
+ (\mu_{1} \mu')^{-1} \lfloor \mu \varphi_{pn}(i) \vec{\nabla}_{i} \varphi_{p'n}(i) \Pi_{12}^{\mu+\mu'-2}
$$
\n
$$
+ (\mu_{1} \mu')^{-1} \lfloor \mu \varphi_{pn}(i) \vec{\nabla}_{i} \varphi_{p'n}(i) \Pi_{12}^{\mu+\mu'} \rfloor \} \qquad (II.E-13)
$$

 $36<sup>°</sup>$ 

By Green's theorem\_

°

$$
\int d\tau, \varphi_{\rho n}(i) \Pi_{12}^{\mu+\mu\prime} \nabla_{i}^{2} \varphi_{\rho' n'}(i) =
$$

$$
= \int d\,\tau_i \, \overrightarrow{\nabla}_i \, Q_{p'n'}(i) \cdot \overrightarrow{\nabla} (Q_{pn}(i) \, \Pi_{iz}^{\mu\nu\rho'}) \qquad (II.F-14)
$$

where the surface integral of  $C_{\rho_{\mathcal{C}}}$  (1)  $\pi''_{12}$   $\vec{\nabla} G_{\rho'_{\mathcal{C}}}$ , (1) vanishes. Application of this equation to I results in, after some manipulation\_

$$
T = \int d\tau, \quad \{ \mu\mu' C_{\rho_1}^{(1)} C_{\rho_2}^{(1)} C_{\rho_1}^{(1)} C_{\rho_2}^{(1)} C_{\rho_2}^{(1)} C_{\rho_
$$

This expression is valid for the cases where either  $\mu$  on  $\mu'$ equals zero. Where both parameters vanish the interpretation

$$
\frac{\mu}{\mu + \mu'} = \frac{\mu'}{\mu + \mu'} = \frac{1}{2}
$$
 (II.E-16)

is made. The other contribution to  $\zeta\,$   $\setminus\,$   $\downarrow\,$   $\downarrow\,$   $\downarrow\,$   $\zeta\,$   $\succ$   $\,$   $\downarrow\,$ simply evaluated. By Eq.  $(II.B-6)$ ,

$$
\langle h|-\frac{2}{\Pi_{a_{1}}}-\frac{2}{\Pi_{b_{1}}}|h'\rangle=-\frac{8}{\kappa}\langle h|\frac{\xi_{1}}{\xi_{1}^{2}-\eta_{1}^{2}}|h'\rangle
$$
\n
$$
\text{Combining Eqs. (II.E-17) and (II.E-15) and applying the formula for the Laplacian in confocal elliptic coordinates given in\nEq. (II.S-7) results in the final expression:\n
$$
\langle h|H_{o}|h'\rangle=-4\kappa^{-2}\left[\alpha^{2}\left[\mathcal{M}_{o}^{o}(\bar{\rho}+2,\bar{\gamma}\bar{\Pi}\bar{\lambda}\bar{\mu})\right]-\mathcal{M}_{o}^{o}(\bar{\rho}+2,\bar{\gamma}\bar{\Pi}\bar{\lambda}\bar{\mu})\right]-\mathcal{M}_{o}^{o}(\bar{\rho}-1,\bar{\gamma}\bar{\Pi}\bar{\lambda}\bar{\mu})]-2\alpha\left\{\frac{(\mu+\mu\rho')}{\mu}\left[\mathcal{M}_{o}^{o}(\bar{\rho}+1,\bar{\gamma}\bar{\Pi}\bar{\lambda}\bar{\mu})\right]-\mathcal{M}_{o}^{o}(\bar{\rho}-1,\bar{\gamma}\bar{\Pi}\bar{\lambda}\bar{\mu})\right]+2\mathcal{M}_{o}^{o}(\bar{\rho}+1,\bar{\gamma}\bar{\Pi}\bar{\lambda}\bar{\mu})\right\}
$$
\n
$$
+\mathbb{E}\left[\mathcal{L}_{o}\left(\frac{\mu}{\rho}+\frac{\mu}{\rho}\right)(\bar{\rho}+1)-\rho\rho'\right]\left[\mathcal{M}_{o}^{o}(\bar{\rho}\bar{\eta}\bar{\Pi}\bar{\lambda}\bar{\mu})\right]-\mathcal{M}_{o}^{o}(\bar{\rho}-2,\bar{\gamma}\bar{\Pi}\bar{\lambda}\bar{\mu})\right]-\mathcal{M}_{o}^{o}(\bar{\rho}\bar{\eta}\bar{\Pi}\bar{\lambda}\bar{\mu})
$$
\n
$$
-\mathcal{M}_{o}^{o}(\bar{\rho}-2,\bar{\gamma}\bar{\Pi}\bar{\lambda}\bar{\mu})]-\mathbb{E}\left(\frac{\mu'q+\mu_{q}g'}{\mu}(\bar{\gamma}+1)-qq'\right)
$$
\n
$$
\times\mathbb{E}\left[\mathcal{M}_{o}^{o}(\bar{\rho}\bar{\eta}\bar{\Pi}\bar{\lambda}\bar{\mu})-\mathcal{M}_{o}^{o}(\bar{\rho}\bar{\eta}\bar{\Pi}\bar{\lambda}\bar{\mu})\right]
$$
\n
$$
+2\left
$$
$$

with 
$$
\overline{\mu} = \mu + \mu'
$$
,  $\overline{\rho} = \rho + \rho'$ ,  $\overline{\Pi} = \Pi + \Pi'$ ,  $\overline{\rho} = \rho + \rho'$   
and  $\overline{\rho} = \lambda + \rho'$ .

The evaluation of the remaining matrix elements is straightforward. Substituting Eq. (II.E-2) into Eqs. (II.D-3) – (II.D-7) leads to

$$
S_{i\,j} = \langle h_i \mid h_j \rangle + \langle h_i \mid h_j \rangle + \langle h_i' \mid h_j \rangle + \langle h_i' \mid h_j' \rangle \quad (II.E-19)
$$
\n
$$
\langle i_j = \langle h_i \mid \forall h_j \rangle + \langle h_i \mid \forall h_j' \rangle + \langle h_i' \mid \forall h_j \rangle + \langle h_i' \mid \forall h_j' \rangle \quad (II.E-20)
$$

$$
V_{i\circ} = \langle h_i | V / \psi_{\circ} \rangle + \langle h'_i | V / \psi_{\circ} \rangle \tag{II.E-21}
$$

and

$$
N_{\mathcal{L}_{o}} = \langle h_{i} | \psi_{o} \rangle + \langle h_{i} | \psi_{o} \rangle \tag{II.E-22}
$$

The elements on the right hand side of these equations may be written immediately in terms of the primitive integrals:

$$
\langle h | h'\rangle = M_o^o(\bar{p}+2, \bar{g}\bar{n}\bar{a}\bar{\mu}) - M_o^o(\bar{p}\bar{g}, \bar{n}+2, \bar{a}\bar{\mu})
$$
 (II.E-23)

$$
\langle h|V|h'\rangle = M_o^o(\overline{\rho}+2, \overline{\theta}\overline{n}\overline{\theta}\overline{\mu})-M_o^o(\overline{\rho}\overline{\theta}, \overline{n}+2, \overline{\theta}\overline{\mu})
$$
 (II.E-24)

$$
\langle h|\psi_{0}\rangle = M_{1}^{o}(\rho+2, \gamma \pi_{A}\mu)-M_{1}^{o}(\rho \gamma_{I}\pi_{+}2, \gamma\mu)
$$
 (II.E-25)

and

$$
\langle h|V|\psi_{o}\rangle = M_{1}^{\circ}(\rho+2, g\pi_{a,b}u-1)-M_{1}^{\circ}(\rho_{a,b}u+2,a,b-1)
$$
 (II.E.26)

2. Basis Spt F

A popular method, generally associated with Dalgarno and 8 Lewis , for facilitating the analytical determination of the first order wave function is to write  $\psi$  in the form:

$$
\psi_{\mathsf{r}} = \mathsf{F} \; \psi_{\mathsf{o}} \tag{II.E.27}
$$

The substitution of this expression into the first order perturbation equation, Eq. (II.A-9), produces a differential equation for F which is often more susceptible to solution than the equation for  $\varphi_{1}$  . The question arises: are there any advantages to be gained by incorporating the zeroth order wavefunction in the higher order corrections when using a

 $40^{\degree}$ 

variational principle to solve the perturbation equations.

In order to find out, the nth order wave function is written in the form

$$
\Psi_{h} = F_{h} \Psi_{o} = \sum_{i} C_{i}^{(h)} [f_{i} + f_{i}'] \Psi_{o}
$$
 (II.E-28)

where

$$
f = \xi_1^{\rho} \xi_2^{\phi} \eta_1^{\prime \prime} \eta_2^{\prime \prime} \eta_2^{\prime \prime}
$$
 (II.E-29)

and

$$
f' = \xi_1^2 \xi_2^p \eta_1^q \eta_2^n \eta_2^m
$$
 (II.E-30)

The wavefunction expansion is then substituted into the variation expression, Eq.  $(II.D-2)$ , and the corresponding matrix elements are evaluated.

The first matrix element considered is

$$
H_{ij} = \langle \psi_{0} | f_{i} \mu_{0}' f_{j} | \psi_{0} \rangle_{+} \langle \psi_{0} | f_{i}' \mu_{0}' f_{j} | \psi_{0} \rangle
$$

$$
+<4615; H_{0}'f_{j}'|46> + \langle 4615(H_{0}'f_{j}'|46>\\ \text{(II.E-31)}
$$

The integrals on the right of Eq.  $(11.E-3i)$  may be reduced in the following manner:

 $\langle\psi_{0}|\oint H_{0}^{'}f/\psi_{0}\rangle=\langle\psi_{0}|\oint H_{0}\oint_{-}f f^{'}H_{0}|\psi_{0}\rangle$  $z - \langle \psi_o | \pm V_i \cdot V_f f' + 2 \frac{1}{2} \nabla_i f' \cdot V_i | \psi_o \rangle$ (II.E-32)

The integrand is now written in the form

 $4^{2}$  +  $\vec{0}$ ,  $\vec{0}$  +  $'$  +  $2\frac{4^{2}}{5}$  +  $\vec{0}$  +  $\vec{0}$  +  $=$   $-\frac{1}{6}$   $\vec{r}$   $\vec{r}$   $\cdot$   $\vec{r}$   $\vec{r}$   $\vec{r}$   $\cdot$   $(\frac{1}{6}$   $\vec{r}$   $\vec{r}$   $\vec{r}$   $\vec{r}$   $\vec{r}$ (II.E-33)

Integrating Eq. (II.E-33), applying Green's theorem, and noting that the surface integral of  $f \mathcal{L}_o$ ,  $\vec{Q}$  vanishes, leads to

 $\langle\psi_{0}|\oint H_{0}^{f_{1}}|\psi_{0}\rangle = \langle\psi_{0}|\vec{v}_{1}f_{0}\vec{v}_{1}f_{1}|\psi_{0}\rangle$  (II.E-34)

In order to evaluate Eq.  $(II.E-34)$ , an expression for the del operator in confocal elliptic coordinates is required :

$$
\vec{\nabla} = \frac{2}{R} \sqrt{\frac{\xi^2 - 1}{\xi^2 - \eta^2}} \quad \vec{\xi} \frac{\partial}{\partial \xi} + \frac{2}{R} \sqrt{\frac{1 - \eta^2}{\xi^2 - \eta^2}} \quad \vec{\eta} \frac{\partial}{\partial \eta}
$$
  
+  $\frac{2}{R} \frac{1}{\sqrt{(\xi^2 - 1)(1 - \eta^2)}} \quad \vec{\phi} \frac{\partial}{\partial \phi}$  (II.E-35)

It is convenient to define

$$
f = \xi_1^P \xi_2^P \eta_1^P \eta_2^A \eta_2^M \equiv o(1) \eta_1 o(1) \eta_2^P \eta_2^M \equiv \varphi \eta_2^P \qquad (II.E-36)
$$

Substituting Eq. (II.E-36) into Eq. (II.E-34) gives

$$
\langle\psi_{o}|f\ \mu_{o}^{\ \prime}f^{\ \prime}|\psi_{o}\ \rangle\!=\!<\!\psi_{o}|\eta_{\iota_{\mathcal{L}}}^{\ \ \mu\iota\mu^{\ \prime}}\!\overrightarrow{V}_{\iota}\phi\cdot\overrightarrow{\nabla}_{\iota}g^{\ \prime}+\mathcal{Q}g^{\ \prime}\!\overrightarrow{\nabla}_{\iota}\!\eta_{\iota_{\mathcal{L}}}^{\ \ \mu}\cdot\overrightarrow{\nabla}_{\iota}\!\eta_{\iota_{\mathcal{L}}}^{\ \ \mu^{\ \prime}}
$$

$$
+ \varphi \nabla_{1} \varphi_{2}^{\prime} \left( \nabla_{12}^{\prime \prime} \overrightarrow{\nabla}_{1} \Pi_{12}^{\prime \prime} \right) + \varphi^{\prime} \overrightarrow{\nabla}_{1} \varphi_{2} \left( \nabla_{12}^{\prime \prime \prime} \overrightarrow{\nabla}_{1} \Pi_{12}^{\prime \prime} \right) \left. \right| \psi_{6} \right\rangle
$$
\n(II.E-37)

It is thus necessary to evaluate the four integrals

$$
T_{1} = \langle \psi_{0} | \Pi_{12}^{\mu+\mu'} \vec{\nabla}_{1} \phi_{0} \vec{\nabla}_{1} \phi' | \psi_{0} \rangle \qquad (\text{II.E-38})
$$

$$
T_2 = \langle \psi_{\circ} | q q' \overrightarrow{\nabla}_{1} \Pi_{12}^{\mu} \cdot \overrightarrow{\nabla}_{1} \Pi_{12}^{\mu'} | \psi_{\circ} \rangle \qquad (II.E-39)
$$

$$
\mathcal{I}_{3} = \langle \psi_{0} | \hat{\nabla}_{\vec{V}} \hat{\varphi}' \cdot (\eta_{12}^{\ \mathcal{M}'} \vec{\nabla}_{1}^{\ \mathcal{M}} \eta_{12}^{\mathcal{M}}) | \psi_{0} \rangle \quad (\text{II. E-40})
$$

and

$$
\mathcal{I}_{4} = \langle \psi_{o} | \varphi' \overrightarrow{\nabla}_{g} \varphi \cdot (\overrightarrow{\nabla}_{g} \overrightarrow{\nabla}_{g} \overrightarrow{\nabla}_{g} \overrightarrow{\nabla}_{g} \psi' ) | \psi_{o} \rangle \quad (\text{II.E-41})
$$

The first of these integrals, upon application of Eq. (II.E-35), becomes

$$
I_{1} = \frac{4}{R^{2}} \langle \psi_{0} | \hat{f} f^{2} [ \hat{f}^{2} - \psi_{1}^{2}]^{T} [p p^{2} - n n^{2} - p p^{2} \hat{f}^{2} + n n^{2} \psi_{1}^{2}] | \psi_{0} \rangle
$$
 (II.E-42)

The integral  $I_2$  is easily evaluated. Application of the del operator to  $n_{12}^{\prime\prime}$  results in the expression

$$
T_{2} = \langle \psi_{o} | \mu \mu' \pi_{12}^{\mu + \mu' - 2} | \psi_{o} \rangle
$$
 (II.E-43)

The integrals  $I_3$  and  $I_4$  are evaluated together. Combining Eq.  $(II.E-40)$  and  $(II.E-41)$  gives

$$
\mathcal{I}_{3} + \mathcal{I}_{4} = \int d\tau, d\tau_{2} (\mu + \mu')^{-1} (\mu \varphi \, \vec{\nabla}_{1} \varphi')
$$

$$
+ \mu' \varphi' \vec{\nabla}_{1} \varphi) \cdot \vec{\nabla}_{1} \Pi_{12}^{\mu + \mu'}
$$
(II.E-44)

 $44<sup>2</sup>$ 

Introducing the relationship

$$
\Pi_{2} = \frac{R}{2} \left\{ \xi_{1}^{2} + \xi_{2}^{2} + \eta_{1}^{2} + \eta_{2}^{2} - 2 - 2 \xi_{1} \xi_{2} \eta_{1} \eta_{2} - L(\xi_{1}^{2} - 1)(\xi_{2}^{2} - 1)(1 - \eta_{1}^{2})(1 - \eta_{2}^{2}) \right\}^{1/2} \text{Cov}(\mathbf{q}_{1} - \mathbf{q}_{2}) \right\}^{1/2}
$$
\n(II.E-45)

and applying the Laplacian, Eq. (II.E-35), leads to

$$
T_{3}+T_{4} = \frac{2}{R^{2}} \int d\tau_{1} d\tau_{2} \Pi_{12}^{\mu+\mu^{2}2} (\xi_{1}^{2}-\eta_{1}^{2})^{-1}
$$
  
\n
$$
\times \left\{ \frac{\xi_{1}^{2}-1}{\xi_{1}} (\mu_{1}^{\mu}(\alpha^{2}+\mu^{2})\alpha^{2}) (\xi_{1}^{2}-2\xi_{2}^{\mu})\cdot \eta_{1} - \frac{2T(\xi_{1})}{(\xi_{1}^{2}-1)} \right\}
$$
  
\n+
$$
\frac{(1-\eta_{1}^{2})}{\eta_{1}} (\mu_{1}^{\mu}(\alpha^{2}+\mu^{2})\alpha^{2}) (\xi_{1}^{2}-2\xi_{1}\xi_{2}^{\mu}) + \frac{2T(\eta_{1}^{2})}{(1-\eta_{1}^{2})^{2}} \right\}
$$
  
\nwhere  
\n(II.E-46)

$$
T = \left[ \left( \xi_{1}^{2} - i \right) \left( \xi_{2}^{2} - i \right) \left( 1 - i \eta_{1}^{2} \right) \left( 1 - i \eta_{2}^{2} \right) \right]^{1/2} C_{\Phi}(\varrho_{1} - \varrho_{2}) \text{ (II.E-47)}
$$

Substituting the integrals  $I_1$ ,  $I_2$ ,  $I_3$ , and  $I_4$  into Eq. (II.E-37) and expressing the results in terms of the primitive integrals  $M_{\ell}^{\nu}$  results in the final expression:

 $\langle \psi_{0} | \int \mu_{0}^{\prime} f^{\prime} | \psi_{0} \rangle = 2R^{-2}[(2pp^{\prime}-\pi n^{\prime}-\beta -\delta)]$  $X M_{2}^{\circ}(\bar{p}\bar{q}\bar{\pi}\bar{w})-2pp' M_{2}^{\circ}(\bar{p}-2)\bar{q}\bar{r}\bar{w}$  $2\pi\eta' M_2^o(\bar{p}\bar{q},\bar{n}-2,\bar{d}\bar{w})$  $+\frac{1}{2}$  (2  $\mu\mu'$ + 3 + 8) [M<sub>2</sub>° ( $\bar{\rho}$ +2,  $\bar{\varphi}$   $\bar{n}$   $\bar{\chi}$ ,  $\bar{\mu}$ -2)  $-M_{2}^{o}(\bar{\rho}\bar{q},\bar{\Pi}+2,\bar{\lambda},\bar{\mu}-2)]$  $+\frac{1}{2}$   $(\beta-\gamma)$   $\sum M_{2}^{o}$   $(\bar{\rho}+2,\bar{\phi}\bar{\pi}\bar{\sigma},\bar{\mu}-2)$  $-M_{2}^{o}(\bar{\rho}\bar{q},\bar{n}+2,\bar{A},\bar{\mu}-2)]$  $+ \delta M_2^o (\bar{\rho} - 1, \bar{\alpha} + 1, \bar{\pi} + 1, \bar{\alpha} + 1, \bar{\mu} - 2)$  $- \beta M_2^o(\bar{\rho}+1, \bar{q}+1, \bar{n}-1, \bar{\lambda}+1, \bar{\mu}-2)$  $(II.E-48)$ 

46

where

$$
\beta = \mu \rho' + \mu' \rho \qquad \gamma = \mu \eta' + \mu' \eta \qquad (II.E-49)
$$

The remaining matrix elements, determined by substituting  
\n
$$
\mathcal{G}_{\mathbf{t}} = \mathcal{F}_{\mathbf{t}} + \mathcal{F}_{\mathbf{t}}' \text{ into Eqs. (II.D-2)} - (II.D-7), \text{ are:}
$$
\n
$$
\mathcal{S}_{\mathbf{t}} \mathbf{j} = \langle \psi_{0} | \mathcal{f}_{\mathbf{t}} \mathbf{i} \mathbf{j} | \psi_{0} \rangle + \langle \psi_{0} | \mathcal{f}_{\mathbf{t}} \mathbf{j} \mathbf{j} \mathbf{k} \rangle + \langle \psi_{0} | \mathcal{f}_{\mathbf{t}} \mathbf{j} \mathbf{j} \mathbf{k} \rangle + \langle \psi_{0} | \mathcal{f}_{\mathbf{t}} \mathbf{j} \mathbf{j} \mathbf{k} \rangle + \langle \psi_{0} | \mathcal{f}_{\mathbf{t}} \mathbf{j} \mathbf{j} \mathbf{k} \rangle \text{ (II.E-50)}
$$
\n
$$
\mathcal{V}_{\mathbf{t}} \mathbf{j} = \langle \psi_{0} | \mathcal{f}_{\mathbf{t}} \mathbf{V} \mathcal{f}_{\mathbf{j}} | \psi_{0} \rangle + \langle \psi_{0} | \mathcal{f}_{\mathbf{t}} \mathbf{V} \mathbf{j} \mathbf{j} \mathbf{k} \rangle
$$
\n
$$
+ \langle \psi_{0} | \mathcal{f}_{\mathbf{t}} \mathbf{V} \mathbf{j} \mathbf{j} | \psi_{0} \rangle + \langle \psi_{0} | \mathcal{f}_{\mathbf{t}} \mathbf{V} \mathbf{j} \mathbf{j} \mathbf{k} \rangle \text{ (II.E-51)}
$$
\n
$$
\mathcal{V}_{\mathbf{t}} \mathbf{t} = \langle \psi_{\mathbf{t}} | \mathcal{f}_{\mathbf{t}} \mathbf{V} \mathbf{j} \mathbf{j} | \psi_{0} \rangle + \langle \psi_{\mathbf{t}} | \mathcal{f}_{\mathbf{t}} \mathbf{V} \mathbf{j} \mathbf{j} \mathbf{k} \rangle \text{ (II.E-51)}
$$
\n
$$
\mathcal{V}_{\mathbf{t}} \mathbf{t} = \langle \psi_{\mathbf{t}} | \mathcal{f}_{\mathbf{t}} \mathbf{V} \mathbf{j} \mathbf{k} \rangle + \langle \psi_{\mathbf{t}} | \mathcal{f}_{\mathbf{t}} \mathbf{V}
$$

 $\mathbb{R}^2$ 

 $\mathbb{Z}^2$ 

and

$$
N_{\text{co}} = \langle \psi_{\text{o}} | \varphi_{\text{c}} | \psi_{\text{o}} \rangle + \langle \psi_{\text{o}} | \varphi_{\text{c}}' | \psi_{\text{o}} \rangle \quad (II.E-53)
$$

Comparison of the integrals on the right of these equations with Eq. (II.C-6) leads to the final expressions,

$$
\langle \psi_{0} | f f' | \psi_{0} \rangle = M_{2}^{o} (\overline{\rho} + 2 \overline{g} \overline{\pi} \overline{\mu})
$$
  
- M\_{2}^{o} (\overline{\rho} \overline{g}, \overline{n} + 2 \overline{\mu}) \t(II.E-54)

$$
\langle \psi_{0} | \frac{f}{f} \psi_{0}^{2} | \psi_{0} \rangle = M_{2}^{o} (\bar{p} + 2, \bar{q} \bar{n} \bar{\mu}, \bar{\mu} - i) - M_{2}^{o} (\bar{p} \bar{q}, \bar{n} + 2, \bar{\mu}, \bar{\mu} - j)^{(II.E-55)}
$$

$$
\langle\psi_{0}|\hat{f}|\psi_{0}\rangle = M_{2}^{0}(p+1, p\pi_{4}\mu) - M_{2}^{0}(p\pi_{1}\pi_{2}, p\mu)
$$
 (II.E-56)

and

 $\langle\psi_{6}|\pounds V/\psi_{0}\rangle=M_{2}^{\circ}(p+2,q,n_{a},\mu-1)-M_{2}^{\circ}(pq,n+2,\lambda,\mu-1)$  $(II.E-57)$ 

> Notice that all matrix elements are expressible as combinations of  $M_2^o(p_T \gamma \Delta \mu)$ . In contrast, the matrix elements corresponding to the H Set required the additional sets of integrals M. (Pg/TAM) and Mo (Pg/TAM).

#### CHAPTER Iii

### COMPUTATIONAL

In this chapter, the primitive integrals  $M_e$  are evaluated. Because of the complex functional form of the hydrogen molecular ion eigenfunctions, this evaluation is quite difficult. Although the theory of two center integrals is highly developed, it is rather specialized in that most investigators have been primarily interested in the problems assectated with integrations over atomic Slater orbitals. Unfortunately, the integrands in the present problem contain functions of e more complex nature.

Our first thought was to expand the eigenfunction in terms of Chebyshev polynomials, and to order the resulting expansion in powers of  $\zeta$  and  $\eta$ . The advantage of such an approach is that it allows the primitlve integrals to be expressed in terms of well known integrals which have been thoroughly investigated. Unfortunately, this method turned out to be so inefficient and time consaming that it was impossible to obtain high accuracy using a reasonable amount of computing time.

In search of a better approach, existing methods available for evaluating the usual two center exchange integrals were analyzed. It was discovered that a formalism developed by Ruedenberg could be extended to allow efficient evaluation of  $1/r_{12}$  integrals over arbitrary well behaved functions, provided

they were separebie in confocal elliptic coordinates. This method was consequently adopted.

The general procedure for evaluating the primitive integrals is to first reduce the power of  $r_{12}$  to either zero or minus one depending on whether it was initially even or odd. These two cases are then treated separately.

The integrals which contain no power of  $r_{12}$  in the integrand are immediately separable into six one dimensional integrals. The integrations over the  $\bm{q}$  and  $\bm{\eta}$  coordinates are performed analytically. The remaining integrations are accomplished, except for special cases, by numerical techniques.

It is in the second case - where the integrands contain  $1/r_{12}$  - that difficulties are encountered. The preliminary step in the evaluation of these integrals is to expand  $1/r_{12}$ in terms of infinite sets of orthogonal polynomials. The integrals over the  $\varphi$  and  $\gamma$  coordinates may be evaluated analytically. The integration over the  $\xi$  coordinate is accomplished by a generalized Ruedenberg technique.

### A. Evaluation of Primitive Integrals

For convenience, we rewrite the primitive integrals Eq.  $(II.C-6)$  in the form

$$
M_{\ell}^{\nu}(\rho_{\ell}\eta_{\mathcal{A}}\mu) = \iint d\tau, d\tau_{\ell}(\xi_{i}^{2}-\eta_{i}^{2})^{-1}
$$
  
 
$$
\times e^{-\oint_{\ell}(\xi_{i}+\xi_{z})} f^{\ell}g^{\ell}[\xi_{i}^{2}-\eta(\xi_{i}^{2}-\eta(\iota-\eta_{i}^{2})(\iota-\eta_{z}^{2})]^{1/2}
$$

. .

$$
\times
$$
  $COy^{D}(q_{1}-q_{2})$   $\xi_{1}^{P}\xi_{2}^{P}y_{1}^{P}y_{2}^{P}\Pi_{12}^{M}$  (III.A-1)

where the quantities f, g, and  $S_{\ell}$  are defined in the following manner :

$$
f = L(\xi_1 + \tau) (\xi_2 + \tau) \mathbb{J}^{\sigma}
$$

$$
X \sum_{\kappa_1 \kappa_2 \atop \kappa_3 \kappa_4}^{\infty} \mathcal{G}_{\kappa} \mathcal{G}_{\kappa'} \left( \frac{3}{3} - 1 \atop \frac{3}{5} + 1 \right)^{k} \left( \frac{3}{3} - 1 \atop \frac{3}{5} + 1 \right)^{k'}
$$
 (III.A-2)

$$
g = \sum_{j: j=0}^{1} f_j f'_j (r_j, r_j) (r_j, r_j) \qquad (III.A-3)
$$

and

o.

$$
\delta_{\ell} = \ell \ \ell - \alpha \ (\ell - 2) \tag{III.A-4}
$$

As a preliminary step in the evaluation of  $M_{\ell}^{\nu}$ , odd powers of  $r_{12}$  are reduced to minus one and even powers to zero. This is accomplished by substituting the expression for  $r_{12}$  in confocal elliptic coordinates, Eq. (III.A-1), into Eq. (II.E-45) resulting in the relationship:

 $M_{\ell}^{\nu}(\rho q \eta_{\lambda,\mu+2}) = M_{\ell}^{\nu}(\rho_{1}q_{1}q_{1}\mu) + M_{\ell}^{\nu}(\rho_{1}q_{1}q_{1}\mu)$ 

 $+M_{l}^{D}(\rho q,\pi +z,\pi\mu)+M_{l}^{D}(\rho q.\eta,\pi +z,\mu)-2M_{l}^{D}(\rho q.\eta.\mu\mu)$ 

 $-2M_e^{\nu}(\rho+1, q+1, \pi+1, \lambda+1, \mu) - 2M_e^{\nu+1}(\rho q \pi \alpha \mu)^{(III.A-5)}$ 

Thus it is only necessary to consider the two sets of integrals  $M_\ell^{\nu}(\rho q \wedge \lambda, o)$  and  $M_\ell^{\nu}(\rho q \wedge \lambda, -l)$ . These integrals are evaluated in the next two sections.

1. Reduction of  $M_{\ell}^{\nu}(\rho g \eta \lambda_{\nu} o)$ 

As shown in the last section, all integrals containing even powers of  $r_{12}$  may be reduced to the set of integrals

 $M_{\lambda}^{\nu}(\rho q \wedge \rho_{\nu o}) = \frac{R^6}{64} \int_0^{2\pi} \int_0^{2\pi} d\varphi_i d\varphi_i d\varphi_k d\varphi_l$  $x \int_{1}^{b} d\xi$ ,  $\int_{1}^{b} d\xi$ ,  $\int_{-1}^{1} d\eta$ ,  $\int_{1}^{1} d\eta$ ,  $e^{-\delta_{\ell}(\xi, +\xi_{\ell})}$   $f'g'$ 

 $x[L(\xi_{1}^{2}-1)(\xi_{2}^{2}-1)(1-\eta_{1}^{2})(1-\eta_{2}^{2})]^{1/2} \xi_{1}^{\rho} \xi_{2}^{\theta} \eta_{1}^{\sigma} \eta_{2}^{\gamma}(\xi_{2}^{\sigma} - \eta_{2}^{\sigma})$ 

 $(III.$ Since these integrals do not contain the coordinate,  $r_{12}$  , they are relatively easy to evaluate. The integration over the coordinates  $\mathcal{G}_i$  and  $\mathcal{G}_2$  is accomplished analytically.

For even values of  $\nu$ ,

$$
\int_{0}^{2\pi} \int_{0}^{2\pi} d\varphi_{1} d\varphi_{2} \cos^{D}(\varphi_{1} - \varphi_{2}) = \frac{4\pi^{2}}{2^{D}} \left(\frac{\nu}{\psi_{2}}\right)
$$
 (III.A-7)

For odd values of  $\mu$  the integral vanishes. Here, the  $\binom{n}{k}$  is defined by the relationship: binomial expansion

$$
\binom{n}{\kappa} = \frac{n!}{(n-\kappa)! \, \kappa!}
$$
 (III.A-8)

Let us define the integral,

$$
N_{\ell}P_{\ell}q_{\ell}q_{\ell} = \int_{1}^{\infty} d\xi_{1} \int_{1}^{\infty} d\xi_{2} \int_{-1}^{1} d\eta_{1} \int_{-1}^{1} d\eta_{2} e^{-\delta_{\ell}(\xi_{1} + \xi_{2})} f^{\ell} g^{\ell}
$$
  

$$
[(\xi_{1}^{2} - i)(\xi_{2}^{2} - i)(1 - \eta_{1}^{2})(1 - \eta_{2}^{2})]^{1/2} \xi_{1}^{P} \xi_{2}^{P} \eta_{1}^{P} \eta_{2}^{P}
$$
  
(III.A-9)

The substitution of Eq. (III.A-7) and Eq. (III.A-9) into Eq. (III.A-6) results, for even values of  $\upsilon$ , in the expression

$$
M_{\ell}^{\nu}(\rho q \eta_{A,0}) = \frac{\pi^2 R^6}{2^{(\nu+4)}} {(\nu \choose 2} \left[ W_{\ell}^{\nu} (p+2, p \eta a) - W_{\ell}^{\nu} (p \eta a, \eta + 2, a) \right]
$$

 $(11.1.A-10)$ 

For odd values of  $\beta$ , the integral vanishes.

For convenience, let us define the two integrals:

$$
E_{\ell}^{\nu}(\rho) = \int_{1}^{\infty} e^{-\delta_{\ell} \xi} \xi^{\rho} (\xi^{2}-i)^{\frac{\nu}{2}} (\xi+1)^{\ell T}
$$
  

$$
x \left[ \sum_{n} \vartheta_{n} (\frac{\xi-1}{\xi+1})^{n} \right]^{\ell} d \xi
$$
 (III.A-11)

and

$$
G_{\mathbf{z}}^{\mu}(n) = \int_{-1}^{1} (1 - y^2)^{\frac{\mu}{2}} y^n
$$
  
 
$$
\times \left[ \sum_{n} f_n \int_{n} (y) \right]^{\ell} dy
$$
 (III.A-12)

These integrals may be reduced by expanding  $(3^2)$ <sup>1</sup>/<sub>2</sub> and  $(1-\gamma^2)$  with the aid of the binomial theorem, leading to K  $\mathcal{L}_{\ell}$  ( $\mathcal{L}_{\ell}$ ) ( $\mathcal{L}_{\ell}$  ) ( $\mathcal{L}_{\ell}$ ) (iii.a) (iii.a)

and

$$
G_{\ell}^{\nu}(\gamma) = \sum_{K=0}^{\mu_{\ell}} (-1)^{K} \binom{\nu_{\ell}}{K} \zeta_{\ell} (\gamma + 2K) \qquad (\text{III.A-14})
$$

where the basic integrals  $A_{\ell}$  and  $B_{\ell}$  are defined by

$$
A_{\ell}(m) = \int_{1}^{6} e^{-\delta_{\ell} \xi} \xi^{m} \mathcal{L}(\xi + i)^{T} \sum_{j} g_{j} (\frac{3-i}{5+i})^{3} d\xi \qquad (III.A-15)
$$

and

$$
\mathcal{B}_{\ell}(\mathbf{y}) = \int_{-l}^{l} \mathcal{L} \sum_{m} f_{m} \mathcal{L}_{m}(\mathbf{y}) \mathcal{L} \mathbf{y}^{*} d \mathbf{y}
$$
 (III.A-16)

Since the  $H_2^+$  eigenfunction is even in  $\mathbf{V}$ , the integral vanishes for odd values of s. Combining results leads to an expression for  $M_2^P$  ( $\rho g \eta$  $\rho$ o) of the form

$$
M_{\ell}^{\nu}(\rho_{\theta}\pi a_{0}) = \frac{\pi^{2}R^{6}}{2^{\nu+4}} \frac{\nu!}{L(\nu_{\lambda})!} \sum_{(jkm=s)}^{\nu_{\lambda}} D_{j}^{km}
$$
  
×  $[A_{\ell}(\rho+\nu+2-i)A_{\ell}(g+\nu-j)B_{\ell}(\pi+2\kappa)B_{\ell}(d+2m))$ 

$$
-A_{l}(p+u-i)A_{l}(q+u-i)B_{l}(7+2k+2)B_{l}(j+2m)]
$$
  
(III.A-17)

where

$$
D_{ij}^{km} = \frac{(-i)^{i+j+k+m} [(\nu_{2})!]^{4}}{i!j! \kappa! m!(i-\nu_{2})!(j-\nu_{2})!(k-\nu_{2})!(m-\nu_{2})!}
$$
  
a. calculation of B<sub>j</sub>(j) (111.A-18)

The integrals B (j) are evaluated for three separate values of  $\ell$  . Consider the case where  $\ell = 0$ . Here, for even values of  $\mathcal J$  :

$$
\mathcal{B}_{o}(j) = \int_{-1}^{1} \eta^{3} d\eta
$$
  
=  $\frac{2}{j+1}$  (III.A-19)

For odd values of  $\boldsymbol{J}$ , the integral vanishes.

The second case considered is  $\mathcal{L} = 1$ . Here

$$
B_{i}(j) = \int_{-i}^{i} \left[ \sum_{m} f_{m}(y) \right] y^{2} dy
$$
 (III.A-20)

Interchanging the summation and integration gives

$$
\mathcal{B}_{\ell}(j) = \sum_{m} g_m R_m(j) \qquad (III.A-21)
$$

where

$$
\mathcal{R}_m(j) = \int_{-1}^{1} \mathcal{P}_m(y) \mathcal{V}^{\partial} dy
$$
 (III.A-22)

 $R_{m}{}^{'}$ The  $R_m$   $\rightarrow$  exist only for even values of  $m + j$ . They are reduced by making use of the recursion formula (Eq. II.B-19) which, when substituted into Eq. (III.A-22) leads to the recursion relation

$$
(m+1) R_{m+1}(j) = (2m+1) R_m(j+1) - m R_{m-1}(j)
$$
 (III.A-23)

All integrals are subsequently expressed in terms of

$$
\mathcal{R}_{\circ}(j) = \mathcal{B}_{\circ}(j) = \frac{2}{j+1}
$$
 (III.A-24)

and

$$
\mathcal{R}_1(j) = \mathcal{B}_0(j+i) \tag{III.A-25}
$$

Finally, we consider the remaining value,  $\not\!\ell =$  2 . For this case

$$
\mathcal{B}_{2}(j) = \int_{-1}^{1} d\eta \, \eta^{j} \, \left[ \sum_{m} f_{m} P_{m}(y) \right]^{2} \qquad (III.A-26)
$$

Performing the multiplication and interchanging the summation and integration gives

$$
\mathcal{B}_{2}(j) = \sum_{m,n} g_m g_n \mathcal{F}_{mn}(j) \qquad (\text{III.A-27})
$$

where the integral  $F_{m n}$  is defined by

$$
F_{n,n}(j) = \int_{-1}^{1} P_{n}(y) P_{n}(y) y^{3} dy
$$
 (III.A-28)

Substituting Eq. (II.B-19) into Eq. (III.A-28) leads to the

recur sion relation

$$
(n+1) \int_{m, n+1}^{m} (\hat{j}) z(2n+1) F_{m,n}(\hat{j}+1) - n F_{m,n-1}(\hat{j})
$$
 (III.A-29)

hich is used to reduce the  $m_p$  or to either

$$
F_{m,0}(\dot{\mathbf{j}}) = \mathcal{R}_m(\dot{\mathbf{j}})
$$
 (III.A-30)

or

$$
F_{m,1}(\dot{j}) = \mathcal{R}_m(\dot{j}+1) \tag{III.A-31}
$$

An alternate method of determining the  $K^{\mathbf{q}}s$  when  $\boldsymbol{\mathcal{L}}$  is not equal to zero, is to perform the integration numerically using the method of Gaussian quadrature. Again, this would be slightly more inefficient than the analytical approach but would allow for greater generality in the application of the computor programs.

b. Calculation of  $A_{\ell}(j)$ 

The integral  $A_{\ell}$  is treated separately for three different values of  $\ell$  . For the case  $\ell = 0$ 

$$
A_o(j) = \int_{1}^{\infty} e^{-2\alpha \xi} \xi^{j} d\xi
$$
 (III.A-32)

The integrals  $A_o(j)$  are often encountered in molecular calculations. They are usually denoted by  $A_{\lambda}(2\alpha)$  Their evaluation is accomplished by the reduction to

$$
A_o(o) = \frac{e^{-2\alpha}}{2\alpha} \tag{III.A-33}
$$

using the recursion formula

$$
A_o(j) = \frac{1}{2\alpha} \left[ e^{-2\alpha} + m A_o(j-1) \right]
$$
 (III.A-34)

When  $\mathcal L$  is not equal to zero, the complicated form of the integrands in Eq. (III.A-15) makes the analytical integration of the  $A'_2$  impractical but not impossible. They may be evaluated analytically by expanding the integrands using the binomial expansion and the expressing the results in terms of "21 the incomplete Gamma Function. However, a superior approach from the standpoint of both accuracy and generality is numerical quadrature, using Laguerre Gauss formalism.

2. Reduction of 
$$
M_{\ell}^{\nu}(\rho_{\ell}n_{\ell-1})
$$

The only integrals remaining to be calculated are

$$
M_{\ell}^{3}(p q n_{4,-i}) = J_{\ell}^{3}(p_{i} q + 2, n_{4}) - J_{\ell}^{3}(p q n_{3} + 2)
$$

(TII.A-35)

where

$$
J_{\ell}^{3}(p q_{n\delta}) = \frac{R^{6}}{64} \int_{1}^{\infty} d \xi_{1} \int_{1}^{6} d \xi_{2} \int_{1}^{1} d \eta_{1} \int_{1}^{1} d \eta_{2} \int_{0}^{2\pi} d \varphi_{1} \int_{0}^{2\pi} d \varphi_{2}
$$
  
\n
$$
\times C^{-\frac{1}{2}(3,1+\frac{2}{3})} \xi_{1}^{p} \xi_{2}^{p} \eta_{1}^{q} \eta_{2}^{q} L(\xi_{1}^{2}u_{1})(\xi_{2}^{2}u_{1})^{q}
$$
  
\n
$$
L(1-\eta_{1}^{2})(1-\eta_{2}^{2}) \int_{1}^{1/2} C_{\eta_{1}}^{1} (Q_{1} - Q_{2}) \left(\frac{1}{\eta_{12}}\right)
$$
  
\n
$$
\int_{\theta_{1}k_{1}}^{1} \int_{1}^{2} m \int_{1}^{1} \left(\frac{\xi_{1}^{2} - 1}{\xi_{1} + 1}\right)^{n} \left(\frac{\xi_{2}^{2} - 1}{\xi_{2} + 1}\right)^{k}
$$
  
\n
$$
\int_{\theta_{1}k_{1}}^{1} \int_{1}^{1} m \int_{1}^{1} P_{m}(\eta_{1}) \left(P_{n}(\eta_{2})\right)^{k}
$$
 (III.A-36)

Reduction of Eq. (III.A-36) is accomplished by the introduction of the Neumann expansion

$$
\frac{1}{\prod_{12}} = \frac{4}{R} \sum_{k=0}^{M} \sum_{m=-R}^{R} (-1)^{m} \frac{(l-|m|)!}{(l+|m|)!} P_{l}^{|m|}(\xi) Q_{l}^{|m|}(\xi)
$$
  
 
$$
\times Q_{l}^{|m|}(\eta_{l}) Q_{l}^{|m|}(\eta_{l}) \exp L \epsilon m (Q_{l} - Q_{l})
$$
  
where  $\frac{P_{l}^{|m|}}{R}$  and  $Q_{l}^{|m|}$ , the unnormalized associated  
Legendre function of the first and second kind, respectively,  
are defined by the relationships:

$$
\mathcal{P}_{\ell}^{\prime\prime\prime\prime\prime}(x) = |(1-x^2)|^{\prime\prime\prime\prime} \frac{d^{\prime\prime\prime}}{dx^{\prime\prime\prime}} \mathcal{P}_{\ell}(x) \qquad (III.A-38)
$$

 $60<sup>°</sup>$ 

$$
Q_{\ell}^{1m}(x) = |(x^2 \cdot \cdot)|^{m/2} \frac{d}{dx} \mathcal{Q}_{\ell}(x)
$$
 (III.A-39)

where

$$
\mathcal{P}_{\ell}(x) = \frac{1}{2^n n!} \frac{d^{\ell}}{dx^{\ell}} \left( (1-x^2) \right)^{\ell}
$$
 (III.A-40)

and

$$
Q_{\ell}(x) = \frac{P_{\ell}(x)}{2} \ln \left| \frac{x+1}{1-x} \right| - \sum_{m=1}^{k} \frac{1}{m} P_{m-1}(x) P_{\ell-m}(x)
$$
 (III.A-41)

The normalized associated Legendre function is given by

$$
Q_{\ell}^{[m]}(x) = \left[\frac{(2\ell+1)(\ell-m)!}{2(\ell+m)!}\right]^{\ell} \times P_{\ell}^{[m]}(x) \qquad (III.A-42)
$$

Substituting the Neumann expansion into Eq. (III.A-36) and regrouping terms leads to the expression

 $J_{l}^{P}(pqn_{A}) = R^{5} \sum_{1}^{R} \sum_{n=0}^{n} (-1)^{m} (A-n_{1})^{l}$  $x \int_{0}^{2\pi} d\varphi$ ,  $\int_{0}^{2\pi} d\varphi$  e  $\int_{0}^{2\pi} d\varphi$  e  $\int_{0}^{2\pi}$  (ce,-ce)  $x\int_{-1}^{1}d\eta, \left[\sum_{n}\oint_{n}\int_{n}(\eta_{i})\right]^{k}\mathcal{C}_{\lambda}^{1m}(\eta_{i})\eta_{i}^{n}$  $\int_{x}^{1}d\eta_{2}\left[\sum_{i}\oint_{h}P_{n}(\eta_{2})\right]^{g}\mathcal{G}_{\lambda}^{(m)}(\eta_{2})\eta_{2}^{*}$  $\int_{1}^{\infty} \int_{0}^{\infty} d\zeta_{1} d\zeta_{2} e^{-\zeta_{2}(\zeta_{1}+\zeta_{2})}$   $\zeta_{1}^{\rho} \zeta_{2}^{\rho}$  $x \int (\xi_{1}^{2} - 1)(\xi_{2}^{2} - 1) \frac{\xi_{2}^{2} - 1}{2} \int_{0}^{\xi_{1}^{2} - 1} f(x) \int_{0}^{1} f(x) \left(\xi_{2}^{2} - 1\right) f(x) dx$ 

 $(III.A-43)$ 

The integrations over the  $\varphi$  coordinates are accomplished readily. For values of  $m$  and  $D$  satisfying the conditions  $m \leq D$ , with m even,  $\int_{0}^{2\pi}\int_{0}^{2\pi}d\varphi_{1}d\varphi_{2}exp[\imath m(\varphi_{1}-\varphi_{2})]cos^{2}(\varphi_{1}-\varphi_{2})$ 

$$
= \frac{4\pi^2}{2^{\nu}} \left(\frac{\nu}{\frac{m+\nu}{2}}\right) \tag{III.A-44}
$$

For all other values of  $m$  and  $\upsilon$  the integral vanishes.

Defining the auxiliary functions

$$
Q_{l,\lambda}^{m,n}(r) = \int_{-1}^{1} d\eta (1-\eta^{2})^{\frac{m+n}{2}} \eta^{n} Q_{\lambda}^{[m]}(\eta)
$$
  
\n
$$
\times \left[ \sum_{i} f_{i} P_{i}(\eta) \right]^{1} \qquad (III.A-45)
$$
  
\n
$$
\mathbb{E}_{l,\lambda}^{m,n}(pq) = (-1)^{m} \frac{(\lambda-|m|)!}{(\lambda+|m|)!} \int_{1}^{\infty} \int_{1}^{\infty} d\xi_{1} d\xi_{2} e^{-\delta_{l}(\xi_{1}+\xi_{2})}
$$

$$
5.52^{6} \left[ (3.2 \cdot 1)(3.2 \cdot 1) \right]^{\frac{n+m}{2}} \cdot \int_{0}^{1} \int_{0}^{1} \int_{0}^{1} (3.2 \cdot 1)(3.2 \cdot 1) \cdot (111.4 - 46)
$$

and

$$
\mathcal{T}(\mathcal{V}_{j,m}) = \begin{cases} \frac{4\pi^2}{2^{\nu+3}} \left(\frac{\omega}{2}\right) R^6 & \text{m+Heven} \\ 0 & \text{otherwise} \end{cases} \tag{III.A-47}
$$

and making use of Eq. (III.A-44) results in the expression

$$
J_{e}^{D}(\rho q \Pi_{f}) = \sum_{m=-D}^{D} \sum_{\lambda=m}^{d_{0}} \mathbb{T}(\nu,m)
$$
  
 
$$
\times Q_{\rho,\lambda}^{m,\nu+m}(\eta) Q_{\rho,\lambda}^{m,\nu+m}(\gamma) \Phi_{\rho,\lambda}^{m,\nu-m}(\rho q)
$$

 $(III.A-48)$
Methods for the evaluation of the integrals  $\mathcal{R}_{\ell,\lambda}^{m,n}$  and  $\overline{\Phi}_{\ell,\lambda}^{m,n}$ are presented in the next two sections.

a. calculation of 
$$
\mathbb{Q}_{\ell,\lambda}^{m,n}(n)
$$

The preliminary step in the determination of the  $\mathbb{Q}_{\ell,\lambda}^{m,n}$  is to reduce them to

integrals 
$$
(\mathcal{L}_{\ell,\lambda})
$$
 is to reduce them to  
\n
$$
(\mathcal{R}_{\ell,\lambda}^{mn}(\eta) = \int_{-1}^{1} (1-\eta^{2})^{m/2} \eta^{n} (\mathcal{R}_{\lambda}^{mn}(\eta)) \times [\mathcal{L}_{\ell}^{m} f_{\ell}^{m} (\mathcal{L}_{\ell}^{m})]^{k} d\eta
$$

using the recursion relation,

$$
Q_{\ell,\lambda}^{m,n}(\eta) = Q_{\ell,\lambda}^{m,n-2}(\eta) - Q_{\ell,\lambda}^{m,n-2}(\eta+2)
$$
 (III.A-50)  
The  $Q_{\ell,\lambda}$  are considered separately for three different  
values of  $\ell$ .  
Case 1:  $\ell=0$ 

This is the simplest of the three cases in that the  $H_2^+$ function is absent from the integrand:

$$
Q_{o,\lambda}^{m,m}(\eta) = \int_{-1}^{1} (1-\eta^2)^{m/z} \eta^{n} Q_{\lambda}^{m}(\eta) d\eta
$$
 (III.A-51)

Introducing the expression for the normalized associated Legendre Function, Eq. (III.A-42), leads to

$$
\mathbb{Q}_{\text{on}\lambda}^{m,m}(\eta) = \left[\frac{(2\lambda+1)(\lambda-m)!}{2(\lambda+m)!}\right]^{1/2} R_{\lambda}^{m}(\eta) \quad (III.A-52)
$$

where

$$
R_{\lambda}^{m}(\eta) = \int_{-1}^{1} \eta^{n} (1 - \eta^{2})^{m/2} P_{\lambda}(\eta)
$$
 (III.A-53)

These integrals are often encountered in atomic and molecular 27<br>calculations. Kotani's solution is given by:

$$
R_{\lambda}^{m}(\eta) = 2. \frac{\eta! (\lambda+m(\lambda+m-1)\cdots(\lambda-m+1))}{24\cdots(m+n-1)\cdot 1\cdot3\cdots(\lambda+m+1+1)} \lambda+m+n_{\text{even}}
$$
\n(III.A-54)

 $=$  0

otherwise

This form for the  $R_{\lambda}$   $\sigma$  is convenient if only a few particular integrals are desired. However, an approach which is better suited for use with high speed computors depends upon the recursion relation,

$$
R_{\lambda}^{\mathsf{m}+1}(\tau) = (\lambda - \mathsf{m}) \, R_{\lambda}^{\mathsf{m}}(\tau + \mathsf{m})
$$
\n
$$
-(\lambda + \mathsf{m}) \, R_{\lambda - \mathsf{m}}^{\mathsf{m}}(\tau) \qquad (\text{III.A-55})
$$

which is derived by substituting into Eq. (III.A-53) the

relationship for varying the order of associated Legendre  $26$ polynomials

$$
P_{\nu}^{\mu_{+}}(z) = (z^{2}-i)^{-\frac{1}{2}} [ (v-\mu) z P_{\nu}^{\mu}(z) - (v+\mu) P_{\nu-}^{\mu}(z) ]
$$
 (III.A-56)

 $R_{\lambda}^{m}(n)$  are reduced to the integrals,  $R_{\lambda}(n)$  which are The

then calculated using the methods of Section III.A-la.

$$
\underline{\text{Case 2: }} \&= 1
$$

The substitution of Eq. (III.A-42) into Eq. (III.A-49) gives

$$
\mathbb{Q}_{1,\lambda}^{m,m}(\eta) = \left[\frac{(2\lambda+1)(\lambda-m)!}{2(\lambda+m)!}\right]^{N_{2}} \mathbb{S}_{1,\lambda}^{m}(\eta) \qquad (\text{III.A-57})
$$

where

$$
B_{\ell,\lambda}^{m}(\eta) = \int_{-\ell}^{\ell} (-\eta^{2})^{m/2} \eta^{\eta} \int_{\lambda}^{\ell m}(\eta)
$$
  
 
$$
X \left[ \sum_{n} f_{n} \int_{n}^{\eta} (\eta) \right]^{2} d\eta
$$
 (III.A-58)

The  $\beta''$ ,  $\lambda$   $\alpha$  are reduced to the  $\beta'$ ,  $\lambda$ , which were considered in Section III.A-la, by the use of the two recursion formulas:

$$
\beta_{\ell,\lambda}^{m+1}(n) = (\lambda - m) \beta_{\ell,\lambda}^{m} (n+1)
$$
  
 
$$
- (\lambda + m) \beta_{\ell,\lambda+1}^{m} (n)
$$
 (III.A-59)

and

$$
(\lambda_{+1}) \, \beta_{e, \lambda_{+1}}(n) = (2\lambda_{+1}) \, \beta_{e, \lambda}(n_{+1})
$$

$$
- \lambda \mathcal{B}_{\ell, \lambda - \ell}^{\circ}(\tau)
$$
 (III.A-60)

Case 3: 
$$
l = 2
$$
  
The  $Q_{l, \lambda}$  for this value of  $\lambda$  are written in the form:

$$
\mathcal{R}_{z,\lambda}^{m_i m_i}(\eta) = \left[\frac{(2\lambda + i)(a - m)^j}{2(\lambda + m)!}\right]^k \mathcal{B}_{z,\lambda}^{m}(\eta) \qquad (III.A-61)
$$

The most straightforward way of evaluating these integrals is to reduce them to the integrals  $\mathcal{B}_{2}(n)$ , Eq. (III.A-26), by applying the recursion formulas, Eq. (III.A-59) and (III.A-60). 28 An alternate approach based on the following composition

for spherical harmonics could also be used:

$$
\int\int_{\ell_1}^{m_1}(\Omega)\,\big\vert\int_{\ell_2}^{m_2}(\Omega)\,\big\vert\int_{\ell_3}^{m_3}(\Omega)d\,\Omega
$$

$$
= \left[\frac{(2\ell_{1}+1)(2\ell_{2}+1)(2\ell_{3}+1)}{4\pi}\right]^{1/2}\begin{pmatrix} \ell_{1} & \ell_{2} & \ell_{3} \\ 0 & 0 & 0 \end{pmatrix}\begin{pmatrix} \ell_{1} & \ell_{2} & \ell_{3} \\ m_{1} & m_{2} & m_{3} \end{pmatrix}
$$

 $(III.A-62)$ 

Here  $\begin{pmatrix} l_1 & l_1 & l_3 \\ m_1 & m_2 & n_3 \end{pmatrix}$  is the Wigner 3j symbol. As an example, we consider the integrals  $\mathcal{B}_{2,\lambda}^{\circ}(\mathcal{O})$ . Expanding the zeroth order wave function gives:

$$
\mathcal{B}_{2,\lambda}^{\circ}(\mathbf{o}) = \sum_{\mathbf{J}^{\mathcal{K}}} f_{\mathbf{J}} f_{\mathbf{K}} \int_{-1}^{1} \mathcal{P}(\mathbf{y}) \mathcal{P}_{\mathbf{J}}(\mathbf{y}) \mathcal{P}_{\mathbf{K}}(\mathbf{y}) d\mathbf{y}
$$

$$
= \sum_{\mathbf{J}^{\mathcal{K}}} f_{\mathbf{J}} f_{\mathbf{K}} \left( \begin{array}{cc} \mathbf{d} & \mathbf{J} & \mathbf{K} \\ \mathbf{o} & \mathbf{o} & \mathbf{o} \end{array} \right)^{2} \qquad (III.A-63)
$$

The 3j symbol for the case  $m_1 = m_2 = m_3 = 0$  has the 28 following value:

$$
\begin{pmatrix} \mathcal{L} & \mathcal{J} & \mathcal{K} \\ \mathcal{O} & \mathcal{O} & \mathcal{O} \end{pmatrix} = \begin{cases} 0 & \mathcal{R}^{+} \mathbf{J}^{+} \mathcal{K} \text{ odd} \\ \frac{\mathcal{L}^{+} \mathbf{J}^{+} \mathcal{K}^{+}}{(\mathcal{L}^{+} \mathcal{O}^{+} \mathcal{O}^{+})^{2}} & \mathcal{L} \mathcal{P}^{-} \mathbf{J}^{+} \mathcal{H}^{+} \mathcal{K} \\ \frac{\mathcal{L}^{+} \mathbf{J}^{+} \mathcal{K}^{+}}{(\mathcal{L}^{+} \mathcal{O}^{+})^{2}} & \mathcal{L} \mathcal{P}^{-} \mathbf{J}^{+} \mathcal{H}^{+} \mathcal{K}^{+} \mathcal{H}^{+} \mathcal{K}^{+} \mathcal{H}^{+} \mathcal{H}^{
$$

with

$$
\sqrt{\Delta(2g\kappa)} = \frac{(\ell+g-\kappa)!(g+\kappa-g)!(\kappa+\ell-g)!}{(g+\kappa+\kappa+1)!}
$$

Of the integrals which have been considered thus far,

 $(III.A-65)$ 

 $\overline{\mathcal{B}}_{\scriptscriptstyle{\theta,\lambda}}^{\scriptscriptstyle{\text{min}}}(\rho_{\scriptscriptstyle{\theta}})$ b. Calculation of

the remaining integrais  $\textit{H}_{\ell,\lambda}^{m,n}(\rho g) = (-1)^m \frac{(\lambda - |m|)!}{(1 + |m|)!} \int_{1}^{\infty} \int_{1}^{\infty} d\xi_1 d\xi_2 \xi_1^{\rho} \xi_2^{\rho}$  $\times$  [(3,<sup>2</sup>-1)(3<sup>2</sup>-1)]<sup> $\frac{n+m}{2}$ </sup>  $e^{-\delta_{\ell}(\xi_1+\xi_2)}$   $\beta_{\lambda}^{|m|}(\xi_1)$   $\mathbb{Q}_{\lambda}^{|m|}(\xi_1)$  $X \left[ \sum_{i,j} g_i g_j \left( \frac{S_i-1}{\overline{S_i+1}} \right)^i \left( \frac{S_{2}-1}{\overline{S_i+1}} \right)^2 \right]^2 \left[ (S_{i+1})(\overline{S_{2}+1}) \right]^{2T}$  $(III.A-66)$ are the most difficult to evaluate. The complex nature of the Jaffe form of the zeroth order eigenfunctions in the integrands precludes an analytical evaluation. Thus, it is

necessary to rely solely on numerical integration procedures.

Unfortunately, the integrands contain associated Legendre polynomials of the second kind. Considerable loss in accuracy generally results from the use of recursion relations involving these functions. It is important then, to somehow get rid of the Q's before attempting numerical integration.

Ruedenberg, in the evaluation of two center exchange integrals, has devised an ingenious method of accomplishing this. The fact that this method can be extended to include the evaluation of the  $\Phi_{\ell,\lambda}^{\mathbf{m},\mathcal{W}}$  is indeed fortunate.

As a preliminary step in the determination of the  $\Phi_{\alpha\lambda}^{\mathbf{m}_{\mathsf{in}}}$ the recursion relation

$$
\Phi_{\ell,\lambda}^{m,n}(p q) = \Phi_{\ell,\lambda}^{m,n-2}(p+2,q+2) - \Phi_{\ell,\lambda}^{m,n-2}(p+2,q)
$$

$$
-\overline{\mathbf{H}}_{\ell\lambda}^{m_{1}n-2}(\rho_{1}q_{1}) + \overline{\mathbf{H}}_{\ell\lambda}^{m_{1}n-2}(\rho_{1}q_{1}) \qquad (III.A-67)
$$

is used to reduce them to  $\Phi_{\ell,\lambda}^{m_1\circ} \equiv \Phi_{\ell,\lambda}^{m}$ . Next, the 29 recursion relation

$$
\underline{\text{d}F}_{\ell,\lambda}^{m}(\rho q) = \underline{\text{d}F}_{\ell,\lambda}^{m-1}(\rho+1, g+1) - \frac{(\ell+m-1)}{(2\ell+1)} \underline{\text{d}F}_{\ell,\lambda+1}^{m-1}(\rho q)
$$

$$
-\frac{(\ell-m)}{2\ell+1}\Phi_{\ell,\lambda+1}^{m-1}(P_0^2)
$$
 (III.A-68)

is used to further reduce the  $\overline{\mathscr{L}}_{\ell,\lambda}$  to the form

$$
\overline{\mathbf{\mathbf{\Phi}}}_{\hspace{-1mm} \ell\hspace{1mm},\hspace{1mm} \lambda}^{\hspace{1mm}\circ} \equiv \hspace{1mm} \overline{\mathbf{\mathbf{\Phi}}}_{\hspace{-1mm} \ell\hspace{1mm},\hspace{1mm} \lambda}^{\hspace{1mm}\circ}\hspace{1mm},
$$

where

$$
\begin{aligned}\n\mathbf{\mathcal{F}}_{\ell_1 \lambda}(\rho \mathbf{\varphi}) &= \int_{1}^{\infty} \int_{1}^{\infty} d\xi \, d\xi \, e^{-\int_{1}^{\infty} (\xi_1 + \xi_2)} \\
&\times \mathbf{\mathcal{F}}_1^{\ell} \mathbf{\mathcal{F}}_2^{\ell} (\xi_1 + \mathbf{1})^{3\mathcal{T}} (\xi_2 + \mathbf{1})^{3\mathcal{T}} \\
&\times \left[ \sum_{i,j=0}^{\infty} \mathcal{G}_i \mathcal{G}_j \left( \frac{\xi_1 - \mathbf{1}}{\xi_1 + \mathbf{1}} \right)^{i} \left( \frac{\xi_2 - \mathbf{1}}{\xi_2 + \mathbf{1}} \right)^{j} \right]^{3}\n\end{aligned}
$$
\nIt is a left of the equation is:

let us define

$$
G_{\ell,\lambda}^{\ell}(\xi) = e^{-\delta_{\lambda} \xi} (\xi + \iota)^{\lambda \tau}
$$

$$
X \xrightarrow[n]{\mathcal{A}} \mathcal{G}_n \left( \frac{\xi - 1}{\xi + 1} \right)^n \xi^p \qquad (III.A-70)
$$

Using this definition, Eq. (III.A-69) is written in the form

 $\mathbf{E}_{\rho,\lambda}(\rho_{\alpha}) = \int_{1}^{\infty} d \xi, \ Q_{\lambda}(\xi_i) Q_{\rho,\lambda}(\xi_i) \int_{1}^{\xi_i} d \xi_{\lambda} Q_{\rho,\lambda}(\xi_{\lambda}) P_{\lambda}(\xi_{\lambda})$  $+\int_{1}^{\infty} d\zeta_{1} \zeta_{2} (\zeta_{1}) \zeta_{2} \zeta_{3} (\zeta_{1}) \int_{z_{1}}^{\infty} d\zeta_{2} \zeta_{1} \zeta_{2} (\zeta_{2}) Q_{1}(\zeta_{1})$ (III.A-71)

Following Ruedenberg, the second term on the right hand side of Eq. (III.A-71) is integrated by parts giving

 $\int_{1}^{\infty} d\xi_{1} \int_{1}^{a} (\xi_{1}) d_{\ell, \lambda}^{P} (\xi_{1}) \int_{2}^{\infty} d\xi_{2} \alpha_{\ell, \lambda}^{q} (\xi_{2}) Q_{\lambda} (\xi_{2})$ =  $\int_{1}^{3} d\zeta_{2} Q_{\ell}(\zeta_{2}) \alpha_{\ell, \lambda}^{3} (\zeta_{2}) \int_{\zeta_{1}}^{\infty} d\zeta_{2} P_{\ell}(\zeta_{2}) \alpha_{\ell, \lambda}^{P}(\zeta_{2}) \Big|_{\zeta_{1}=1}^{3}$ 

 $+\int_{1}^{\infty} d\xi_{1} Q_{2}(\xi_{1}) d_{2,\lambda}^{2} (\xi_{1}) \int_{1}^{5} d\xi_{2} P_{2}(\xi_{2}) Q_{2,\lambda}^{P} (\xi_{2})$  $(III.A-72)$ 

The first term on the right of the equal sign vanishes, since the range of one or the other of the integrals is zero at the limit points. Equation (III.A-71) may therefore be written in the form

 $\overline{H}_{e,\lambda}(\rho_{\xi})=\int_{1}^{\infty}d\xi,Q_{e,\lambda}(\xi_{1})[\alpha_{e,\lambda}^{\rho}(\xi_{1})]^{\xi_{1}}d\xi_{2}\alpha_{e,\lambda}^{\theta}(\xi_{1})\rho_{e}(\xi_{2})$ 

 $+\alpha_{\ell,\lambda}^2(\xi_i)\int_{\ell}^{\xi_i}d\xi_z\alpha_{\ell,\lambda}^{\rho}(\xi_z)P_{\ell}(\xi_z)\right]$ (III.A-73)

This is then expressed as

. .

$$
\Phi_{\ell,\lambda}(\rho_{\theta}) = \int_{1}^{\infty} d\xi \frac{Q_{\ell}(\xi)}{P_{\ell}(\xi)} \frac{d}{d\xi}
$$
\n
$$
\times \left[ \int_{1}^{\xi} dx \alpha_{\ell,\lambda}^{\rho}(x) P_{\ell}(x) \int_{1}^{\xi} dy \alpha_{\ell}^{\theta}(y) P_{\ell}(y) \right]
$$
\n(III.A-74)

If we now perform a partial integration we find:

$$
\mathcal{F}_{\ell,\lambda}(\rho_{\beta}) = \frac{Q_{e}(\xi)}{P_{e}(\xi)} \int_{1}^{3} dx \, \alpha_{\ell,\lambda}^{P}(x) P_{e}(x) \int_{1}^{3} dy \, \alpha_{\lambda,\lambda}^{P}(y) P_{e}(y) \Big|_{1}^{2}
$$
  
 
$$
- \int_{1}^{\infty} \frac{d}{d\xi} \left[ \frac{Q_{e}(\xi)}{P_{e}(\xi)} \right] \int_{1}^{3} dx \, \alpha_{\ell,\lambda}^{P}(x) P_{e}(x) \int_{1}^{3} dy \, \alpha_{\ell,\lambda}^{P}(y) P_{e}(y) \Big|_{111.4-75}
$$

Consider the first term on the right hand side of Eq. (III.A-75). At the lower limit,  $\mathbb{Q}_{\ell}/\mathbb{Z}$  approaches a constant value while the range of the two integrals approaches zero. At the upper  $\cdot$  I  $\cdot$ limit, assuming the functions  $\cup_{\ell_1}\chi$  are well behaved, which is the present case, the integrals remain finite while  $Q_{\ell}/P_{\ell}$ approaches zero. Thus the term vanishes. Continuing the Ruedenberg derivation, we introduce the Wronskian

$$
[P_{\ell}, Q_{\ell}] = \frac{1}{(1-x^2)}
$$
 (III.A-76)

resulting in the expression

$$
\underline{\mathcal{F}}_{\ell,\lambda}(\rho q) = \int_{\ell}^{\infty} d\xi \, \underline{\zeta}(\xi^2 - i)^{1/2} \, P_{\ell}(\xi) \, \overline{\zeta}^{-1/2}
$$
\n
$$
\times \int_{\ell,\lambda}^{\rho} (\xi) \, \int_{\ell,\lambda}^{\vartheta} (\xi) \qquad (III.A-77)
$$

where

$$
\int_{\mathcal{U},\lambda}^{\rho}(\xi) = \int_{1}^{\xi} d\chi \alpha_{\ell,\lambda}^{\rho}(\chi) \rho_{\ell}^{\rho}(\chi) \qquad (III.A-78)
$$

The integrals, Eq. (III.A-77), are now in a form convenient for numerical quadrature.

The important aspect of the preceding development is the fact that the Ruedenberg method does not require a particular functional form for the integrands. This implies that the rapid evaluation of diatomic electron repulsion integrals of the form  $\langle \mathcal{F} \cdot \mathbf{0} \mathcal{F} \cdot \mathbf{0} \rangle$   $\mathcal{F}$   $\mathcal{F}$   $\mathcal{F}$   $\mathcal{F}$   $\mathcal{F}$   $\mathcal{F}$   $\mathcal{F}$   $\mathcal{F}$   $\mathcal{F}$  are more on the separability of  $\mathfrak{P}'$  than upon their complexity. This result is important for the adaptation of perturbation techniques to molecular problems since perturbation wave 30,31 functions are often quite **complex°**

#### B. Numerical Details

### I. General Integration Procedure

Throughout the last section, continual emphasis was placed on the fact that, if integrals were evaluated using numerical quadrature methods exclusively, generalized programs could be developed which would be readily adaptable to other molecular perturbation calculations. This is an important result in that the development of molecular integral programs is a difficult, expensive and time consuming task.

Perturbation functions tend to be quite complex. If integrals containing these functions are evaluated analytically, each calculation requires individual treatment. It would thus seem reasonable to evaluate all such integrals numerically using a program sufficiently generalized that very few changes would have to be made for each individual calculation.

In order to demonstrate how such a program could be written and to emphasize the simplification in organization resulting from a compdetely numerical approach, the results of the last section are rederived from a slightly different point of view with the function  $\mathcal{V}_{o}$  replaced by an arbitrary function  $\varphi$ .

Consider the primitive integrals

$$
\overline{M}_{\ell}^{\nu}(\rho q \eta_{\ell} \mu) = \iint d\tau, d\tau_{\ell} (\xi_{\ell}^2 - \eta_{\ell}^2)^{-1}
$$
\n
$$
\times e^{-\ell \alpha (\xi_{\ell} + \xi_{\ell})} q_{\ell}^{\ell}(\xi_{\ell}) Q_{\ell}^{\ell}(\xi_{\ell}) Q_{3}^{\ell}(\eta_{\ell}) Q_{4}^{\ell}(\eta_{\ell})
$$

$$
\times \left[ (\xi_{1}^{2} - 1)(\xi_{2}^{2} - 1)(1 - y_{1}^{2})(1 - y_{2}^{2}) \right]^{\frac{1}{2}} \left( \sigma_{J}^{2} (\varrho_{1} - \varrho_{2}) \right] \xi_{1}^{\rho} \xi_{2}^{\alpha} \eta_{1}^{\rho} \eta_{2}^{\sigma} \eta_{12}^{\mu}
$$
\n(III.B-1)

where  $Q_1$ ,  $Q_2$ ,  $Q_3$  and  $Q_4$  are arbitrary functions of the coordinates  $\xi_1$ ,  $\xi_2$ ,  $\eta_1$ , and  $\eta_2$  respectively. As before, the preliminary step in the evaluation of these integrals is the  $M_{\ell}^{D}(\rho g \cap q_o)$  and  $M_{\ell}^{D}(\rho g \cap q_{-1})$ reduction to using the relationship Eq. (III.A-5).

The integrals  $M_{\ell}^P$  ( $pq \rightarrow q$ ) are immediately separable into products of one electron integrals. Integrating out the dependence, we find that for even values of the parameters  $v$ ,  $r$ , and  $s$ :

$$
M_{\ell}^{\nu}(\rho q \pi_{\lambda,0}) = \frac{R^6 \pi^2}{2^{\nu+4}} \left(\frac{\nu}{2}\right) \left[\overline{B}_{\ell}^{\nu}(\rho t^2, q \pi_{\lambda}) - \overline{B}_{\ell}^{\nu}(\rho q, \pi t^2, d)\right]
$$
\n(III. B-2)

where

$$
\overline{B_{2}}^{\omega}(p q \cap x) = F_{2}^{\omega}(p_{3}) F_{2}^{\omega}(q_{1} x) G_{2}^{\omega}(q_{1} x) G_{2}^{\omega}(q_{1} x)
$$

with the basic integrals  $G_{\ell}^{\nu}$  and  $F_{\ell}^{\nu}$  defined by

$$
F_{\ell}^{\nu}(\rho_{\ell}j) = \int_{1}^{\infty} e^{-\ell \alpha \xi} \xi^{\rho} G_{\ell}^{\ell}(\xi) (\xi^2 - i)^{\ell} d\xi \qquad (III. B-4)
$$

and

i

$$
G_{\ell}^{0}(n,j) = \int_{-1}^{1} (1 - \gamma^{2})^{1/2} \gamma^{n} G_{j}^{0}(y) dy
$$
 (III.B-5)

For all other combinations of  $\mathcal V$ , r, and s, the integrals are equal to zero. The integrations of  $F_e^{\nu}(\rho_3 j)$  and  $G_{\ell}^{D}(\eta,4)$  are now accomplished by applying the numerical quadrature procedures which are detailed in the next section.

The remaining integrals  $\overline{\mathcal{M}}_{\ell}$  ( $\rho$  $g$  $\eta$  $_{q}$ - $i$ ) are evaluated by introducing the Neumann expansion for  $1/r_{12}$  and integrating out the  $\mathcal G$  dependence leading to

$$
\overline{M_{\ell}}^{\nu}(\rho g n_{\lambda,-\ell}) = \overline{J_{\ell}}^{\nu}(\rho_{\ell} g n_{\ell}, n_{\lambda}) - \overline{J_{\ell}}^{\nu}(\rho g n_{\ell} a n_{\lambda})
$$
\n(III.B-6)

wher e

$$
\overline{J}_{g}^{D}(\rho_{f}\eta_{A}) = \sum_{m=-D}^{D} \sum_{l=m}^{m} \sigma(\nu_{i,m}) Q_{l,\lambda}^{m_{g}D-lm}
$$
\n
$$
\times Q_{l,\lambda}^{m_{g}D-lm}
$$
\n
$$
\times Q_{l,\lambda}^{m_{g}D-lm}
$$
\n(3,4)  $\overline{\pm}_{l,\lambda}^{m_{g}D-lm}$ \n(III.B-7)

with  $\sigma(\nu_{\mu})$  given by Eq. (III.A-47) while the two basic integrals  $Q_{\ell,\lambda}^{m,\nu}$  and  $\Phi_{\ell,\lambda}^{m,\nu}$  are defined by

$$
Q_{\ell q,\lambda}^{m,n}(n,\boldsymbol{j})=\int_{-1}^{1}d\gamma(\boldsymbol{i}-\gamma^{2})^{\frac{n+m}{2}}\gamma^{n}Q_{\lambda}^{[m]}(\boldsymbol{\eta})Q_{\boldsymbol{j}}^{\ell}(\boldsymbol{\eta})
$$
 (III.B-8)

and

$$
\underline{\mathbf{\Phi}}_{\ell_1\lambda}^{m,n}(p_{\ell},\boldsymbol{i},\boldsymbol{j}) = (-1)^m \underline{(\lambda - 1m!)!} \int_1^\infty \int_1^\infty d\xi_1 d\xi_2 e^{-\ell\alpha(\xi_1 + \xi_2)}
$$

$$
\xi_{1}^{p} \xi_{2}^{q} \mathbb{E}(\xi_{1}^{2} - 1)(\xi_{2}^{2} - 1) \int_{0}^{\frac{N+m}{2}} (\varphi_{1}^{p}(\xi_{1}) \varphi_{2}^{p}(\xi_{2}) P_{\lambda}^{1m}(\xi_{2}) Q_{\lambda}^{1m}(\xi_{2}))
$$
\n(III. B-9)

Using the relationship

$$
\mathcal{R}_{\ell,\lambda}^{m,n}(n,j)=\mathcal{R}_{\ell,\lambda}^{m,n-2}(n,j)-\mathcal{R}_{\ell,\lambda}^{m,n-2}(n+2,j)
$$
 (III.B-10)

the  $\mathbb{Q}_{\ell,\lambda}^{m_1n}$  are reduced to the integrals

$$
Q_{\ell_1\lambda}^{m_1m}(\eta_2\dot{\zeta})=\int_{-\ell}^{\ell}\eta^n(\iota-\eta^n)^{m/2}Q_{\lambda}^{m_1}(\eta)Q_{\lambda}^{\ell}(\eta)
$$
 (III.B-11)

which are evaluated numerically.

The preliminary step in the evaluation of the  $\Phi_{\ell,\lambda}^{\mathbf{m}_{\ell}}(\rho_{\ell}^{\alpha}i)$ is their reduction to  $\mathcal{F}_{\lambda}(\rho_{\ell}^{i})$  using the two relationships

$$
\mathbf{F}_{\ell_1\lambda}^{m,n}(pgij) = \mathbf{F}_{\ell_1\lambda}^{m,n-2}(p+2, q+2, ij) - \mathbf{F}_{\ell_1\lambda}^{m,n-2}(p+2, gij)
$$

$$
\mathbf{E}_{\ell,\lambda}^{m_{3}n-2}(\rho_{3}\,q+2,\mathfrak{C}_{\mathfrak{z}}) + \mathfrak{E}_{\ell,\lambda}^{m_{3}n-2}(\rho\,q\,\mathfrak{C}_{\mathfrak{z}}) \qquad (117.3-12)
$$

and

$$
\mathbb{E}_{\ell_1,\lambda}^{m}(\rho_{\frac{\alpha}{2}}i_{\tilde{J}})=\mathbb{E}_{\ell_1,\lambda}^{m-1}(\rho+j_{\tilde{J}}+1,i_{\tilde{J}})-\frac{(\ell+m-1)}{(2\ell+1)}\mathbb{E}_{-1,\lambda}^{m-1}(\rho_{\tilde{J}}i_{\tilde{J}})
$$

$$
-\frac{(\ell - m)}{(2\ell + 1)} \mathcal{H}_{\ell + 1, \lambda}^{m-1} (\rho_{\ell} \dot{i}_{\ell})
$$
 (III.B-13)

The 
$$
\mathbf{\Phi}_{\ell,\lambda}
$$
 are transformed using the method of Ruedenberg to the form

$$
\mathcal{F}_{\ell_1\lambda}(\rho g \cdot g \cdot g') = \int_{1}^{\infty} d\xi \, [C\xi^{2} \cdot \frac{1}{2} \rho_{\ell_1}(\xi)]^{-2}
$$
\n
$$
\times \int_{\ell_1\lambda}^{\rho_{\ell_2}(\xi)} \int_{\ell_2\lambda}^{\beta} f \cdot g' \qquad (III. B-14)
$$

 $where$ 

$$
\mathcal{J}_{\ell,\lambda}^{\rho,\ell} = \int_{1}^{S} dx \, \mathcal{P}_{\lambda}(x) \, \mathrm{e}^{-\ell \alpha x} \, \mathcal{G}_{\ell}^{\ell}(x) \, \chi^{\rho} \qquad (III.B-15)
$$

Equation (III.B-15) is then integrated numerically.

As an application of these results, consider the recent perturbation calculation on the hydrogen molecular ion by Lyon, BO Matcha, Sanders, Meath, and Hirschfelder, in which the energy is determined through third order. The details of this calculation and a definition of symbols are given in Appendix I.

In order to define a perturbation problem, the  $H_2^+$  Hamiltonian is written in the form

$$
H = -\frac{\nabla^2}{2} - \frac{1}{17a} - \frac{1}{17b} = H_0 + V \qquad (III.B-16)
$$

where

$$
H_{o} = -\frac{\nabla^{2}}{2} - \left(\frac{2q}{R}\right)\left(\frac{\xi}{\xi^{2}-\gamma^{2}}\right)
$$

$$
-\frac{(q^{2}-b^{2})}{2}\left(\frac{1-\gamma^{2}}{\xi^{2}-\gamma^{2}}\right) - \frac{2b\gamma}{R(\xi^{2}-\gamma^{2})} \tanh(Rb\gamma/2)
$$

$$
\lim_{(III. B-17)}
$$

with the perturbation determined from the equation

$$
V = H - H_o \tag{III.B-18}
$$

The exact solution to the zeroth order equation is given by

$$
C_{b} = e^{-\frac{Rq\xi}{2}} \cosh(\frac{Rb}{2}\eta) \qquad (III.B-19)
$$

The analytical expression for the first order wave function is found to be:

$$
\psi_{1} = \psi_{0} (F_{\eta} + F_{\xi})
$$
 (III.B-20)

where  $% \left\vert \mathcal{L}_{\mathbf{a}}\right\vert$ 

 $\mathcal{L}$ 

 $\frac{1}{2}$  . .

 $\ddot{\phantom{a}}$ 

$$
F_{\eta} = \begin{bmatrix} \frac{a^{2} - b^{2} - 2\epsilon_{1}}{3 b^{2}} \end{bmatrix} ln \cosh \left(\frac{Rb}{2}\right) + \left[ \frac{3(a^{2} - b^{2}) - 2R\epsilon_{1}}{12 b} \right] \eta \tanh \left(\frac{Rb}{2}\right) \\ + \sum_{h=0}^{\infty} \frac{ln \left[ 1 - \frac{(1 - b^{2})R^{2}b^{2}}{5h^{2} + R^{2}b^{2}} \right] \left[ -\frac{2\epsilon_{1}}{\alpha} - \frac{4}{\alpha} - \frac{2R\epsilon_{1}}{\alpha} - 4R \right] \\ + 2Ra + \frac{2\epsilon_{1}}{b^{2}} - (a^{2} - b^{2})/c^{2} \end{bmatrix} + \frac{\frac{\sigma_{n}^{2} - R^{2}b^{2}}{5h^{2} + R^{2}b^{2}} \left[ -\frac{2\epsilon_{1}}{\alpha} - \frac{4}{\alpha} + 2Ra - 4R \right] \\ + \frac{\frac{\sigma_{n}^{2} - R^{2}b^{2}}{5h^{2} + R^{2}b^{2}} \left[ -\frac{2\epsilon_{1}}{\alpha} - \frac{4}{\alpha} + 2Ra - 4R \right] \\ - \frac{2R\epsilon_{1}}{\alpha} - \frac{2R^{2}\epsilon_{1}}{\alpha} + \frac{2\epsilon_{1}}{\alpha} - \frac{2R^{2}\epsilon_{1}}{\alpha} + \frac{2\epsilon_{1}}{b^{2}} \right] \\ - \frac{2R\epsilon_{1}}{\alpha^{2}} - 2\frac{R^{2}\epsilon_{1}}{\alpha} + \frac{2\epsilon_{1}}{b^{2}} \left[ -\frac{(a^{2} - b^{2})}{b^{2}} + \frac{R^{2}(a^{2} - b^{2})}{3} \right] \\ - \frac{(a^{2} - b^{2})}{b^{2}} + \frac{R^{2}(a^{2} - b^{2})}{3} \end{bmatrix}
$$

 $(III.B-21)$ 

$$
F_{\eta} = \left(\frac{C_1}{a^2} + \frac{2Z - a}{a}\right)ln(\xi + 1) + \frac{R}{2a} + F_1^o \quad (III.B-22)
$$

82

In order to normalize the total wavefunction, the integral \_o **j\_>** must be evaluated, An analytical evaluation required a month to complete. Let us consider its evaluation in terms of the  $\overline{M}e^{i\theta}/\theta$ . Writing

$$
\frac{\langle \psi_{0} | \psi_{1} \rangle}{\langle \psi_{0} | \psi_{0} \rangle} = \frac{\langle \psi_{0} | F_{\eta} + F_{\xi} | \psi_{0} \rangle}{\langle \psi_{0} | \psi_{0} \rangle}
$$
 (III.B-23)

we find it is necessary to evaluate the integrals  $\langle \psi_{o} | \psi_{o} \rangle_{j}$  $\langle 4_e | F_1 | 4_6 \rangle$ , and  $\langle 4_e | F_{\frac{2}{3}} | 4_5 \rangle$ .

The first is given by

$$
\langle \psi_0 | \psi_0 \rangle = \overline{M}_2^{\circ} (20000) - \overline{M}_2^{\circ} (00200)
$$
 (III.B-24)

with **1** Similarly the second integral is given by

$$
\angle\psi_o \mid F_{\gamma} \mid \psi_o \rangle = \overline{M}_2^o (20000) - \overline{M}_2^o (00200) (III.B-25)
$$

and

with 
$$
\alpha = \frac{Rq}{2}
$$
,  $Q_i = \phi_i = \phi_4 = 1$ , and  $\phi_3 = [E F_\gamma (cosh \phi_i \phi_i)]^{\frac{1}{2}}$ 

The remaining integral has exactly the same form:

$$
\langle \psi_{0} | F_{\xi} | \psi_{0} \rangle = \overline{M}_{2}^{\circ} (20000) - \overline{M}_{2}^{\circ} (00200)
$$
  
with  $\alpha = \frac{R_{a}}{2}, \varphi_{2} = \varphi_{4} = 1, \varphi_{1} = F_{\xi}^{\frac{1}{2}}$  and  $\varphi_{3} = [\cosh(\frac{R_{b}}{2})]^{\frac{1}{2}}$  (III.B-26)

### 2. Mechanical Quadrature

In this section, we consider numerical schemes for evaluating 32 integrals with both finite and infinite limits. A numerical quadrature procedure is one which approximates an integral, with limits (a,b) over a function  $f(x)$  in the following manner:

$$
\int_{a}^{b} f(x) dx = \sum_{i=1}^{N} W_{i} \cdot f(q_{i})
$$
 (III.B-27)

Here, the  $\alpha_i$  are discrete points on the interval (a,b) and  $W'_i$  are corresponding weights. Since the  $G_i$  and  $W'_i$  form a set of 2N constants, the sum is capable of uniquely specifying a polynomial of degree 2N-I.

The distinguishing characteristic of various quadrature formulae is the manner in which the constants are chosen. Of interest to us are the two families of quadrature formulae discussed below.

 $\mathbf{r}$ 

### a. Gauss 0uadrature

Gauss quadrature formulas are characterized by the fact that no restrictions are placed on the 2N constants. Thus these formulae are capable of specifying uniquely a polynomial oi order 2N-1. Two important members of this group are the Legendre-Gauss and Laguerre Gauss formulae.

The Legendre-Gauss quadrature formula for approximately evaluating a definite integral with limits  $(-1, 1)$  is given by

$$
\int_{-1}^{1} dx \, g(x) = \sum_{i=1}^{N} L_i g(a_i)
$$
 (III.B-28)

where

$$
L_{i} = \frac{2}{(1 - a_{i}) \Gamma \rho_{n}'(a_{i}) \Gamma^{2}}
$$
 (III.B-29)

and the abscissae  $Q_i$  are the roots of the Legendre polynomials  $P_n(x)$ .

The Laguerre-Gauss formula for approximating the integral  $\_$  of with limit  $(0, \infty)$  and containing a weighting factor e is given by

$$
\int_{0}^{\infty} e^{-x} f(x) dx = \sum_{i=1}^{N} H_{i} f(a_{i})
$$
 (III.B-30)

where

$$
H_{i} = \frac{(n!)^{2}}{d_{i} L L'_{n}(a_{i})^{2}}
$$
 (III.B-31)

The abscissae  $G_i$  are roots of the Laguerre polynomials of degree N . The associated Laguerre polynomials are defined by the equation

$$
L_n^{\kappa} = \frac{d^{\kappa}}{dx^{\kappa}} L_n
$$
 (III.B-32)

where

$$
L_n(x) = \eta! \sum_{j=0}^n \binom{n}{n-j} \frac{(-x)^j}{j!}
$$
 (III.B-33)

are the Laguerre polynomials.

### b. Newton-Cotes quadrature

The Newton-Cotes formulae are characterized by equally spaced abscissae  $\alpha_i$  on the interval (-1,1). This restriction of equal spacing removes N arbitrary constants. Thus, this method is capable of specifying uniquely polynomials of degree N-1. Specific members are Simpson's "three-eighths" rule and Weddle's rule.

In Simpson's "three-eighths" rule, the integral of  $L(X)$ approximated in the following manner:

$$
\int_{-1}^{1} f(x) dx = \frac{1}{4} f(-1) + \frac{3}{4} f(-\frac{1}{3}) + \frac{3}{4} f(\frac{1}{3}) + \frac{1}{4} f(1) \quad (III.B-34)
$$

Weddle's Rule states that

$$
\int_{-1}^{1} f(x) dx = \frac{1}{70} \left[ f(-1) + 5 f(-\frac{2}{3}) + f(-\frac{1}{3}) + 6 f(-3) + f(\frac{1}{3}) + 5 f(3) + f(1) \right]
$$
\n(III.B-35)

In general, Gauss quadrature formulae should be used in preference to Newton-Cotes formulae whenever possible. Specific applications of the above formulae are discussed in the next section.

### 3. Details of Computation

In this section we consider in detail the evaluation of the integrals found in Sections A and B of this chapter. In order to perform numerical integrations efficiently, care must be taken to apply the proper quadrature formula. Generally, a Gauss quadrature formulation will give the best results.

The evaluation of the one-dimensional integrals over the coordinate : such as Eq. (III.B-4), was accomplished by first transforming the integral to the range  $(o_j \omega)$  and then applying a Laguerre Gauss quadrature formula. The final working equation is of the form

$$
\int_{1}^{\infty} e^{-\alpha^2 \xi} f(\xi) d\xi = e^{-\alpha} \sum_{\alpha} H_i f(\underbrace{a_i}_{\alpha} + \iota) \quad (III.B-36)
$$

where  $H'_i$  and  $G'_i$  are the Laguerre weights and point respectively and is an arbitrary function. Integrals involving the  $\gamma$  coordinate, such as Eq. (III.B-5), are evaluated by applying a Legendre Gauss quadrature formula resulting in the equation

$$
\int_{-1}^{1} g(\eta) d\eta = \sum_{i} L_{i} g(a_{i})
$$
 (III.B-37)

where  $\mathbf{H}_l$  and  $\mathbf{U}_l^*$  are the Legendre Gauss weights and point respectively and To evaluate the is an arbitrary function  $\bigoplus$   $\mathcal{M}$  Eq. (III.A-77), the inner integr was transformed in the manner

$$
\int_{1}^{\bar{5}} \longrightarrow \int_{1}^{\infty} - \int_{\bar{5}}^{\infty}
$$

and then evaluated with a Laguerre Gauss quadrature formula

leading to the equaticn

$$
\int_{\ell}^{P}(\xi) = \frac{e^{-\delta_{\lambda}}}{\delta_{\lambda}} \sum_{i=1}^{N} H_{i} \left[ \overline{\alpha}_{\lambda}^{P} \left( \frac{a_{i}}{\delta_{\lambda}} + i \right) - \overline{\alpha}_{\lambda}^{P} \left( \frac{a_{i}}{\delta_{\lambda}} + \xi \right) e^{-\left( \xi - i \right) \delta_{\lambda}} \right]
$$

where  $a_i$  and  $H_i$  are Laguerre Gauss points and weights respectively, and

$$
\overline{\alpha}_{\ell}^{P}(x) = x^{P} P_{\ell}(x) (x^{2}+1)^{\sigma} \sum_{m} q_{m} \left(\frac{x-1}{x+1}\right)^{m}
$$
 (III.B-39)

The outer integral was transformed to the range  $(o, t)$  by letting

$$
\xi' = \frac{i}{\xi}
$$
 (III.B-40)

and then evaluated by applying a Legendre Gauss formula.

Thus

 $\lambda$ 

$$
\underline{\mathbf{\Phi}}_{\ell,\lambda} = \frac{1}{2} \sum_{i} L_i \mathbf{\mathbf{\mathcal{G}}} \left( \frac{2}{a_{i+1}} \right) \qquad (\text{III.B-41})
$$

where  $a_i$  and  $L_i$  are Legendre Gauss points and weights respectively and

$$
g(x) = \frac{\partial \rho(x)}{\partial x} \frac{\partial \rho(x)}{\partial y} \frac{\partial \rho(x)}{\partial y}
$$
 (III.B-42)

An alternate procedure for evaluating the  $\mathbf{\Phi}'$  is to use 22 Simpson's rule over both variables. The principle benefit of this method is that it allows for an efficient evaluation 23 of the inner integration.

o

# IV. RESULTS AND DISCUSSION

in this chapter we consider the results of the perturbation calculation of the  $H_2$  molecule. All computations were performed on the CDC 1604 and 3600 computors. The rate of convergence of the perturbation expansion has been found to be extremely rapid at the equilibrium separation,  $R = 1.4$ . The energy through fifth order is in good agreement with the accurate 29 variational calculations of Kolos and Roothaan, and of Kolos and Walniewicz<sup>34</sup>.

The accuracy of the calculation improves as R decreases; for large R, the perturbation series is ill behaved. This is due primarily to the fact that the degeneracy of the  $\frac{2}{g}$  + and  $\frac{2\pi}{g}$ states is not treated adequately. The zeroth order wave function dissociates incorrectly.

15

# A.  $H_2$ <sup>+</sup> Energy and Wave Function

Bates, Ledsham and Stewart have tabulated accurate wave functions and energies for the ground state of  $\, {\rm H}_2^{}$ ', unfortunately a higher degree of accuracy is required in the + present calculation. Thus the solution to the  $\frac{1}{2}$  equation was determined to eight significant figures.

In Tables I, II and III the electronic energy and wave function corresponding to the ISV state of  $\text{H}_2$  are give

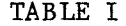

 $\ddot{\cdot}$ 

Accurate Values for the Energy of  $H_2^+$  excluding Nuclear Repulsion<br>in units of  $e^2/2a$ 

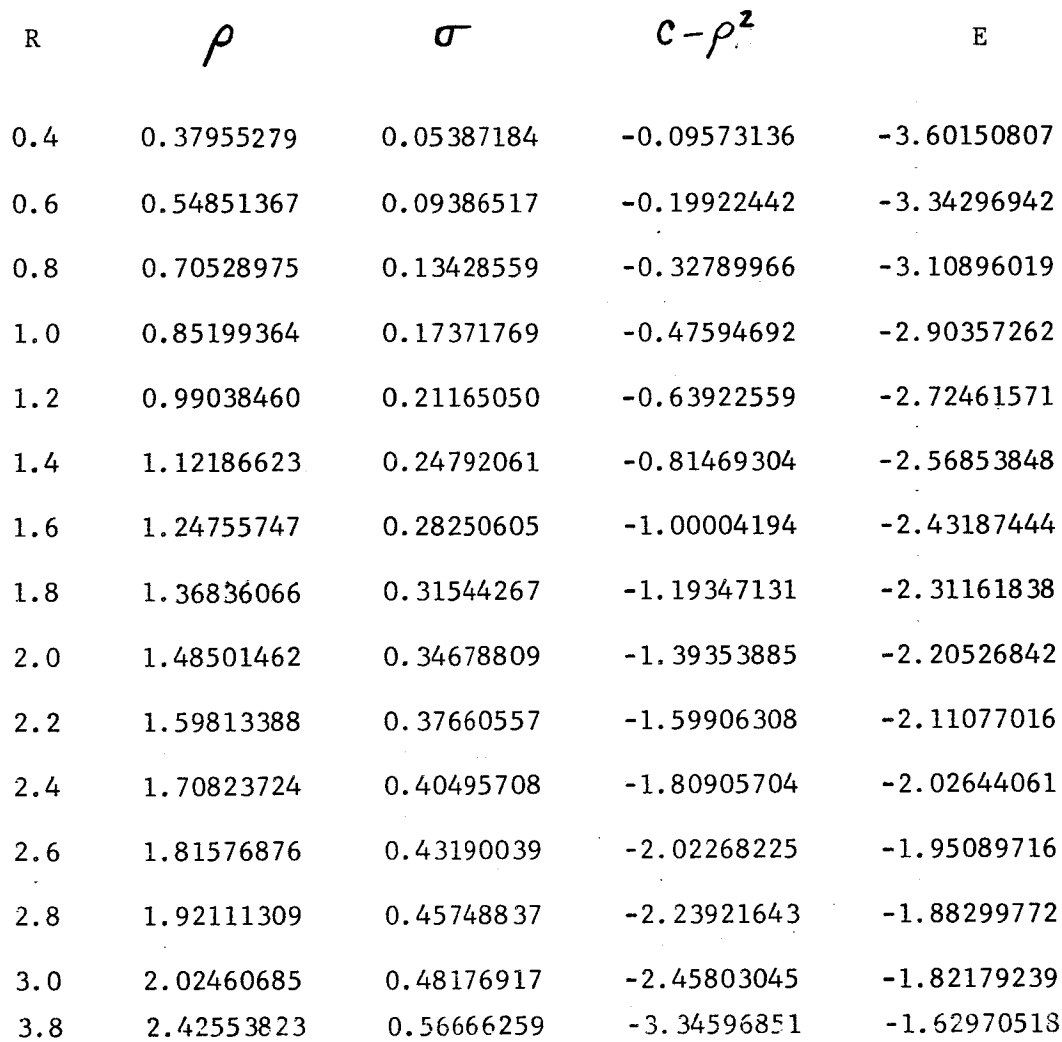

## TABLE II

Coefficients Corresponding to the Wave Function for Selected Values of the Internuclear Distance + Portion of the H<sub>2</sub>

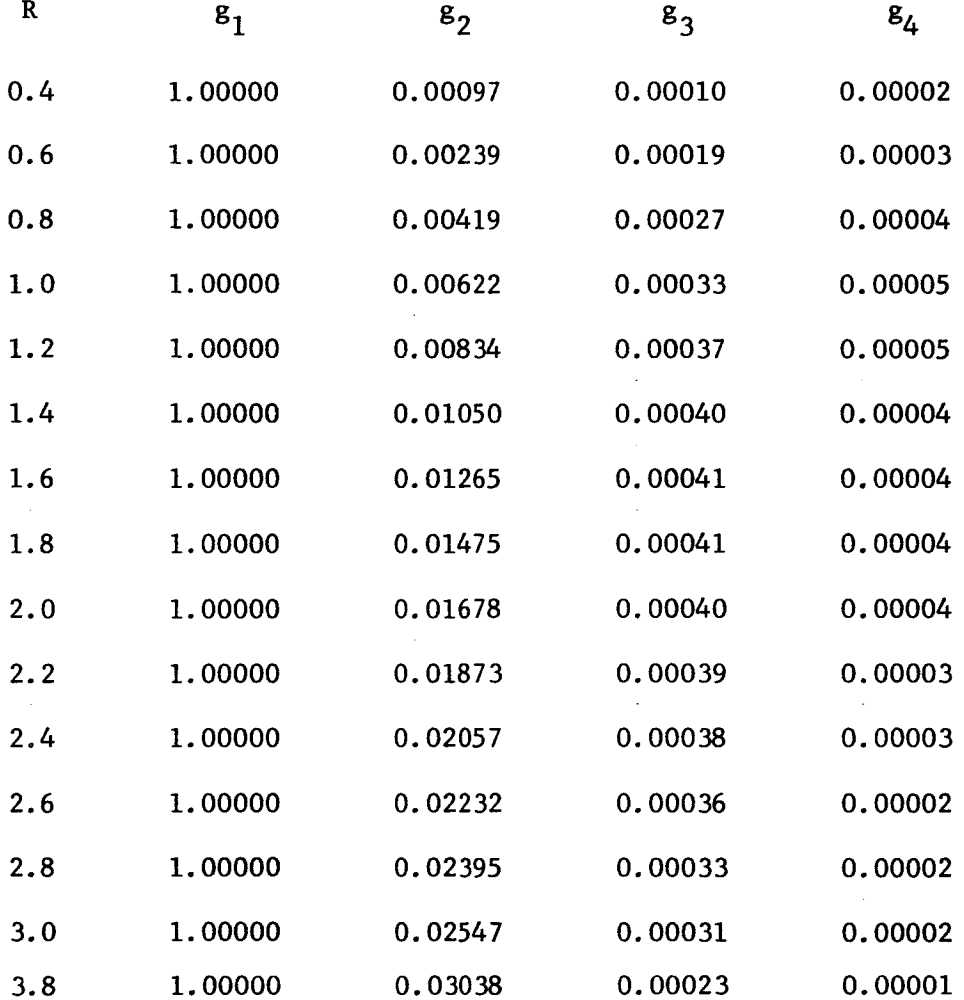

### TABLE Iii

Coefficient function for Corresponding to the  $\bigvee$  Portion of the  $\texttt{H}_2^\top$  Wave Selected Values of the Internuclear Separati

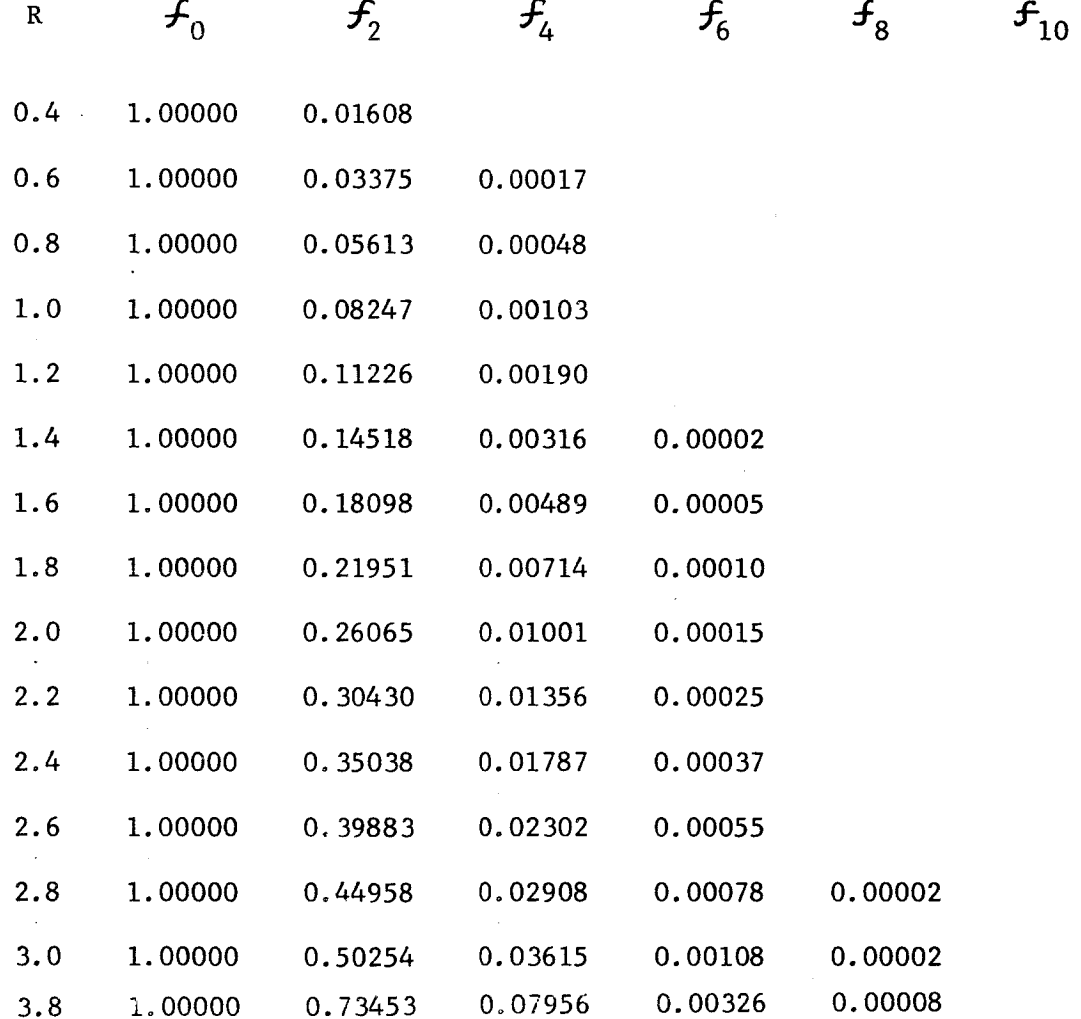

for various values of the internuclear separation.

### B. Convergence of Energy Expansion

The rate of convergence at the equilibrium separation was highly satisfactory. In Table IV, the  $\mathcal{E}_{\mathbf{n}}'$ S resulting from a 45 term H set are tabulated. The dissociation energy in electron volts is referred to as  $D(eV)$ . The symbol  $E_{K,W}$ . refers to the 80 term variational calculation of Kolos and Woolnerwic<sup>34</sup> while  $E_{K,R}$ , refer to the 50 term calculation of Ko!os and Roothaan 29. These values do not include the internuclear repulsion energy.

The symbol Esum(n) is defined as

$$
Esum(n) = \sum_{i=1}^{n} G_n
$$
 (IV.A-1)

The expectation value of  $\frac{1}{\sqrt{7}}$  has been determined using a I0 formula derived by Scherr and Knight:

$$
\left\langle \frac{1}{\eta_{i1}} \right\rangle_{\eta} = (n+1) \epsilon_{n+1}
$$
 (IV.A-2)

Unless otherwise specified all energies are in atomic units. A comparison with  $E_{K.W.}$  and  $E_{K.R.}$  shows that the energy through fifth order has converged to five figures. The expectation value of  $\langle \frac{l}{\Omega_{\rm m}} \rangle$  through fourth order agrees exactl

## TABLE IV

Electronic Energy of a 45-Term H Hi'Through Fifth Order Computed Using set at R=1.4 with  $\delta$  =1.

 $\frac{1}{4}$ 

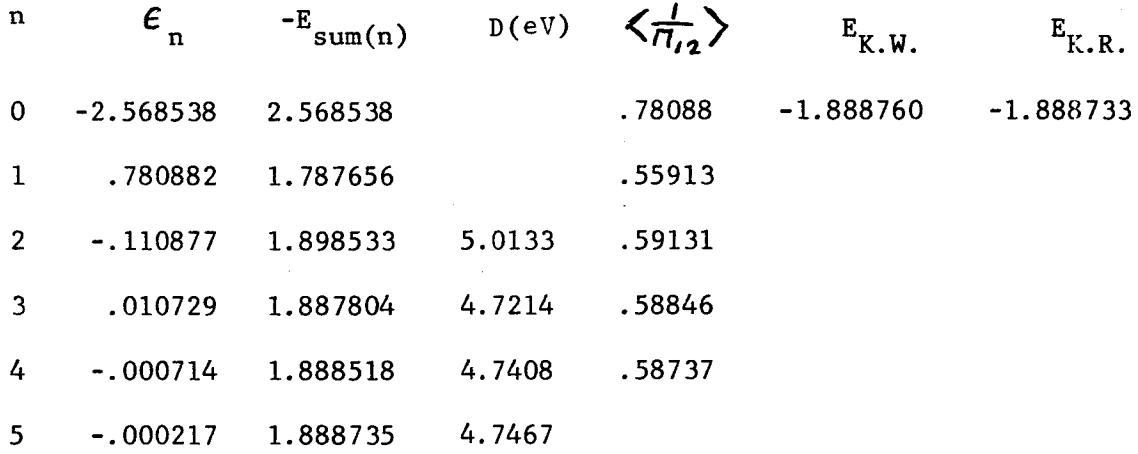

with the value given by Kolos and Roothaan.

From a comparison with Scherr and Knight, all high order energy coefficients should be negative. This is born out by the fact that as the basis set increases, an increasing number of terms become negative. Thus, the energy series was terminated whenever an  $\epsilon_n$  beyond  $\epsilon_3$  became positive.

In Table V the effect of variation of the non-linear parameter  $\delta$  in the H set is demonstrated. A 17 term expansion is used. Note that the second order energy demonstrates a minimum around  $\delta = 1$ .

The energies through third order resulting from a 45 term F and H set are comparedin Table VI. The roughly optimized value  $\delta = 2$  is used in the H set. The convergence of the two is approximately the same. However, no non-linear variation of the exponential parameter is required with the F set.

In order to determine the contribution to the second order energy from separate terms in the first order wave function, we have calculated the energy through third order for a 1-36 term F expansion at  $R = 1.4$ . The results are given in Table VII. The dissociation energy increases to a maximum and then decreases. At the point where the maximum is reached,  $\epsilon_{\text{A}}$  goes from positive to negative.

## TABLE V

 $\mathbb{R}$ 

Variation of Energy of  $H_2$  Through Third Order at R=1.4 Using a 17 Term H-basis Set

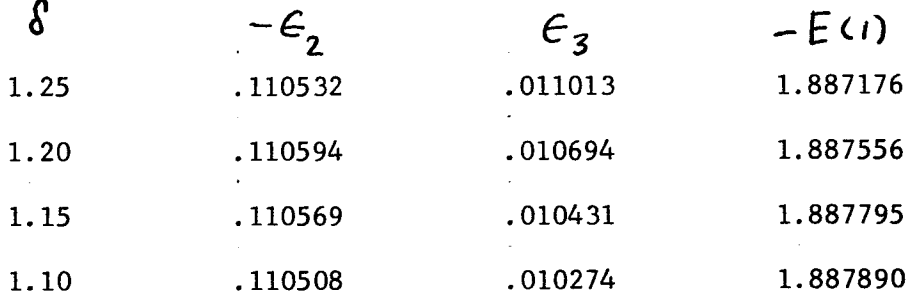

# TABLE **VI**

Comparison of H Method at F Method at  $R = 1.4$  using a 45 term Basis Set with  $\delta$  =1.2

H Set

t

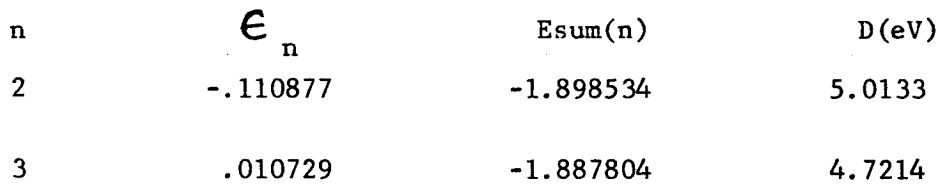

F Set

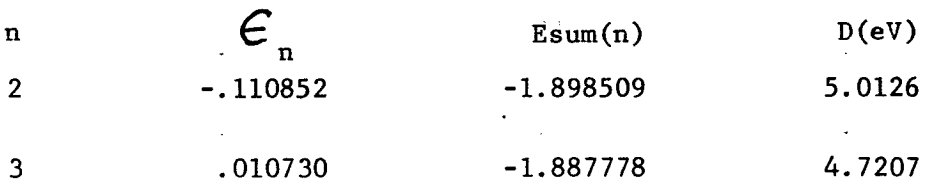

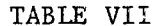

Electron Energy of  $H_2$  through third order at  $R=1.4$  computed with a  $1-$  to  $36$ -term  $\overline{r}$  basis set.

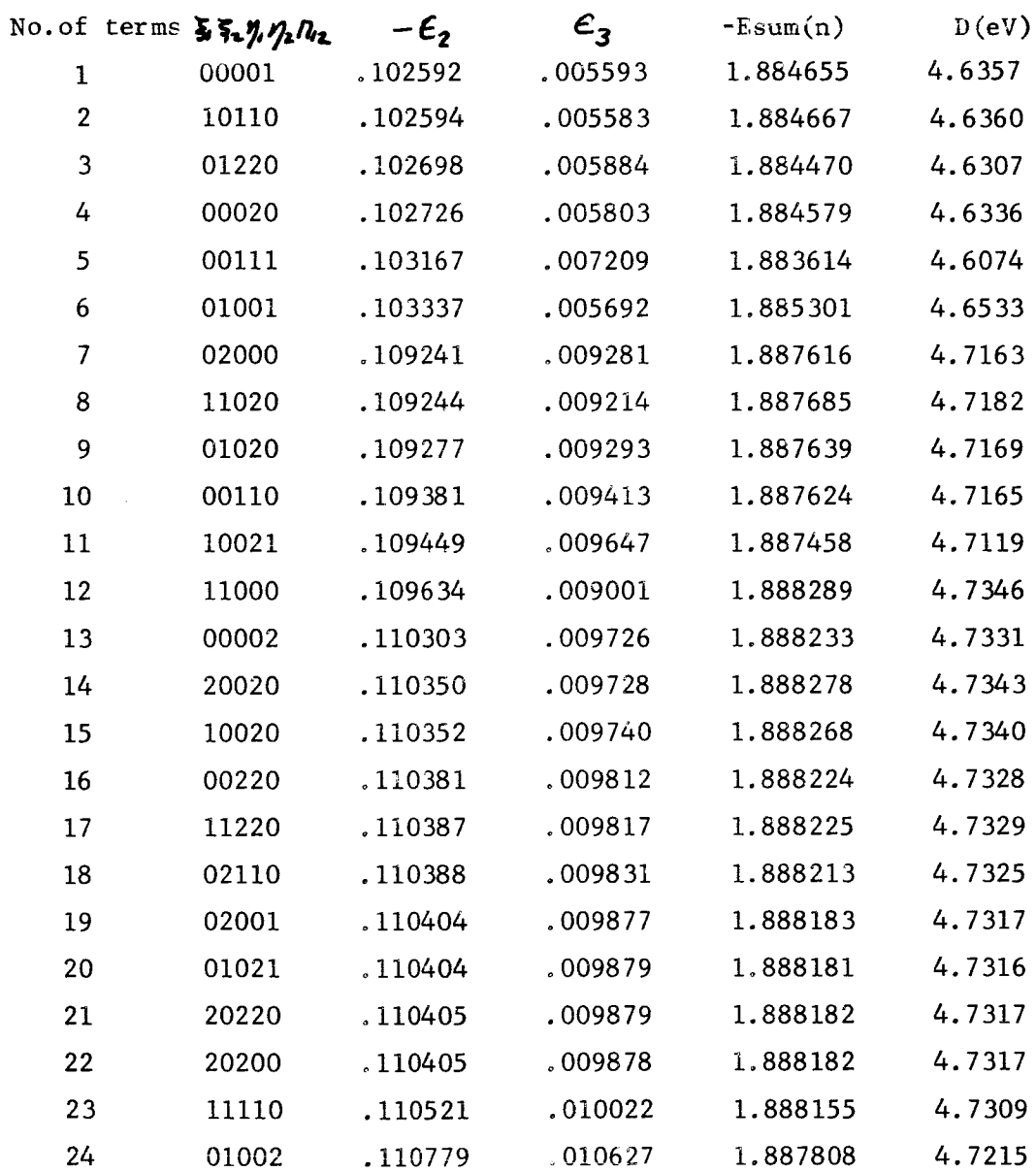
## TABLE Vil (continued)

 $\frac{1}{2}$ 

 $\label{eq:1} \frac{1}{\sqrt{2\pi}}\sum_{i=1}^{n-1}\frac{1}{2\pi i}\int_{0}^{1}dx\,dx\,dx.$ 

Electron Energy of  $H_2$  through third order at R=1.4 computed with a I- to 36-termF basis set.

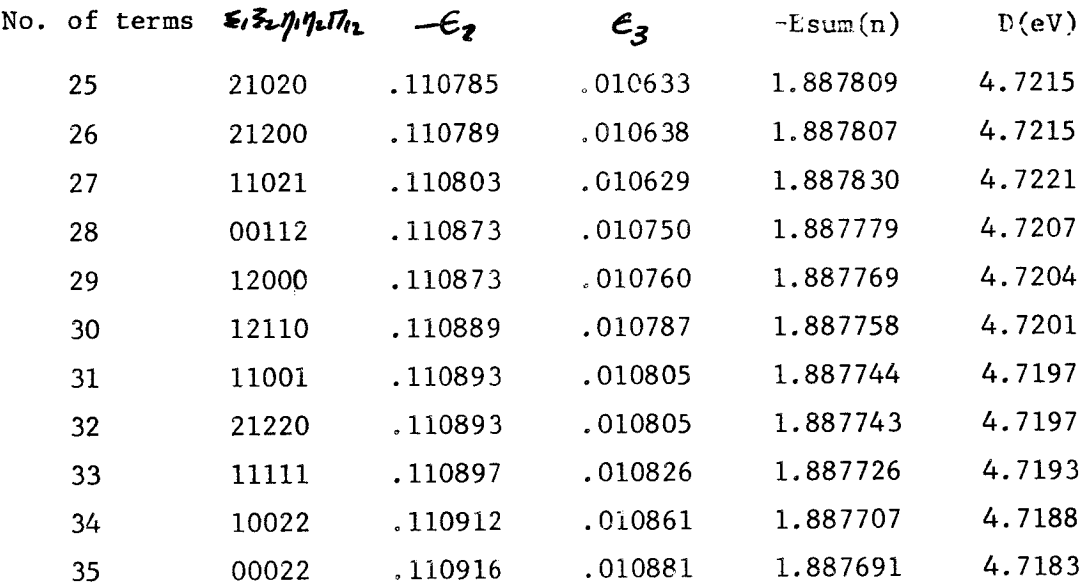

## C. R dependence of Energy Coefficients

t o

> in Figure I we illustrate the variation of the energy through third order as a function of  $R$ . In the limit of small  $R$ , we have the He case where  $\epsilon_{\alpha} = -4$ ,  $\epsilon_{1} = 1.25$ ,  $\epsilon_{2} = -.15766$ and  $\mathbf{t}_{3}$  = .004349. The limiting values of the coefficient for large R are  $\epsilon_{0}$  = -1 and  $\epsilon_{n\neq0}$  = 0. The calculation of these latter values requires the use of double perturbation theory due to the degeneracy between the  $27^{\dagger}$  and  $32^{\dagger}$  states.

> The energy coefficients for various values of R determined with a 50 term F basis set are given in Table VIII. The energy expansion is ill-behaved for large  $R$ . At  $R = 2.6$  only terms through  $\epsilon$  are retaine

> In Table IX we tabulate the 50 term basis set and the corresponding first order coefficients at  $R = 0.4$  in order to demonstrate the relative importance of various terms in the expansion set. The largest contribution comes from the  $\overline{N'_l}$  term.

### D. Members of Isoelectronic Sequence

Our final result is the listing in Table X of the electronic energy of  $He_2^{+2}$  at R = 0.4 and 0.2, and, the electronic energy of  $\text{Li}_{2}^{+4}$  at R = 0.2. As is apparent, the larger the  $2$  value, the more rapid is the convergence of the perturbation series.

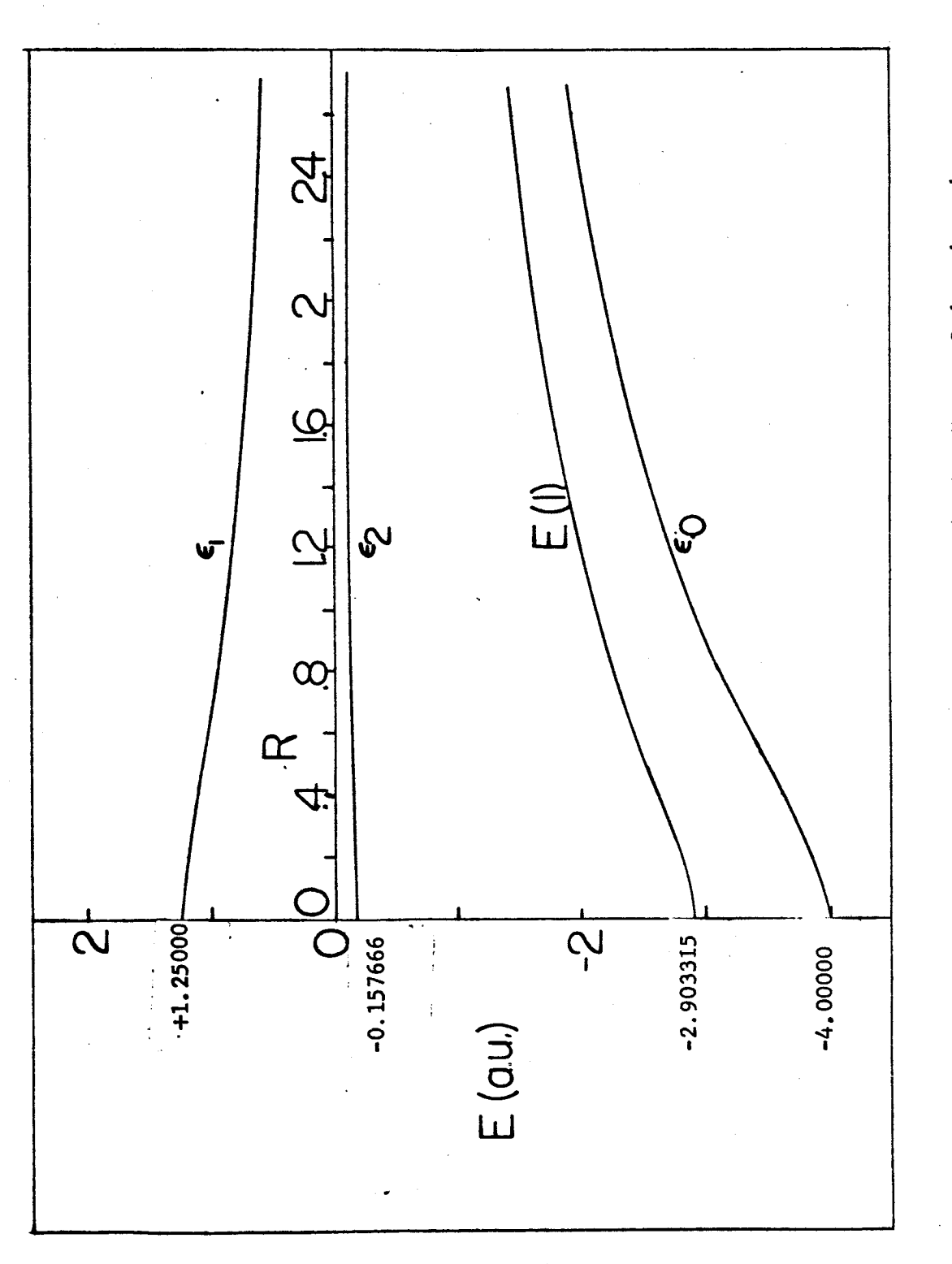

Variation with R of the Perturbation Energy Order through  $\varphi$  $\ddot{+}$  $\mathbf{v}$  $\ddot{+}$  $\ddot{}$ Here  $E(1) = \mathcal{E}_0$  $F1g. I$ 

 $\sim$ 

102

## TABLE VIII

Electronic Energy of H<sub>2</sub> for Various Values of R Using a 50 Term Expansion

 $\sim 10^7$ 

 $R = 0.4$ 

 $\ddot{\phantom{1}}$ 

 $\sim$   $\sim$ 

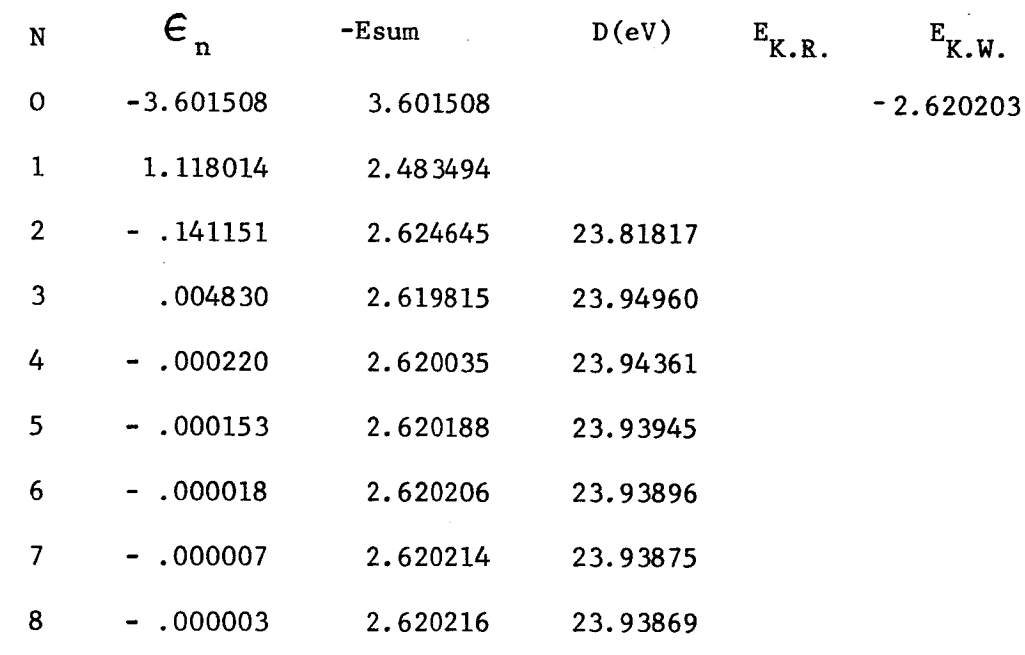

 $R = 0.6$ 

 $\ddot{\phantom{a}}$ 

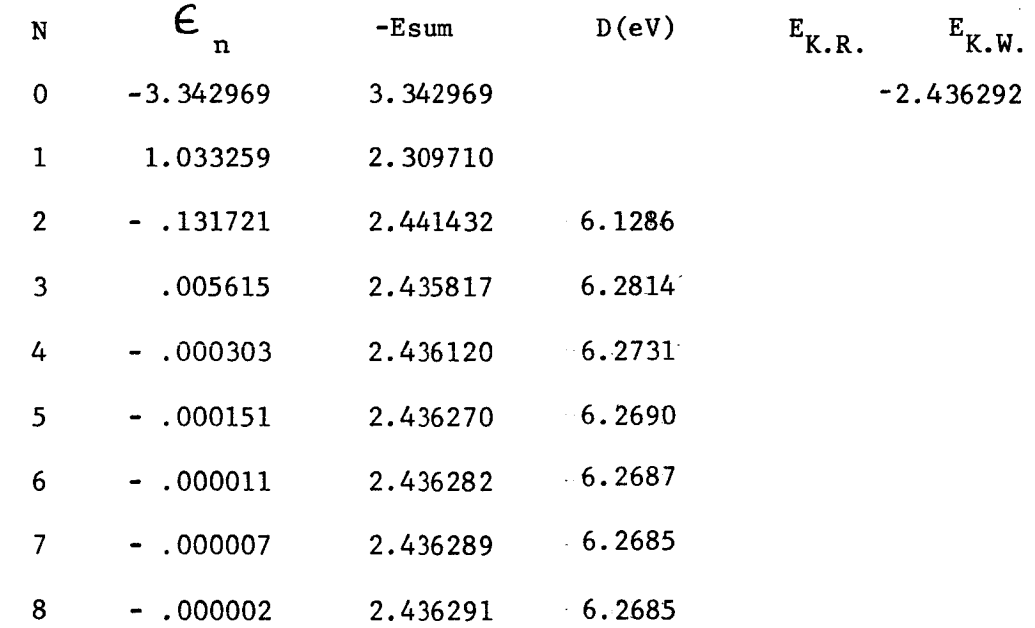

 $\hat{\mathcal{L}}$ 

 $\mathcal{L}^{\text{max}}_{\text{max}}$ 

 $R = 0.8$ 

 $\Box$ 

 $\overline{\phantom{a}}$ 

 $\overline{a}$ 

 $\sim$ 

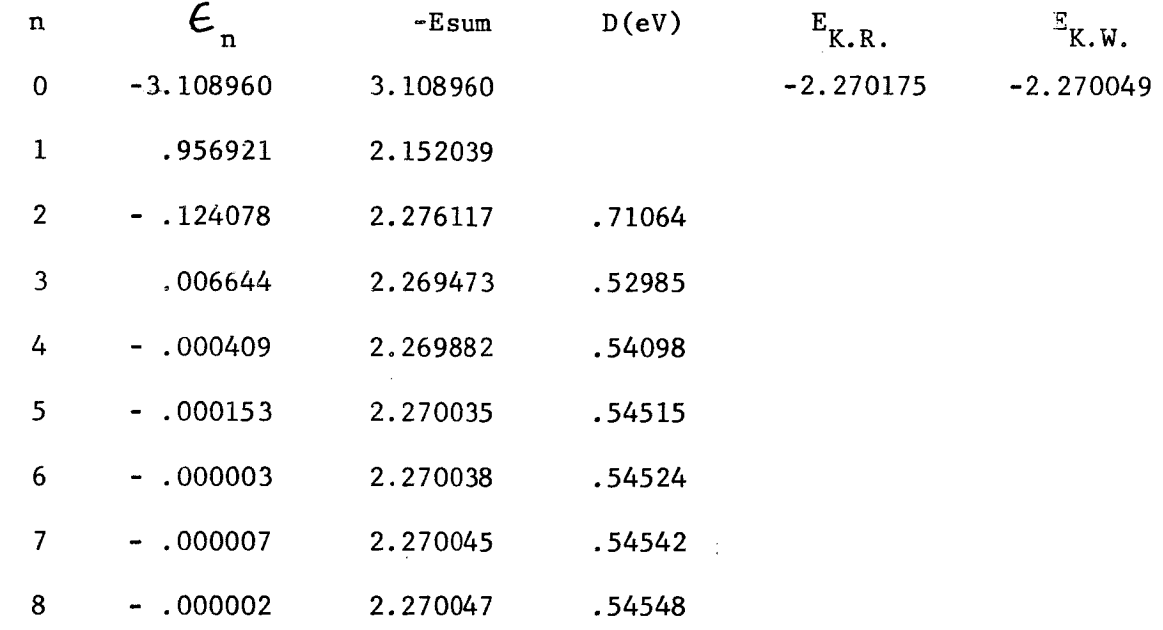

 $R = 1.0$ 

 $\sim$ 

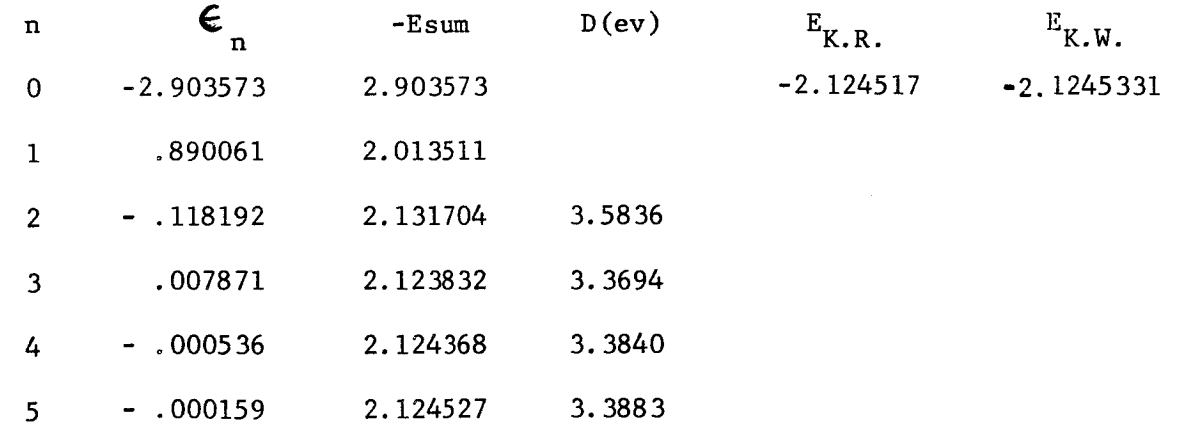

 $R = 1.2$ 

 $\frac{1}{2}$ 

 $\bar{\Gamma}$ 

L

 $\frac{1}{2}$ 

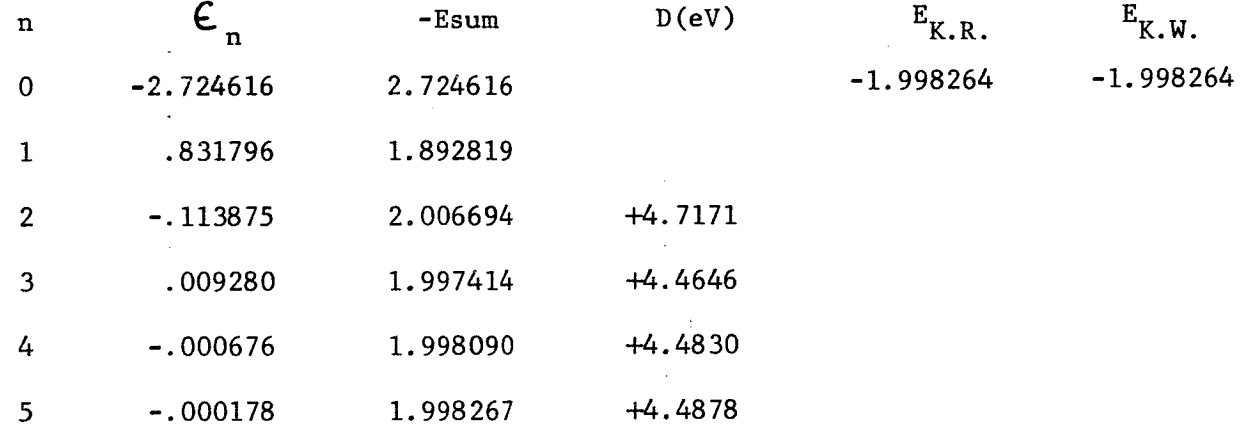

 $R = 1.3$ 

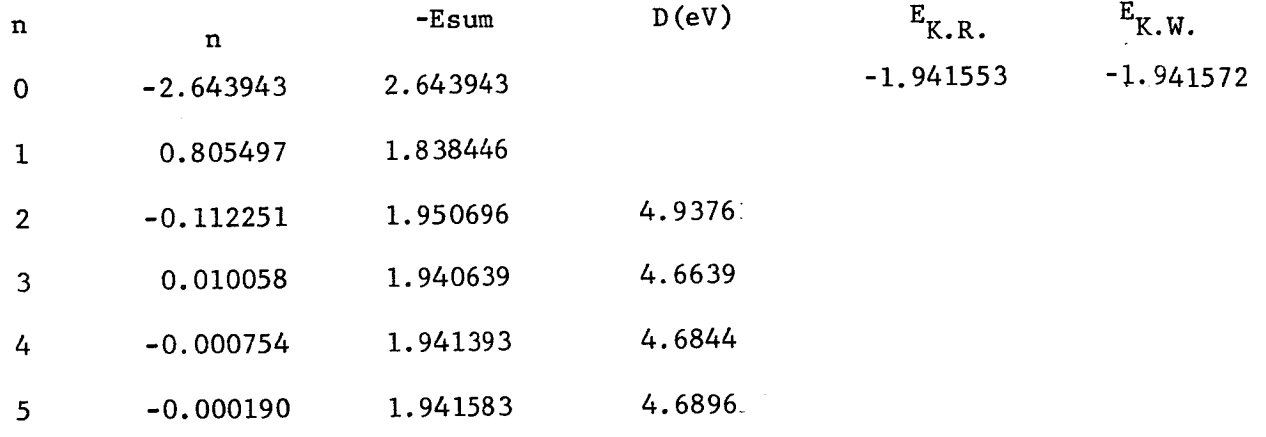

 $R = 1.4$ 

 $\bar{\beta}$ 

 $\ddot{\cdot}$ 

 $\begin{picture}(20,20) \put(0,0){\vector(1,0){10}} \put(15,0){\vector(1,0){10}} \put(15,0){\vector(1,0){10}} \put(15,0){\vector(1,0){10}} \put(15,0){\vector(1,0){10}} \put(15,0){\vector(1,0){10}} \put(15,0){\vector(1,0){10}} \put(15,0){\vector(1,0){10}} \put(15,0){\vector(1,0){10}} \put(15,0){\vector(1,0){10}} \put(15,0){\vector(1,0){10}} \put(15,0){\vector(1$ 

 $\begin{array}{c} \begin{array}{c} \begin{array}{c} \end{array} \\ \begin{array}{c} \end{array} \end{array} \end{array}$ 

ĵ

 $\left| \right|$ 

 $\frac{1}{2}$ 

 $\begin{array}{c} \begin{array}{c} \begin{array}{c} \begin{array}{c} \end{array} \end{array} \end{array} \end{array} \end{array}$ 

 $\overline{\phantom{a}}$ 

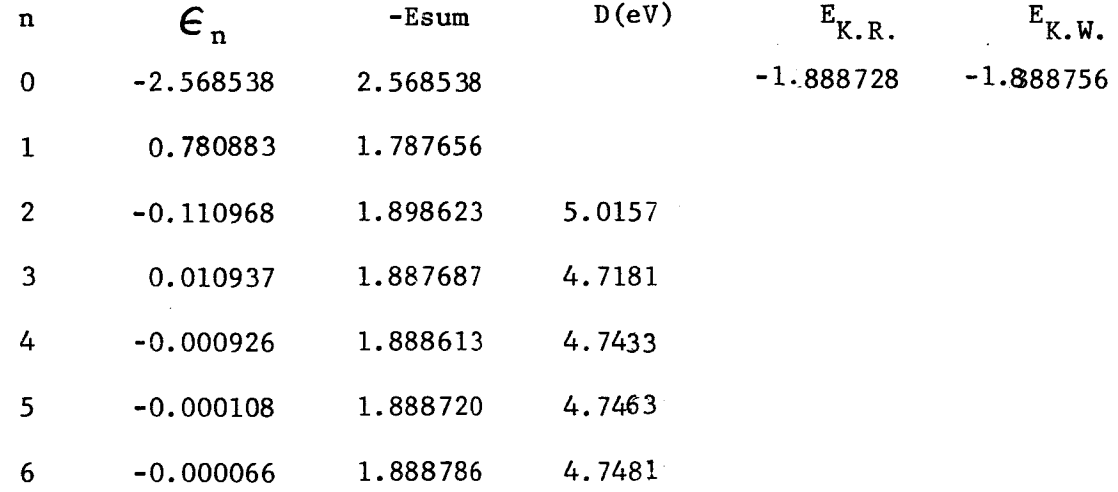

 $R = 1.5$ 

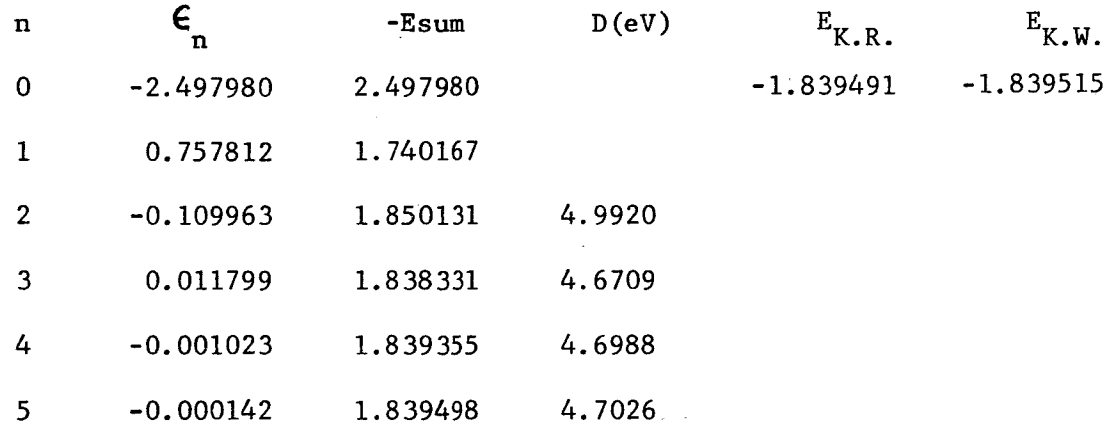

# TABLE VIII (continued)

## $R = 1.6$

 $\begin{array}{c} \hline \end{array}$ 

ļ

 $\overline{\phantom{a}}$ 

 $\ddot{\phantom{1}}$ 

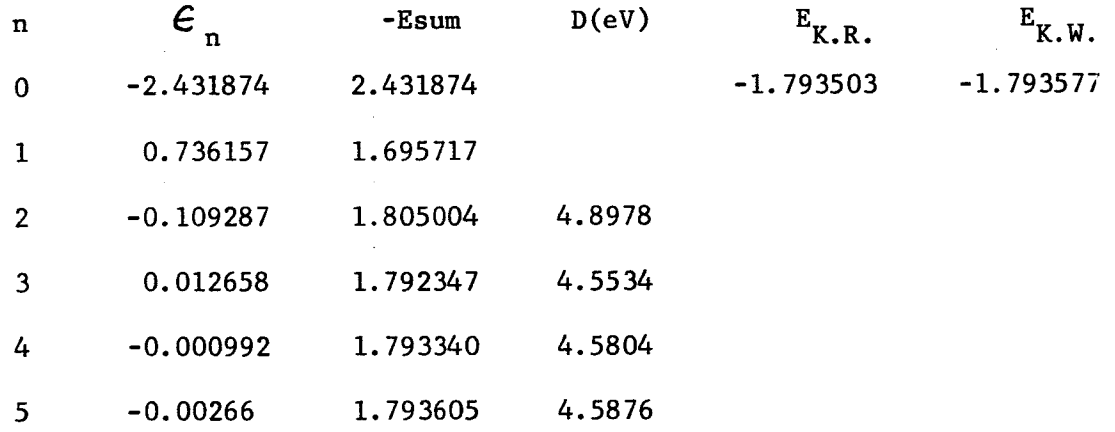

Vlll (continued)

 $R = 1.8$ 

 $\overline{a}$ 

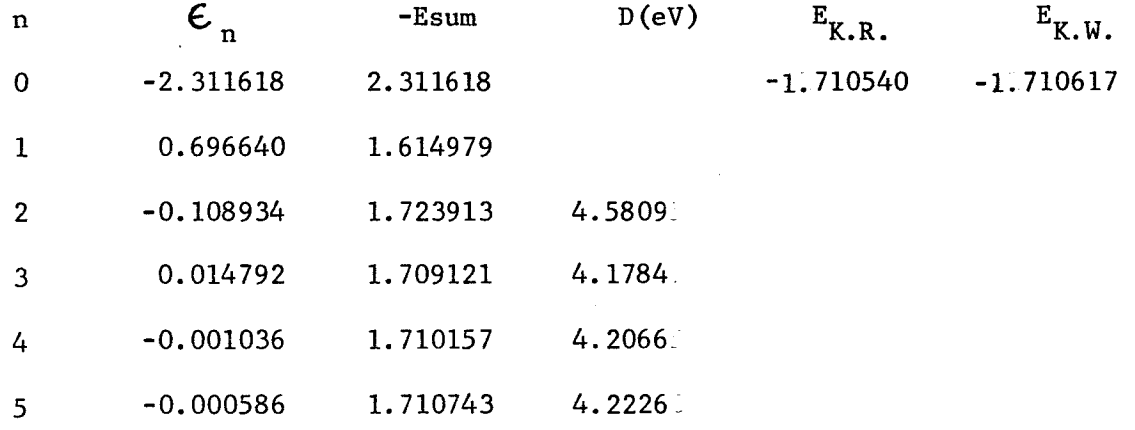

 $R = 2.0$ 

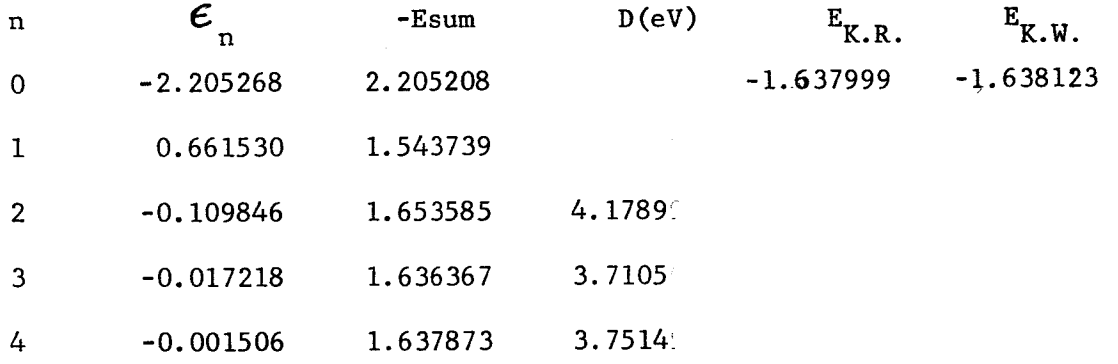

 $R = 2.6$ 

 $\frac{1}{2}$ 

 $\begin{array}{|c|c|} \hline \quad \quad & \quad \quad & \quad \quad \\ \hline \quad \quad & \quad \quad & \quad \quad \\ \hline \quad \quad & \quad \quad & \quad \quad \\ \hline \end{array}$ 

 $\begin{array}{c} \hline \rule{0pt}{2.5ex} \\[-2pt] \rule{0pt}{2.5ex} \end{array}$ 

ļ.

 $\mathbb{R}^2$ 

 $\mathbb{R}^{\mathbb{Z}}$  $\ddot{\phantom{1}}$ 

i<br>P

 $\ddot{\phantom{0}}$ 

 $\ddot{\phantom{a}}$ 

 $\ddot{\cdot}$ 

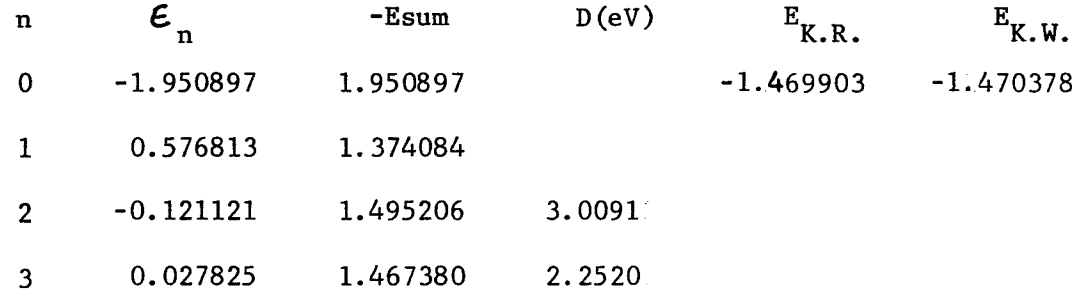

 $R = 3.8$ 

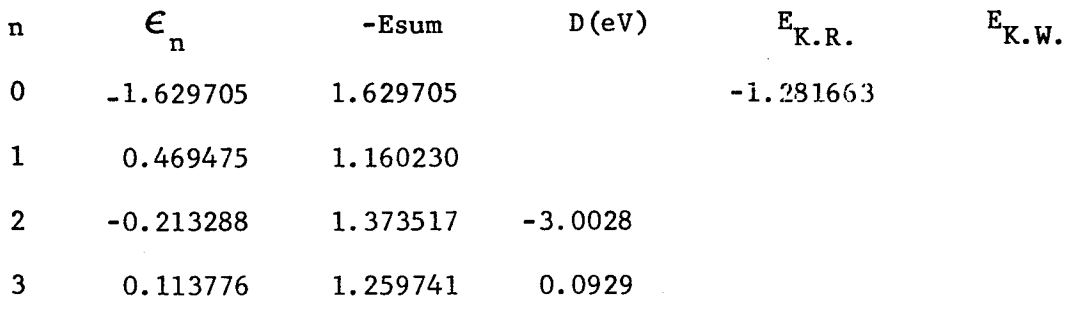

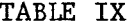

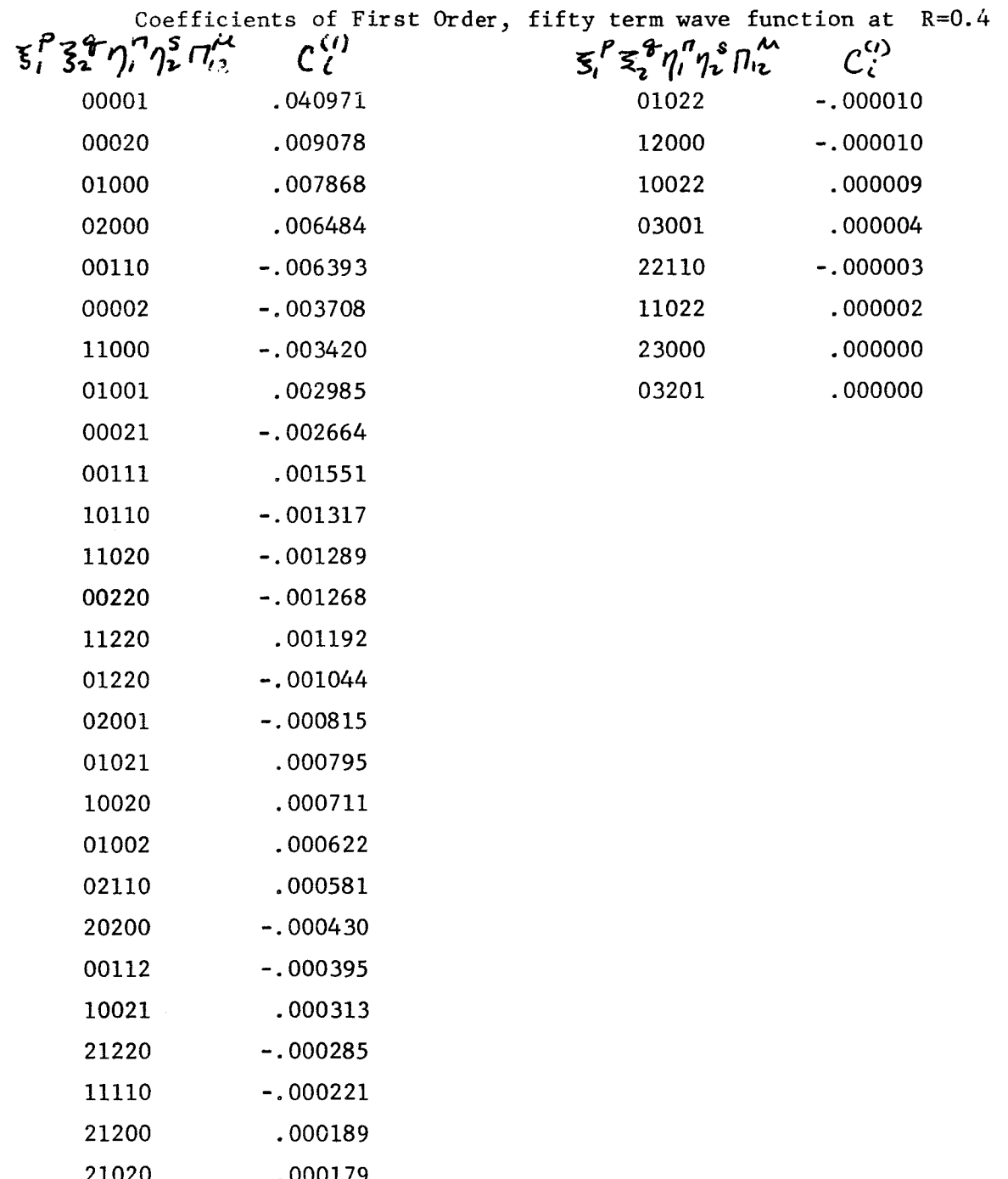

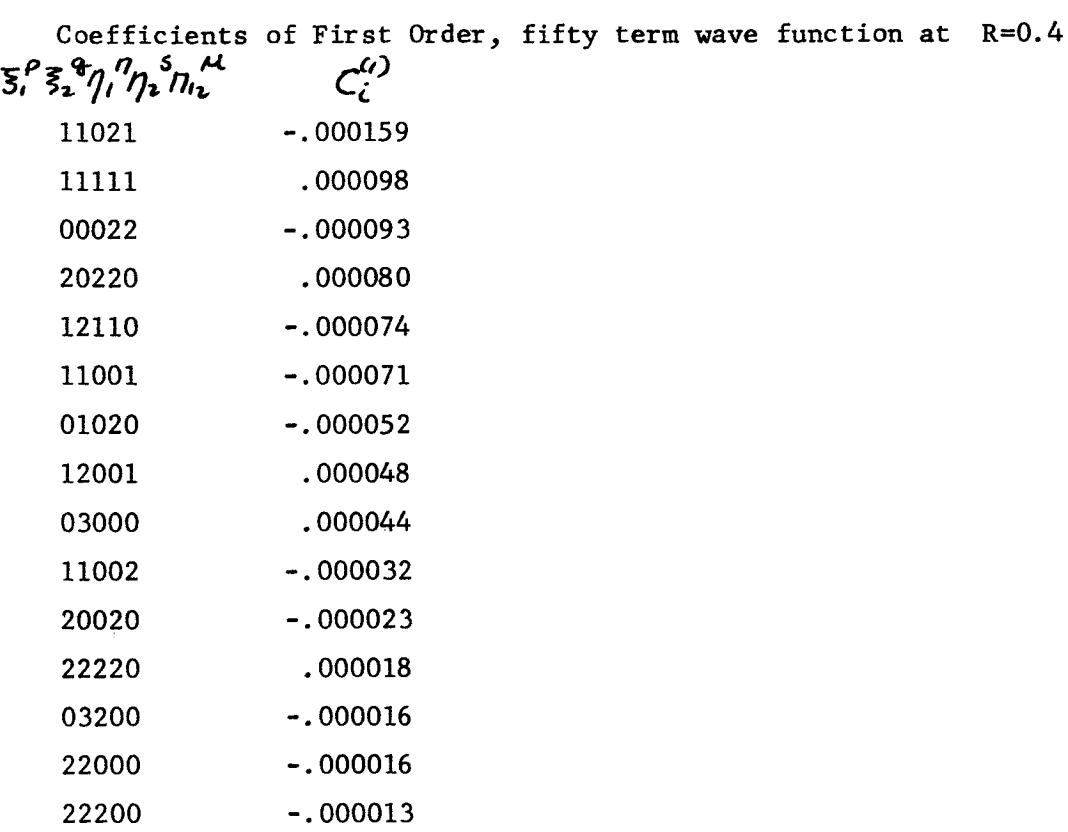

 $\sim$ 

# TABLE IX (continued)

o

 $\frac{1}{\sqrt{2}}$ 

**%**

 $\ddot{\phantom{0}}$ 

### TABLE X

Electronic Energy of  $He^{+2}_{2}$  and  $L^{+4}_{12}$  in a.u. for selected values of Rusing 50 term H basis Set

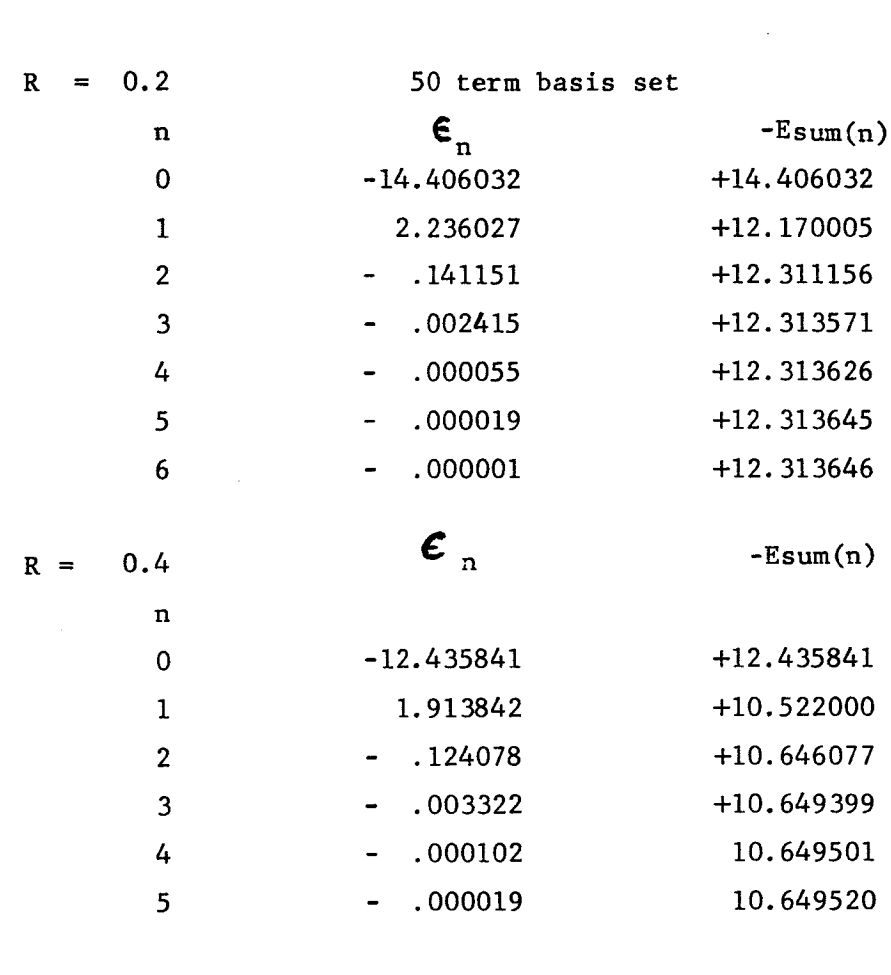

 $\operatorname{Li}_{2}^{+4}$ 

 $He_2^+2$ 

 $\frac{1}{2}$ 

 $R =$  $0.2$ 

 $\boldsymbol{\mathsf{E}}_{\mathrm{n}}$ 

 $\text{-}\text{Esum}(n)$ 

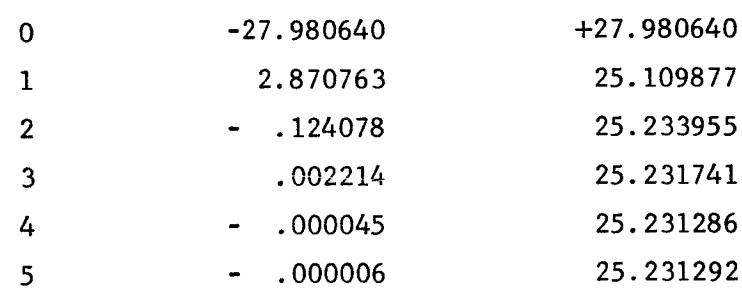

### E. CONCLUSION

Rayleigh Schroedinger Perturbation Theory as a tool for calculating molecular energies, treating the electronic interaction **as a** perturbation to \_he **remai\_IngHamiitonian\_ is** capable **of** giving **highly a\_c\_rate** results. However slnee these **results may also be** obtained with the aid **of** variational methods, the real value of **perturbation** theory lies in the dete\_minatlon **of pro**perties other than energy for which no variational bound exists.

## APPENDIX I

Q

Perturbation Treatment of the Ground State of  $H_2^+$ 

*Reprinted* **from** THE JOURNAL **OF** CHE.XIICAL Physics, Vol. **43,** No. 4, 1095-1100, 15 August **1965 Printed** in **U. S. A.**

# Perturbation Treatment of the Ground State of H<sub>2</sub>+  $\dagger$

WILLIAM D. LYON, ROBERT L. MATCHA, WILLIAM A. SANDERS, WILLIAM J. MEATH, AND JOSEPH O. HIRSCHFELDER

*UMo\_ersi\_y of Wisconsin Theore\_icd Chemistry Inslih\_le, Madison, Wisconsin*

**(Received** 7 April 1965)

Rayleigh-Schrödinger perturbation calculations are carried out for the ground state of the H<sub>2</sub><sup>+</sup> molecular ion. The zeroth-order wavefunction for this problem is chosen to be the Guillemin and Zener variation

 $\psi = N[\exp(-\alpha r_A - \beta r_B) + \exp(-\beta r_A - \alpha r_B)].$ 

The energies through third order and the expectation value  $E(1)$  of the Hamiltonian calculated with the wavefunction **accurate** through first **order are computed** for various choices **of** the parameters. For **the** optimum choices of both  $\alpha$  and  $\beta$ , we obtain for all separations values of  $E(1)$  which agree almost perfectly with the **accurate** series calculations of **Bates,** *Ledsham,* **and** Stewart. Also the values of the wavefunction **accurate** through **the** firs( order **agree almost** perfectly at most points in **configuration** space with **Bates** \*\**a/.*

### I. INTRODUCTION

HERE are a number of difficult problems involved in the application **of** perturbation theory to the calculation **of** molecular energies. The ground state of the diatomic hydrogen molecular ion  $H_2$ <sup>+</sup> is the simplest example since it involves **only one** electron and two similar nuclei. Starting with the simple Guillemin and Zener<sup>1</sup> wavefunction as zeroth order, the first-order wavefunction is obtained in terms of new transcendental functions. The resulting zeroth-order plus first-order function agrees almost perfectly at most points in configuration space with the very precise series solution wavefunction obtained by Bates, Ledsham, and Stewart.<sup>2</sup> For all separations, the expectation value of the energy corresponding to our zeroth plus first-order wavefunction agrees almost perfectly with the energy obtained by Bates, Ledsham, and Stewart. These results suggest that even firstorder corrections to simple trial molecular wavefunctions may provide the energy and other physical properties of molecules with sufficient accuracy for practical purposes. However, even in our  $H_2$ <sup>+</sup> example, the energy integrals involved new types of transcendental **functions** and *(except* for some special choices of wavefunction parameters) had to be calculated numerically. For many-electron molecules the calculation of the perturbed wavefunctions and the energy integrals requires the use of variation-perturbation techniques.

#### II. GROUND STATE OF THE  $H_2$ <sup>+</sup> ISOELECTRONIC SEQUENCE

Let us consider a molecular ion (isoelectronic with  $H_2$ <sup>+</sup>) consisting of two nuclei, A and B, and one electron. The nuclei each have a charge *Z* and are separated by a distance *R.* The distance from the electron to the

two nuclei is  $r_A$  and  $r_B$ , respectively. It is convenient to describe the system in terms of confocal elliptic coordinates with

$$
\lambda = (r_{A} + r_{B})/R, \qquad \mu = (r_{A} - r_{B})/R. \qquad (1)
$$

Throughout this paper we express energy in units of  $e^2/a_0$  and length in units of  $a_0$ .

Kim, Chang, and Hirschfelder<sup>3</sup> have found that the simple Guillemin and Zener wavefunction<sup>1</sup> leads to surprisingly accurate values for the energy of the ground state of  $H_2$ <sup>+</sup>. It is therefore logical to use it as the zeroth-order function in a Rayleigh-Schrödinger perturbation treatment.<sup>4,5</sup> The Guillemin and Zener function may be written

$$
\psi = N \exp(-Ra\lambda/2) \cosh(Rb\mu/2). \tag{2}
$$

Here *a* and *b* are adjustable parameters and *N* is the normalization constant. It is easy to show that the Guillemin and Zener function satisfies the Schrödinger equation

$$
H_0\psi = \epsilon \psi,\tag{3}
$$

where

$$
\epsilon = -a^2/2 \tag{4}
$$

and

$$
H_0 = -\frac{1}{2}\nabla^2 - \left(\frac{2a}{R}\right)\left(\frac{\lambda}{\lambda^2 - \mu^2}\right) - \left(\frac{a^2 - b^2}{2}\right)\left(\frac{1 - \mu^2}{\lambda^2 - \mu^2}\right) - \frac{2b\mu}{R(\lambda^2 - \mu^2)}\tanh\left(\frac{Rb\mu}{2}\right).
$$
 (5)

The true Hamiltonian for the diatomic molecular ion, neglecting internuclear repulsion, is

$$
H = -\frac{1}{2}\nabla^2 - \left[4Z\lambda/R(\lambda^2 - \mu^2)\right].\tag{6}
$$

The zeroth-order expectation value of H is the energy

This research was supported by the following grant: Nation Aeronautics and Space *Administration* Grant NsG-275-62. 1V. Guillemin and C. Zener, Proc. Natl. Acad. Sci. U. S. 15,

<sup>314</sup> (1929).

<sup>&</sup>lt;sup>2</sup> D. R. Bates, K. Ledsham, and A. L. Stewart, Phil. Tran Roy. Soc. London Ser. A246, 215 (1953),

a S. Kim, T. Y. Chang, **and** J. O. ttirschfelder, J. Chem. **Phys. 43,** 1092 (1965).

<sup>\*</sup>A. Dalgarno in *Quanlum Theory,* edited by D. R. **Bates** (Academic **Press** Inc., New York, 1961), **Vol.** I, Chap. 5. s j. O. Hirschfelder, W. **Byers Brown, and** S. T. Epstein, Advan.

Quantum Chem. 1, 255-374 (1964).

!:

### LYON, MATCHA, SANDERS, MEATH, AND HIRSCHFELDER

calculated in Ref. 3,

and

$$
E(0) = \langle \psi, H\psi \rangle. \tag{7}
$$

The perturbation potential is

$$
V = H - H_0,\tag{8}
$$

and the first-order perturbation energy is

$$
\epsilon^{(1)} = \langle \psi, V\psi \rangle = E(0) - \epsilon. \tag{9}
$$

The first-order wavefunction  $\psi^{(1)}$  satisfies the differential equation

$$
(H_0-\epsilon)\psi^{(1)}+(V-\epsilon^{(1)})\psi=0\tag{10}
$$

and is orthogonal to the zeroth-order function

$$
\langle \psi, \psi^{(1)} \rangle = 0. \tag{11}
$$

The second- and third-order energies can be expressed in terms of  $\psi^{(1)}$ ,

$$
\epsilon^{(2)} = \langle \psi, V\psi^{(1)} \rangle \tag{12}
$$

$$
\epsilon^{(3)} = \langle \psi^{(1)}, (V - \epsilon^{(1)}) \psi^{(1)} \rangle. \tag{13}
$$

The expectation value of H calculated with the wavefunction accurate through the first order is then

$$
E(1) = \langle (\psi + \psi^{(1)}), H(\psi + \psi^{(1)}) \rangle / \langle (\psi + \psi^{(1)}), (\psi + \psi^{(1)}) \rangle
$$
  
=  $E(0) + (\epsilon^{(2)} + \epsilon^{(3)}) / [1 + \langle \psi^{(1)}, \psi^{(1)} \rangle].$  (14)

By the Rayleigh-Ritz variational principle, *2(1)* provides an upper bound to the true energy of the ground state of the diatomic molecular ion.

Equation (10) may be separated in confocal elliptic coordinates by making the substitution

$$
\psi^{(1)} = [F_1(\lambda) + F_2(\mu)]\psi, \qquad (15)
$$

where  $\psi$  is given by Eq. (2). The resulting one-dimensional differential equations are

$$
(d/d\lambda)\big[\lambda^2-1\big)\exp(-Ra\lambda)\left(dF_1/d\lambda\right)\big]
$$
  
=  $\exp(-Ra\lambda)\left\{C(a, b; R) + \big[R^2(a^2-b^2)/4\big]\right\}$   
 $-R(2Z-a)\lambda - (R^2\epsilon^{(1)}\lambda^2/2)\right\}$  (16)

and

$$
\frac{d}{d\mu} \left[ (1 - \mu^2) \cosh^2 \left( \frac{R b \mu}{2} \right) \frac{dF_2}{d\mu} \right] = \cosh^2 \left( \frac{R b \mu}{2} \right)
$$
  
 
$$
\times \left\{ -C(a, b; R) + (R^2 \epsilon^{(1)} \mu^2 / 2) - [R^2 (a^2 - b^2) \mu^2 / 4] \right\}
$$

 $+Rb_\mu \tanh(Rb_\mu/2)$ , (17)

where *C* is the separation constant.

 $\cdot$ The function  $\overline{F}_1$  is obtained by integrating Eq. (16) twice, and the separation constant is determined by requiring that  $[(\lambda^2-1) \exp(-Ra\lambda)(dF_1/d\lambda)]$  vanish at  $\lambda = 1$  and infinity.<sup>6</sup> The integration of Eq. (17) involves the evaluation of two new transcendental **functions**

$$
T_a(\mu) = \int_{-1}^{\mu} \frac{\tanh(ax)}{1 - x^2} dx
$$
 (18)

and

$$
S_a(\mu) = \int_{-1}^{\mu} \frac{x \text{ sech}^2(ax)}{1 - x^2} dx.
$$
 (19)

To evaluate  $T_a(\mu)$ , the hyperbolic tangent is expanded in the series<sup>7</sup>

$$
\tanh(a\mu) = 8a\mu \sum_{n=0}^{\infty} \left[ (2n+1)^2 \pi^2 + 4a^2 \mu^2 \right]^{-1}.
$$
 (20)

Then the operations of integration and summation are interchanged, the resulting integrand is expanded in partial fractions, and the integration is carried out term by term to yield

$$
T_a(\mu) = -\frac{1}{2} \tanh(a) \ln(1 - \mu^2)
$$
  
+4a  $\sum_{n=0}^{\infty} [(2n+1)^2 \pi^2 + 4a^2]^{-1} \ln \left[ \mu^2 + \frac{(2n+1)^2 \pi^2}{4a^2} \right].$  (21)

Once  $T_a(\mu)$  has been evaluated,  $S_a(\mu)$  may be determined readily by means of the identity

$$
S_a(\mu) = (\partial/\partial a) T_a(\mu). \tag{22}
$$

The solutions of the differential equations (16) and (17) are then

$$
F_1(\lambda) = \left\{ \left( \epsilon^{(1)}/a^2 \right) + \left[ \left( 2Z - a \right)/a \right] \right\} \ln(\lambda + 1) + \left( R \epsilon^{(1)} \lambda / 2a \right) + F_1^0 \tag{23}
$$

$$
F_2(\mu) = \left[\frac{a^2 - b^2 - 2\epsilon^{(1)}}{3b^2}\right] \ln\left[\cosh\left(\frac{Rb\mu}{2}\right)\right] + \left[\frac{R(a^2 - b^2) - 2R\epsilon^{(1)}}{12b}\right] \mu \tanh\left(\frac{Rb\mu}{2}\right) + \sum_{n=0}^{\infty} \frac{\ln\left\{1 - \left[(1 - \mu^2)R^2b^2/(\sigma_n^2 + R^2b^2)\right]\right\}}{\sigma_n^2 + R^2b^2}
$$
  
\n
$$
\times \left\{(-\left(2\epsilon^{(1)}/a^2\right) - \left(4/a\right) - \left(2R\epsilon^{(1)}/a\right) - 4R + 2Ra + \left(2\epsilon^{(1)}/b^2\right) - \left[(a^2 - b^2)/b^2\right]\right\} + \left[\left(\sigma_n^2 - R^2b^2\right)/(\sigma_n^2 + R^2b^2)\right]
$$
  
\n
$$
\times \left\{-(2\epsilon^{(1)}/a^2) - \left(4/a\right) + 2Ra - 4R - \left(2R\epsilon^{(1)}/a\right) - \left(2R^2\epsilon^{(1)}/3\right) + \left(2\epsilon^{(1)}/b^2\right) - \left[(a^2 - b^2)/b^2\right] + \left[R^2(a^2 - b^2)/3\right]\right\}
$$
  
\n
$$
+ \left\{-(2\epsilon^{(1)}/a^2) - \left(4/a\right) + 2Ra - 4R - \left(2R\epsilon^{(1)}/a\right) - \left(2R^2\epsilon^{(1)}/3\right) + \left(2\epsilon^{(1)}/b^2\right) - \left[(a^2 - b^2)/b^2\right] + \left[R^2(a^2 - b^2)/3\right]\right\}
$$
  
\n
$$
\times \frac{\left[\mu \tanh\left(Rb\mu/2\right) - \tanh\left(Rb/2\right)\right]}{2Rb(1 - \mu^2)} + F_2^0, \quad (24)
$$

where  $\sigma_n = (2n+1)\pi$ .

R. L. Matcha, W. D. Lyon, and J. O. Hirschfelder, University of Wisconsin Theoretical Chemistry Institute Report No. 57 (1964). This has been deposited as Document number 8448 with the ADI Auxiliary Publications Project, Library of Congress,<br>Washington 25, D. C. A copy may be secured by citing the Document number and by remitting \$8.75 for \$3.00 for 35 mm microfilm. Advance payment is required. Make checks or money orders payable to: Chief, Photoduplication Service, Library of Congress.

<sup>7</sup> B. O. Pierce, *A* Short Table of Integrals (Ginn and Company, Boston, Massachusetts, 1956), Formulas 678 and 880.

The constant  $F^0 = F_1^0 + F_2^0$  is determined by requiring that Eq. (11) be satisfied. It is possible with a great deal of care to evaluate *F*° explicitly. Logarithmic singularities and simple poles have to be isolated and shown to vanish identically. Integrals involving the infinite series may be summed by making use of one integration by parts and an expansion into partial fractions; details of this procedure are given in Appendix II to Ref. 8. However, taking this into account,  $F^0$  is more conveniently determined from Eq. (11) by a numerical integration procedure such as Gaussian quadrature,<sup>9</sup> as

 $F^0 = -\langle \psi, [F_1(\lambda) + F_2(\mu) - F_1^0 - F_2^0] \psi \rangle.$  (25)

The series in  $F_2$  converges sufficiently well that only a small number of terms need be summed, and the entire integration may be done quickly and easily on a *computer.*

Transcendental functions of the above type may be expected to appear in the application of perturbation techniques to more complicated molecules. For the special choice of parameters  $a=2$ ,  $b=0$ , the function  $\bar{F}_2$  may be determined in closed form. In this case the solutions are

$$
F_1(\lambda) = R\epsilon^{(1)}\lambda/4 + (\epsilon^{(1)}/4) \ln(\lambda+1) + F_1^0, \quad (26a)
$$

$$
F_2(\mu) = (R^2/6) (1 - \epsilon^{(1)}/2) \mu^2 + F_2^0,
$$
 (26b)

$$
F^{0} = F_{1}^{0} + F_{2}^{0}
$$
  
= - {3R[c<sup>(1)</sup>]<sup>2</sup>/16}{(11/15) + (23/15R) + (5/3R<sup>2</sup>) + (37/24R<sup>3</sup>) + ln(2)[(2/3R) + (1/R<sup>2</sup>) + (1/2R<sup>3</sup>)}  
- exp(4R) Ei(-4R)[(2/3R) - (1/R<sup>2</sup>) + (1/2R<sup>3</sup>)}]. (27)

and

From these equations we obtain, with relatively little effort, expressions for the energies up through third order<sup>10</sup>  $\epsilon = -2$  (28)

$$
\epsilon^{(1)} = 8R^2/(4R^2 + 6R + 3) \tag{29}
$$

$$
\epsilon^{(2)} = (3Re^{(1)}/2) ((2F^0/3R) + (R/45) + (\epsilon^{(1)}/6) \{1 + (1/2R) - (R/15) + \lfloor \ln(2)/R \rfloor - \lfloor \exp(4R)Ei(-4R)/R \rfloor \})
$$
 (30)  

$$
\epsilon^{(3)} = 2F^0 \epsilon^{(2)} - (F^0)^2 \epsilon^{(1)} + (3\epsilon^{(1)}R/2) (\lfloor (\epsilon^{(1)})^2/12 \rfloor \{ (R/2) + \frac{1}{2} + (3/4R) + M \exp(4R)/R \}
$$

 $+[1+(1/2R)] \ln(2) + [1-(1/2R)] \exp(4R) Ei(-4R)$ 

 $+$   $(R_e^{(1)}/90)[1-(e^{(1)}/2)] [R+<sup>1</sup>/<sub>2</sub>+ln(2) - exp(4R) Ei(-4R)] + [1-(e^{(1)}/2)]^2(R<sup>2</sup>/630)$  **)** 

 $+3R(\epsilon^{(1)}/2)^2(2F^0\{F^0+(R^2/9)[1-(\epsilon^{(1)}/2)]\}[(1/2R)+(1/2R^2)+(1/4R^3)]-(F^0/3R)\{F^0+(R^2/5)[1-(\epsilon^{(1)}/2)]\}$ 

 $+ [(\epsilon^{(1)})^2/8](R/3) + {5 \over 6} + (7/4R) + (7/4R^2) + (19/8R^3) + \ln(2)[{2 \over 3} + (4/3R) + (3/2R^2) + (3/2R^3) ]$ 

$$
+\exp(4R) Ei(-4R)[\frac{2}{3}-(4/3R)+(5/2R^2)-(3/2R^3)]
$$

$$
+M \exp(4R) \left[ (2/3R) - (1/R^2) + (1/2R^2) \right] + \left[ \ln(2)/R \right]^2
$$

 $+ (R^{4}/36)[1-(e^{(1)}/2)]^{2}[(2/35R)+(1/5R^{2})+(1/10R^{2})]+e^{(1)}{F^{0}+(R^{2}/18)}[1-(e^{(1)}/2)]$ 

$$
\times \left[ \frac{1}{2} + (3/4R) + (3/4R^2) + (3/4R^3) + \ln(2) \left[ (1/2R) + (1/2R^2) + (1/4R^3) \right] \right]
$$

$$
-\exp(4R) Ei(-4R) [(1/2R) - (1/2R^2) + (1/4R^3)] - (\epsilon^{(1)}/6R) [F^0 + (R^2/10)[1 - (\epsilon^{(1)}/2)]]
$$

 $X[R+\frac{1}{2}+ln(2)-exp(4R)Ei(-4R)]$ , (31)

where

$$
M = (\gamma \lfloor (\gamma/2) + \ln(2) \rfloor + (\pi^2/12) + \gamma \ln(2R) + \{ \lfloor \ln(2R) \rfloor^2/2 \} + \ln(2) \lfloor \ln(4R) - Ei(-4R) \rfloor - \lfloor 1 - \exp(-4R) \rfloor \{ \lfloor \ln(2) \rfloor^2/2 \} - \{ 4R - \lfloor (4R)^2/2^2 2 \rfloor \rfloor + \lfloor (4R)^3/3^3 3! \rfloor - \lfloor (4R)^4/4^2 4! \rfloor + \cdots \} ), \quad (32)
$$

and  $\gamma$  is Euler's constant.

It is much easier to evaluate the second-order energy  $\epsilon$ <sup>(2)</sup> numerically than to express it in explicit form. The difficulties in the explicit evaluation are similar to

those encountered with  $F^{\circ}$ . Closed-form expressions for both  $F^0$  and  $\epsilon^{(2)}$  are given in Appendix II to Ref. 8 for the special choice of parameters  $a=b=s$ . Still, the procedure leading to these expressions is very tedious, and the analytic evaluation of the third-order energy is virtually hopeless. For this reason the integrals in-

 $N$ . A. Sanders, W. J. Meath, and J. O. Hirschfelder, University of Wisconsin Theoretical Chemistry Institute Report No. 44 (1964). This has been deposited as Document number 8448 with the ADI Auxiliary Publications Project. For further information, see Ref. 6.

<sup>&</sup>lt;sup>9</sup> Z. Kopal, *Numerical Analysis* (Chapman and Hall, Ltd. London, 1955), Chap. 7.

<sup>&</sup>lt;sup>10</sup> It should be noted that this work is basically different from that **of** I. **N. Levine,** J. Chem. **Phys. 41, 2044 (1964), who used** a single-center **expansion of** the **perturbation about** the **united.** atom nucleus and **derived** the energy **only through second order.**

t

 $\begin{bmatrix} 1 \\ 1 \end{bmatrix}$ 

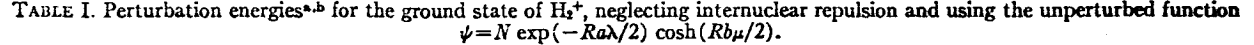

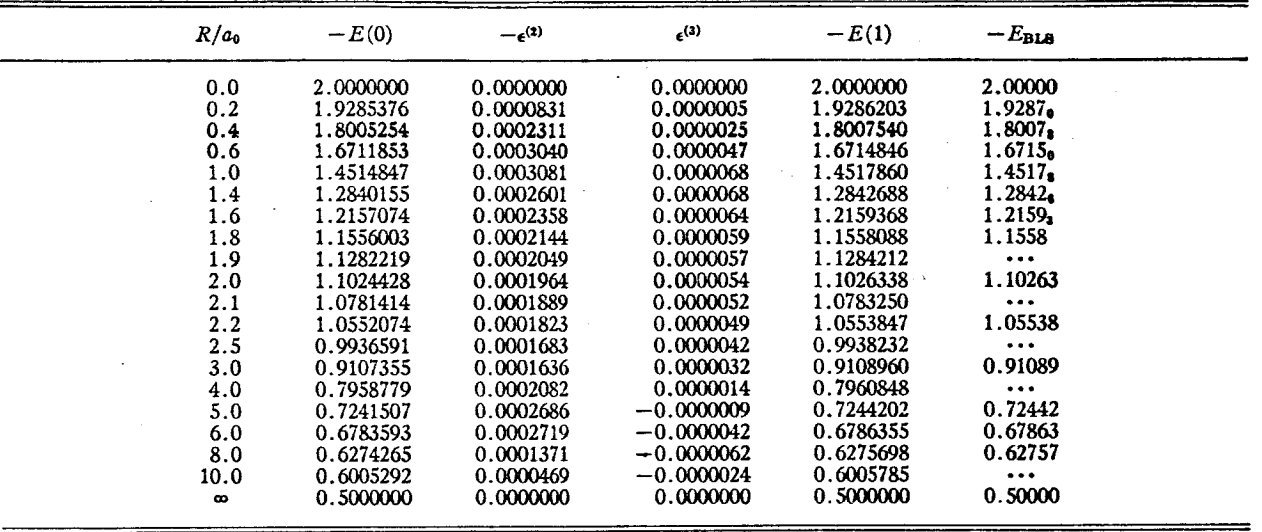

• **As was stated in Ref. 2,** the fifth decimal **place** of *EBLS* **is probably in** error **by** at **least one unit. Furthermore, in the range of 0.2 to** 1.8, little **sigmficance can be** attached **to** the last **figure;** we have **indicated this by writing it as a** subscript. The energies are in units of  $(e^2/a_0)$ . The Bates, Ledsham, and Stewart energies, *EBI\_,* **were the best by previously determined energy calculations.**

t

t

volved in calculation of  $\epsilon^{(2)}$  for general *a* and *b*, and  $e^{(3)}$  for all cases (except when  $b=0$ ) were determined numerically on the CDC **1604** computer of the University of Wisconsin Computing Center. The accuracy of the numerical integrations to the number of figures given in the tables has been assured by comparing numerical values of  $\epsilon^{(2)}$  with those obtained from the explicit expression.

#### IH. **RESULTS** AND DISCUSSION

The flexibility provided **by** the parameters in the Guillemin-Zener zeroth-order wavefunction allows extremely accurate determination of the energy through

**b** *Note addo\_ lit proof:* **H.** Wind **[J.** Chem. **Phys.** 4t2, **2371 (1965) ] extended the** BLS **calculations to seven decimal places in the** energy. **Our** *E(I)* **agrees with his up to the last figure.**

third order. Kim, Chang, and Hirschfelder<sup>2</sup> determined these parameters for the  $H_2$ <sup>+</sup> molecule by the use of the variational principle, minimizing Eq. (7). We have used their values for  $E(0)$ ,  $a$  and  $b$ .

In Table I we have listed for the  $H_2$ <sup>+</sup> molecule the second- and third-order energies and the energy expectation value  $E(1)$  given by Eq. (14). Here  $E(1)$ is an upper bound to the exact energy. It may be **ob**served that our calculated energies are extremely **ac**curate throughout the entire range of *R.* The energy through  $\epsilon^{(2)}$  agrees to all places with  $E_{BLS}$ , the energy of Bates, Ledsham, and Stewart<sup>2</sup> determined by means of an accurate series expansion, while  $\epsilon^{(2)}$  affects the energy in the sixth decimal place. Since  $E_{BLB}$  is given

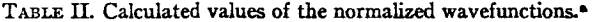

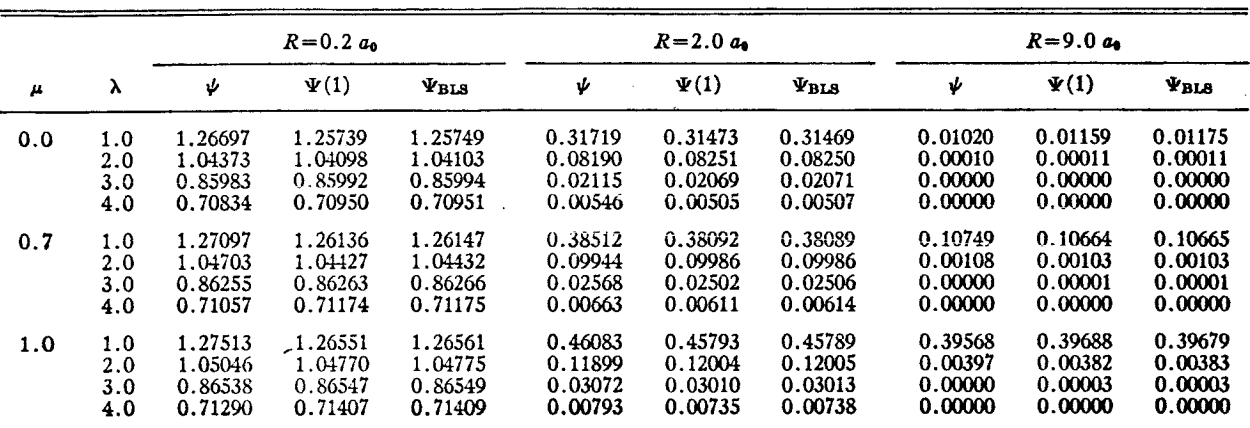

**<sup>2</sup>** The wavefunction  $\psi$  is given by Eq. (2),  $\Psi(1) = N(\psi + \psi^{(1)})$ , and  $\Psi_{BLB}$  is the normalized wavefunction of Bates, Ledsham, and Stewart.

only through the fifth decimal place, it is *not* possible to determine the degree of accuracy of our **energies** by comparison. (See Footnote b, Table I.)

To **see** how weli perturbation theory has improved the zeroth-order wavefunction  $\psi$ , we compare in Table II the "exact" normalized wavefunction  $\Psi_{\text{BLS}}$  of Bates, Ledsham, and Stewart with  $\Psi(1) = N(\psi + \psi^{(1)})$ , where  $N = (1 + \langle \psi^{(1)}, \psi^{(1)} \rangle)^{-1}$ . It is clear that the Guillemin-Zener function corrected through first order is in much closer agreement with  $\Psi_{\rm BLS}$  than is the zeroth-order function. Since the functions  $\Psi(1)$  and  $\Psi_{\text{BLS}}$  have nearly the same values over all space,  $\Psi(1)$  will undoubtedly give good values for properties other than energy.

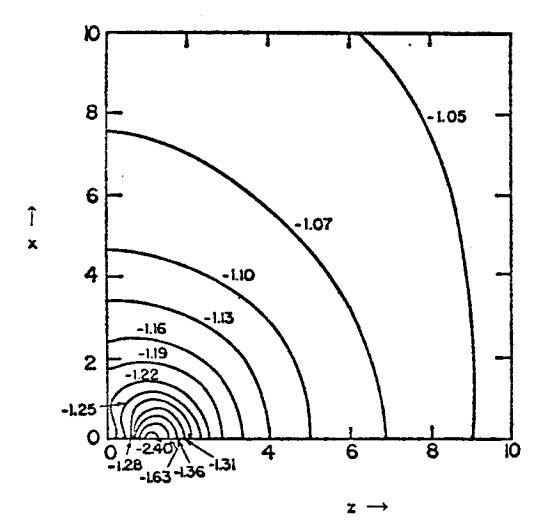

FIG. 1. Contour mapping of  $H\Psi(1)/\Psi(1)$  at the equilibrium separation  $R = 1.9973a_0$ . Here  $E_{BLS} = -1.1026$ . The electron coordinate  $r = (x, y, z)$  is measured from the origin of the conformation elliptic system, with *z* oriented along the internuclear axis.

To determine further the quality of  $\Psi(1)$ , we have investigated the local energy<sup>11,12</sup>

$$
\epsilon_{\text{LOC}} = H\Psi(1)/\Psi(1) = \epsilon + V - \left[ (V - \epsilon^{(1)}) / (1 + F_1 + F_2) \right].
$$
\n(33)

Comparison with the energy averaged over all space, given as  $E_{\text{BLS}}$ , shows that the wavefunction is most accurate when the electron is 4 to  $6a_0$  from the nuclei and least accurate near the nuclei. Sample results are given in a contour map, Fig. 1, at the equilibrium separation.

#### Limiting Values

Some interesting limiting forms of the Guillemin-Zener function are obtained from the following special

n **A. A.** Frost, R. E. Kellogg, and E. C. Curtis, Rev. Mod. **Phys. 32,** 313 (1960).

t2j. H. Bartlett, Phys. Rev. **98,** 1067 (1955).

TABLE III. Perturbation energies for the ground state of H<sub>z</sub><sup>+</sup>, neglecting internuclear repulsion, using **the** "united atom" unperturbed function  $\psi = N \exp(-r_A - r_B)$ .

| $R/a_0$ | $-E(0)$ | $-\epsilon^{(2)}$ | $-r^{(3)}$ | $-E(1)$ | $-E_{\rm BLR}$      |
|---------|---------|-------------------|------------|---------|---------------------|
| 0.0     | 2.00000 | 0.00000           | 0.00000    | 2.00000 | 2.00000             |
| 0.2     | 1.92661 | 0.00205           | $-0.00004$ | 1.92862 | 1.9287.             |
| 0.4     | 1.78808 | 0.01296           | $-0.00027$ | 1.80071 | 1.8007.             |
| 0.6     | 1.64179 | 0.03003           | $-0.00024$ | 1.67125 | 1.6715 <sub>o</sub> |
| 1.0     | 1.38462 | 0.06499           | 0.00252    | 1.45038 | 1.4517.             |
| 1.4     | 1.18503 | 0.09105           | 0.00824    | 1.28041 | 1.2842              |
| 2.0     | 0.96774 | 0.11434           | 0.01847    | 1.09314 | 1.10263             |
| 2.5     | 0.83721 | 0.12462           | 0.02672    | 0.97838 | $\cdots$            |
| 3.0     | 0.73684 | 0.13028           | 0.03431    | 0.88862 | 0.91089             |
| 5.0     | 0.49624 | 0.13490           | 0.05994    | 0.66733 | 0.72442             |
| 10.0    | 0.27214 | 0.12682           | 0.11510    | 0.45024 |                     |

choices of the parameters *a* and *b:*

- (1) *a=2, b=0,*
- (2) *a=b=* 1,
- (3)  $a = b = s$ , a variational parameter.

A brief discussion of these limits follows.

1.  $a=2$ ,  $b=0$ , the United-Atom Function

The resulting zeroth-order wavefunction

$$
\psi = N \exp(-r_{A} - r_{B}) \rightarrow N \exp(-2r) \tag{34}
$$

becomes accurate in the united-atom limit. Table III contains the results for this case. As expected, the energies are quite good for small *R* but become increasingly bad as *R* becomes large. In order to demonstrate the asymptotic behavior of the perturbation energies, we have derived the expressions for Eqs. (28) through (31) in the limit of large *R*

$$
\epsilon = -2
$$
  
\n
$$
\epsilon^{(1)} = 2 + \mathcal{O}(R^{-1})
$$
  
\n
$$
\epsilon^{(2)} = -\frac{1}{10} + \mathcal{O}(R^{-1})
$$
  
\n
$$
\epsilon^{(1)} = -4R/350 + \mathcal{O}(R^0).
$$

A comparison **of** these limits with the asymptotic value of the exact energy,  $-\frac{1}{2}$ , shows that the perturbation calculation diverges for large *R.* For example, the

**TABLE IV.** Perturbation energies for the ground state of  $H_1^T$ neglecting **internuclear repulsion,** using **the** "separated atom" **or** Pauling unperturbed function  $\psi = N[\exp(-r_A) + \exp(-r_B)]$ .

| $R/a_0$   | $-E(0)$ | $-\epsilon^{(2)}$ | $\epsilon^{(3)}$ | $-E(1)$ | $-E_{\rm BLR}$ |
|-----------|---------|-------------------|------------------|---------|----------------|
| 0.2       | 1.48353 | 0.46513           | 0.01967          | 1.74436 | 1.9287.        |
| 1.0       | 1.28837 | 0.20117           | 0.05012          | 1.40112 | 1.4517.        |
| 2.0       | 1.05377 | 0.06027           | 0.01525          | 1.09429 | 1.10263        |
| 3.0       | 0.89242 | 0.02127           | 0.00346          | 0.90952 | 0.91089        |
| 4.0       | 0.78687 | 0.00967           | 0.00055          | 0.79582 |                |
| 5.0       | 0.71920 | 0.00507           | $-0.00012$       | 0.72433 | 0.72442        |
| 6.0       | 0.67573 | 0.00270           | $-0.00017$       | 0.67859 | 0.67863        |
| 8.0       | 0.62673 | 0.00078           | $-0.00005$       | 0.62756 | 0.62757        |
| 10.0      | 0.60030 | 0.00027           | $-0.00001$       | 0.60058 | $\cdots$       |
| $\bullet$ | 0.50000 | 0.00000           | 0.00000          | 0.50000 | 0.50000        |

 $\bullet$   $\phantom{a}$ 

ţ.

÷

| $R/a_0$  | $-E(0)$   | $-\epsilon^{(2)}$ | $-\epsilon^{(3)}$ | $-E(1)$   | $-E_{\rm BLB}$      |  |
|----------|-----------|-------------------|-------------------|-----------|---------------------|--|
| 0.0      | 2.0000000 | 0.0000000         | 0.0000000         | 2.0000000 | 2.00000             |  |
| 0.2      | 1.9283280 | 0.0002936         | $-0.0000014$      | 1.9286203 | 1.9287 <sub>0</sub> |  |
| 0.6      | 1.6667478 | 0.0047684         | $-0.0000330$      | 1.6714790 | 1.6715.             |  |
| 1.4      | 1.2696254 | 0.0146429         | 0.0000429         | 1.2841976 | 1.2842.             |  |
| 1.8      | 1.1397320 | 0.0160749         | 0.0000701         | 1.1556836 | 1.1558              |  |
| 2.0      | 1.0865060 | 0.0161327         | 0.0000676         | 1.1024824 | 1.10263             |  |
| $2.2\,$  | 1.0395174 | 0.0158792         | 0.0000590         | 1.0552106 | 1.05538             |  |
| 3.0      | 0.8977816 | 0.0131115         | 0.0000348         | 0.9106872 | 0.91089             |  |
| 4.0      | 0.7873345 | 0.0086428         | 0.0000920         | 0.7959307 | $\cdots$            |  |
| 5.0      | 0.7192055 | 0.0050392         | 0.0001441         | 0.7243330 | 0.72442             |  |
| 8.0      | 0.6267342 | 0.0007835         | 0.0000436         | 0.6275597 | 0.62757             |  |
| 10.0     | 0.6002979 | 0.0002689         | 0.0000101         | 0.6005767 | $\cdots$            |  |
| $\infty$ | 0.5000000 | 0.000000          | 0.0000000         | 0.5000000 | 0.50000             |  |

TABLE V. Perturbation **energies** for **the** ground state of H\_**+,** neglecting internuclear **repulsion,** using Finkeistein-Horowitz unperturbed  $\text{function } \psi = N[\exp(-sr_{\text{A}}) + \exp(-sr_{\text{B}})]$ 

energy through third order is above  $E_{BLS}$  in the range  $R=0$  to  $R\approx 25$  but for  $R>25$  it falls below  $E_{BLS}$ , approaching minus infinity. Equations (28) through (31) go to the correct limit,  $-2$ , as *R* approaches zero, since the zeroth-order wavefunction becomes identical with the exact wavefunction in this limit. Note that although the energy through third order diverges, the energy *E(1)* remains finite and gives an upper bound to the exact energy over the full range of *R,* approaching zero asymptotically. This behavior results from the fact that the denominator of  $E(1)$  goes as  $R^2$  in the limit **of** large *R* while the numerator goes as *R.*

#### *2. a=b=* 1, *the Yauling Function*

The resulting zeroth-order wavefunction<sup>13</sup>

$$
\psi = N \left[ \exp(-r_{\rm A}) + \exp(-r_{\rm B}) \right]
$$

is accurate in the separated atom limit. We would expect that the resultant energies in this case would be nearly exact for large *R* and become progressively worse as *R* approaches zero. As shown in Table IV such is actually the situation.

#### *3. a= b= s, the Finkelstein-lgorowitz Function*

The energies resulting from this choice of parameters,<sup>14</sup> with *s* variationally determined,<sup>3</sup> are fairly accurate throughout the entire range of *R,* as seen in Table V. For this case, the expression for the perturbation energy to second order was expanded in powers of  $R$  (through terms in  $R^3$ ) in the limit of small *R*. The results agree with the exact energy expansion for  $H_2$ <sup>+</sup> as determined by Byers Brown and Steiner.<sup>15</sup> For large *R*, ignoring exponentially decreasing terms, the expansion of  $\epsilon^{(2)}$  agrees with the result of Dalgarno and Lynn<sup>16</sup> and of Robinson.<sup>17</sup>

Comparison **of** Tables IV and V shows the advantage to be gained by using a variationally **optimized** zeroth**order** wavefunction. The superiority **of** the scaled function is particularly striking at small internuclear separations, where the scaling parameter is significantly different from unity. These results support the view that the rate **of** convergence **of** the perturbation series is strongly dependent upon the quality **of** the zeroth**order** wavefunction.

#### **IV. SUMMARY**

The ease of solution of the perturbation equations depends very greatly upon the form of the zerothorder function. The one-electron homonuclear diatomic molecule probably represents the limiting case in which analytic solutions can be obtained for a reasonable unperturbed function. For systems with two or more electrons, the variables are not separable and one cannot solve the perturbation differential equations exactly. It appears, therefore, that the extension of perturbation calculations to more complicated systems can only be accomplished by means of variational techniques.<sup>4,5,18</sup>

#### **ACKNOWLEDGMENTS**

The authors would like to thank Mrs. Wanda Giese for **assistance** with the numerical calculations. We would also like to thank Dr. Robert A. Sack for several helpful suggestions and comments.

<sup>13</sup>L. Pauling, Chem. Rev. 5, 173 (1928). x\*B. N. Finkelstein and G. E. Horowitz, Z. Physik 48, 118 (1928).

<sup>&</sup>lt;sup>15</sup> W. Byers Brown and E. Steiner, University of Wisconsi Theoretical Chemistry Institute Report No. 33 (1963).

<sup>&</sup>lt;sup>16</sup> A. Dalgarno and N. Lynn, Proc. Phys. Soc. (London) **A70,** 223 (1957).<br><sup>17</sup> P. D. Robinson, Proc. Phys. Soc. (London) **A78, 537** (1961)

<sup>&</sup>lt;sup>18</sup> See also, for example, E. A. Hylleraas, Z. Physik **65,** 209 (1930); O. Sinanoğlu, Phys. Rev. 122, 491 (1961); R. E. Knight and C. W. Scherr, Rev. Mod. Phys. 35, 431 (1963).

## **BIBLIOGRAPHY**

 $\bullet$ 

Ŕ

 $\ddot{\phantom{a}}$ 

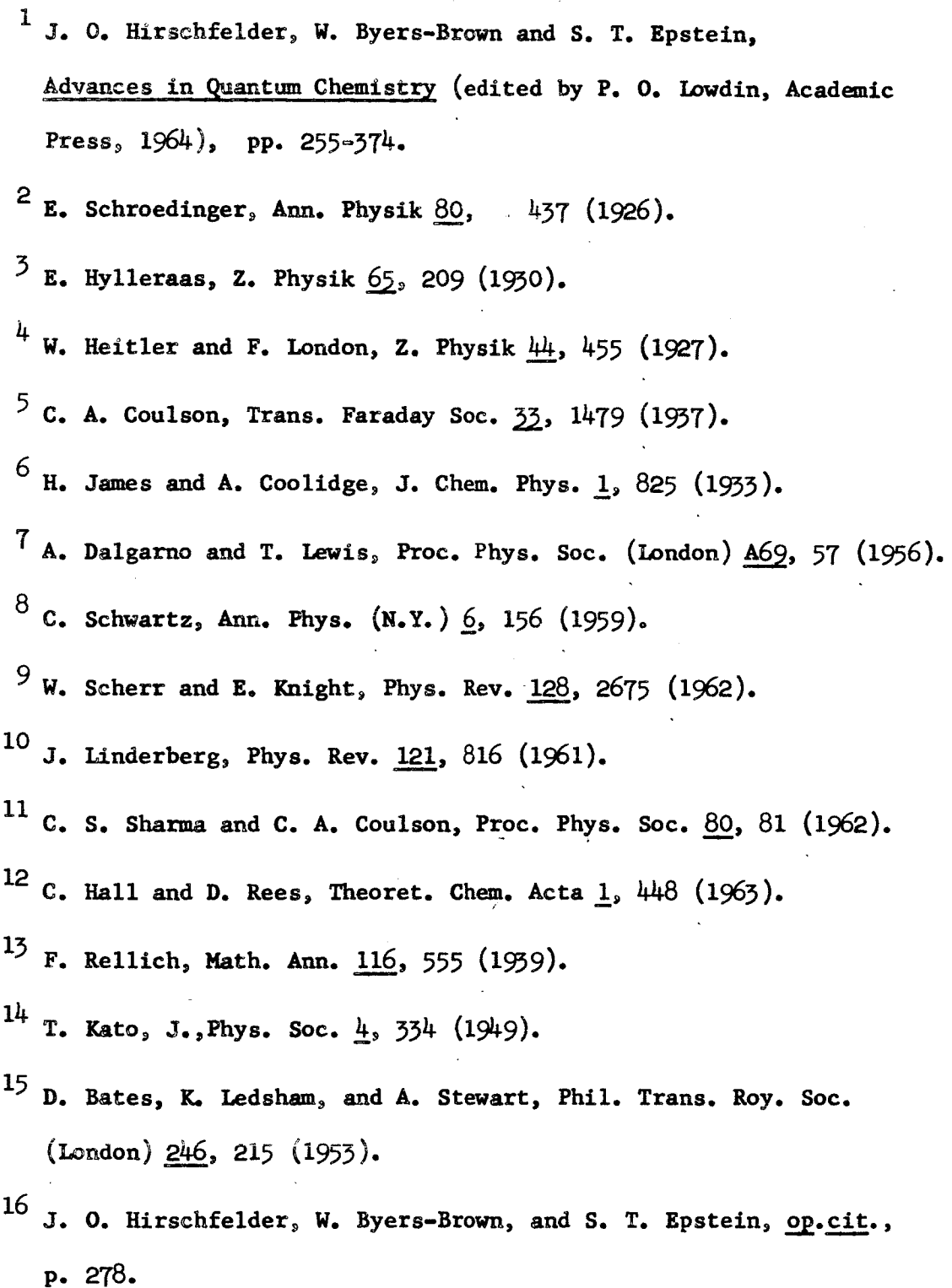

## BIBLIOGRAPHY (cont'd)

- <sup>17</sup> O. Burrau, Det. Kgl. Danske Vid. Selskab *I*, 1 (1927).
- 18 P. M. Morse and H. Feshbach, Methods of Theoretical Physics, (McGraw-Hill, New York, 1953).
- E. Hylleraas, Z. Fhysik  $71.739$  (1951). 19
- G. Jaffe, Z. Physik 87, 835 (1934).
- 21 Table of Chebyshev Polynomials, (National Bureau of Standards, Washington, D.C., 1952).
- 22 K. Ruedenberg, J. Chem. Phys. 19, 1459 (1951).
- 23 H. James and A. Coolidge, loc. cit, p. 827.
- $2^{\frac{1}{4}}$  W. Kolos and C. C. J. Roothaan, Rev. Mod. Phys. 32, 220 (1960).
- 25 Z. Kopal, Numerical Analysis (John Wiley and Sons Inc., New York, 2nd ed., 1962).
- Hand Book of Mathematical Finction, (National Bureau of Standards, 26 Washington D.C., 104 ).
- 27 M. Kotam, m. Ameniya, E. Ishiguro, and T. Kimura, Tables of Molecular Integrals (Maruzen Co. Ltd., Tokyo, 1955).
- A. Messiah, Quantum Mechanics II, (John Wiley and Sons Inc., 28 New York, 1962).
- 29 W. Kolos and C. C. J. Roothaan, Rev. Mod. Phys.  $\underline{32}$ , 209 (1960).
- W. Lyon, R. Matcha, W. Sanders, W. Meath, and J. O. Hirschfelder, 30 J. Chem. Phys. 43, 1095 (1965).

## BIBLIOGRAFHY (cont'd)

- $31$  R. Matcha, W. Lyon, J. C. Hirschfelder, J. Chem. Phys.  $42$ , 1101  $(1965).$
- 32 For a more detailed diseassion, see Z. Kopal, op.cit., p. 347.
- 33 A. C. Wahl, F. E. Cade, and C. C. J. Roothaan, J. Chem. Phys.  $41,2578$  (1964).
- $3^4$  W. Kolos and L. Wolniewicz, J. Chem. Phys. 41, 3663 (1964).

### Computor Programs

As the role of computors in atomic and molecular calculations becomes increasingly important, the computor programs themselves are gaining added stature. Often the mathematical formalism for a particular computation may take less than a month to develop while the programs for implementing the calculation may require over a year to complete. Subsequently, the mathematics is made available to others in the field through the various journals while the computor programs are completely inaccessible. This inaccessibility is due partly to the fact that programs written for a given computor are incompatible with most of the other computors. This situation has been partially alleviated by the development of the fortran language. The fact that listings of programs generally are not published also tends to make them inaccessible.

In order to make available for general use the computor programs developed in this calculation, their listing with a detailed explanation of symbols and operating procedures is given in this section.

### Symbols and Arrays

Certain symbols and arrays are common to all programs. These are listed here for convenience. The arrays  $wtgaus(m)$ ,  $ptgaus(m)$ ,  $wtlag(m)$ , and  $ptlag(m)$  contain the Legendre Gauss weights and points and the Laguerre Gauss weights and points respectively.

The symbols and arrays corresponding to the zeroth order wave function Eqs(II.B-16) and (II.B-26), are as follows: f(m+1) =  $f_m$ ;  $\mathbf{F}$   $(\mathbf{x} + 1, \mathbf{v} + 1) = \mathbf{F}$  ; sigma =  $\mathbf{v}$ ,  $\mathbf{F}$  =  $\mathbf{F}$ , gtau( $\mathbf{x} + 1$ ) =  $\mathbf{F}$ . The maximum

number of terms in the  $\xi$  summation is denoted by wavelam and in the  $\eta$ summation by wavemu; energy =  $\epsilon$ .

The arrays corresponding to the matrix elements, Eqs(II.E-18) - $(II.E-22)$  and Eqs $(II.E-48)$  -  $(II.E-53)$ , are the following: coeffl(m+l,n+l) = H<sub>m,n</sub>; cofrho(m+l,n+l) = V<sub>m,n</sub>; cofnom(m+l,n+l) = S<sub>m,n</sub>; summit(m+1) =  $N_{m, o}$ ; VA(m+1) =  $V_{m, o}$ .

Additional symbols are: PI =  $\pi$ ; alp2 = 2< where  $\alpha$  and  $\rho$  are defined by Eqs(II.E-3) and II.B-26). The subroutines Ktime and Pclock are used to determine the time required for various operations. Ktime is a library subroutine. The library subroutine Matinv is used for all necessary matrix inversions.

### General Procedure

The procedure for determining the  $\epsilon_n$  consists of three parts: the determination of the basic integrals; the evaluation of the matrix elements; and the determination of the various energy orders. Each of these is accomplished by separate programs. Data is transferred between programs by magnetic tape and punched cards. The order of the program listings are as follows:

i. Fme thod

- a. Program Htauint
- b. Program Energy

2. Hme thod

- a. Program Htauint
- b. Program Energy
- c. Program Enermat
- 3. Program Highen

The programs Htauint are used to calculate the basic integrals while the programs Energy and Enermat are used to determine the various matrix elements. The program Highen determines the perturbation energy coefficients.

### 1. Fmethod

#### Program Htauint a.

Definition of Symbols and Arrays

$$
\mathcal{R}(U_{+1},m_{+1},U_{+1}) = \left[\frac{(2U_{+1})(U_{-1})!}{2(U_{+1})!}\right]^{-\frac{1}{2}} \mathcal{R}_{2Z}^{\mu,\mu}(m) - (\overline{\mu_{1}}.D-49)
$$

$$
H(m+1, n+1, \tau+1) = \underbrace{\mathbb{E}_{z, \tau}^{s}(m,n)}_{\mathbb{E}_{z, \tau}(m,n)} - (\overline{w}.A-66)
$$
\n
$$
H2(m+1, n+1, \tau+1) = \underbrace{\mathbb{E}_{z, \tau}^{2}(m,n)}_{\mathbb{E}_{z, \tau}(m,n)}.
$$

$$
\mathcal{A}/(m+1) = \mathcal{A}_{2}(m) - (\mathcal{L}, \mathcal{A}-15)
$$

$$
A2(m+1) = B_2(m) - (\overline{m}, A-26)
$$

Subroutines and Functions

1. Rtaun(mmax, nmax, R, wtgaus, ptgaus, maxgaus) determines the array  $R(\pi, n, \nu)$  for  $\nu = 1, 2$ , and 3 and all m and  $n \nleq$  mmax and nmax.

2. Bint (mmax, A2, wtgaus, ptgaus, maxgaus) determines the integrals  $A2(m)$  for all  $m \leq m$  max.

3. GetA(wtlag, ptlag, maxlag, mmax, A1, Alp) determines the integrals Al(m) for all  $m \leq mmax$ .

 $4.$ maxlag) is used to calculate  $H(m,n,t)$  for all  $n,m$ , and  $t \leq mm$ ax, $nm$ a and tmax. Htau (mmax, nmax, tmax, Alp, nu, H, wtgaus, ptgaus, maxgaus, wt lag, pt lag,

5. Htau 12 (m 1 max, n 1 max, t 1 max, m 2 max, n 2 max, t 2 max, H, H 1, H 2, mmax, nmax, tmat) determines H1(m1,n1,t1) and H2(m2,n2,t2) for all m1,n1,t1  $\leq$  $mlmax, nlmax, tlmax$  and  $m2, n2, t2 \le m2max, n2max, t2max.$ 

### Operating Procedure

The program requires the input of maxgaus, maxlag, ptgaus, wtgaus, ptlag, wtlag, Rzero, lamwave, muwave, p, sigma, aprime, energy, f, and gtau. The basic integrals R,Al,H,H1,H2, and A2 are automatically calculated and stored on tape.

PROGRAM HTAUINT  $DIMENSION R(15,15,3)$ , $H(13,13,15)$ , $H1(11,11,15)$ , $H2(9,9,15)$ , $A1(40)$ ,  $1 A2(40)$ DIMENSION WTGAUS(99), PTGAUS(99), WTLAG(99), PTLAG(99) DIMENSION STRLAG(100) COMMON /BLOCK 12/ICOUNTP COMMON/H2PLUS/F(30),GTAU(30),MUWAVE,LAMWAVE,SIGMA,P,RZERO 862 FORMAT(1H1) 43 FORMAT(3X, 5E17.8) FORMAT (2(/),4X,12,3X,6HRZERO=F7.5,2X,2E17.10)  $514$  $142$  $FORMAT(1H1, 4(V), 14X, 7HMAXLAG = 12, 4X, 8HMAXGAUS = 12/V)$ 973 FORMAT(35HTHIS PACKET CONTAINS H, S FOR RZERO= F7.5) 972  $FORMAT(4X, 6HRZERO = F8.5/13HR(LTAU, J,NU) = 7135(5E16.97)/3HA1=7$ 8(5E16.9/)/3HH= /507(5E16.9/),3HH1=,/363(5E16.9/),/3HH2=,/243(  $\mathbf{1}$  $2 5E16.9/1$ ,  $(5E16.9)$ 1111 FORMAT(90X, [2,3HMIN, 2X, I2,3HSEC, 3X, I2,6HSEC/60) FORMAT(3X,2HR=,F5.2,2X,25HNUMBER OF TERMS IN LAMBDA ,12,9HAND IN M 919 1U, I2, /4X, 2HP=F17. 10, 6HSIGMA=F17. 10, 2X, 7HAPRIME= F17. 10/4X, 7HENERGY 2= F17.10,6X,19HTHE FS ARE EQUAL TO /(4F20.10)) FORMAT (4X,19HTHE GS ARE EQUAL TO /(4F20.10)) 920 187 FORMAT(3X, 8HMAXGAUS= 12, 7HMAXLAG=12/, (4E17, 10) ) 150 FORMAT(90X,2F7.2) 905 FORMAT (5E16.9)  $\mathsf{C}$ READ IN THE GAUS LAGUERRE AND GAUS LEGENDRE POINTS READ 187, MAXGAUS, MAXLAG, (PTGAUS(I), I=1, MAXGAUS), (WIGAUS(I), I=1,  $1MAXGAUS$ ),  $(PTLAG(I), I=1, MAXLAG)$ ,  $(WTLAG(I), I=1, MAXLAG)$ 917 CONTINUE  $\mathsf{C}$ READ IN THE ZEROTH ORDER WAVE FUNCTION READ 919, RZERO, LAMWAVE, MUWAVE, P, SIGMA, APRIME, ENERGY, (F (I), I=1, IMUWAVE) IF(EOF, 60)101,102  $101$ **STOP** 

 $102$ CONTINUE READ 920,  $(GTAU(I), I = 1, LAMWAVE)$ 

> $MLO = 15MHIGH = 3$  $DELTA = P$

IGOGET DETERMINES THE POWER OF PSIZERO IN THE INTEGRAND  $\mathsf{C}$ FOR IGOGET = 1 INTEGRAND CONTAINS PSIZERO SQUARE

128

 $IGOGET = 1$ GO TO (350,349,348), IGOGET  $348$ CONTINUE  $ALP = DELTA + DELTA$  $ICOUNT P = 1$ GO TO 351 349 CONTINUE  $ALP = DELTA+P$  $ICOUNTP = 2$ GO TO 351 350 CONTINUE  $ICOUNTP = 3$  $ALP = P+P$ 351 CONTINUE  $DO 10 I = 1,15$ DO 10 J = 1,15 DO 10 K =  $1,3$  $10<sup>°</sup>$  $R(I,J,K) = 0.$ DO 11  $I = 1,40$  $A2(1) = 0.$  $11$  $All(I) = 0.$ **PRINT 862** CALL KTIME(MIN, KSEC, DD) S PRINT 1111, MIN, KSEC, DD  $C$  R(MAXMUM, LMAX, 3) CALLRTAUN(15,15,R,WTGAUS,PTGAUS,MAXGAUS) CALL KTIME(MIN, KSEC, DD) 5 PRINT 1111, MIN, KSEC, DD CALL BINT (38, A2, WIGAUS, PIGAUS, MAXGAUS) CALL KTIME(MIN, KSEC, DD) 5 PRINT 1111, MIN, KSEC, DD CALL GETA(WTLAG, PTLAG, MAXLAG, 38, Al, ALP) CALL KTIME(MIN, KSEC, DD) S PRINT 1111, MIN, KSEC, DD CALL HTAU(13,13,15,ALP,1,H,WTGAUS,PTGAUS,MAXGAUS,WTLAG,PTLAG, IMAXLAG) 5 PRINT 1111, MIN, KSEC, DD CALL KTIME(MIN, KSEC, DD)  $CALL$  HTAU12(11,11,15,9,9,9,15,H,H1,H2,13,13,15) CALL KTIME(MIN, KSEC, DD) \$ PRINT 1111, MIN, KSEC, DD PRINT 142, MAXLAG, MAXGAUS  $ENZERO = ENERGY$ WRITE TAPE 23, RZERO, R, A1, H, H1, H2, A2, ENZERO, DELTA 467 CONTINUE GO TO 917

END

SUBROUTINE BINT(NUMINTS,BZ,WTGAUS,PTGAUS,MAXGAUS) DIMENSION BZ(40),WTGAUS(99),PTGAUS(99),G(99),X(99),P(30,4) COMMON /BLOCK 12/ICOUNTP COMMON/H2PLUS/F(30),GTAU(3Oi,MUWAVE,LAMWAVE,SIGMA,PEE,RZERO DO 39 K = I,MAXGAUS G(K) = WTGAUS(K) X(K) = PTGAUS(K) G(K+MAXGAUS) = G(K) 39 X(K+MAXGAUS) = -X(K) DO 11 J = 1, NUMINTS Ii BZIJ) = O. MXGAUSS = 2\_MAXGAUS DO 43 M = I,MXGAUSS FP2 = O. MAXKAT = MUWAVE CALL PTN(MAXKAT,1,P,X(M)) DO 47 IQ = 1, MAXKAT,2 47 FP2 = FP2 + F(IQ)\_P(iQ,I) GO TO (335,336,337),ICOUNTP 335 CONTINUE FSQUAR = 1 GO TO 338 336 CONTINUE FSQUAR = FP2 60 TO 338 337 CONTINUE FSQUAR = FP2\_FP2 338 CONTINUE DO 43 IA = 1,NUMiNTS BZ(IA) = BZ(IA) + X(M)\_(IA-1)\_FSQUAR\_G(M) CONTINUE

43 END

t

4

SUBROUTINE GETA(WTLAG,PTLAG,MAXLAG,NUMINTS,ARRAY,SCALE) DIMENSION WTLAG(99), PTLAG(99), ARRAY(40)  $ALIMIT = 1$ EAL = EXPF(-ALIMIT\_SCALE)/SCALE DO 38 L = 1, NUMINTS

38 43 ARRAY  $(L) = 0$ .  $DO 43 M = 1.MAXLAG$ Y = PTLAG(M)/SCALE + ALIMIT  $WAVEFU = GNO( (Y-1.)(Y+1.),Y+1.)$ DO 43  $N = 1$ , NUMINTS  $ARRAY(N) = ARRAY(N) +$ END \*\*(N-1)\*WAVEFU\*WTLAG(M)\*EAL

SUBROUTINE HTAU(MMAX,NMAX,ITAUMX,ALP,NU,H,WTGAUS,PTGAUS,MAXGAUS, 1 WTLAG,PTLAG,MAXLAG) DIMENSION P(30,4),G(99),XC99),D(15,15,3),WTGAUS(99),PTGAUS(99), I WTLAG(99),PTLAG(99) DIMENSION H(13,13,15) DIMENSION H(NMAX, MMAX, ITAUMX) DO **39** K = I,MAXGAUS  $G(K) = WTGAUS(K)$  $X(K) = PIGAUS(K)*(1.72.) + 1.72.$  $G(K + MAXGAUS) = G(K)$  $39$  X(K + MAXGAUS) =  $-X(K)$  + 1. DO 8 M=I,MMAX  $DO 8 N = 1, NMAX$ DO 8 ITAU =  $1 \cdot 1$ TAUMX 8 H(M,N,ITAU) = **O.** MAXTWO = 2\*MAXGAUS  $DO 3 I = 1.MAXTwo$  $T = X(I)$  $12$  MAX = NMAX 13 CALL PTN (ITAUMX, NU, P, 1./T)  $Z = 1.7T$ CALL ETAUN (MAX,D,NU,ALP, I./T,ITAUMX,WTLAG,PTLAG,MAXLAG) DO 3 ITAU = 1, ITAUMX  $GT = ((1 - T*T) *P(TTAU,NU) *P(TTAU,NU)) **(1 - T)$  $DO 3 N=1,NNAX$  $DO 3 M = 1. N$ 3  $H(M,N,ITAU) = H(M,N,ITAU) + GT*DUITAU+MU*NU*DU*DU*NU)* G(I)*I.$ 1 2. DO 81 ITAU = I,ITAUMX  $TAU = ITAU - 1$  $FNU = NU - 1$  $KP = 1$ 

 $\mathsf{C}$ 

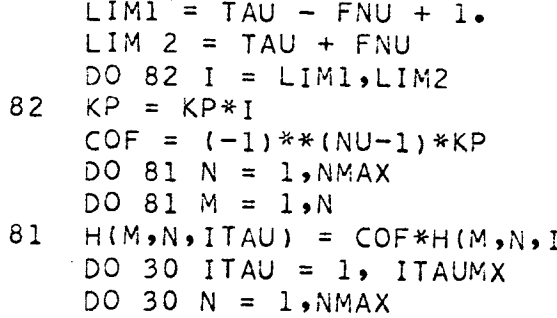

 $DO 30 M = 1. N$ 

 $30<sup>°</sup>$  $H(N,N,IIAU) = H(M,N,IIAU)$ END

SUBROUTINE ETAUN(JMAX, D, NU, ALP, Y, ITAUMX, WTLAG, PTLAG, MAXLAG) DIMENSION G(99),X1(99),X2(99),WTLAG(99), PTLAG(99) DIMENSION D(15,15,3),P1(30,4),P2(30,4)  $EAL = EXPF(-ALP)/ALP$  $U = EXPF(- (Y-1_{\bullet}) * ALP)$ 

TAU)

DO 39  $K = 1$ , MAXLAG  $G(K) = WTLAG(K)$  $X1(K) = PTLAG(K)/ALP + 1.$ 

39  $X2(K) = PTLAG(K)/ALP +Y$ DO 38 J=  $1$ , JMAX DO 38 LTAU =  $1$ , ITAUMX

38 D(LTAU, J, NU) =  $0.$ DO 43 M =  $1.9$ MAXLAG CALL PTN(ITAUMX, NU, P2, X2(M)) CALL PTN(ITAUMX, NU, P1, X1(M))  $GN1 = GNO( (X1(M)-1)) / (X1(M)+1)) X1(M)+1)$  $GN2 = GNO( (X2(M)-1)) / (X2(M)+1)) X2(M)+1)$  $COFFA = GN1*G(M)*EAL$ 

 $\overline{C}$ 

 $W = U * GN2/GN1$ DO 43  $J = 1$ , JMAX  $COFX1J = X1(M)**(J-1)*COFFA$  $COFX2J = X2(M)**(J-1)*W*COFFA$ DO 43 LTAU =  $1$ , ITAUMX D(LTAU,J,NU)=D(LTAU,J,NU)+P1(LTAU,NU)\*COFX1J-P2(LTAU,NU)\*COFX2J 43 END

 $\mathbf{1}$ 335 CONTIN 336 CONTINU 337 CONTINU 338 FUNCTION GNO(W,Z) COMMON/H2PLUS/F(30),GTAU(30),MUWAVE,LAMWAVE,SIGMA,P,RZERO COMMON /BLOCK 12/ICOUNTP  $SUM = 0$  $DO 1 I = 1.1$ AMWAVE  $SUM = SUM + GTAU(I)*W**(I-1)$ GO TO (335,336,337),ICOUNTP  $GNO = 1$ GO TO 338  $GNO = (Z**SIGMA*SUM)$ GO TO 338  $GNO = (Z**SIGMA*SUM)**2$ CONTINUE END

 $\overline{C}$ 

39 SUBROUTINE RTAUN(MAXMUM,LMAX,RTAUV,WTGAUS,PTGAUS,MAXPT) DIMENSION P(30,4),G(99),X(99),RTAUV(15,15,3),WTGAUS(99) DIMENSION PTGAUS(99),RA(15,15) COMMONIH2PLUS/F(30),GTAU(30),MUWAVE,LAMWAVE,SIGMA,PEE,RZERO COMMON /BLOCK 12/ICOUNTP  $DO 39 K = 1.$ MAXPT  $G(K) = WTGAUS(K)$  $X(K) = PTGAUS(K)$  $G(K+ MAXPT) = G(K)$  $X(K+MAXPT) = -X(K)$  $MAXMUM = 2*KMAX + 7$ 

C

. . 133

 $DO 11 J = 1. MAXMUM$ DO 11 K =  $l$ ,LMAX  $DO 11 M = 1,3$  $11$  RTAUV(J,K,M) =  $0$ . DO 10  $NU = 1,3$ .  $DO 38 J = 1$ , MAXMUM  $DO 38 K = 1.$ LMAX 38 RA  $(J,K) = 0.$  $MAXPTS = 2*MAXPT$  $DO 43 M = 1.MAXPTS$  $FP2 = 0.$  $MAXKAT = MUWAVE$ CALL PTN (MAXKAT,1,P,X(M)) DO 47 IQ = 1, MAXKAT , 2 47  $FP2 = FP2 + F(1Q) * P(1Q,1)$ GO TO (335,336,337),ICOUNTP 335 CONTINUE  $FSQUAR = 1$ GO TO 338 336 CONTINUE  $FSQUAR = FP2$ GO TO 338 337 CONTINUE  $FSQUAR = FP2*FP2$ 338 CONTINUE CALL PTN (MAXMUM,NU,P,X(M)) 43 10  $PROD = FSQUAR*G(M)*(SQRTF(1,-X(M)*X(M)))**(NU-1)$ DO 43 IA =  $1$ , LMAX PRODUCT =  $PROD*X(M)** (IA-1)$ DO 43 LTAU = 1,MAXMUM  $RA(LTAU,IA) = RALTAU,IA) + PRODUCT*PLLTAU,NU)$ CONTINUE  $DO 10 J = 1$ , MAXMUM DO 10 K = I, LMAX  $RTAUV(J,K,NU) = RA(J,K)$ CONTINUE END

SUBROUTINE HTAU12(MMAX,NMAX,IMAX,NMAX2,MMAX2,IMAX2,H,H1,H2,MZERMAX I ,NZERMAX,IZERMAX)

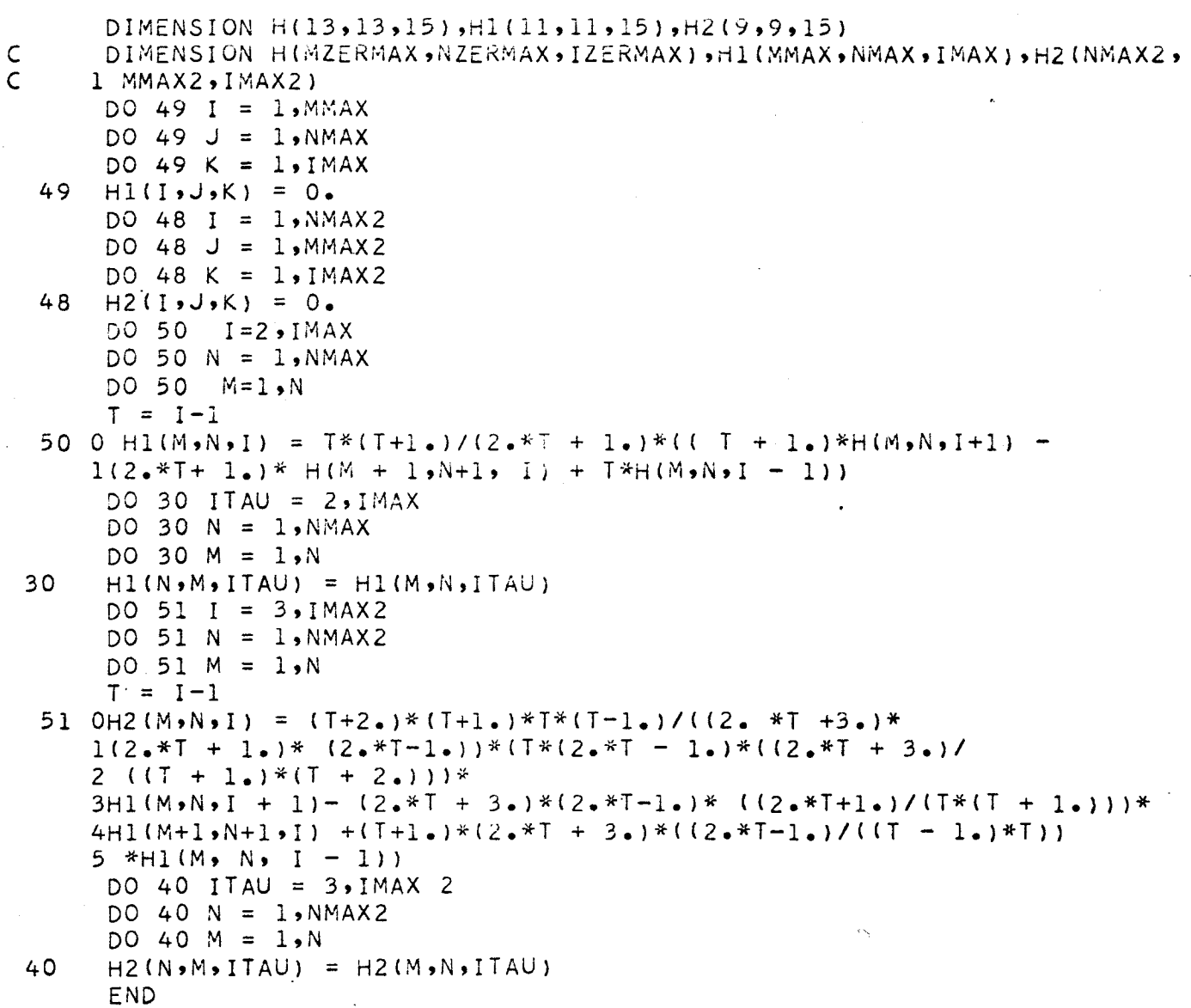

SUBROUTINE PTN(LTAUMX,NU,P,X)<br>CALCULATES ASSOCIATED LEGENDRE POLYNOMIALS PTAUNU<br>DIMENSION P(30,4)

 $\mathsf C$
```
DO 1 M = 1.30DO 1 N = 1.4\mathbf{1}P(M,N) = 0.
   P(1,1) = 1.P(2,1) = XP(2,2) = SQRTF(ABSF(1,-X*X))P(3,2) = 3.4X+P(2,2)P(3,3) = 3.*(1 - X*X)P(4,3) = 5. *P(3,3) *XFNU = NULIMU = NU + 1DO 44 LTAU = LIMU,L TAUMX
   TAU = LTAU440P(LTAU + 1,NU) = 1./(TAU - FNU +1.)*((2.*TAU -1.)*X*
  IP(LTAU,NU) - ITAU + FNU - 2+) *P(LTAU - 1,NU))END
```
END

### b. Program Energy

Q

## Definition of Symbols and Arrays

Man(i), nan(i), jan(i), and ipan(i) contain the powers of  $\xi_1, \xi_2, \eta_1, \eta_2$ . th and  $r_{12}$  for the interminance basis set. Equivalent arrays are  ${\mathfrak m}({\rm i})$ ,  ${\mathfrak n}({\rm i})$ ,  ${\rm j}({\rm i})$ ,  ${\mathfrak k}({\rm i})$  and  ${\rm i}{\mathfrak p}({\rm i})$ . The array bmat contains the firs order wave function coefficients. Fnorm =1/ $K4_{\circ}/4_{\circ}$ , Enone =  $\epsilon$ , , Etwo =  $\epsilon_2$ , and, Entre =  $\epsilon_3$ .

### Subroutines and Functions

1. The function  $X(m,n,j,k,ip)$  is used to calculate the integrals  $M_2^O(m, n, j, k, ip)$ .

2. The functions Z2zer, Zlzer, Zone, Zlone, Ztwo, Zltwo, Ztre, Zneg, Zlneg, Z2neg, and Zzer are all part of function X.

3. The subroutine Amatsav is used to call the matrix inversion subroutine.

4. The function Hsmall calculates Hij-(II.E-31)

#### Operating Procedure

The basis set is inputed from punched cards and stored in the arrays m,n,j,k, and ip. Rzero, R, A1, H, H1, H2, A2, enzero, and delta is then inputed from tape. The program subsequently calculates the energy through third order and stores the matrix elements on tape for use by program Highen.

### Note

**o** but ing the calculation certain  $m_{\tilde l}$  are required more than once. To prevent a repeated evaluation of these integrals a number of memory locations are reserved for their storage. Upon entering function  $X$ , a search is made of these to determine whether or not the desired

primitive integral has been previously calculated. If not, it is consequently evaluated and stored. Common block 4 which is located in bank 1 is reserved for this storage. Since this program was written, approximately 500 memory locations in bank 1 have been taken over by the computing center in order to store tape handling subroutines. As time proceeds, more locations in Bank 1 will be removed from user access. Because of this the program as it now stands overflows the memory. This condition can be corrected by decreasing the size of Xmattwo, Xmat and Xmatzer in common block 4. Unfortunately this removes some o  $\frac{1}{2}$  and storage locations for the M 2 certain of these integrals. The array sizes are decreased according to the formulas Xmattwo( 2(mattwo + 1)<sup>4</sup> ), Xmat( 2(mat + 1)<sup>4</sup> ) and Xmatzer( 2(matzer + 1)<sup>4</sup> ) where mattwo, mat and matzer are integers. Their value as of now is mattwo = 6, mat = 7, and matzer = 8.

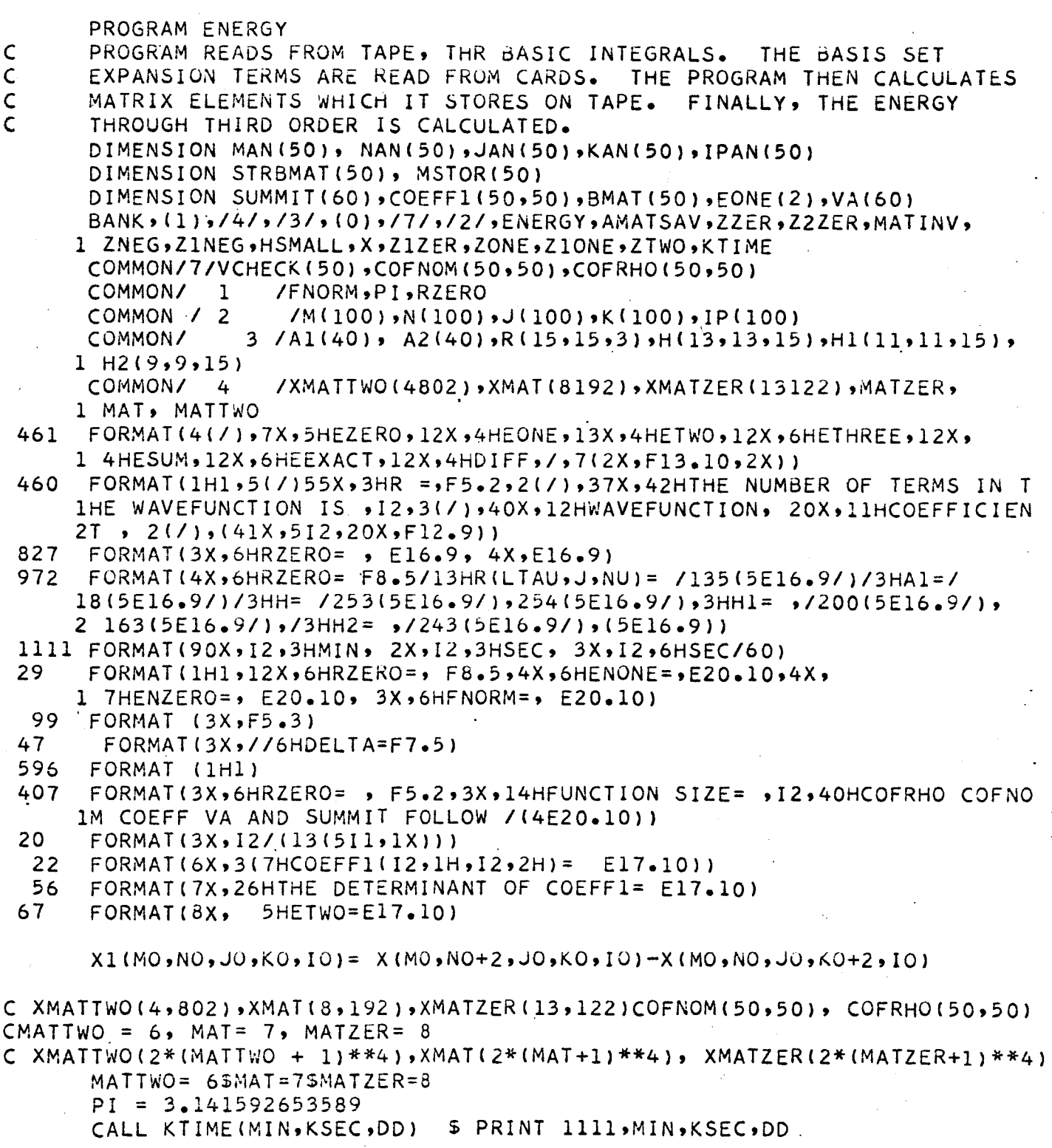

C READ TERM IN BASIS EXPANSION

```
READ 20, MN, (M(I), N(I), J(I), K(I), F(I), J = 1, MN)IF(EOF,60)163,164
 163
      STOP
 164
      CONTINUE
      DO 300 I = 1.MN
      M(I+MN) = N(I)N(I + MN) = M(I)J(I + MN) = K(I)K(I + MN) = J(I)300
      IP(I + MN) = IP(I)19
      CONTINUE
C \leftarrowINPUT BASIS INTEGRALS FROM TAPE
      READ TAPE 23, RZERO, R, A1, H, H1, H2, A2, ENZERO, DELTA
      IF(EOF, 23) 263, 264
263
      STOP
 264
      CONTINUE
      CALL KTIME(MIN, KSEC, DD)
                                  $ PRINT 1111, MIN, KSEC, DD
      LIMIT1 = 2*(MAT+1)**4LIMIT2 = 2*(MATZER+1)**4LIMIT 3 = 2*(MATTwo + 1)**4DO 999 I = 1. LIMIT1999
      XMAT(I) = 0.DO 998 I = 1, LIMIT2
 998
      XMATZER(I) = 0.DO 997 I = 1, LIMIT3
 997
      XMATTWO(I) = 0.CALL KTIME(MIN, KSEC, DD) 5 PRINT 1111, MIN, KSEC, DD
      FRONT = (RZERO**3*PI/4_{\bullet})**2\mathsf{C}\mathsf C\mathsf{C}CALCULATION OF NORMALIZATION INTEGRAL
\mathsf{C}FNORM = 1/SORTF(FRONT*X1(0,0,0,0,0,0))RBI = (RZERO**3*PI/4)**2*FNORM**2\mathsf{C}CALCULATION OF FIRST ORDER ENERGY
      ENDNE = RBI*2./RZERO*X1(0,0,0,0,-1)CALL KTIME(MIN, KSEC, DD) 5 PRINT 1111, MIN, KSEC, DD
\mathsf{C}CALCULATION OF MATRIX ELEMENTS
      DO 881 I = 1, MN
      DO 881 L = 1.1IF(M(I+MN).EQ.M(I).AND.N(I+MN).EQ.N(I).AND.J(I+MN).EQ.J(I).AND.
     1K(1+MN), EQ, K(1), AND, IP(1+MN), EQ, IP(1)) 190, 191
```

```
190 IF(M(L+MN).EQ.M(L).AND.N(L+MN).EQ.N(L).AND.J(L+MN).EQ.J
   IK(L+MN_.EQ.K(L).AND.IP(L+MN}.EQ°IP{L)}192,193
    W1 = HSMALL(I,L,XMATRX) $ W2=W1SW3=W1SW4=W1GO TO 196
    WI=HSMALL(I,LoXMATRX)$W2=W1$W3=HSMALL(I,L+MN,XMATRX)$W4=W3
     GO TO 196
    IF(M(L+MN).EQ.M(L).AND.N{L+MN).EQ.N(L).AND.J(L+MN).EQ.J(L).AND.
   IK(L+MN).EQ°K{L}.AND.IP(L+MN)°EQ°IP(L)}194,195
    WI=HSMALL(I,L,XMATRX)$W2=HSMALL(I+MN,L,XMATRX) $W3=W1$W4=W2
    GO TO 196
    CONTINUE
    W1 = HSMALL(I,L,XMATRX)W2 = HSMALL(I+MN+L+XMATRX)W3 = HSMALL(I, L+MN, XMATRX)W4 = HSMALL(I+MN,L+MN,XMATRX)CONTINUE
    COEFF1(I,L) = W1+W2+W3+W4881 COEFF1(L,I) = COEFF1(I,L)PRINT 22,{(MO,NO,COEFFI(MO,NO),MO=I,MN),NO=I,MN)
    CALCULATION OF {0,i} AND (O,V,I)
    CALL KTIME(MIN, KSEC, DD) $ PRINT 1111, MIN, KSEC, DD
    DO 60 I = 1,MN
    SUMMIT (I) = 0.
    VA(I) = 0.VYA = X1(M(I),N(I),J(I),K(I),IP(I)-1)VYB = X1(M(I),N(I),J(I),K(I),IP(I))VYC = VYA $ VYD = VYBSUMMIT(i) = RBI*(VYB+VYD)V_A(I) = -RBI*(2_{\bullet}/RZERO*(VYA+VYC) - ENONE*(VYB+VYD))CALL KTIME{MIN,KSEC,DD) $ PRINT IIII,MIN,KSEC,DD
913 CONTINUE
    CALL AMATSAV{MN,COEFFI,BMAT,VA,PI,DET)
    EP = 0.CALCULATION OF SECOND ORDER ENERGY
```

```
15
```
C

192

193

191

194

195

196

390

6O

C C

```
DO 15 I = 1.1EP = EP + BMAT(I)*VA(I)ETWO = -EPSUM2 = 0.SUM1 = 0.CALL KTIME{MIN,KSEC,DD)
$ PRINT IIII,MIN,KSEC,DDMNTWO = 2*MNDO 9 JQ = 1,MN
DO 9 IQ = 1,JQ
JUCK = J(IQ) + J(JQ)KUCK = K(IQ) + K(JQ)MUCK = M(IQ) + M(JQ)NUCK= N(IQ) + N{JQ}
```

```
IPUCK = IP(IO) + IP(JO)JU = J(10) + J(JQ + MN)KU = K(IO) + K(JQ+MN)MU = M(IQ) + M(JQ+MN)NU = N(1Q) + N(JQ^2+MN)IPU = IP(1Q) + IP(JQ+MN)PORK = (X1(MUCK, NUCK, JUCK, KUCK, IPUCK-1)
     1 + X1(MU,NU,JU,KU,IPU-1))*2
      FORK =(X1(MUCK,NUCK,JUCK, KUCK, IPUCK)
     1 + X1(MU,NU,JU,KU,IPU))*2
      COFNOM(IQ, JQ) = RBI*FORKCOFRHO(IO, JO) = RBI*PORK*2/RZEROCOFNOM( JQ, IQ) = COFNOM( IQ, JQ)COFRHO (JQ, IQ) = COFRHO (IQ, JQ)\circCONTINUE
      DO 910 IQ= 1, MN
      DO 910 JQ = 1, MN
      SUM1 = SUM1 + BMAT(IQ)*BMAT(JQ)*(COFRHO/IQ, JQ) +1 ENONE*COFNOM(IQ,JQ))
 91 O
     CONTINUE
      DO 11 I = 1, MN
      SUM2 = SUM2 + BMAT(I)*SUMMIT(I)
  11CONTINUE
\mathsf{C}CALCULATION OF THIRD ORDER ENERGY
      ENTER = SUM1 - 2 - * ETWO * SUM2EEXACT = -1.888734ESUMM= ENZERO + ENONE + ETWO + ENTRE
      DIFF = -1.88873 - (ENZERO + ENONE + ETWO + ENTRE)
      PRINT 460, RZERO, MN, (M(I), N(I), J(I), K(I), IP(I), BMAT(I), I=1, MN)
      PRINT 461, ENZERO, ENONE, ETWO, ENTRE, ESUMM, EEXACT, DIFF
      PRINT 596
      DO 747 JJ = 1, MN
 747
      STRBMAT(JJ) = 0.DO 748 JJ = 1, MNTRY = ABSF(BMAT(1))NUMKP = 1DO 749 I = 1, MN
CIF(TRY-ABSF(BMAT(I)))749,749,731
      IF(TRY-ABSF(BMAT(I)))731,749,749
  731 TRY = ABSF(BMAT(I))NUMKP = I749
      CONTINUE
      MSTOR(JJ) = NUMKP
      STRBMAT(JJ) = BMAT(NUMKP)BMAT(NUMKP) = 0.0748
      CONTINUE
      DO 395 I = 1.9M
```
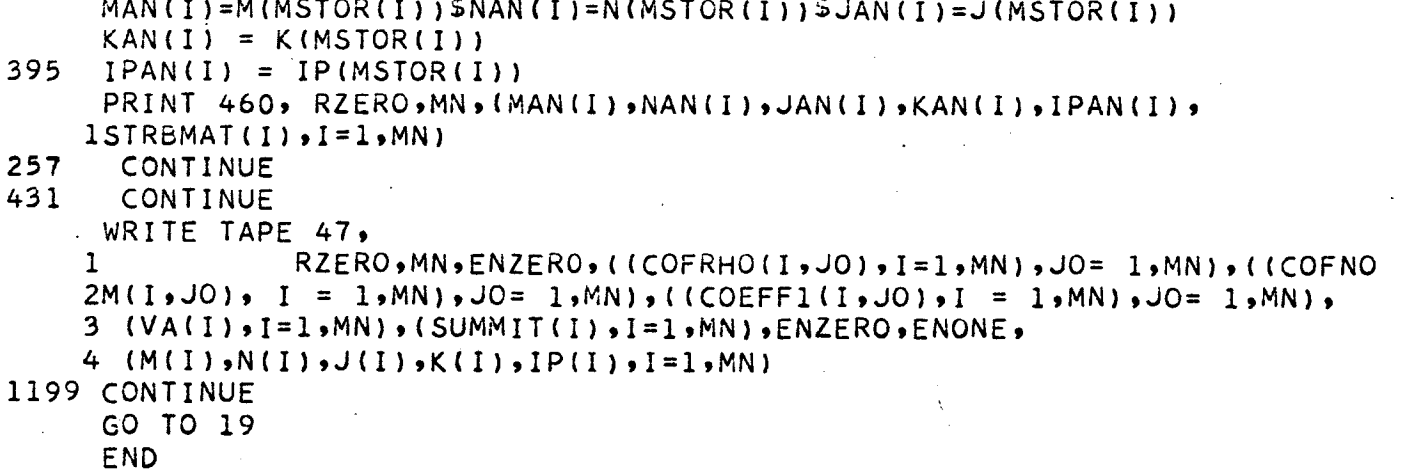

B

o

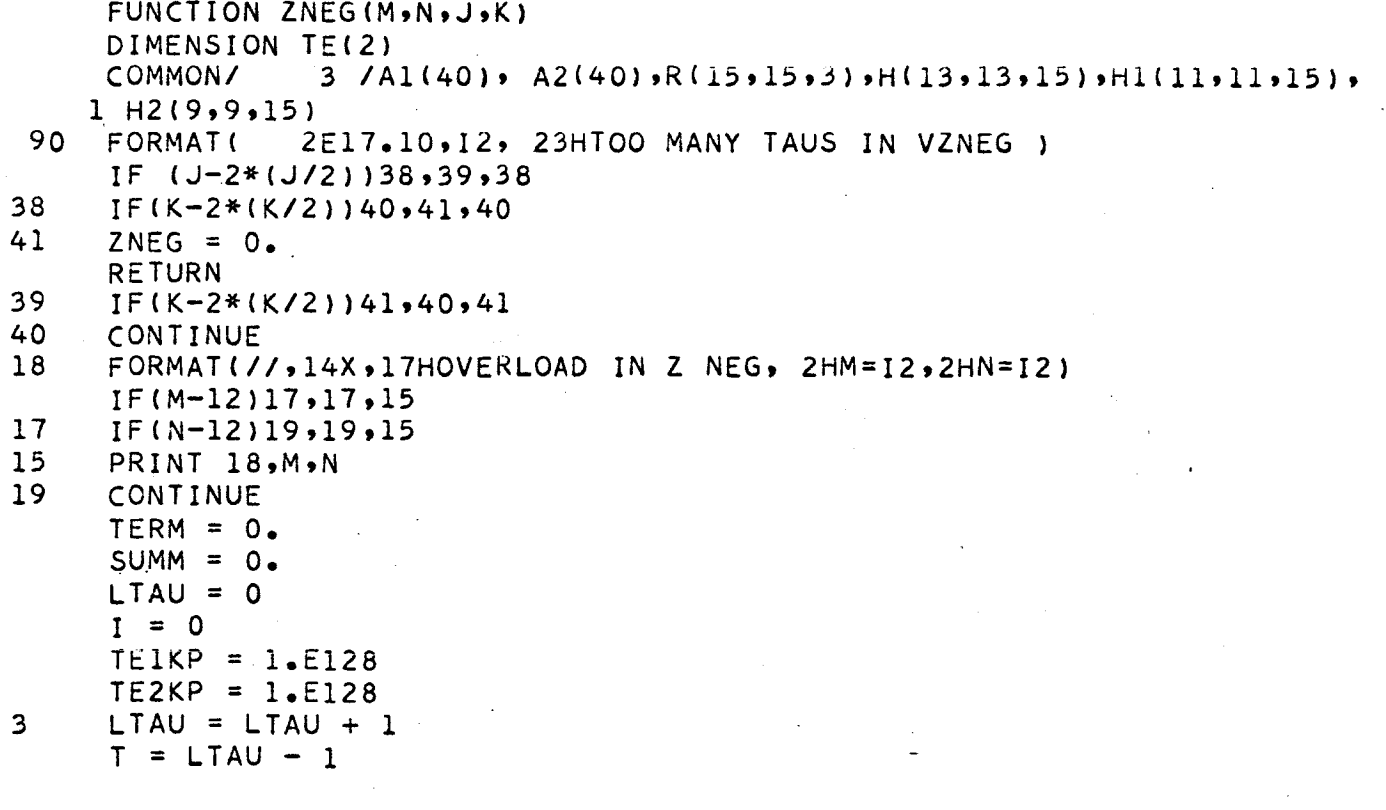

 $I = I + 1$  $TE(I) = (2 \cdot *T + 1 \cdot *R(LTAU) \cdot J + 1 \cdot *R(LTAU) \cdot K + 1 \cdot 1) * H(M + 1 \cdot *1 \cdot LTAU)$  $IF(I-2)$  3,5,5  $I = 0$  $5\overline{)}$  $TERN = TE(1) + TE(2)$  $\mathsf{C}$ PRINT 71, TE(1) , TE(2), SUMM  $IF(TE(1) - TE(2))191,191,190$ 190 CONTINUE  $IF(ABSETTE(1)) - ABSE(TELKP) 1192.1.1$  $TEIKP = TE(1)$ 192 GO TO 193 191  $IF(ABSF(TE(2)) = ABSF(TE2KP))194, 1, 1$ 194  $TE2KP = TE(2)$ 193 CONTINUE FORMAT  $(17HTE(1), TE(2), SUMM = , 3E16, 9)$ 71  $TE(1) = 0.$  $TE(2) = 0.$ 4  $SUMM = SUMM + TERN$ IF(LTAU - 14)  $8,9,9$  $\mathbf{9}$ CONTINUE PRINT 90, TERM, SUMM, LTAU GO TO 1  $\mathbf{8}$ **CONTINUE** IF  $(ABSF(TERM/SUMM) - .1E-7)1,3,3$ CONTINUE 1  $ZNEG = SUMM$ **END** 

FUNCTION ZINEG(M,N,J,K) DIMENSION TE(2)  $3/41(40)$ ,  $A2(40)$ ,  $R(15,15,3)$ ,  $H(13,13,15)$ ,  $H1(11,11,15)$ , **COMMON/**  $1 H2(9,9,15)$ 2E17.10,12,23HTOO MANY TAUS IN VZINEG) 90 FORMAT (  $IF. (J-2*(J/2))38,39,38$ 38  $IF(K-2*(K/2))40*41*40$  $41$  $ZINEG = 0$ . **RETURN** 39  $IF(K-2*(K/2))41,40,41$ 40 CONTINUE FORMAT(//,14X,17HOVERLOAD IN ZINEG, 2HM=I2,2HN=I2) 18

 $IF(M-10)17,17,15$  $17$ IF  $(N-10)$  19, 19, 15 PRINT 18, M, N  $15$ 19 CONTINUE  $SUMM = 0.$  $TERM = 0.$  $I = 0$  $TEIKP = 1.£128$  $TE2KP = 1.EL28$  $LTAU = 1$  $\overline{3}$  $LTAU = LTAU + 1$  $T = LTAU - 1$  $I = I+1$  $TE(I) = -1./(T*(T+1.)) * R(LTAU, J+1.2) * R(LTAU, K+1.2) *$  $1(2, *T+1, )/(T*(T+1, ))*H1(M+1,N+1,LTAU)$  $IF(I-2) 3,5,5$  $I = 0$  $5\overline{)}$  $TERN = TE(1) + TE(2)$  $\mathsf{C}$ PRINT 73, SUMM, TE(1), TE(2)  $IF(TE(1) - TE(2))191,191,190$ CONTINUE 190  $IF(ABSF(TE(1)) - ABSF(TE1KP))192, 1, 1$ 192  $TEIKP = TE(1)$ GO TO 193  $IF(ABSF(TE(2)) = ABSF(TE2KP))194, 1, 1$ 191 194  $TE2KP = TE(2)$ 193 CONTINUE FORMAT (11HSUMM, T1, T2=, 3E17.10) 73  $TE(1) = 0.$  $TE(2) = 0.$ 4  $SUMM = SUMM + TERN$ IF(LTAU-15)8,9,9 CONTINUE - 9  $\ddot{\phantom{a}}$ PRINT 90, TERM, SUMM, LTAU GO TO 1 8 CONTINUE C THE LIMIT . IE-7 SHOULD BE EXPERIMENTED WITH IF (ABSF(TERM/SUMM)-.1E-7)1,3,3  $\mathbf{1}$ CONTINUE  $ZINEG = SUMM$ 

END

```
FUNCTIONZ2NEG(M,N,J,K)
                 3 / A1(40), A2(40), R(15,15,3), H(13,13,15), H1(11,11,15),
     COMMON/
    1 H2(9, 9, 15)400
    FORMAT(//4X,20HLTAU IN Z2NEG EQUALS 13,//)
     FORMAT(17HOVERLOAD IN Z2NEG ,2HM=I2,2HN=I2,4HLIM=I2)
8
     IF(J-2*(J/2))38,39,3838IF(K-2*(K/2))40,41,4041
     Z2NEG = 0.
     RETURN
39
     IF(K-2*(K/2))41,40,41CONTINUE
 40
     IF (J - K) 17,17,18
 17LIM = J + 3GO T O 19
     LIM = K + 31819
     IF(LIM-12)6,6,56
     IF(M-8)7,7,5\overline{7}IF(N-8)9,9,5\overline{5}PRINT 8, M, N, LIM
     LIM = 6\mathbf{Q}CONTINUE
     SUMMI = 0.SUMM2 = 0.SUMM KP = 0CONST = 1DO 171 KTAU = 3.13.2IF (CONST-1) 109,109,171
109
     CONTINUE
     JAKE = KTAU + 1DO 209 LTAU = KTAU, JAKE
     T = LTAU - 1SUMM 1 = SUMM1 + (1./(2. *T + 3.)*(2. *T - 1.)* (T + 2.)* (T + 1.*)1 * T * (T - 1_0)) *R(LTAU, J + 1, 3) *R(LTAU, K + 1, 3) *((2.*T + 3.)
    2 * (2 \cdot *T + 1 \cdot) * (2 \cdot *T - 1 \cdot) / ((T + 2 \cdot) * (T + 1 \cdot) * T * (T - 1 \cdot)) * H2(M + 1, N+1, LTAU)\mathbf{a}209 CONTINUE
     IF ( ABSET (SUMM1-SUMMKP)/SUMM1) - 1.5 - 0.8 ( 110.110.111110CONTINUE
     CONST = 2IF(KTAU-13)171, 183, 183183
     CONTINUE
     PRINT 400, LTAU
     GO TO 171
 111 CONTINUE
     SUMM KP = SUMM1171 CONTINUE
     CONST = 1
```

```
113 CONTIN
210 CONTIN
114
184
     SUMM KP = 0.
     DO 172 KTAU = 1,13,2
     IF ( CONST-I) 113,113,172
     JAIL = KTAU + 1DO 210 LTAU = KTAU, JAIL
     T = LTAU - 1SUMM 2 = \text{SUMM2} + (2 \cdot \text{*T} + 1 \cdot) \cdot \text{RR(LTAU)} + 1 \cdot 1) - \text{R(LTAU)} - J + 3 \cdot 1)1* ( R(LTAU,K + 1,1) -R(LTAU, K+ 3,1))* (H(M+3,N + 3,LTAU)
    2 - H(M + 3, N + 1, LTAU) - H(M+1, N + 3, LTAU)3 + H(M+1,N+1,LTAU)IF(ABSF((SUMM2-SUMMKP)/SUMM2)-I.E-08) 114,114,115
     CONTINUE
     CONST = 2IF(KTAU-13)I72,184,184
     CONTINUE
     PRINT 400, LTAU
     GO TO 172
 115 CONTINUE
     SUMMKP = SUMM2172 CONTINUE
     Z = 1.72.*(SUMMI + SUMM2)Z2NEG = ZRETURN
     END
```

```
2
3
4
    FUNCTION ZZER(M,N,J,K)
    COMMON/ 3 /Al(40), A2(40), R(15,15,3), H(13,15,15), H1(11,11,15),
   i H2(9,9,15)
    IF (J-2*(J/2)) 2,2,3IF (K-2*(K/2}) 4,4,3
    ZZER = 0.
    RETURN
    ZZER = AI(M+I}*AI(N+I}*A2(J+I)*A2(K+I)
    END
```
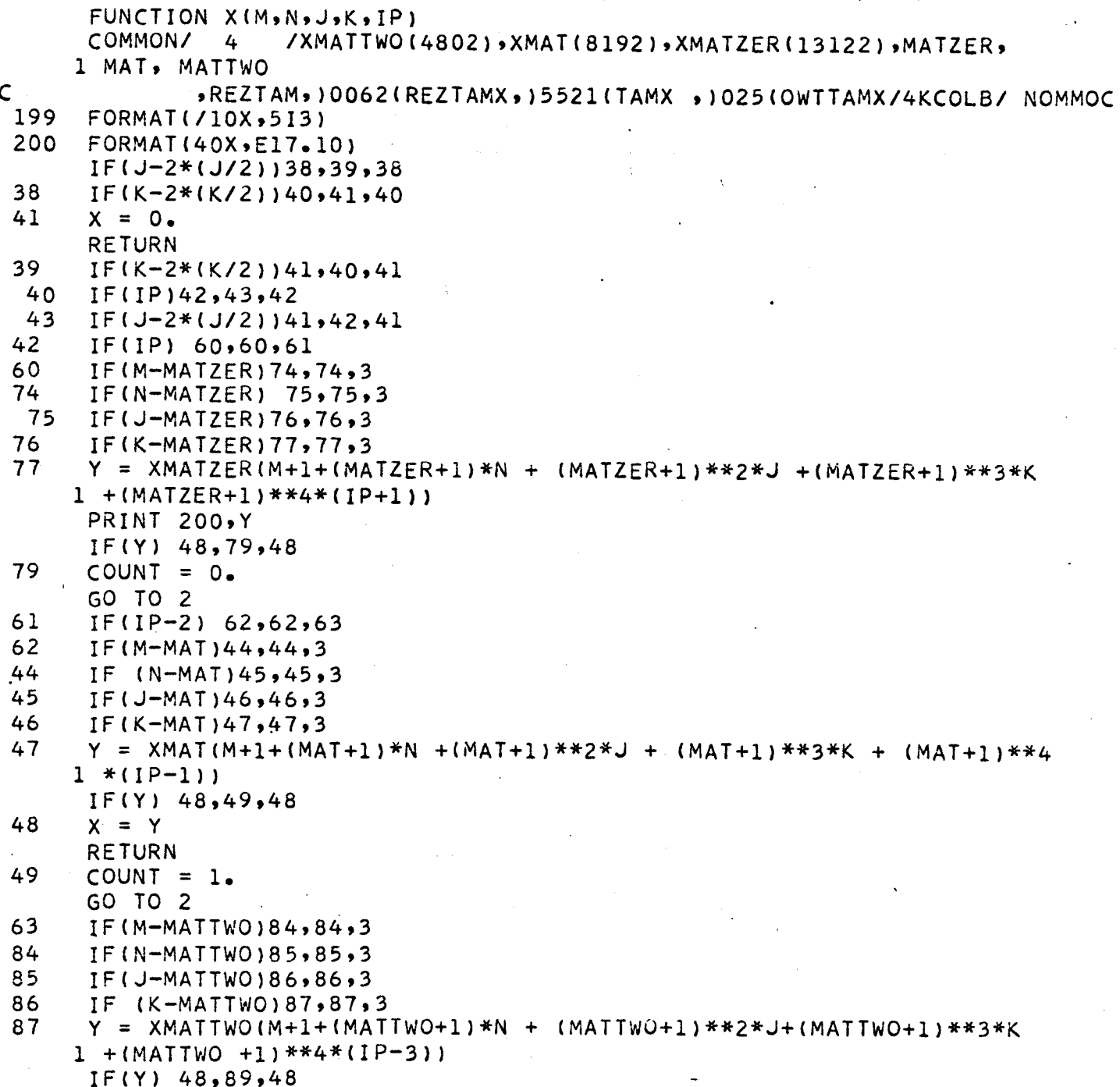

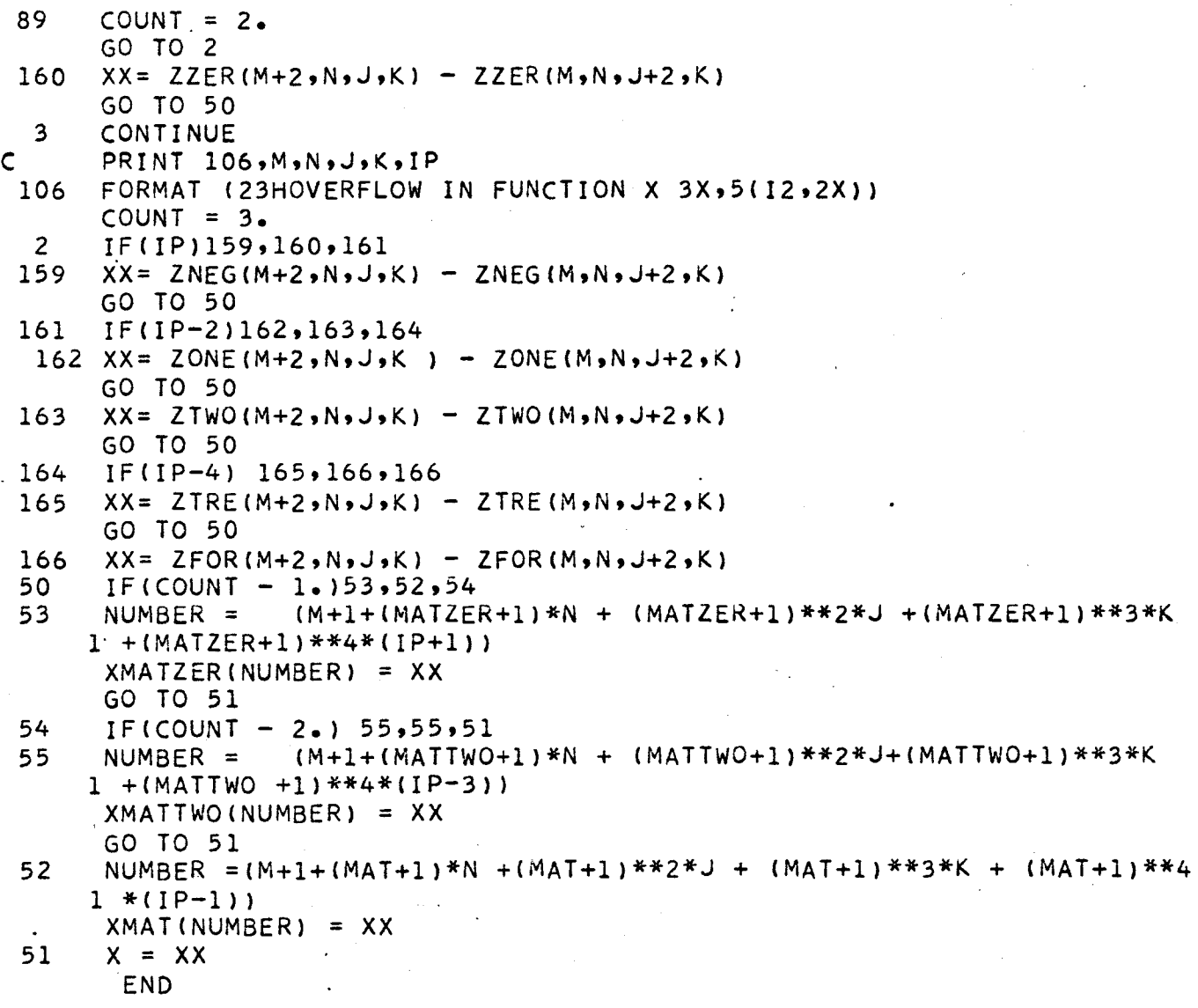

SUBROUTINE AMATSAV(MN, COEFF1, BMAT, VA, PI, DET) DIMENSION AMAT(50,50),COEFFI(50,50),BMAT(50 ),VA(60) $DO 50 I = 1, MN$  $DO 50 J = 1, MN$ 

50 51  $AMAT(I,J) = COEFF1(I,J)$  $DO 51 I = 1, MN$  $BMAT(I) = VA(I)$  $NO = 1$ CALL MATINV(AMAT, MN, BMAT, NQ, DET, 50) **END**

**2** 3 4 FUNCTIONZ2ZER(M,N,J,K) COMMON/ 3 **/All40},** I H2(999,15} FJ = J FK = K IF (J-2\*(J/2)} 2,2,3 IF (K-2\*(K/2)) 4,4,3 Z2ZER = O. RETURN A2 (40} ,R(15,15,3) ,HI 13,13,15 ) ,HI (ii,ii,15 ) , Z2ZER = (AI(M+3)-AI(M+I))\*(AI{N+3}-AI(N+i)}W(A2(J+I}-A2(J+3})\_ l(A2(K+l)-A2(K+3)}/2.

END

 $\overline{\phantom{a}}$ 

```
FUNCTION HSMALL(IQ,JQ.XMATRX)
DIMENSION TERM(8).,CO(8)
COMMON/ 1 /FNORM,PI,RZERO
COMMON/2/MW(IOO),NW(IOO},JW(IOO),KW(IOO),IPW(IO0}
NA = NW(1Q)MA = MW(IQ)JA = JW(1Q)KA = KW(IQ)IPA = IPW(IQ)NB = NW(JQ)MB = MW(JQ)
```
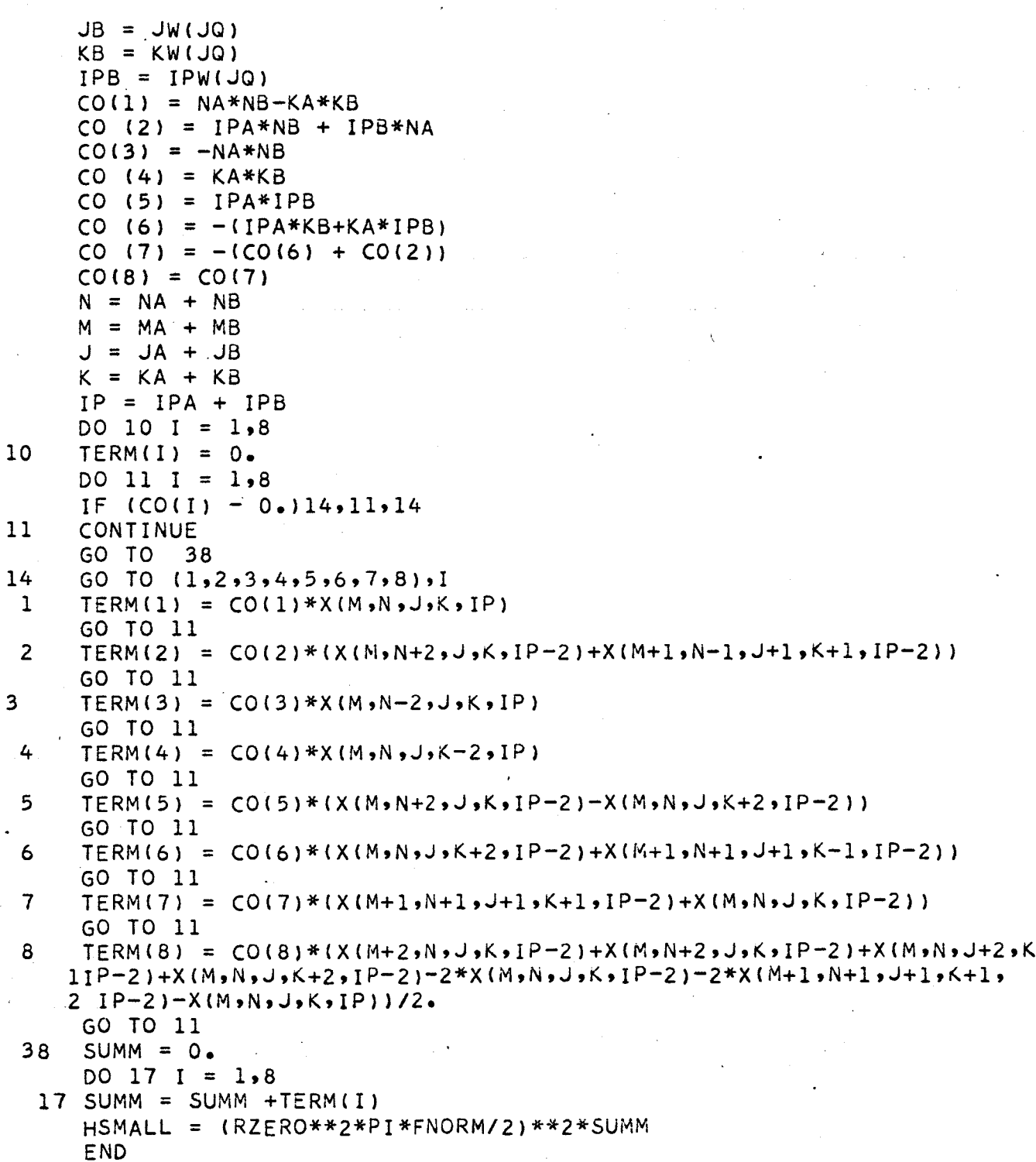

i

3

8

FUNCTION ZIZERCM,N,J,K.)  $Z1ZER = M*(2-2)$ END FUNCTION ZONE (M, N, J, K) ZONE = ZNEG **(M+2,N,J,K)** + ZNEG **(M,N'J+2,\_)+ZNEG (M,N,J,** 1K+2) -2.\*ZNEG (M,N,J,K) -2.\*ZNEG (M+1,N+1,J+1,K+1) -2.\*ZINEG(M, 2N,J,K) + ZNEG **(M,N+2,J,K)** END FUNCTION ZIONE(M,N,J,K) ZIONE = ZINEG(M+2,N,J,K) + ZINEG(M,N,J+2,K)+ZINEG(M,N,J,  $1K+2$ ) -2.\*Z $1NEG(M,N,J,K)$  -2.\*Z $1NEG(M+1,N+1,J+1,K+1)$  -2.\*Z2NEG(M,  $2N$ , J, K) +  $21NEG(M,N+2, J,K)$ END FUNCTION ZTWO(M,N,J,K) ZTWO  $= ZZER (M+2,N,J,K) + ZZER (M,N,J+2,K)+ZZER (M,N,J,J)$  $1K+2$ ) -2.\*ZZER (M,N,J,K) -2.\*ZZER (M+1,N+1,J+1,K+1) -2.\*Z1ZER(M,  $2N, J,K$ ) +  $ZZER$   $(M,N+2,J,K)$ END FUNCTION ZITWO(M,N,J,K)  $Z1TWO$  =  $Z1ZER(M+2,N,J+K)$  +  $Z1ZER(M,N,J+2,K)+Z1ZER(M,N,N,J+K)$  $1K+2$ ) -2.\*ZIZER(M,N,J,K) -2.\*Z1ZER(M+1,N+1,J+1,K+1) -2.\*Z2ZER(M,  $2N$ ,J,K) + Z1ZER(M,N+2,J,K) END FUNCTION ZTRE(M,N,J,K)  $ZTRE$  = ZONE (M+2,N,J,K) + ZONE (M,N,J+2,K)+ZONE (M,N,J,  $1K+2$ ) -2.\*ZONE (M,N,J,K) -2.\*ZONE (M+1,N+1,J+1,K+1) -2.\*Z1ONE(M,  $2N$ ,J,K) + ZONE (M,N+2,J,K) END

o

 $\mathsf{ZFOR}$  =  $\mathsf{ZTWO}$  (M+2,N,J,K) +  $\mathsf{ZTWO}$  (M,N,J+2,K)+ZTWO (M,N,J IK+2) -2.\_ZTWO (M,N,J,K) -2.\_ZTWO (M+I,N+I,J+I,K+I) -2.\_ZITWOCM,  $2 N, J,K$  + ZTWO(M,N+2,J,K) END

#### 2. Hmethod

 $a_{\bullet}$ Program Htauint

Definition of Symbols and Arrays  $R(\tau_{+1}, m_{+1}, u) = \left[\frac{(2\tau_{+1})(\tau_{-1})!}{2(\tau_{+1})!}\right]^{-1/2} Q_{0,\tau}^{\mu_{+1}}(m) - (\overline{u_{+}}A-\overline{S_{+}})$  $H(m+1, n+1, \tau+1) = \underline{\mathbf{\#}}_{0,\tau}^{0} (m,n)$ <br>  $H1(m+1, n+1, \tau+1) = \underline{\mathbf{\#}}_{0,\tau}^{1} (m,n)$   $\longrightarrow$   $(H, A-16)$  $42(m_{11}, n_{12}m_{11}) = E_{0,\tau}^{2}(m_{1n})$  $A(m+1) = A_0(m) - (\overline{w} \cdot A_{-1}S)$ 

# Subroutines and Functions

1. Rtaun(jmax, R, nu, wtgaus, ptgaus, maxgaus) determines the array R(m, n,  $\boldsymbol{\nu}$ ) for  $\boldsymbol{\nu} = 1, 2$ , and 3 and all m  $\leq$  jmax + nu and  $N \leq j$ max + 1.

2. Aint( $lmax,A,X$ ) determines the integrals Al for all  $m \leq lmax$ .

 $3.$ Htau and Htau12 - see page 127.

## Operating Procedure

Besides the input parameters listed on page 127, this program requires a value for delta  $=\alpha$  -(II.E-3). The basic integrals R, Al, H, Hl, H2, and A2 are automatically calculated and punched on cards along with delta.

```
PROGRAM HTAUINT
\mathsf{C}PROGRAM CALCULATED BASIC INTEGRALS FOR H METHOD
      DIMENSION R(12,10,3},H(10,lO,10),H1(8,8,B),H2(6,6,7},AI(40)
      DIMENSION WTGAUS(32),PTGAUS(B2),WTLAG(16),PTLAG(16)
 972
      FORMAT(6HDELTA=F8.5/13HR(LTAU,J,NU)= 172(SE16.91)13HAl=/8(SEIG.9/
     1 )/ 3HH = /200(5E16,9l) 3HHI=,llO2(SEIG,91},2EIG,9,13HH2=
     2 /50(5EI6,9/),2EI6,9)
 973
      FORMAT(35HTHIS PACKET CONTAINS H,S FOR DELTA= F7.5,)
  905 FORMAT(5E16
 47
       FORMAT(3X,//GHDELTA=F7°5)
      FORMAT (3X,FS.3)
  99
  187
FORMAT(3X,8HMAXGAUS= 12,THMAXLAG=I2,3E16.9,10{/SE16.9))
  150 FORMAT(90X,2F
  187
FORMAT(3X,8HMAXGAUS= 12,THMAXLAG=I21,(4EI7.10) )
C
      READ IN GAUS POINTS AND WEIGHTS
C
      FOR N POINT LEGENDRE INTEGRATION., READ IN N/2 POINTS.
C
      WTLAG REFERS TO LAGUERRE WEIGHTS, AND WTGAUS REFERS TO LEGENDRE
C
      GAUS WEIGHTS
      READ 187 , MAXGAUS,MAXLAG,(PTGAUSII),I=I,MAXGAUS},(WTGAUS(1),I=I,
     1MAXGAUS},(PTLAGII),I=I,MAXLAG),(.WTLAG(1),I=I,MAXLAG}
      READ 99,DELTA
      PRINT 47, DELTA
      ALP = 2. *DELTACALL RTAUN(8, ,R,1,WTGAUS,PTGAUS,MA
      CALL RTAUN(8, R,2,WTGAUS, PTGAUS, MA
      CALL RTAUN (8 ,R,3,WTGAUS,PTGAUS,MA
      CALL AINT
(38,A
1,ALP)
      CALLHTAU(10,10,10,ALP) J1,H,WTGAUS,PTGAUS,MAXGAUS,WTI
     1MAXLAG)
      CALL HTAU12(8,8,8,6,6,6,7,H,H1,H2,10,1
      PRINT 973.
, DELTA
      PUNCH 972,DELTA,R,Al,H,H,H
      GO TO
9999
```

```
END
```
SUBROUTINE AINT {LMAX, A, X) DIMENSION A (40}  $A(1) = EXPF(-X)/X$  $DO2 I = 1$ , LMAX  $E_{\rm I}$  =  $I$  $2 A(I + 1) = A(1) + FI*A(I)/X$ END

```
\mathsf{C}SUBROUTINE HTAU(MMAX, NMAX, ITAUMX, ALP, NU, H, WTGAUS, PTGAUS, MAXGAUS,
     1 WTLAG, PTLAG, MAXLAG)
      DIMENSION P(12,4),G(32),X(32),D(20,20,3) ,WIGAUS(32),PIGAUS(32),
     1 WTLAG(16), PTLAG(16)
      DIMENSION H(10,10,10)
\mathsf{C}DIMENSION HINMAX, MMAX, ITAUMX)
      DO 39 K = 1, MAXGAUS
      G(K) = WTGAUS(K)X(K) = PIGAUS(K)*(1.72.) + 1.72.G(K + MAXGAUS) = G(K)39
      X(K + MAXGAUS) = -X(K) + 1.
      DO 8 M=1, MMAX
      DO 8 N = 1.2 NMAXDO 8 ITAU = 1, ITAUMX
      H(M,N,ITAU) = 0.8
       MAXTwo = 2*MAXGAUSDO 3 I = 1. MAXTWOT = X(I)12MAX = NMAXCALL PTN (ITAUMX, NU, P, 1./T)
  13<sup>°</sup>43FORMAT(5E16.9)
      Z = 1.7CALL ETAUN (MAX, D, NU, ALP, 1./T, ITAUMX, WTLAG, PTLAG, MAXLAG)
      DO 3 ITAU = 1, ITAUMX
      GT = (11, -T*T) *P (ITAU,NU) *P (ITAU,NU) ** (-1)DO 3 N = 1. NMAXDO 3 M = 1 N3
      H(M,N,ITAU) = H(M,N,ITAU) + GT*D (ITAU,M,NU)*D (ITAU,N,NU)* G(I)*I<sub>n</sub>/12.DO 81 ITAU = 1.1TAWXTAU = ITAU - 1FNU = NU - 1KP = 1LIM1 = TAU - FNU + 1.LIM 2 = TAU + FNU
      DO 82 I = LIMI, LIM2
      KP = KP*I82
      COF = (-1)**(NU-1)*KP
      DO 81 N = 1, NMAX
      DO 81 M = 1 N81
      H(M,N,ITAU) = COF*H(M,N,ITAU)DO 30 ITAU = 1, ITAUMX
      DO 30 N = 1, NMAX
      DO 30 M = 1 N
```
# $30$  H(N,M, ITAU) = H(M,N, ITAU) END

 $\ddot{}$ 

SUBROUTINE ETAUN(JMAX,D,NU,ALP,Y,ITAUMX,WTLAG, PTLAG,MAXL DIMENSION P1(12,4 ), P2(12,4 ), G(16),X1(16), X2(16), D(20,20,3 1 WTLAG(16), PTLAG(16)  $EAL = EXPF(-ALP)/ALP$ DO **39** K = 1,MAXLAG  $G(K) = WTLAG(K)$  $Xl(K) = PTLAG(K)/ALP +l.$  $39$  X2(K) = PTLAG(K)/ALP +Y DO 38 **J=** 1,JMAX . DO 38 LTAU =  $1$ , ITAUMX  $38$  D(LTAU, J, NU) = 0.  $DO 43 M = 1.MAXLAG$ CALL PTN(ITAUMX,NU,P2,X2(M)) CALL PTN(ITAUMX, NU, P1, X1(M))  $DO 43 J = 1, JMAX$  $DO 43 LTAU = 1$ , ITAUMX FNU = NU  $U = EXPF(- (Y-1.1 * YALP))$  $GNU = (FNU - 1.) / 2.$ 43 D(LTAU,J,NU) = D(LTAU,J,NU) + ((XI(M)\*XI(M) \_I.)\*\*GNU\* 1 P1(LTAU,NU)\*X1(M)\*\*(J-1) - EXPF(-(Y-1.)\*/ 2 (X2(M)\*X2(M)-1.}\*\*GNU\*P2(LTAU,NU)\*X2(M)\*\*(

```
END
```
**C C**

SUBROUTINE HTAU12(MMAX,NMAX,IMAX,NMAX2,MMAX2,IMAX2,H,HI,H2,MZERMAX 1 ,NZERMAX,IZERMAX)

DIMENSION H(10,IO,10),Hl(8,8,8),H2(6,6,7)

DIMENSION H(MZERMAX,NZERMAX,IZERMAX),H1(MMAX,NMAX,IMAX),H2(NMAX2, 1 MMAX2,IMAX2)

 $DO 49 I = 1.$ MMAX DO **49 J** = I,NMAX  $DO 49 K = 1.1 MAX$ 49  $H1(I,J,K) = 0.$  $DO 48 I = 1, NMAX2$ DO 48 **J** = 1,MMAX2  $DO 48 K = 1,1MAX2$  $48$  H2(I,J,K) =  $0.$ 

, the contract of the contract of the contract of the contract of the contract of the contract of  $157$ 

```
DO 50 I=2, IMAX
     DO 50 N = 1, NMAX
     DO 50 M=1,N
     T = I-150 0 H1(M,N,I) = T*(T+1.)/(2.*T + 1.)*(( T + 1.)*H(M,N,I+1) -
    1(2 \cdot * T + 1 \cdot) * H(M + 1 \cdot N + 1) + T * H(M \cdot N \cdot I - 1)DO 30 ITAU = 2,1MAX
     DO 30 N = 1. NMAXDO 30 M = 1. N30
     H1(N,M,ITAU) = H1(M,N,ITAU)DO 51 I = 3.IMAX2DO 51 N = 1.0 MAX2DO 51 M = 1. NT = I-151 0H2(M,N,I) = (T+2_*)*(T+1_*)*T*(T-1_*)/(2_* *T +3_*)*1(2.7T + 1.74 (2.7T - 1.7) * (T * (2.7T - 1.7) * ((2.7T + 3.7)2 ((T + 1.)*(T + 2.)))*
    3H1(M,N)I + 1) - (2+T + 3)*(2+T-1) ((2+T+1))/(T*(T + 1)))
    4H1(M+1,N+1+1) +(T+1.)*(2.*T + 3.)*((2.*T-1.)/((T - 1.)*T))
    5 *H1(M, N, I - 1).
     DO 40 ITAU = 3,1MAX 2
     DO 40 N = 1.0 MAX2DO 40 M = 1,N40
    H2(N*M, ITAU) = H2(M,N, ITAU)END
    SUBROUTINE RTAUN(JMAX,R,NU,WTGAUS,PTGAUS,MAXGAUS)
    DIMENSION P(12,4), G(32),X(32),R(12,10,3),WTGAUS(32),PTGAUS(32)
    OTHIS SUBROUTINE CALCULATES THE INTEGRAL OFTHE ASSOCIATED LEGENDRE
    IPOLYNOMIALS
    DO 39 K = 1.9MAXGAUS
    G(K) = WTGAUS(K)X(K) = PTGAUS(K)G(K+MAXGAUS) = G(K)X(K+MAXGAUS) = -X(K)39
    LIMNU = JMAX + NU + 1LIM = JMAX + 1DO 38 J = 1, LIM
    DO 38 LTAU = 1.1MNU
38R(LTAU, J, NU) = 0.MNTWO = 2*MAXGAUSDO 43 M = 1, MNTWO
    CALL PTN (JMAX+NU,NU,P,X(M))
```
 $\mathsf{C}$ 

 $\mathsf{C}$  $\mathsf{C}$ 

 $DO 43 J=1.LM$ JNUONE =  $J + NU-1$ DO 43 LTAU = NU, JNUONE  $FNU = NU$  $GNU = (FNU - 1<sub>e</sub>) / 2<sub>e</sub>$ 43 OR(LTAU,J,NU) = R(LTAU,J,NU) +((1, - X(M)\*X(M))\*\* GNU\*P(LTAU,NU).  $1*X(M)**(J-1)*G(M))$ 

```
END
```
 $\mathsf{C}$ 

 $\mathsf{C}$ 

SUBROUTINE PTN(LTAUMX, NU, P, X) CALCULATES ASSOCIATED LEGENDRE POLYNOMIALS PTAUNU DIMENSION P(12,4)  $DO 1 M = 1.12$  $DO 1 N = 1.4$ 1  $P(M,N) = 0$ .  $P(1,1) = 1.$  $P(2,1) = X$  $P(2,2) = SQRTF(ABSF(1, -X*X))$  $P(3,2) = 3.4X+P(2,2)$  $P(3,3) = 3.*(1 - X*X)$  $P(4,3) = 5.4P(3,3)*X$  $FNU = NU$  $LIMU = NU + 1$ DO 44 LTAU = LIMU, L TAUMX  $TAU = LTAU$  $440P(LTAU + 1)NU = 1.7(TAU - FNU + 1.1*(2.*TAU - 1.1**X))$  $IP(LTAU<sub>2</sub>NU) - (TAU + FNU - 2<sub>2</sub>) * P(LTAU - 1<sub>2</sub>NU))$ **END** 

### b. Program Energy

 $\bullet$ 

## Definition of Symbols and Arrays

 $M(i)$ ,  $n(i)$ ,  $j(i)$ ,  $k(i)$ , and  $ip(i)$  contain the powers of th and r<sub>12</sub> for the i term in the basis set H. The array bmat contain the first order wave function coefficient. Fnorm is proportional to the integral  $\langle 4d/6 \rangle$ . Enzero =  $\epsilon_0$ , Enone =  $\epsilon_1'$ , Etwo =  $\epsilon_2$  and Entre  $\epsilon_3$ . Subroutines and Functions

1. The function  $X(m,n,j,k,ip,xmatrx)$  is used to calculate the integrals  $M_0^0(m, n, j, k, ip)$ .

2. The functions Zzer, Z2zer, Zneg, Zlneg, and Z2neg are all part of function X.

3. The function Hsmall calculates  $H_{i,j}^{\bullet}$ -(II.E-4) and Ssmall calculates  $S_{i,i}$ -(II.E-19).

### Operating Procedure

The basis set H is inputed from punched cards and stored in the arrays  $m, n, j, k$  and ip. Delta,  $R, A1, H, H1,$  and  $H2$  and finally, the matrix elements Summit and VA are read from cards. These latter elements are gotten from program Enermat. The program Energy subsequently calculates the energy through third order and stores the matrix elements on tape for use by program Highen.

```
PROGRAM ENERGY
\mathsf{C}CALCULATES MATRIX ELEMENTS FOR FMETHOD, ALSO CALCULATES ENERGY
\mathsf{C}THROUGH THIRD ORDER
      DIMENSION VCHECK(50),COFNOM(26,26) ,COFRHO(26,26)
      DIMENSION BMAT(50),EONE(2),VA(60),PTLAG(16)
      DIMENSION GTAU(3),F(15), WTGAUS(16),PTGAUS(16),WTLAG(16)
      DIMENSION XMATTWO(520),XMAT(1255)_XMATZER(2600),
     1 R(I2'10,3),H(9,9,9),H1(7,7,7),H2(5,5,6),Al(40),A2(40),M(100),N
     2(100),J(100),K(100),IP(100),CA(30),CB(30),SUMMIT(60),COEFF1(50,50)<br>COMMON XMATTWO,XMAT,XMATZER, SUMMIT,COEFF1,MN,PI,CA,CB,RZFRO, M
                                       SUMMIT, COEFF1, MN, PI, CA, CB, RZERO, M
      COMMON N,J,K,IP,AI,A2,H,HI,H2,R,DELTA
      X1(MO,NO,JO,KO,IO,XMATRX) = X(MO,NO+2,JO,KO,IO,XMATRX) -i X(MO,NO,JO,KO+2,IO,XMATRX)
 302
      FORMAT (6HDELTA=FT.5,3X,3HMN=I2,7HCOFNOM=/5OO(5EI6.9/))
      FORMAT (6HDELTA=F7.5,3X,3HMN=I2,THCOFRHO=/500(5EI6.9/))
 303
  139 FORMAT(X6HENTRE=,E
      FORMAT(//38HTHE ENERGY DIFFERENCE IS NOW EQUAL TO ,E17.10)
 201
 93
      FORMAT(X7HENZERO=E17.10, 6HENONE= E17.10)
      FORMAT(3X,/,3(7HVCHECK( I2,2H)=,E17.10,4X))
 467
 198
      FORMAT(3X,5E17.10)
      FORMATIX6HDELTA=,F7.5,4E16.9,9(/5E16.9))
 41
 42
      FORMAT(X6HDELTA=,F7.5 ,7HSUMMIT=3E16.9,9(/5E16,9)}
 301
      FORMAT (6HOELTA=F7.5,3X,3HMN=I2,7HCOEFF1=/500(5E16.9/))
 972
      FORMAT(6HDELT
A=F8.5113HR(LTAU,J,NU)= 172(5EI6.9/)/3HAI=/8(5EI6.9/
     1 )/ 3HH= /145(5E16.9/)4E16.9/3HH1=,/68(5E16.9/),3H
     2 l 30(5E16-9/
))
 973
      FORMAT(35HTHI
S PACKET CONTAINS H,S FOR DELTA= F7.5,)
 99
      FORMAT (3X,F5
.3)
47
       FORMAT(3X,//
6HDELTA=F7.5)
 28
      FORMAT(3X,4E1
8.10)
29
      FORMAT(1Hl,12
X,6HRZERO=, FB.5,4X,6HENONE=,E20.IO,4X,
     1 7HENZERO:, E
20. i0, 3X,6HFNORM=, E20.10)
20
      FORMAT(3X,I2/
13(511,1X)/13(511,1X))
  21
      FORMAT( 13(.5I
I,IX})
   22
FORMAT(X3(THC
OEFFI(12,1H,12,2H)=EI7.10))
   40
FORMAT(5E17.1
O)
  56
      FORMAT(X26HTHE DETERMINANT OF COEFFI= El7.10)
  67
      FORMAT(X5HETWO=EI7.10)
  150
FORMAT(9OX,2F7.2)
  16
      FORMAT(X4(2HV),12,2H) = E17.10)FORMAT(X4(THSUMMIT(-,12,2H)= E17.10))
  4
      PI = 3.141592653589XMATRX = O.
      ALP = 2. *DELTACALL PCLOCK (TM,ELAPTM}
      PRINT 150,TM,ELAPTM
      READ 972, DELTA, R, Al, H, H1, H2
      DO 999 I = 1,1255999
      XML(1) = 0.
```
,m

```
DO 998 I = 1,2600998
      XMATZER(I) = 0.DO 997 I = 1,520997
      XMATTwo(I) = 0.CALL PCLOCK (TM, ELAPTM)
      PRINT 150, TM, ELAPTM
 19
      CONTINUE
\mathsf{C}READ WAVE FUNCTION TERMS
      READ 20, MN, (M(I), N(I), J(I), J(I), K(I), I P(I), I = 1, MNPRINT20, MN, (M(I), N(I), J(I), K(I), IP(I), I=1, MN)DO 300  I = 1.1M(I+MN) = N(I)N(I + MN) = N(I)J(I + MN) = K(I)K(I + MN) = J(I)300
      IP(I + MN) = IP(I)DO 881 I = 1. MN
      DO 881 L = 1, MN
      W1 = HSMALL(I,L,XMATRX)W2 = HSMALL(I+MN,L,NMATRX)W3 = HSMALL(I, L+MN, XMATRX)W4 = HSMALL(I+MN,L+MN,XMATRX)S1 = SSMALL(I, L,NATRX)S2 = SSMALL(I+IMNL), XMATRX)
      S3 = SSMALL(I, L+MN, XMATRX)S4 = SSMALL(I+MN,L+MN,XMATRX)CCEPT1(I, L) = W1+W2+W3+W4-ENZERO*(S1+S2+S3+S4)881 COEFFI(L, I) = COEFFI(I, L)
      PUNCH 301, DELTA, MN, ((COEFF1(I, JO), I=1, MN), JO=1, MN)
\mathsf{C}READ PUNCHED CARDS CONTAINING THE VMATRX ELEMENTS
      READ
              42, DELTA, (SUMMIT(I), I=1, MN)
      READ = 41, DELTA, VA(I), I=1, MN)
      CALL PCLOCK (TM, ELAPTM)
      PRINT 150, TM, ELAPTM
  913 CONTINUE
      CALL AMATSAV(MN, COEFF1, BMAT, VA, PI, DET)
      SUM1 = 0.SUM 2 = 0.
      DO 66 I = 1.1 M NSUM1 = SUM1 - BMAT(I) * VA(I)
      DO 66 JO = 1, MN
  66. SUM2 = SUM2 + BMAT(I)*BMAT(JO)*COEFF1(I,JO)
      ETWO = (SUM1/PI + 4. *PI*PI*SUM2) / FNORMSUM2 = 0.
      SUM1 = 0.
      CALL PCLOCK (TM, ELAPTM)
      PRINT 150, TM, ELAPTM
      MNTWO = 2*MNDO 9 JQ = 1, MNTWO
```

```
DO 9 IQ = 1, MNTWO
     JUCK = J(1Q) + J(JQ)KUCK = K(1Q) + K(JQ)MUCK = M(1Q) + M(JQ)NUCK = N(IQ) + N(JQ)IPUCK = IP(IQ) + IP(JQ)PORK = X1(MUCK, NUCK, JUCK, KUCK, IPUCK - 1, XMATRX)
     FORK = X1(MUCK,NUCK, JUCK, KUCK, IPUCK, MMATRX)COFNOM(1Q, JQ) = FORKCOFRHO(1Q, JQ) = PORKIF(IQ -MN) 180,180,181
180
     10 = 10GO TO 182
181
     IO = IO-MN182
     IF(JQ-MN)183,183,184
183
     JO = JOGO TO 185
184
     JO = JO-MN185
     CONTINUE
     SUM1 = SUM1+BMAT(IO)*BMAT(JO)*(2./RZEKO*PORR - ENONE*FORK)9
     CONTINUE
     DO 11 I = 1.1SUM2 = SUM2 + BMAT(I)*SUMMIT(I)11CONTINUE
     ENTER = 4. *PI *PI *RZERO* *6 /164. *FNORM)*1SUM1 - 2. *ETWO*SUM21PRINT 93.
                 ENZERO, ENONE
     PRINT 67, ETWO
     PRINT 139 , ENTRE
     DIFF = -1.88873 - (ENZERO + ENONE + ETWO + ENTRE)
     PRINT 201, DIFF
     PUNCH 302, DELTA, MN, ((COFNOM(I, JO), I=1, MN), JO=1, MN)
     PUNCH 303, DELTA, MN, ((COFRHO(I, JO), I=1, MN), JO=1, MN)
 600 CALL PCLOCK (TM, ELAPTM)
     PRINT 150, TM, ELAPTM
257
      CONTINUE
      CONTINUE
431
     GO TO 19
     END
```
SUBROUTINE AMATSAV(MN, COEFF1, BMAT, VA, PI, DET) DIMENSION AMAT(50,50),COEFF1(50,50),BMAT(50),VA(60)  $DO 50 I = 1.1$  $DO 50 J = 1.1 M N$  $50$  $AMAT(I, J) = COEFF1(I, J)$ 

 $DO 51 I = 1.4M$  $51$ BMAT(I) = VA(I) /(8.\*PI\*\*3)  $NO = 1$ CALL MATINV(AMAT, MN, BMAT, NQ, DET, 50) END.

```
FUNCTION X(M, N, J, K, IP, XMATRX)
     DIMENSION XMATTWO(520),XMAT(1255),XMATZER(2600),
    1 R(12,10,3) H(9,9,9,9) H1(7,7,7,7) H2(5,5,6) A1(40), A2(40), W(100) W2(100),V(100),S(100),IQ(100),CA(30),CB(30),SUMMIT(60),COEFF1(50,50)
     COMMON XMATTWO, XMAT, XMATZER, SUMMIT, COEFF1, MN, PI, CA, CB, RZERO, W
     COMMON S,U,V,IQ,A1,A2,H,H1,H2,R,DELTA
     Z1ZER(M,N, J,K) = 0.ZONE (M,N,J,K) = ZNEG (M+2,N,J,K) + ZNEG (M,N,J+2,K)+ZNEG (M,N,J,
    1K+2) -2.*ZNEG (M,N,J,K) -2.*ZNEG (M+1,N+1,J+1,K+1) -2.*Z1NEG(M,
    2N, J, K) + ZNEG (M, N+2, J, K)
     ZIONE(M,N,J,K) = ZINEG(M+2,N,J,K) + ZINEG(M,N,J+2,K)+ZINEG(M,N,J,
    1K+2) -2.*Z1NEG(M, N, J,K) -2.*Z1NEG(M+1, N+1, J+1, K+1) -2.*Z2NEG(M, K)2N_9J_9K + 21NEG(M_9N+2_9J_9K)ZTWO (M9N9J9K) = ZZER (M+29N9J9K) + ZZER (M9N9J+29K)+ZZER (M9N9J9
    1K+2) -2.*ZZER (M,N,J,K) -2.*ZZER (M+1,N+1,J+1,K+1) -2.*Z1ZER(M,
    2N, J, K) + ZZER (M, N+2, J, K)
     ZITWO(M,N,J,K) = Z1ZER(M+2,N,J,K) + Z1ZER(M,N,J+2,K)+Z1ZER(M,N,j,
    1K+2) -2.*Z1ZER(M,N,J,K) -2.*Z1ZER(M+1,N+1,J+1,K+1) -2.*Z2ZER(M,
    2N, J, K) + 21ZER(M, N+2, J, K)ZTRE (M,N,J,K) = ZONE (M+2,N,J,K) + ZONE (M,N,J+2,K)+ZONE (M,N,J,
    1K+2) -2.*ZONE (M,N,J,K) -2.*ZONE (M+1,N+1,J+1,K+1) -2.*Z1ONE(M,
    2N, J, K) + ZONE (M, N+2, J, K)
     ZFOR (M9N9J9K) = ZTWO (M+29N9J9K) + ZTWO (M9N9J+29K)+ZTWO (M9N9J9
    1K+2) -2.*ZTWO (M,N,J,K) -2.*ZTWO (M+1,N+1,J+1,K+1) -2.*Z1TWO(M,
    2 N<sub>2</sub> J<sub>2</sub>K) + ZTWO(M,N+2,J,K)
     IF(J-2*(J/2))38,39,3838
     IF(K-2*(K/2))40,41,4041X = 0.
     RETURN
     IF(K-2*(K/2))41,40,41
39
40 IF(IP)42,43,42
     IF(J-2*(J/2))41,42,414342
     IF(IP) 60,60,61
60
     IF(M-5) 74,74,3IF(N-5)75,75,374
75
     IF(J-5) 76,76.376
     IF(K-5) 77,77,3Y = XMATZER(M+1+6*N+36*J+216*K+1296*(IP+1))77
```

```
IF(Y) 48,79,48
 79 COUNT = O.
      GO TO 2
 61 IF(IP-2) 62,62,63
   62 IF(M-4)44,44,3
  44 IF(N-4)45,45,3
  45
      IF(J-4) 46,46,346
      IF (K-4) 47,47,347
      Y = XMAT(M+1+5*N+25*J+125*K+625*(IP-1))IF(Y) 48,49,48
 48 X = YRETURN
 49 COUNT = 1.60 TO 2
 63 IF(M-3)84,84,3
  84 IF(N-3)85,85,3
  85 IF(J-3)86,86,3
  86 IF(K-3)87,87,3
  87 Y = XMATTWO (M+I+4*N+I6*J+64*K+256*(IP-3))
      IF(Y) 48,89,48
 89 COUNT = 2.
      GO TO 2
 3 CONTINUE
\mathsf{C}PRINT 106, M, N, J, K, IP
 106 FORMAT (23HOVERFLOW IN FUNCTION X 3X,5(I2,2X))
      COUNT = 3.2 IF(IP}I59,160,161
 160 XW= ZZER(M+2,N,J,K) - ZZER(M,N,J+2,K)
      GO TO 50
 159 XW= ZNEG(M+2,N,J,K) - ZNEG(M,N,J+2,K)
      GO TO 50
161 IF(IP-2)I62,163,164
  162 XW= ZONE(M+2,N,J,K) - ZONE(M,N,J+2,K)
      GO TO 50
 163 XW= ZTWO(M+2,N,J,K) - ZTWO(M,N,J+2,K)
      GO TO 50
 164 IF(IP-4) 165,166,166
 165 XW= ZTRE(M+2,N,J,K) - ZTRE(M,N,J+2,K)
      GO TO 50
 166 XW= ZFOR(M+2,N,J,K) - ZFOR(M,N,J+2,K)
 50 IF(COUNT - 1.)53,52,54
 53 NUMBER = M+I+6*N+36*J+216*K+I296*(IP+I}
      XMATZER(NUMBER) = XWGO TO 5I
 54 IF(COUNT - 2.) 55,55,51
  55 NUMBER = M+1+4*N+16*J+64*K+256*(IP-3)XMATTwo(NUMBER) = XWGO TO 51
 52 NUMBER = M+l+5*N÷25*J+I25*K+625*(IP-I)
```
FUNCTION ZNEG(M,N,J,K) DIMENSION XMATTWO(520),XMAT(1255),XMATZER(2600),  $1$  R(12,10,3),H(9,9,9),H1(7,7,7),H2(5,5,6),A1(40),A2(40),W(100),U 2(IOO),V(IOO),S(IOO),IP(IOO),CA(SO)tCBIBO),SUMMIT(60),COEFFI(50,50) COMMON XMATTWO\_XNAT,XMATZER, SUMMIT,COEFFI,MN,PI\_CA,CB\_RZERO, W COMMON S,U\_V,IP,AI\_A2\_H,HI\_H2,R,DELTA - IF(J-2\*(J/2))38\_39,38

2 3 4 i R(12\_IO\_S)gH(g,9\_9),H1(?\_7\_7)\_H2(5,St6),Al(40)\_A2(40)tW(1.00),U 2(IO0},V(IOO),S(IOO),IP(IOO)\_CA(30)\_CB(30),SUMMIT(60),COEFFI(50\_50) COMMON XMATTWO,XMAT,XMATZER, SUMMIT,COEFF1,MN,PI,CA,CB,RZERO, W COMMON S,UtV,IP,A1,AZ,H,HI,H2,R,DELTA  $FJ = J$  $FX = K$  $IF (J-2*(J/2)) 2,2,3$  $IF (K-2*(K/2))$  4,4,3  $ZZZER = 0$ . RETURN. Z = 8.\*(AI(M+ **3)** -AI(M+I)I\*(AI(N+3I-AI(N+I))/((FJ+I.)\*(FJ+3.)W(FK  $1 + 1.$ )\*(FK+3.))  $Z2ZER = Z$ END

2 3 4 IF (J-2\*(J/2)) 2t2,3 IF (K-2\*(K/2)) 4,4,3 ZZER : O. RETURN ZZER : 4.\*AI(M+I)\*AI(N+I)/((FLOATF(J) + 1.)\*¢FLOATF(K) + 1.)) END

I R(12,10,3),H(9,9,g},HI(7,7,7),H2(5,5,6)IA1(40),A2(40},W(100),U 2(IO0),V(IOO),S(IOO),IP(IOO),CA(30),CB(30),SUMMIT(60),COEFFI(50,50) COMMONXMATTWO,XMAT,XMATZER, SUMMIT,COEFFI\_MN,PI,CA,CB,RZERO, W

DIMENSION XMATTWO(520),XMAT(1255),XMATZER(2600),

DIMENSION XMATTWO(520),XMAT(1255),XMATZER(2600),

COMMON S,U,V,IP,AI,A2,H,HI,H2,R,DELTA

$$
\mathsf{END}
$$

C

$$
51 \quad XMAT(NUMBER) = XW
$$
  

$$
51 \quad X = XW
$$

FUNCTION ZZER(M,N,J,K)

FUNCTIONZ2ZERCM,N,J,K)

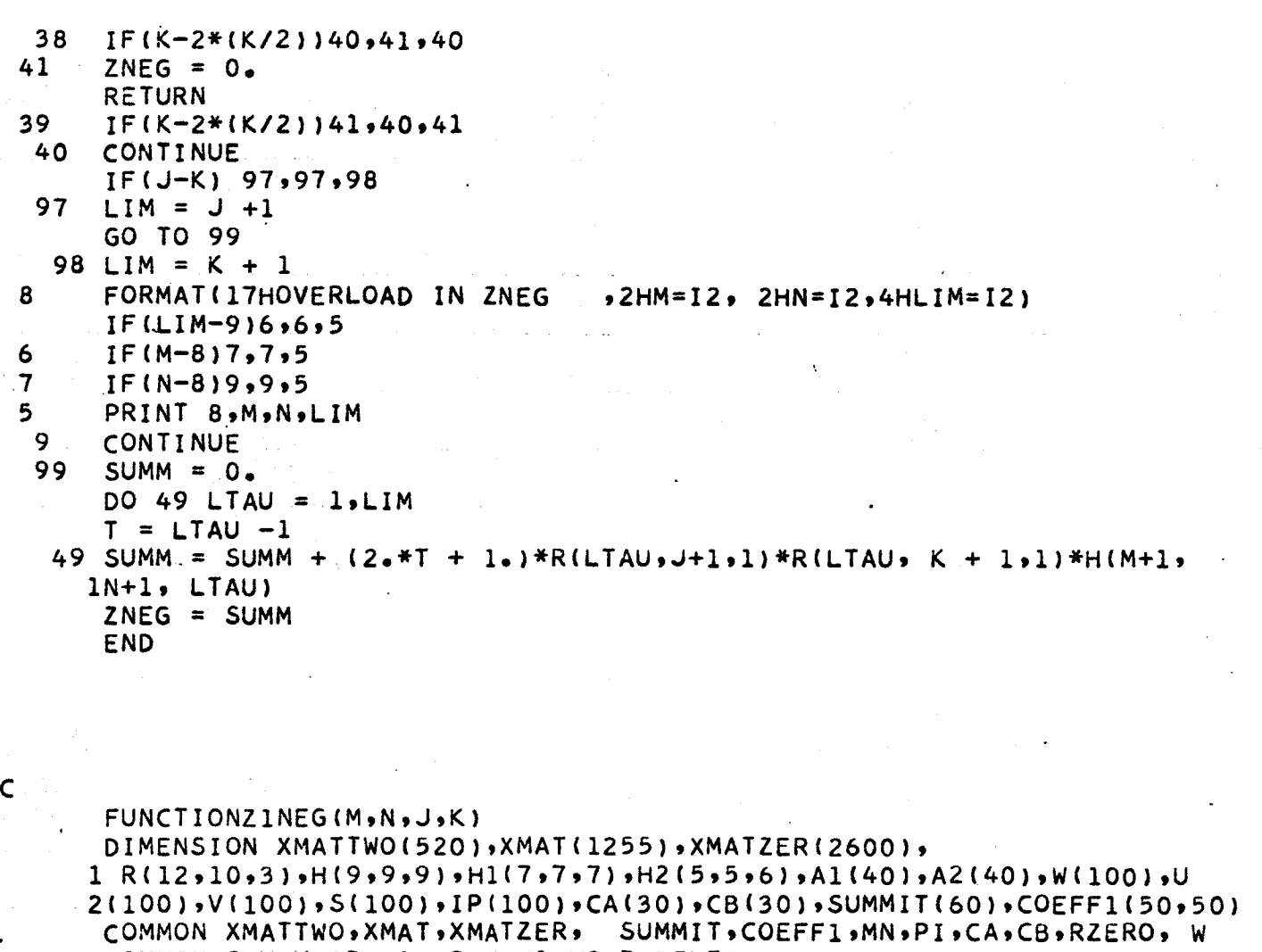

COMMON S,U,V,IP,A1,A2,H,H1,H2,R,DELTA

- 38 IF(K-2\*(K/2))40, 41 IF(J-2\*(J/2))38,39,38  $Z1NEG = 0.$ RETURN
- **39** IF(K-2\*(K/2))41,40,41
- **40 CONTINUE ,,** IF **(JIK)** 27,27,28
- 27. LIM **=** J + 2
- 28 GO TO 29 LIM **=** K + 2

4

 $\bullet$ ,,\_o

- 8 FORMAT(17HOVERLOAD IN **ZINEG** ,2HM= 12,2HN=I2,4HLIM=I2).
- IF(LIM-7)6,6,5
- 6 IF(M-6)7,7,5
- 7 IF(N-6)9,9,5
- 5 PRINT 8,M,N,LIM
- 9 CONTINUE

29 SUNM = 0. DO 170 LTAU = 2,LIM T = LTAU - I 170 SUMM = SUMM - I./(T \* (T + i.))\* R(LTAU , J + 1,2)\*R(LTAU, K+ i, i 2)\* (2.\*T + **I.)/(T\*(T** + **I.)}\*HI(M** + I, N -I-i, **LTAU)** ZINEG = SUMM END C FUNCTIONZ2NEG(M,N,J,K) DIMENSION XMATTWO(520},XMAT(1255),XMATZER(2600), I R(12,10,3),H(9,9,9),Hl(7,7,7),H2(5,5,6),Al(40),A2(40),W(100),U 2(100),V(100),S(100),IP(IO0),CA(30),CB(30),SUMNIT(60},COEFFI(50,50) COMMON XMATTWO,XMAT,XNATZER, SUMMIT,COEFFi,MN,PI,CA,CB,RZERO, W. COMMON S,U,V,IP,A1,A2,H,HI,H2,R,DELTA 8 FORMAT(ITHOVERLOAD IN Z2NEG ,2HM:I2,2HN=I2,4HLIM=I2) IF(J-2\*(J/2))38,39,38 38 IF(K-2\*(K/2))40,41,40 4i Z2NEG = 0. RETURN IF(K-2\*(K/2))41\_40,41 CONTINUE IF (J - K) 17,17,18 17 LIM = J + 3 GO T 0 19 18 LIM = K + 3 19 IF(LIM-6)6,6,5 6 IF(M-4)7,7,5 7 IF(N-4)9,9,5 5 PRINT 8,M,N,LIM LIM = 6 9 CONTINUE SUMMI= 0. SUMM2 = O. DO i71 LTAU = 3,LIM T -= LTAU - I iTi SUMM i = SUNNI + (I./((2.\_T + 3.)\*(2.\*T - i-)\* (T + 2.)\_(T + i.) l \*T\*(T - I.)))\_R(LTAU , J + i, 3)\*R(LTAU, K + i, 3)\*((2.\*T + 3.) 2 \*(2.\*T + I.)\*(2.\*T - I.)/{(T + 2.)\*(T + I.)\*T\*(T - i.))) \* H2 3 (M + I,N+I,LTAU) DO 172 LTAU = I, LIM T = LTAU - 1 172 SUMM 2 = SUMM2 +" (2.\_T + 1.)\*(R(LTALL, J\_+\_I!,I) -R(LTAU ,J + 3,1)) 1" ( R(LTAU,K + 1,1} -R(LTAU, K+ 3,1))\_--\_:qH\_(M÷3\_N + 3,LTAU) 39 40

 $\bullet$ 

 $\sim$ O

m

2 -H(M + 3, N + 1,LTAU) - H(M+I,N + 3,LTAU)  $3 + H(M+1,N+1)LTAU)$ )  $Z = 1.72.*(SUMM1 + SUMM2)$  $Z2NEG = Z$ RETURN END

FUNCTION SSMALL (IQ,JQ,XMATRX) DIMENSION XMATTWO(520),XMAT(1255),XMATZER(2600}, I R(12,10,3),H(9,9,9),HI(7,7,7),H2(5,5,6),AI(40),A2(40),M(IOO),N 2(100),J(100),KI100),IP(100),CA(30),CBI30),SUMMIT(60),COEFFI(50,50) COMMON XMATTWO,XMAT,XMATZER, SUMMIT,COEFFI,MN,PI,CA,CB,RZERO, M COMMON N,J,K,IP,AI,A2,H,HI,H2,R,DELTA  $SSMALL = 1.764. *RZERO**6* (X(M(IQ) + M(JQ), N(IQ) + N(JQ) + 2, J(IO) + J(JQ),$  $1$ K(IQ)+K(JQ),IP(IQ)+IP(JQ),XMATRX) -  $X(M(1Q)+M(1Q),N(1Q)+N(1Q))$ 2 J(IQ)+J(JQ),K(IQ)+K(JQ)+2,IP(IQ)+IP(JQ) ,XMATRX) ) END

C

m

o

FUNCTION HSMALL(IQ,JQ,XMATRX) DIMENSION TERM(8) ,C0(8) DIMENSION XMATTWO(520),XMAT(I255),XMATZER(2600), I R(12,10,3),H(9,9,9),HI(7,7,7),H2(5,5,6),AI(40),A2(40),MW(IO0), 2NW(100),JW(100),KW(100),IPW(100),CA(30),CB(30),SUMMIT(60),COEFF1 **3(50,50} COMMON** XMATTWO,XMAT,XMATZER, SUMMIT,COEFF1,MN,PI,CA,CB,RZERO, MW **COMMON** NW,JW,KW,IPW,A1,A2,H,H1,H2,R,DELTA  $NA = NW(TQ)$  $MA = MW(IQ)$  $JA = JW(IO)$  $KA = KW(IQ)$  $IPA = IPW(IQ)$  $NB = NW(JQ)$  $MB = MW(JQ)$  $JB = JW(JQ)$  $KB = KWJQ)$  $IPB = IPW(JQ)$ CO(1) = ((NA -NB)\*(NA-NB)-(KA-KB)\*(KA-KB)+(NA+NB)-(KA+KB)+ i (IPA-IPB)\*(NA-NB-KA+KB))  $CO(2) = (8. * RZERO-4. * DELTA)$ C0(3) = - ((NA -NB)\*(NA -NB) -(NA **+NB)) CO(4}=** ((KA -KB)\*(KA-KB}-(KA **+KB))**

```
10
 11
14
 I
 2
  3
  4
   5
 6
 7
  8
  38
   17
SUMM = SUMM +TERM(1)
      C0(5) =((IPA-IPB)*(IPA-IPB)+IPA +IPB
+ (IPA -IPB)*(NA -NB +KA-K8))
      CO(6) = -(IPA-IPB)*(NA-NB-(KA-KB))CO(7) = 2 * (IPA - IPB) * (NA-NB)CO(8) = -2 * (IPA-IPB)*(KA-KB)N = NA + NBM = MA + MBJ = JA + JBK = KA + KBIP = IPA + IPBDO 10 I = 1,8
      TERN(I) = 0.DO 11 I = 1.8IF (CO(I) - 0.114.11.14)CONTINUE
      GO TO 38
      GO TO (I,2,3,4,5,6,7,8),I
      TERM(I) =CO(1)*X(M,N,J,K, IP,XMATRX)
      GO TO 11
      TERN(2) = CO(2) *X(M,N+1, J,K, IP, XMATRX)
      GO TO 11
      TERN(3) = CO(3) *X(M,N-2,J,K,IP,XMATRX)
      GO TO 11
      TERN(4) = CO(4)*X(M,N,J,K-2,IP,XMATRX)GO TO ii
      TERM(5)=CO(5)*(X(M,N+2,J,K,IP-2,XMATRX)-X(M,N,J,K+2,1P-2,XMATRX))
      GO TO 11
      TERM(6)=CO(6)*(X(M+2,N,J,K,IP-2,XMATRX)+X(M,N,J+2,K,IP-2,XMATRX))
      GO TO 11
      TERN(7)=CO(7)*X(M+1,N-1,J+1,K+1,IP-2,XMATRX)GO TO Ii
      TERN(8) = CO(8)*X(M+1, N+1, J+1, K-1, I-P-2, XMATRX)GO TO Ii
      SUMM = 0.DO 17 I = 1,8
      HSMALL =-(RZERO**4*SUMM/64.)
      END
         FINIS
-EXECUTE.
( *P
* P*X-O
((X-X X=X:X9X-O
U90 0 0 X*49-5X V577W--5((P T-*(SS--(((( */m))*N
```
( \*\*  $(*7)$ ))\*N \*\*)V

( (7 7

m

t

# c. Program Enermat

# Operating Procedure

The program requires the input of the basis set H from punched cards. It also requires the parameter delta. The program then calculates the matrix elements VA and Summit and outputs them on punched cards for use by program Energy.
```
PROGRAM ENERMAT
\mathsf{C}CALCULATES THE V MATRIX ELEMENTS FOR H METHOD
      DIMENSION GTAU(3),F(IS),WTGAUS(I6),PTGAUS(I6),WTLAG(I6)gPTLAG(Ib)
      DIMENSION VA(60) ,SUMMIT(60)
      DIMENSION FZ(20),BZ(20),RTAUV(15,15,2),HPHI(B,B915),HPHIA(B98915)p
     IVXMAT(51QO),M (IO0},N (IO0},J {IO0),K (IO0),IP (I00)
      COMMON VXMAT,RTAUV,HPHI,HPHIA,FZ_BZ,M,NgJgK_IP
      VX1(M,N,J,V,F) = VX(M,N+2,J,K,TP) - VX(M,N,J,K+2,IP)93
      FORMAT(X7HENZERO=E17.10, 6HENONE= E17.10)
 41
      FORMAT(X6HDELTA=,F7.5,4EI6.9,9(/SEI6.9))
      FORMAT(X6HDELTA=,FT.5 ,7HSUMMIT=3EI6.9,9(/SEI6.9))
 42
 2B
      FORMAT (SEIT.IO)
 441
      FORMAT(BX,6HDELTA= FS.2,3X_I2,/94X922HTHE V,S AND SUMMIT ARE/
     I (4012})
 442
      FORMAT(4E20.II)
  99
      FORMAT (3X,F5.3)
 47
       FORMAT(3X,//6HDELTA=F7.5
)
  29
      FORMAT(IHI,//2OX,6HDELTA=
FS.3//,2OX,3HMN=,I2,//,II3(IX,51I)})
 917
      FORMAT(52HMATFCOF,RZERO,G
TAU,SIGMAgDELTAIgANDF ARE AS FOLLOWS
     I 3XgI2,2XF5.3,3FT.4
,2F8.5/3X,2(6F9.6/))
 20
      FORMATI3X,I2/II3ISII,IX)!
)
  21
      FORMAT( 13(511,1.X})
   22
FORMAT(XB(THCOEFFI(I2,1H,
12,2H}=EI7.10,2X}}
   40 FORMAT(5E17
  56
      FORMAT(X26HTHE DETERMINANT OF COEFF1= E17.10
  67
      FORMAT(X5HETWO=E17.10}
  150 FORMAT(90X,2F
  16
      FORMAT(X4(2HV(,12,2H)= E17,10))4
      FORMAT(4(7HSUMMIT(112,12,2H) = E17.10.2X))C
      THE LEGENDRE GAUSS WEIGHTS ARE
      WTSAUS(01) = 0271524594WTGAUS(02} = . .0622535239
      WTGAUS(03) = 0951585117WTGAUS(04) = 1246289713WTSAUS(05) = 1495959888WTGAUS(06) = 1691565194WTGAUS(07) = 1826034150WTGAUS(08) = 1894506105C
      AND THE CORRESPONDING POINTS AREPTGAUS(OI) = - .9894009B50
      PTGAUS(02) = - .9445750231
      PTGAUS(03) = - .8656312024
      PTGAUS(04) = -0.7554044084PIGAUS(05) = - .6178762444
      PIGAUS(06) = -0.4580167777PIGAVS(07) = - .2816035508
      PTGAUS(08)= - .0950125098
      MAXGAUS = 8THE LAGUERRE GAUSS WEIGHTS ARE
```
a

 $\cdot$ 

C

 $\mathsf{C}$ 

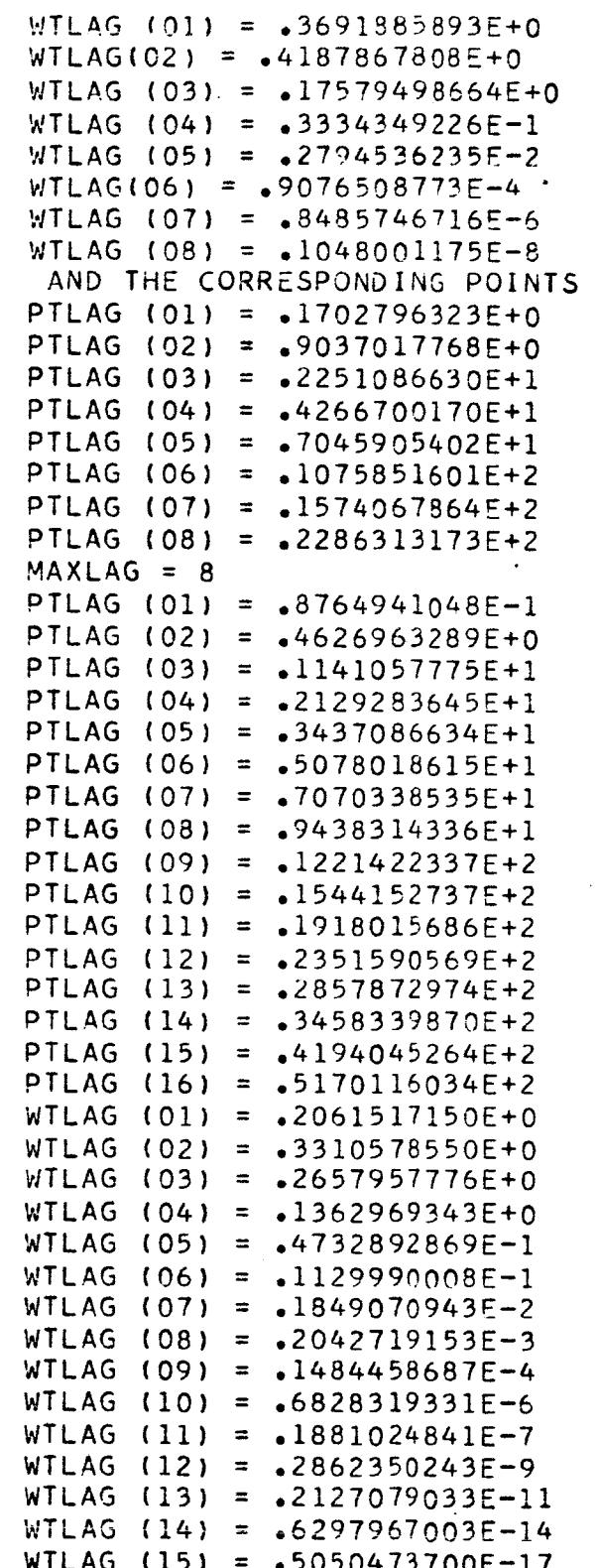

ARE

```
WTLAG (16) = .4161462370E-21MAXLAG = 16ENONE = .7808816326ENZERO = -2.568538484RZERO = 1.4PI = 3.141592653589FNORM = .5806108281MAXFCOF = 7C KMAX EQUALS THE NUMBER OF F,S MINUS THREE
      KMAX = MAXFCOF - 3C MAXMUM EQUALS THE TOTAL NUMBER OF TAU ,S DESIRED
C LMAX INDICATES THE POWER OF MU DESIRED
      LMAX = 8MMAX = 8NMAX = 8MAXMUM = 15DELTA1 = 1.12186623
C ZEROTH ORDER WAVE FUNCTION COEFFICIENTS
      SIGMA = .2479206F(1) = 1.0769F(3) = 0.15634F(5) = 0.003407
      F(7) = 0.000031GTAU(1) = 1.GTAU(2) = 0.0105GTAU (3) = 0.0004READ F, GTAU
      CALL PCLOCK (TM,ELAPTM)
      PRINT 150,TM,ELAPTM
      ALP2 = 2. *DELTAIREAD 99,DELTA
  19 CONTINUE
      READ 20, MN, (M(I), N(I), J(I), K(I), IP(I), I=1, MN)
      DO 300 I = 1,MN
      M(I+MN) = N(I)N(1 + MN) = M(1)J(1 + MN) = K(1)K(I + MN) = J(1)
300 IP(I + MN) = IP(1)
      XMATRX = 0.C
C ALP GOES INTO 15T ORDER W.F° ALP1 IS USED TO CALC V,S ALP2 TO CALC EZE_
      ALP = 2. *DELTAALP1 = DELTA1 + DELTA
      CALL PCLOCK (TM,ELAPTM)
      PRINT 150,TM,ELAPTM
      CALL QUADLEG(KMAX+3,F,BZ,10,WTGAUS,PTGAUS,MAXGAUS)
      CALL QUADLAG(1.,ALP1,10,16,FUNCT,FZ,GTAU,SIGMA,WTLAG,PTLAG,MAXLAG)
      CALL PCLOCK (TM, ELAPTM)
      PRINT 150,TM,ELAPTM
```
174

e,

```
CALL RTAU(KMAX,F,RTAUV,LMAX,MAXMUM,WTGAUS,PTGAUS,MAXGAUS)
     CALL PCLOCK (TM, ELAPTM)
     PRINT 150, IM, ELAPTM
     CALL TROT (NMAX+MMAX+MAXMUM+ ALP1+1+HPHI +SIGMA+GTAU+FINT1+FINT2+
    IWTGAUS .PTGAUS .MAXGAUS .WTLAG .PTLAG .MAXLAG )
     CALL PCLOCK (TM, ELAPTM)
     PRINT 150, TM, ELAPTM
     DO 990 I = 1,5190
990
     VXMLAT(I) = 0.LMAXXX = NMAX - 2MXXMUM = MAXMUM - 1DO 73 I = 2, MXXMUM
     DO 73 NO = 1.5LMAXXX
     DO 73 MO = 1, NOT = 1 -1HPHIA(MO, NO, I) = T*(T+1.)/(2.7+1.7)*(T+1.7*1+1.7*)*HPHI(MO, NO, I+1)-1 (2++1+1) *HPHI(MO+1,NO+1,I) + T*HPHI(MO,NO,I-1))
73
     HPHIAMO, MO, I) = HPHIAMO, NO, I)CALL PCLOCK (TM, ELAPTM)
     PRINT 150, TM, ELAPTM
     DO 30 I = 1.1SUMMIT(I) = 0.30<sub>o</sub>DO 60 I = 1.1VYA = VX1(M(I), N(I), J(I), K(I), IP(I)-1)VYB = VX1(M(I), N(I), J(I), K(I), IPL(I))VYC = VX1( M(I+MN), N(I+MN), J(I+MN), K(I+MN), IP(I+MN)-1)
     VYD = VX1(M(I+MN), N(I+MN), J(I+MN), K(I+MN), IP(I+MN))SUMMIT(I) = SUMMIT(I) + VYB + VYD
      V_A(I) = 2.7 RZERO* (VYA + VYC) - ENONE* (VYB + VYD)60
     CONTINUE
     DO 8 I = 1.18
     V_A(I) = -B_0*PI**3*RZERO**6/64**VA(I)PRINT 16, (I, VA(I), I = 1, MN)PRINT 4, (I, SUMMARY), I = 1, MNPUNCH 441, DELTA, MN, (M(I), N(I), J(I), K(I), IP(I), I=1, MN)
     PUNCH 442, (VA(I), I=1, MN), (SUMMIT(I), I=1, MN), ENZERO, ENONE
 800 CALL PCLOCK (TM, ELAPTM)
     PRINT 150, TM, ELAPTM
     FND
     SUBROUTINE TROT(MMAX, NMAX, ITAUMX, ALP, NU, H, SIGMA, GTAU, FINT1, FINT2,
    1WTGAUS, PTGAUS, MAXPT, WTLAG, PTLAG, MAXLAG)
     DIMENSION G(32),X(32),WTGAUS(16),PTGAUS(16),WTLAG(16),PTLAG(16)
     DIMENSION D(15,12,2),P(30,2),H(8,8,15),GTAU(3)
     DO 39 K = 1.MAXPT
     G(K) = WTGAUS(K)
```
 $X(K) = PTGAUS(K) * (1.72.) + 1.72.$ 

 $G(K+MAXPT) = G(K)$  $X(K+MAXPT) = -X(K) + 1.$  $DO 8 M = 1.8$  $DO 8 N = 1.8$ DO 8 ITAU = 1,6  $H(M,N,ITAU) = 0.$ MAXPTS =  $2*MAXPT$  $DO 3 I = 1. MAXPTS$  $T = X(I)$ IF (NMAX-MMAX) 11,11,12  $MAX = MMAX$ GO TO 13  $MAX = NMAX$ CALL RTN (ITAUMX, NU, P, 1./T)  $2 = 1.7$ . CALL VTAUN (MAX, D, NU, ALP, 1./T, ITAUMX, GTAU, SIGMA, FINT1, FINT2, 1 WTLAG, PTLAG, MAXLAG) DO 3 ITAU =  $1$ , ITAUMX  $GT = ((1, -T*T) *P(ITAU,NU) *P(ITAU,NU)) * *(-1)$ CONTINUE  $DO 3 N = 1. NMAX$  $DO 3 M = 1 N$  $H(M,N*ITAU) = H(M,N*ITAU) + GT*D(ITAU*M*NU)*D(ITAU*N*NU)* G(I)*I*/$  $12.$ DO 81 ITAU =  $1.1$ TAUMX  $TAU = ITAU - 1$  $FNU = NU - 1$  $KP = 1$  $LIM1 = TAU - FNU + 1.$  $LIM$  2 = TAU + FNU DO 82  $I = LIM1, LIM2$  $KP = KP*I$  $COF = (-1) ** (NU-1) * KP$ 

```
DO 81 N = 1. NMAXDO 81 M = 1. N81
     H(M,N, ITAU) = COF*H(M,N, ITAU)DO 30 ITAU = 1, ITAUMX
     DO 30 N = 1, NMAX
     DO 30 M = 1,N30
     H(N, M, ITAU) = H(M, N, ITAU)END
```
 $\mathsf{C}$ 

39

8

 $11$ 

 $12 \overline{ }$ 

 $13$ 

 $141$ 

3

82

SUBROUTINE VTAUN(JMAX,D,NU,ALP,Y,ITAUMX, GTAU,SIGMA,FINT1,FINT2, 1 WTLAG, PTLAG, MAXLAG) DIMENSION G(16),X1(16),X2(16),WTLAG(16), PTLAG(16) DIMENSION D(15,12,2),P1(30,2),P2(30,2), GTAU(3)

176

 $GNO(NsZ) = Z**SIGMA*(GTAU(1) + GTAU(2)*W + GTAU(3)*W*W)$  $EAL = EXPF(-ALP)/ALP$ DO 39 K =  $1.9$ MAXLAG  $G(K) = WTLAG(K)$  $X1(K) = PTLAG(K)/ALP + 1.$  $X2(K) = PTLAG(K)/ALP +Y$  $DO 38 J = 1$ , JMAX

- DO 38 LTAU = 1, ITAUMX  $38$  D(LTAU, J, NU) = 0.  $DO 43 M = 1. MAXLAG$ CALL RTN(ITAUMX, NU, P2, X2(M)) CALL RTN(ITAUMX, NU, P1, X1(M))  $GN1 = GNO( (XI(M)-1.)/(XI(M)+1.)/X1(M)+1.)$  $GN2 = GNO( (X2(M)-1)) / (X2(M)+1)) X2(M)+1)$  $U = EXPF(- (Y-1_{\bullet}) * ALP)$  $COFFA = GN1*G(M)*EAL$  $W = U*GN2/GNI$  $DO 43 J = 1, JMAX$  $COFX1J = X1(M)**(J-1)*COFFA$  $COFX2J = X2(M)**(J-1)*W*COFFA$  $DO 43 LTAU = 1$ , ITAUMX
- 43 DILTAU,J,NU)=DILTAU,J,NU)+P1ILTAU,NU)\*COFX1J-P2ILTAU,NU)\*COFX2J END.

SUBROUTINE RTAU (KMAX,F,RTAUV,LMAX,MAXMUM,WTGAUS,PTGAUS,MAXPT) DIMENSION P(30,2), G(16), X(16), RTAUV(15,15,2), WTGAUS(16) DIMENSION PTGAUS(16), F(15), RA(15,15) DO 39 K =  $1.9$ MAXPT  $G(K) = WIGAUS(K)$  $X(K) = PTGAUS(K)$  $G(K+ MAXPT) = G(K)$  $X(K+MAXPT) = -X(K)$  $MAXMUM = 2*KMAX + 7$ DO 11 J =  $1$ , MAXMUM DO 11 K =  $1.5$ LMAX DO 11  $M = 1,2$  $RTAUV(J,K,M) = 0.$  $DO 10 NU = 1,2$  $DO 38 J = 1. MAXMUM$ 

 $11$ 

 $\cdot$  C

 $38$ 

DO 38 K =  $l$ , LMAX

 $MAXKAT = KMAX + 3$ 

CALL  $RTN(MAXKAT,1,P,X(M))$  $DO 47 1Q = 1$ , MAXKAT , 2

 $RA$   $(J,K) = 0$ . MAXPTS =  $2*MAXPT$ DO 43 M =  $1,$ MAXPTS

 $FP2 = 0.$ 

39.

 $\mathsf{C}$ 

47  $FP2 = FP2 + F(1Q) * P(1Q,1)$  $FSQUAR = FP2$ CALL RTN (MAXMUM • NU• P• X(M))  $PROD = FSOUAR*G(M)*(SQRTF(1,-X(M)*X(M)))**((NU-1))$  $DO 43 IA = 1.LMAX$ PRODUCT =  $PROD*X(M)**(IA-1)$  $DO 43 LTAU = 1 MAXMUM$  $RA(LTAU,IA) = RA(LTAU,IA) + PRODUCT*PL(LTAU,NU)$ 43 CONTINUE  $DO 10 J = 1, MAXMUM$  $DO$  10 K = 1; LMAX RTAUV(J,K,NU} **=** RA(J•K) 10 CONTINUE END SUBROUTINE RTN(LTAUMX, NU, P, X) CALCULATES ASSOCIATED LEGENDRE POLYNOMIALS PTAUNU DIMENSION P(30,2)  $DO 1 M = 1,30$  $\mathbf{1}$  $P(M,NU) = 0.$  $P(1,1) = 1.$  $P(2,1) = X$  $P(2,2) = SQRTF(ABSF(1,-X*X))$  $P(3,2) = 3.4XAP(2,2)$  $FNU = NU$  $LIMU = NU + 1$ DO 44 LTAU = LIMU,L TAUMX  $TAU = LTAU$  $440P(LTAU + 1 NU) = 1.7(TAU - FNU + 1.)(2.*TAU -1.)*X*$  $1P(LTAU,NU) - (TAU + FNU - 2.)*P(LTAU - 1,NU))$ END

SUBROUTINE QUADLEG(MAXKAT, F, BZ, NUMINTS,WTGAUS,PTGAUS, MAXGAUS) DIMENSIONF(15),BZ(20),WTGAUS(50),PTGAUS(16),G(16),X(50),P(30,2) DIMENSION FZ(20)  $DO 39 K = 1$ , MAXGAUS  $G(K) = WTGAUS(K)$  $X(K) = PTGAUS(K)$  $G(K+MAXGAUS) = G(K)$  $X(K+MAXGAUS) = -X(K)$ DO 11  $J = 1$ , NUMINTS

Ii  $BZ(J) = 0.$  $MXGAUSS = 2*MAXGAUS$ 

o.

o

**C**

**C**

C

39

47 43 DO 43  $M = 1$ , MXGAUSS  $FP2 = 0.$ CALL RTN(MAXKAT, 1, P,X(M)) DO 47 IQ = I, MAXKAT,2 **FP2** = FP2 **+** F(IQ}\*P(IQ,1) **DO** 43 IA **= 19NUMINTS** BZ(IA} **= BZ(IA} + X(M}\*\*(IA-1)** \*FP2\*G(M) CONTINUE END

 $\mathsf C$ 

C

4

I

38 43 SUBROUTINEQUADLAG(ALIMIT,SCALE,NUMINTS,LAGPTS,F,ARRAY,GTAU,SIGMA, i WTLAG,PTLAG,MAXLAG) DIMENSION WTLAG(I6 },PTLAG(I6 ), ARRAY{20), GTAU(3)  $GNO(Y, Z) = Z**SIGMA*(GTAU(1)+GTAU(2)*Y + GTAU(3)*Y*Y)$ EAL = EXPF(-ALIMIT\*SCALE}/SCALE DO 38  $L = 1$ , NUMINTS ARRAY  $(L) = 0$ .  $DO 43 M = 1.MAXLAG$ Y = PTLAG(M}/SCALE + ALIMIT  $WAVEFU = GNO( (Y-1.)(Y+1.),Y+1.)$ DO 43  $N = 1$ , NUMINTS ARRAY(N} = ARRAY(N} + Y \*\*(N-I}\*WAVEFU\*WTLAG(M}\*EAL END 169 FORMAT(X52HTHE PROGRAM **HAS** EXCEEDED THE AVAILABLE NUMBER OF P,S} i0 38 41 39 **40** FUNCTION VX(M,N,J,K,IP) DIMENSION FZ(20),BZ(20),RTAUV(15,15,2),HPHI(8,8,15),HPHIA(8,8,15), **IVXMAT(SI90},MA(IOO),NA(IOO),JA(IOO},KA(IOO),IPA(IO0)** COMMON VXMAT,RTAUV,HPHI,HPHIA,FZ,BZ,MA,NA,JA,KA\_IPA  $VZ1ZER(M,N,J,K) = 0.$  $VZTWO(M,N,J,K) = VZZER(M+2,N,J,K) +VZZER(M,N,J+2,K) +$  $1VZZER(M,N,J,K+2)$  -2.\*VZZER(M,N,J,K) - 2.\*VZZER(M+1,N+1,J+1,K+1)  $2 -2.4VZ1ZER(M,N,J,K) +VZZER(M,N+2,J,K)$ **VZONE(M,N,J,K}** = **VZNEG(M+2,N,J,K)** + VZNEG(M,N,J+2,K) **+ VZNEG(M,N,J**  $1, K+2$ ) - 2.\*VZNEG(M,N,J,K) - 2.\*VZNEG(M+1,N+1,J+1,K+1)-2.\*VZ1NEG  $2(M,N,J,K)$  +VZNEG(M,N+2,J,K) **FORMAT(X** 2HX(,II2,IH,II29IH,II29IH,II2,IH\_II292H}=IFIT.IO} IF(J-2\*(J/2))38,39,38  $IF(K-2*(K/2))40,41,40$  $VX = 0$ . RETURN  $IF(K-2*(K/2))41,40,41$ IF(IP}42,43,42

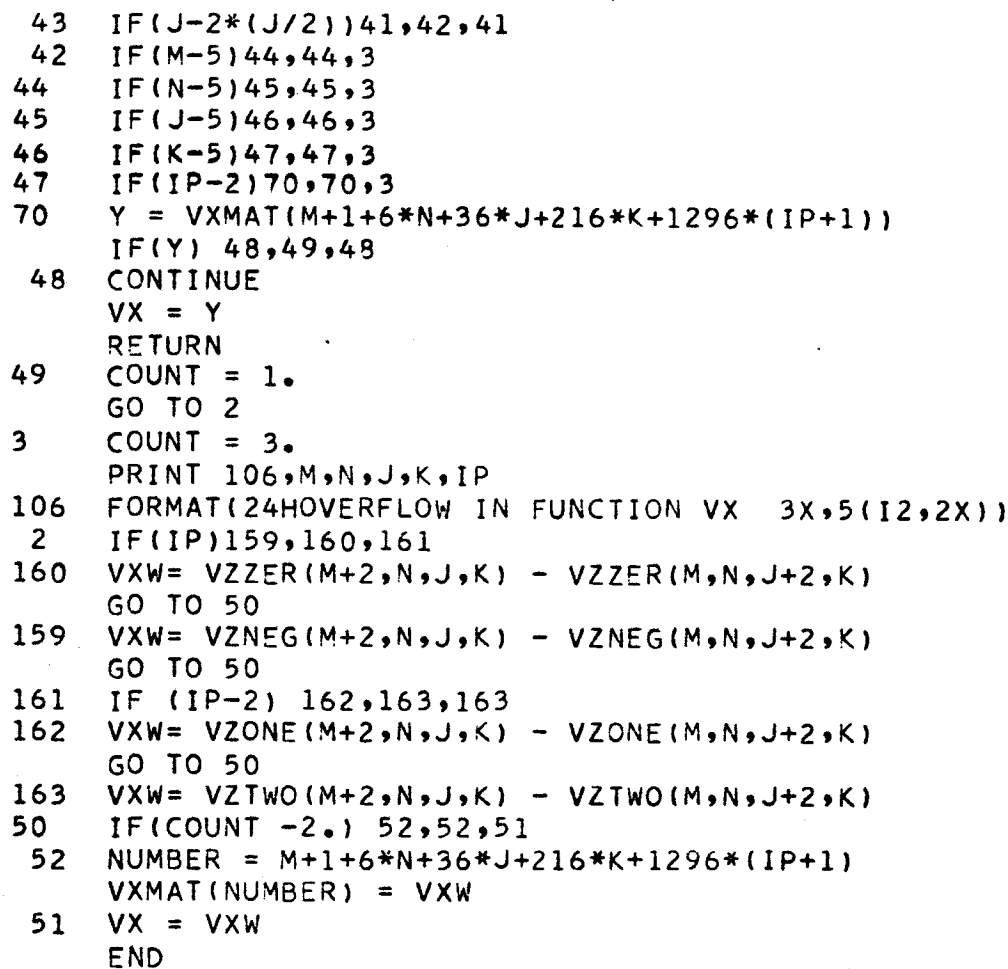

C

2 **3** 4 FUNCTION VZZER(MO,NO,JO,KO} DIMENSION FZ(20),BZ(20),RTAUV(15,15,2),HPHI(8,8,15),HPHIA(8,8,15), IVXMAT(5190),MA(IOO),NA(IOO},JA(IOO),KA(IOO),IPA(IO0) COMMON VXMAT,RTAUV,HPHI,HPHIA,FZ,BZ,MA,NA,JA,KA,IPA IF(JO-2\*(JO/2))2,2,3 **IF(KO-2\*(KO/2))4,4,3**  $VZZER = 0.$ RETURN VZZER : FZ(MO+I)\*FZ(NO+I)\*BZ(JO+I)\*BZ(KO+I)

END

FUNCTION VZNEG(M,N,J,K)

C

```
DIMENSION TE(2)
       DIMENSION FZ(20),BZ(20),RTAUV(15,15,2),HPHI(8,8,15),HPHIA(8,8,15),
      IVXMAT(51901,MA(1001,NA(1001,JA(100),KA(100),IPA(100)
      COMMON VXMAT, RTAUV, HPHI, HPHIA, FZ, BZ, MA, NA, JA, KA, IPA
  90
       FORMAT(///2E17.10,///,23HTOO MANY TAUS IN VZNEG)
       IF (J-2*(J/2))38,39,3838
       IF(K-2*(K/2))140,41,4041
       VZNEG = 0.RETURN
 39
       IF(K-2*(K/2))41,40,4140
      CONTINUE
      TERM = 0.SUMM = 0.LTAU = 0I = 0\overline{\mathbf{3}}LTAU = LTAU + 1T = LTAU - 1I = I+1TE(I) = (2*+1+1*)*RTAUV(LTAU*J+1*1)*RTAUV(LTAU*K+1*1)*1 HPHI(M+1,N+1,LTAU)
      IF(I-2) 3, 5, 55
      I = 0TERM = TE(1) + TE(2)
      TE(1) = 0.TE(2) = 0.4
      SUMM = SUMM + TERNIF(LTAU-15)8,9,99
       CONTINUE
      PRINT 90, TERM, SUMM
      GO TO 1
  8
         CONTINUE
      IF (ABSF(TERM/SUMM)-.1E-7)1,3,3
      CONTINUE
   \mathbf{1}VZNEG = SUMM
      END
\mathsf{C}FUNCTION VZINEG(M,N,J,K)
      DIMENSION TE(2)
      DIMENSION FZ(20), BZ(20), RTAUV(15, 15, 2), HPHI(8, 8, 15), HPHIA(8, 8, 15),
     1VXMAT(5190), MA(100), NA(100), JA(100), KA(100), IPA(100)
      COMMON VXMAT, RTAUV, HPHI, HPHIA, FZ, BZ, MA, NA, JA, KA, IPA
  90
      FORMAT(///2E17.10,///,23HTOO MANY TAUS IN VZINEG)
      IF ( J - 2 * ( J / 2 ) 38, 39, 38 )38
      IF(K-2*(K/2))140,41,40
```

```
41
     VZ1NEG = 0.
```
**RETURN** 

```
39
      IF(K-2*(K/2))41,40,4140
      CONTINUE
      SUMM = 0.
      TERM = 0.I = 0LTAU = 13<sup>1</sup>LTAU = LTAU + 1T = LTAU - 1I = I+1TE(I) = -1.7(T*(T+1.)) )*RTAUV(LTAU, J+1, 2)*RTAUV (LTAU, K+1, 2)*
     1 (2.*T+1.) /(T*(T+1.)) * HPHIA(M+1,N+1,LTAU)
      IF(I-2) 3,5,5
  5<sup>1</sup>I = 0TERM = TE(1) + TE(2)
      TE(1) = 0.TE(2) = 0.SUMM = SUMM + TERM
  4
      IF(LTAU-15)8,9,9
   9
       CONTINUE
      PRINT 90, TERM, SUMM
      GO TO 1
  \mathbf{R}CONTINUE
C THE LIMIT .1E-7 SHOULD BE EXPERIMENTED WITH
      IF (ABSF(TERM/SUMM)-.1E-7)1,3,3
  \mathbf{1}CONTINUE
      VZINEG = SUMM
      END
```
## 3. Program Highen

## Definition of Symbols and Arrays

Nthlim designates the order of the wave function desired. The basis set is stored in the Arrays mat(i), nat(i), jat(i), kat(i), and ipat(i). Cterm(m,n) contains the m<sup>th</sup> coefficient of the n<sup>th</sup> order wave function. Eps(n) contains the n<sup>th</sup> order energ

## Operating Procedure

a

The program calculates the n<sup>th</sup> order wave function from Eqs(II.D-9) and (II.D-10). Rzero, mn - the number of terms in the basis set-, enzero, cofrho, cofnom, coeffl, va, summit, enzero, enone, mat, nat, jat, kat, and ipat are read from tape or punched cards. The energy through  $(2n + 1)$ <sup>th</sup> order is then calculated.

PROGRAM HIGHEN

DIMENSION COEFF1(50,50), MAT(100), NAT(100), JAT(100) DIMENSION KAT(100), IPAT(100), BMAT(50), VCHECK(50), CX(50), CY(50) COMMON/BLOCK3/ZEREPS(81), EPS(80), CTERM(50, 40), COFNOM(50, 50), 1COFRHO(50,50),MNTERM(40)

COMMON/BLOCK4/SUMMIT(50),VA(50),STOREN(40,40)

- EQUIVALENCE(EPS(1),ZEREPS(2))
- 20  $FORMAT(3X, 12/,(13(511, 1X)))$
- FORMAT(//,20X,26HTHE DISSOCIATION ENERGY IS, F7.5//) 30
- 67  $FORMAT(X5HETWO=E17, 10)$

72 FORMAT(1H1,4(/),40X,39HTHE VALUES OF THE VARIOUS ORDERS OF THE/40X 1,40HCOEFFICIENTS ARE LISTED BELOW ALONG WITH /,51X,15HTHE TOTAL VA 2LUE)

- 74 FORMAT(
	- 4(/),35X,1lHCOEFFICIENT,20X,18HTOTAL CONTRIBUTION /35X,512,  $\mathbf{1}$
	- 2 23X, F15.10//, 22X, 4(5HORDER, 1X, 12HCONTRIBUTION, 2X)/(22X, 4(1X,
	- $3$   $12,2X,$   $F15,10)$ )
- 93 FORMAT(X7HENZERO=E17.10, 6HENONE= E17.10)
- 139 FORMAT(X6HENTRE=,E17.10)
- 197 FORMAT(1H1,4(/),57X,2HR=,F5.2,4(/),4X,5HORDER,9X,6HENERGY,10X,9HES 1UM A.U.,9X,9H D(E.V.) ,10X,7H(1/R12),12X,4HDIFF,11X,9HW.F.TERMS//)
- 297 FORMAT(1H1,2(/),52X,16HENERGY OF HEHE+2, 4(/),57X,2HR=,F5.2,4(/),4X,5HORDER,9X,6HENERGY,10X,9HES  $\mathbf{1}$ 2UM A.U.,9X,9H D(E.V.) ,10X,7H(1/R12),9X,10HESUM + 1/R,8X,9HW.F.TER  $3MS/I$
- 291  $FORMAT(1H1)$
- 198  $FORMAT(6X, 12, 4X, 5(2X, 14, 10, 2X), 8X, 13)$
- 201 FORMAT(//38HTHE ENERGY DIFFERENCE IS NOW EQUAL TO , E17.10)
- 467  $FORMAT(3X, 3/3 (7HVCHECK ( 12, 2H) = 5E17, 10, 4X))$
- 1111 FORMAT(90X,12,3HMIN, 2X,12,3HSEC, 3X,12,6HSEC/60)

```
FORMAT(3X,6HRZERO=, F5.2,3X,14HFUNCTION SIZE=,12,40HCOFRHO COFNO
407
    IM COEFF VA AND SUMMIT FOLLOW / (4E20.10) )
```
916 FORMAT(3X,4E17.10)

769 CONTINUE

 $\mathsf{C}$ 

```
NTHLIM IS THE ORDER OF THE WAVE FUNCTION DESIRED
NTHLIM = 5
```
TAPE  $47$ , READ RZERO, MN, ENZERO, ((COFRHO(I, JO), I=1, MN), JO= 1, MN), ((COFNO:  $\mathbf{L}$  $2M(1 \cdot 1) - 1 = 1 \cdot 1 - 1 = 1 - 1 = 1 - 1 = 1$ . ((OEFFI(I), ((NM(I), ((NM(I), (P= 1, (OU(I)), 3 (VA(I),  $I = 1, MN$ , (SUMMIT(I),  $I = 1, MN$ ,  $ENZERO$ ,  $END$ ,  $ENONE$ , 4 (MAT(I), NAT(I), JAT(I), XAT(I), IPAT(I), I=1, MN) IF(EOF, 47) 1742, 1743 1742 STOP 1743 CONTINUE

 $PI = 3.141592653$ DO 987 I =  $1,50$ DO 987  $J = 1,40$  $987$  CTERM(1,J) = 0.  $DO 505 I = 1, MN$  $DO 505 J = 1.9MN$  $505$  COFRHO(I,J) = COFRHO(I,J) - ENONE\*COFNOM(I,J)  $MORE = 1$  $MN = MN + 1$ DO 71 IDONT =  $1.5$ MORE  $MN = MN - 1$ IF(MN)71,71,1139 I139 CONTINUE DO 307 I = 1,MN MAT(I+MN) = NAT(I)  $NAT(I+MN) = MAT(I)$  $JAT(I+MN) = KAT(I)$ KAT(I+MN) = **JAT(I)**  $307$  IPAT(I+MN) = IPAT(I) DO 506 I = 1,MN 506 BMAT(1) = VA(I) CALL AMATSAV(MN,COEFFI,BMAT,VA,PI,DET) DO 508  $I = 1$ , MN 508 VCHECK $(I) = 0$ . DO 507 I = 1,MN DO 507  $J = 1$ , MN 507 VCHECK(I) = VCHECK(I) + BMAT(J)\*COEFF1(I,J)  $DO 509 I = 1.4MN$  $VCHECK(I) = (VCHECK(I) - VA(I))/VA(I)$  $IF(VCHECK(I) - 1.E-8) 509,509,520$ 520 CONTINUE PRINT 467, I, VCHECK(I) 509 CONTINUE  $SUM1 = 0.$  $SUM2 = 0$ . DO 511 I = I,MN  $SUM1 = SUM1 + BMAT (I)*VA(I)$  $DO 511 J = 1, MN$ 511 SUM2 = SUM2 + BMAT(I)\*BMAT(J)\*COEFF1(I,J)  $ETWO = SUM2 - 2.8$ SUM1  $SUM11 = 0.$  $SUM22 = 0$ .  $DO 512 1 = 1.$ MN  $SUM11 = SUM11 + SUMMIT(I)*BMAT(I)$  $DO 512 J = 1.9MN$ 512 SUM22 = SUM22 + BMAT(I)\*BMAT(J)\*COFRHO(I,J)  $PSI$  10 = SUM11

b

```
PSI01 = PSI10PSIZR1 = PSI10ENTER = SUM22 -2*ETW0*SUM11DIFF = -1.888734 - 1.12025R0 + 2.509R + 2.54RD + 2.56RD + 2.56RD + 2.56RD + 2.56RD + 2.56RD + 2.56RD + 2.56RD + 2.56RD + 2.56RD + 2.56RD + 2.56RD + 2.56RD + 2.56RD + 2.56RD + 2.56RD + 2.56RD + 2.56RD + 2.56RD + 2.56RD + 2.56RD + 2.56RD + 2.56RD +DIS = - (DIFF + .888734 - 1.7RZERO) * 27.20974DO 525 I = 1, MN
 525
       CTERM(I,1) = BMAT(I)DO 576 I = 1,40576
       MNIERM(I) = MNDO 577 I = 1,40
       DO 577 J = 1,40
  577 STOREN (I, J) = 0EPS(1) = ENONEEPS(2) = ETWOEPS (3) = ENTREDO 550 NORDER = 2, NTHLIM
       CALL KTIME (MIN, KSEC, DD) 5 PRINT 1111, MIN, KSEC, DD
       MN = MNTERMINORDFRCALL BMATGET (BMAT, MN, NORDER)
       DO 551 I = 1.1551 CTERM(I,NORDER) = BMAT(I)CALL AMATSAV(MN, COEFF1, BMAT, VA, PI, DET)
       DO 552 I = 1, MN
       VCHECK(I) = 0DO 553 J = 1, MN
 553
       VCHECK(I) = VCHECK(I) + BMAT(J) * COEFFI(I, J)552 VCHECK(I) = VCHECK(I) - CTERM(I,NORDER)
\mathsf{C})NM_{2} = I, ) I(KCEHCV_{2}I(, 764 TNIRDO 554 I = 1.9M554 CTERM(I, NORDER) = BMAT(I)
       SUM1 = 0LIM2 = 2*NORDER - 1DO 560 I = 2.1M2SUM 2 = 0.
       LIM3 = NORDER - IDO 561 J = LIM3, NORDER
 561
       SUM2 = SUM2 + FNORMAL(J,2*NORDER-I-J)
 560
       SUM1 = SUM1 + EPS(I)*SUM2NTWO = 2*NORDERMINORD = NORDER - 1DO 569 I = 1.9MNCX(I) = CTERM(I, NORDER)569 CY(I) = CTERM(I, MINORD)MNT = MNTERN(NORDER-1)EPS(NTWO) = ADDMAT(CX, CX, COEFF1, VA, 1, MN, MN)1 + 2*ADDMAT(CX,CY,COFRHO,VA,1,MN,MNT)- SUM1
       LIM1 = 2*NORDERSUM4 = 0DO 563 I = 2, LIM1
```
 $LIM2 = NORDER + 1 - I$ DO 564 J =  $LIM2$ , NORDER SUM5 = SUM5 + FNORMAL  $(J, 2*NORDER + 1 - I - J)$ SUM4 = SUM4 + EPS(I) \* SUM5 NTWO ONE = NTWO + 1 EPS (NTWOONE) = ADDMAT (CX,CX, COFRHO,VA, 1, MN, MN) - SUM4  $ZEREPS(1) = ENZERO$ EEXACT =  $-1.888734$ DO 570 I = LOW, NTWOONE RAV = RAV +  $(1+1)*EPS(I+1)$  $SUM = SUM + EPS(I)$  $=$   $C11M$ 

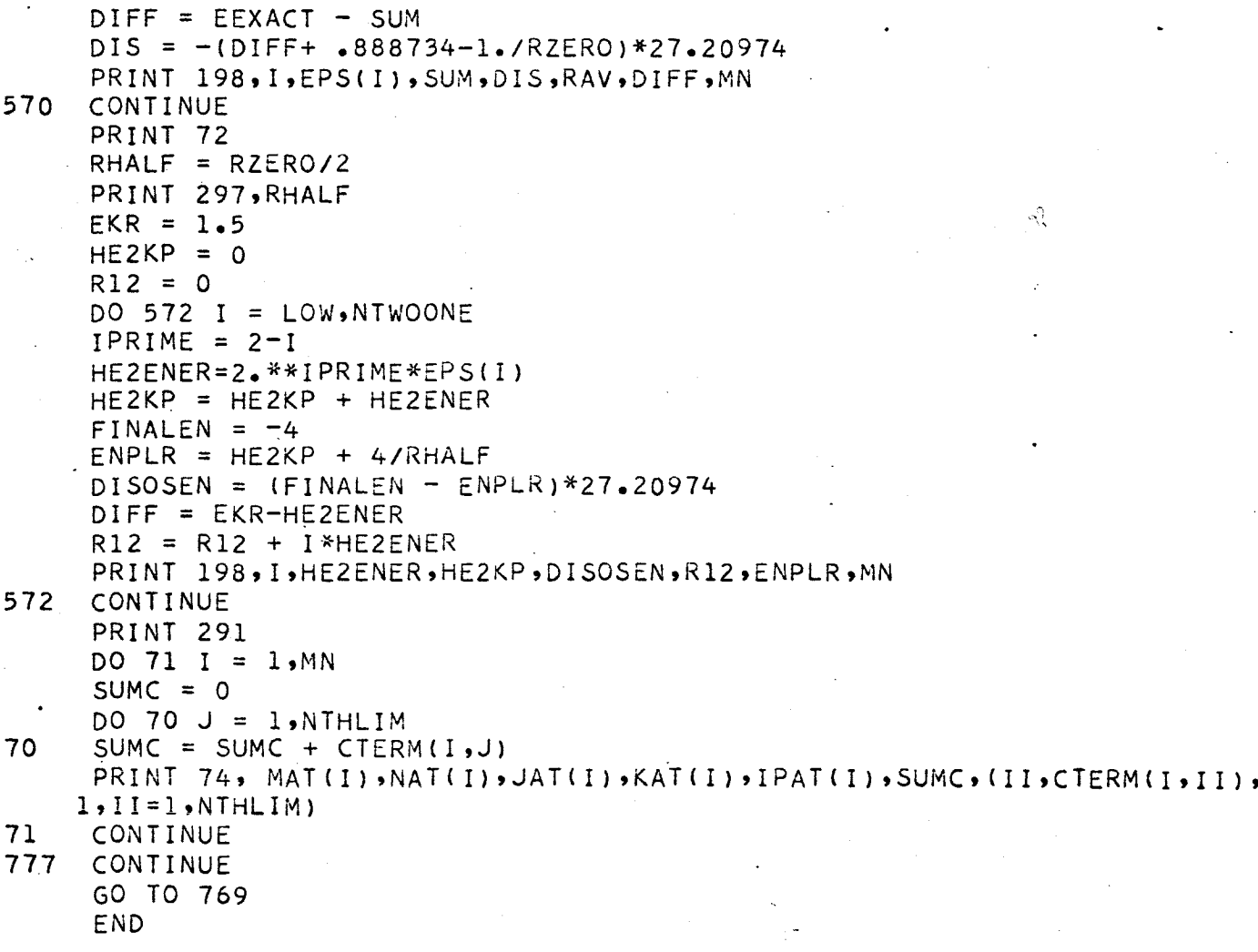

ł

564

563

550

571

SUM  $5 = 0$ 

CONTINUE

 $SUM = 0$  $LOW = 0$ 

 $RAV = 0$ 

PRINT 197 , RZERO

5O SUBROUTINE AMATSAV(MN,COEFFI,BMAT,VA,PI,DET) DIMENSION AMATI50,50),COEFFI(50,50)\_BMAT(50 ),VA(50)  $DO 50 I = 1.9MN$  $DO 50 J = 1, MN$  $AMAT(I,J) = COEFF1(I,J)$  $NO = 1$ CALL MATINV(AMAT,MN,BMAT,NQ,DET,50) END

a,

 $\bullet$ 

d

3 2 1

SUBROUTINE BMATGET(BMAT, MN, NORDER) COMMON/BLOCK3/ZEREPS(BI),EPS(80),CTERM(50,40),COFNOM(50,50), 1COFRHO(50,50),MNTERM(40) COMMON/BLOCK4/SUMMIT(50),VA(50),STOREN{4Q,40) EQUIVALENCE(EPS(1),ZEREPS(2)) DIMENSION BMAT(50) DO 1 I **=** I,MN  $SUM1 = 0$  $SUM3 = 0$  $DO 2 J = 1.1$  $SUM3 = SUM3 + CTERM(J, NORDER-1) * COFRHO(I,J)$  $LIM = NORDER-1$  $SUM2 = 0$ DO 3 K = 2,LIM SUM2 = SUM2 + EPS(K)\*CTERN(J,NORDER-K)  $SUM1 = SUM1 + SUM2 *COFNOM(1, J)$ BMAT(1) = EPS(NORDER)\*SUMMIT(1) + SUMI - SUM3END

-188

3 5 7 8 9 1 4 FUNCTION FNORMAL (J, K) COMMON/BLOCK3/ZEREPS(81),EPS(80),CTERN(50,40},COFNOM(50,50), 1COFRHO(50,50),MNTERM(40) **COMMON/BLOCK4/SUMNIT(50),VA(50),STOREN(40,40)** DIMENSION CX(50), CY(50) EQUIVALENCE(EPS(1),ZEREPS(2))  $M = XMAXOF(J,K)$  $N =$  XMINOF(J,K)  $MONE = M + 1$  $NOTE = N+1$  $MN = MNTERM(M)$  $MX = MNTERM(N)$ IF(N) 1,3,3 IF ( STOREN(MONE, NONE) ) 4,5,4  $DO 7 I = 1,50$  $CX(I) = CTERM(I,M)$  $CY(I) = CTERM(I,N)$ IF(N) 8,8,9 STOREN(MONE,NONE) **=** ADDMAT(CX,CY,COFNOM,SUMMIT,2,MN,MX}  $FNORMAL = STOREN(MONE, NONE)$ RETURN  $STOREN(MONE, NONE) = ADDMAT(CX, CY, COPFNOM, VA,1, MN, MX)$  $FNORMAL = STOREN(MONE, NONE)$ RETURN  $FNORMAL = 0$ RETURN  $FNORMAL = STOREN(MONE, NONE)$ RETURN END

w ',i  $\sim$ 

11.

FUNCTION ADDMAT(COF1,COF2,SQRMAT,VECT,IPAR,MN,M1) DIMENSION **COFI(50),COF2(50),SQRMAT(50,50),VECT(50)** IF(IPAR-1)I,1,2

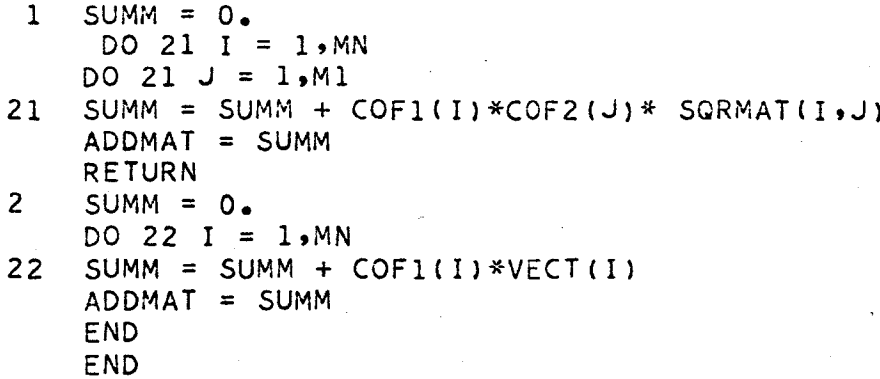

" -4"

À

i90